## UNIVERSIDAD DE SAN CARLOS DE GUATEMALA FACULTAD DE AGRONOMÍA ÁREA INTEGRADA

### TRABAJO DE GRADUACIÓN

OLA

PRIMERA IDENTIFICACIÓN DE LAS VARIABLES EDÁFICAS Y FISIOGRÁFICAS QUE INCIDEN EN LA CALIDAD DE SITIO EN PLANTACIONES JÓVENES DE CAOBA DEL NORTE (*Swietenia macrophylla* King) EN LA RED DE PARCELAS PERMANENTES UBICADAS EN LOS DEPARTAMENTOS DE PETÉN, IZABAL, QUICHÉ, ALTA VERAPAZ Y ESCUINTLA, DIAGNÓSTICO Y SERVICIOS REALIZADOS EN EL INSTITUTO NACIONAL DE BOSQUES, SEDE CENTRAL GUATEMALA, C.A.

IRIS MARÍA SANTOS YANES

VALINI

GUATEMALA, OCTUBRE DE 2019

UNIVERSIDAD DE SAN CARLOS DE GUATEMALA FACULTAD DE AGRONOMÍA ÁREA INTEGRADA

### TRABAJO DE GRADUACIÓN

PRIMERA IDENTIFICACIÓN DE LAS VARIABLES EDÁFICAS Y FISIOGRÁFICAS QUE INCIDEN EN LA CALIDAD DE SITIO EN PLANTACIONES JÓVENES DE CAOBA DEL NORTE (*Swietenia macrophylla* King) EN LA RED DE PARCELAS PERMANENTES UBICADAS EN LOS DEPARTAMENTOS DE PETÉN, IZABAL, QUICHÉ, ALTA VERAPAZ Y ESCUINTLA, DIAGNÓSTICO Y SERVICIOS REALIZADOS EN EL INSTITUTO NACIONAL DE BOSQUES, SEDE CENTRAL

GUATEMALA, C.A.

PRESENTADO A LA HONORABLE JUNTA DIRECTIVA DE LA FACULTAD DE AGRONOMÍA DE LA UNIVERSIDAD DE SAN CARLOS DE GUATEMALA

POR

IRIS MARÍA SANTOS YANES

EN EL ACTO DE INVESTIDURA COMO INGENIERA AGRÓNOMA

EN

RECURSOS NATURALES RENOVABLES EN EL GRADO ACADÉMICO DE LICENCIADA

GUATEMALA, OCTUBRE DE 2019

### UNIVERSIDAD DE SAN CARLOS DE GUATEMALA FACULTAD DE AGRONOMÍA

RECTOR Ing. M.Sc. Murphy Olympo Paiz Recinos

### JUNTA DIRECTIVA DE LA FACULTAD DE AGRONOMÍA

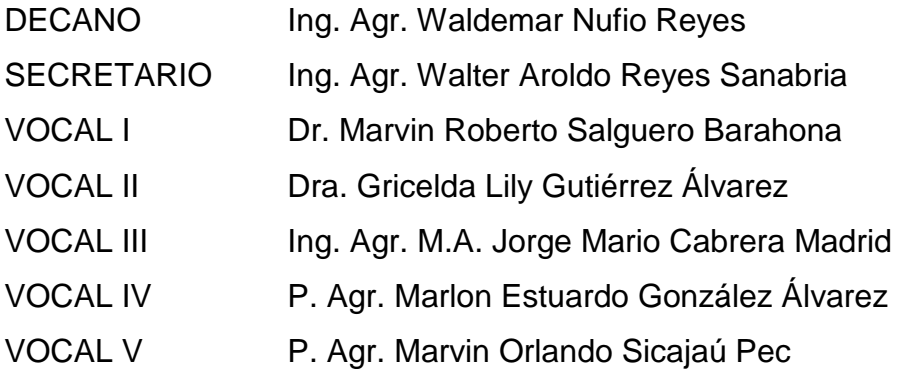

GUATEMALA, SEPTIEMBRE DE 2019

Honorable Junta Directiva Honorable Tribunal Examinador Facultad de Agronomía Universidad de San Carlos de Guatemala

Honorables Miembros:

De conformidad con las normas establecidas por la Ley Orgánica de la Universidad de San Carlos de Guatemala, tengo el honor de someter a vuestra consideración, el trabajo de graduación: "Primera identificación de las variables edáficas y fisiográficas que inciden en la calidad de sitio en plantaciones jóvenes caoba del norte (Swietenia macrophylla King) en la red de parcelas de permanentes ubicadas en los departamentos de Petén, Izabal, Quiché, Alta Verapaz y Escuintla, diagnóstico y servicios realizados en el Instituto Nacional de Bosques, sede central Guatemala, C.A." como requisito previo a optar al título de Ingeniera Agrónoma en Recursos Naturales Renovables, en el grado académico de Licenciada.

Esperando que el mismo llene los requisitos para su aprobación, me es grato suscribirme.

Atentamente,

"ID Y ENSEÑAD A TODOS"

aria Santos Yanes

#### **ACTO QUE DEDICO**

**A DIOS:** El ser divino, que me ha acompañado en todo momento y sin su voluntad esto no fuera posible.

**A MI ABUELITO JORGE (Q.E.P.D.):** Mi ángel que está en cielo, seguramente estarías muy orgulloso de mi, besos hasta el cielo amado abuelito.

**A MIS PADRES:** Xiomara Yanes y Daniel Santos; quienes me han apoyado de forma incondicional en todo momento, gracias por su amor, dedicación y confianza. Este triunfo también es de ustedes, ¡los amo!.

**A MI HERMANA:** Dani, por tus muestras de cariño y lealtad en los momentos buenos y malos a lo largo de esta vida. Sabes que siempre estaré contigo para apoyarte ¡Te quiero mucho hermanita!.

**A FAMILIARES:** A mis tías, tíos, primas y primos, gracias por apoyarme incondicionalmente a largo de la vida, en especial a mi abuelita Hilda gracias por tu amor, consejos y oraciones, siempre las llevo en el corazón.

### **AGRADECIMIENTOS**

**A la tricentenaria Universidad de San Carlos de Guatemala:** por ser la casa máxima de estudios en Guatemala, por darme la oportunidad de culminar mis estudios. "ID y Enseñad a Todos"

**A la sexagenaria Facultad de Agronomía:** por brindarme todos los conocimientos necesarios para mi formación académica y profesional.

**A mis asesores:** Ing. Mario Alberto Méndez e Ing. For. José Mario Saravia por brindarme su confianza, paciencia y apoyo incondicional en esta etapa de elaboración del presente documento.

**A mis profesores:** por compartir su conocimiento a lo largo de este camino por las aulas de la FAUSAC, en especial al Dr. Ezequiel López, Ing. Carlos Ardon, Lic. Mamerto Reyes, Ing. Marino Barrientos y Dr. Anibal Sacbaja por su buena disposición y apoyo.

**A la sub área de ciencias forestales y ambientales:** en especial al Ing. Edwin Cano por brindarme conocimiento, apoyo incondicional y amistad durante mi estancia en la subarea.

**Al Instituto Nacional de Bosques:** en especial al departamento de investigación forestal y técnicos de las diferentes subregiones del INAB por su confianza y apoyo en las actividades realizadas durante el EPS.

**A Eduardo Muñoz:** Agradezco a la vida por poder coincidir con vos en este camino, gracias por tu apoyo, cariño y paciencia desde inicio hasta el final de este proceso.

**A mis amigos:** por acompañarme en esta etapa de mi vida, en especial a: Diego Prado, Isaí Pérez, Melvin Ruiz, Bernice Mendoza, Karlita Sandoval, Adrián Serech, Sergio García (chejo), Hernán Turcios, Elisa Choxom, Cristian Méndez, Rafael Aceituno, Lusvi Hurtado.

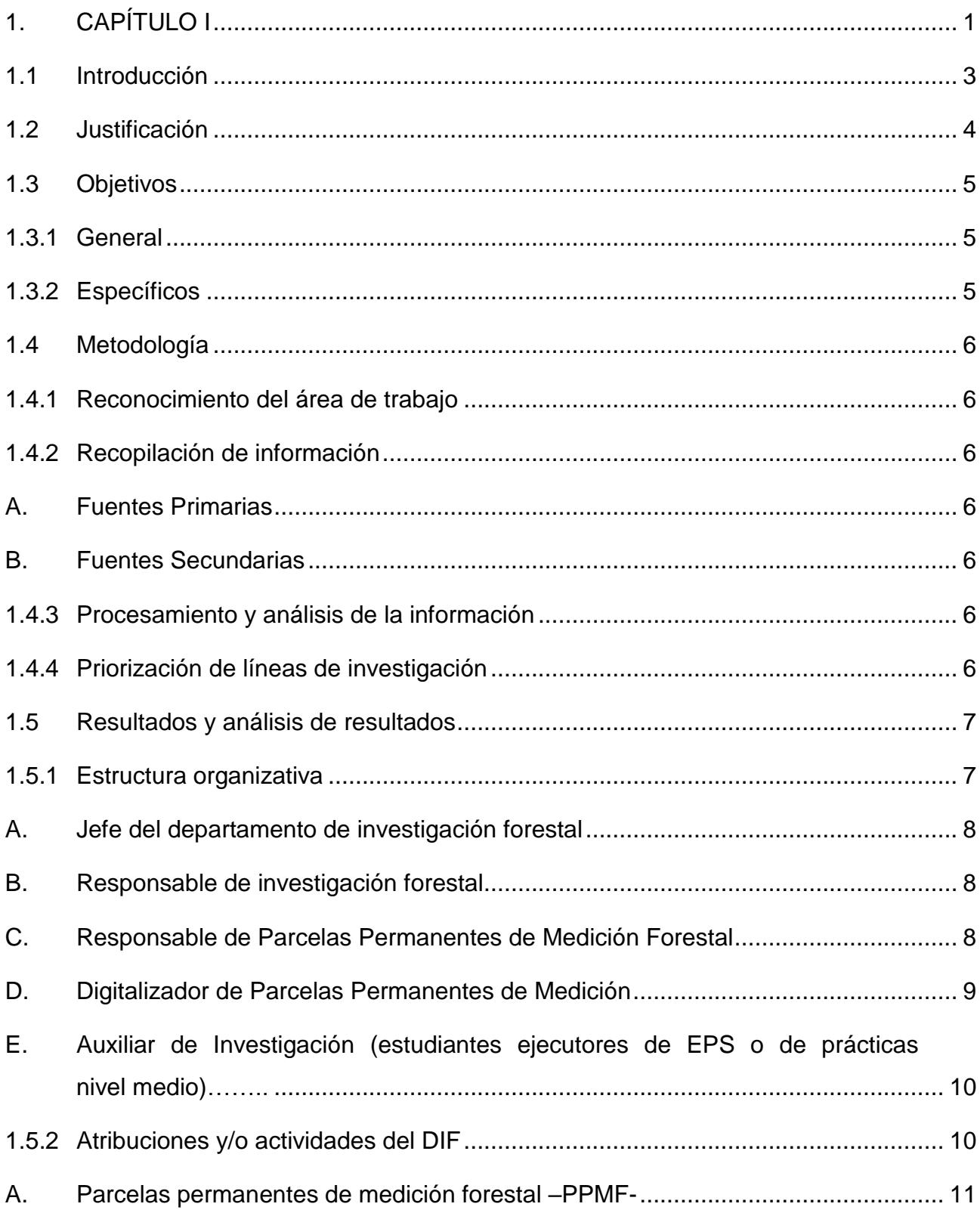

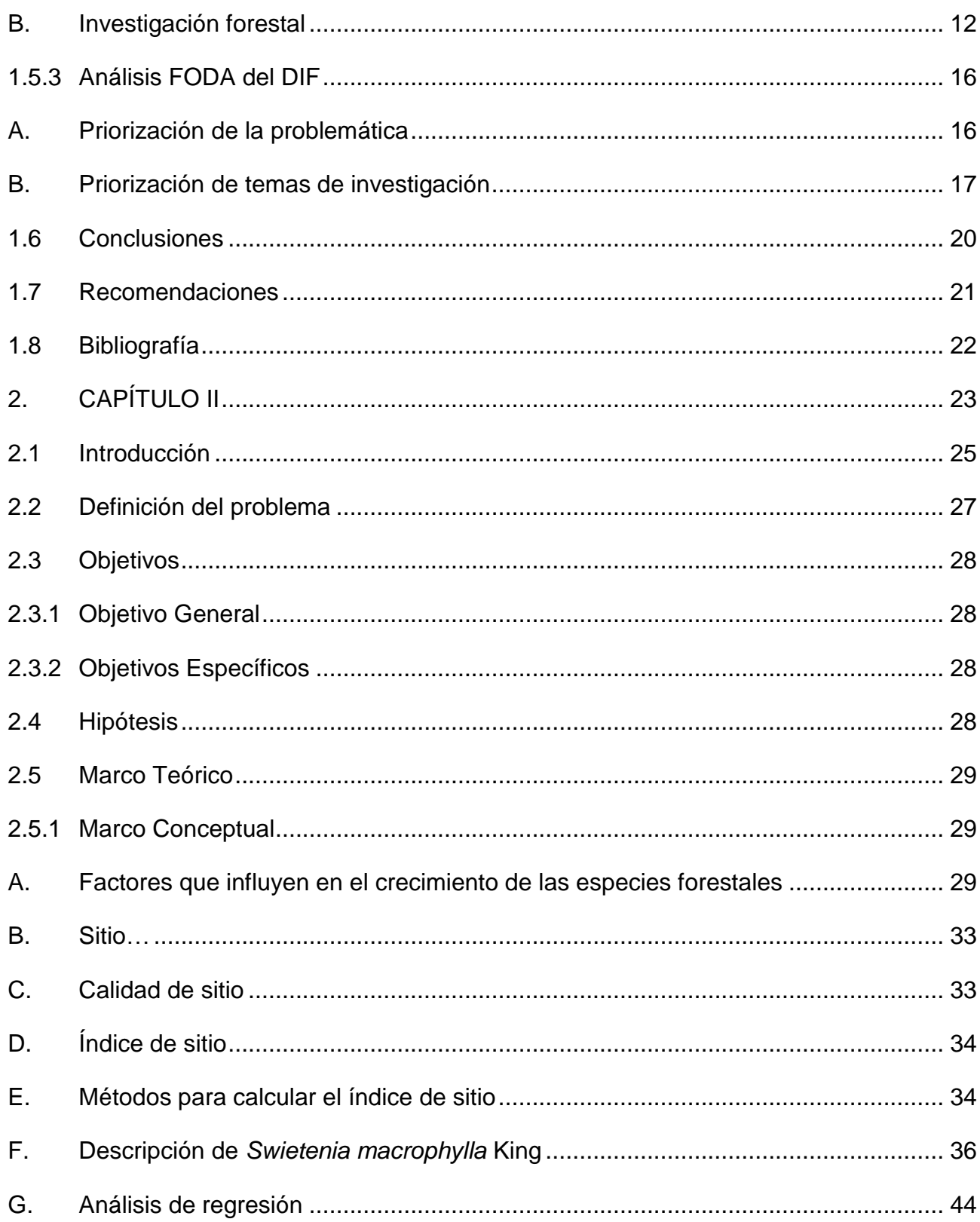

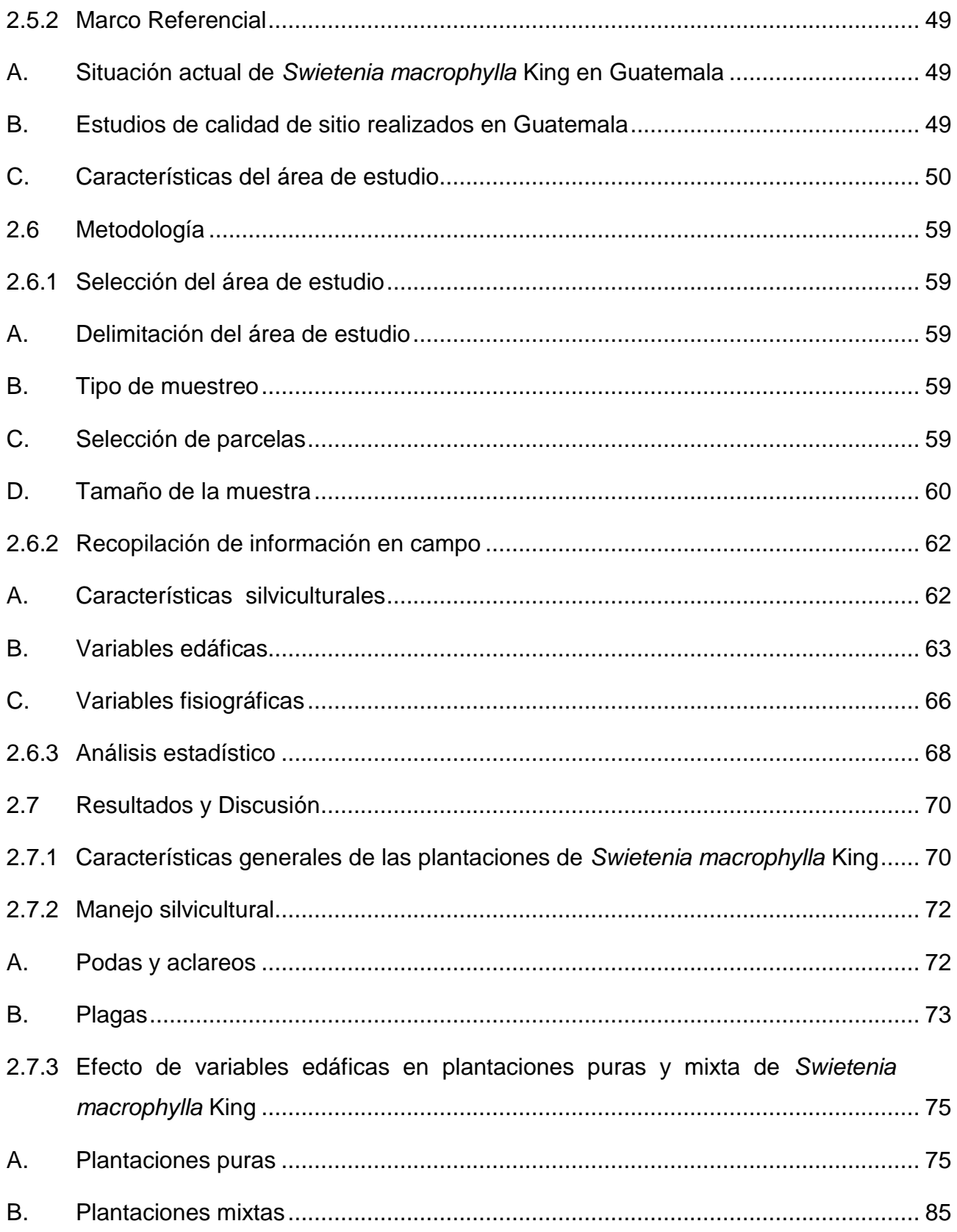

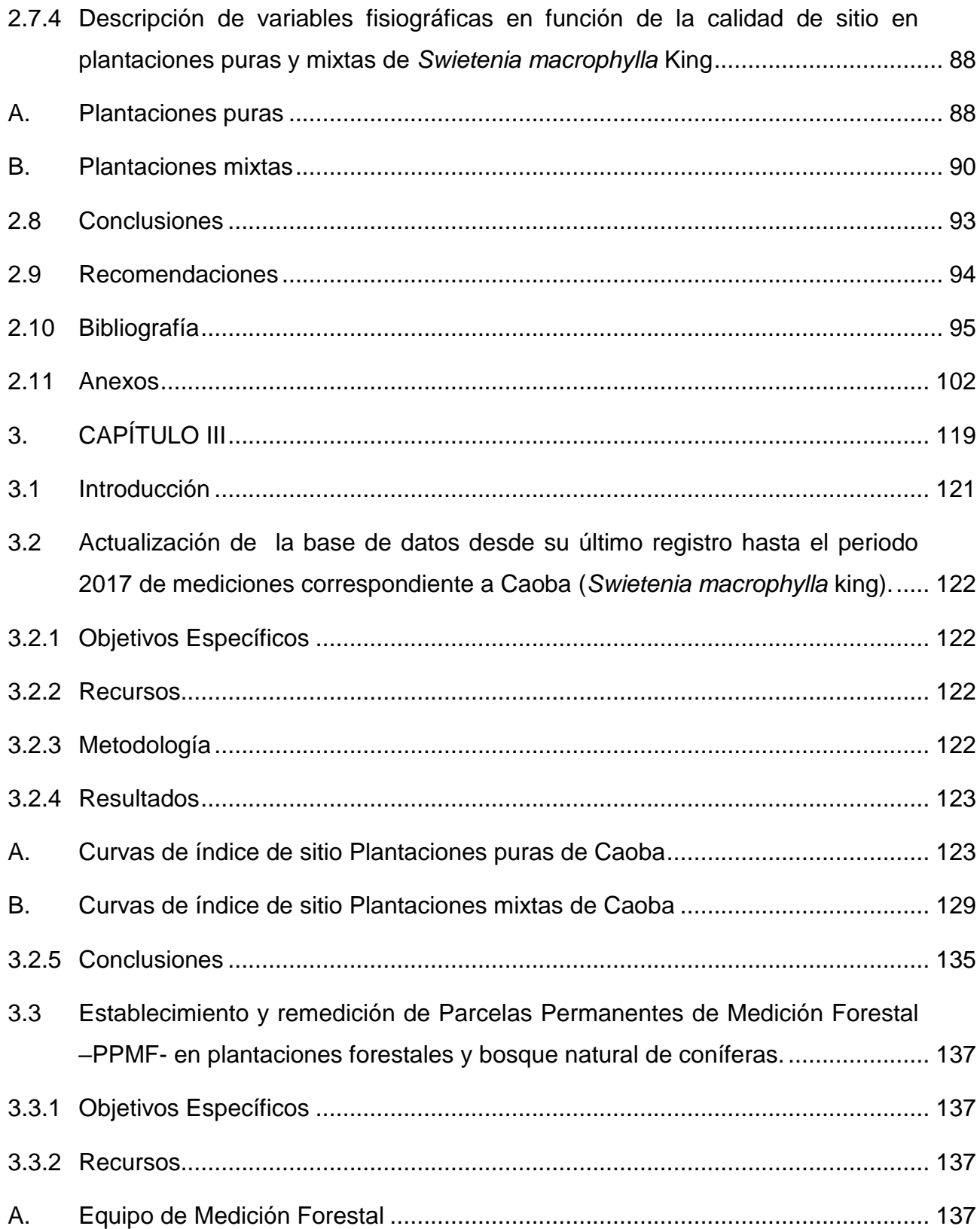

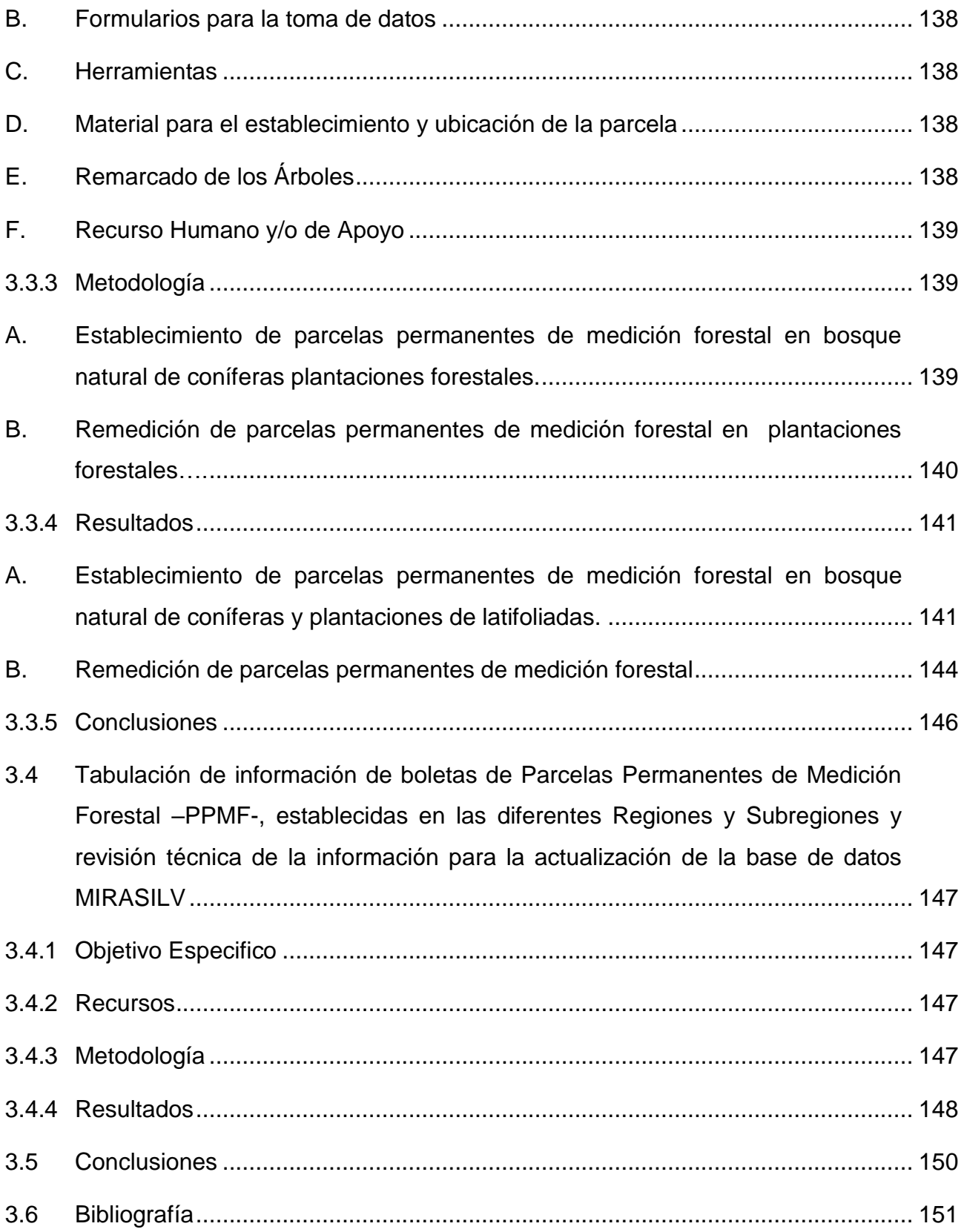

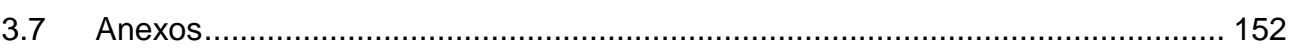

### **ÍNDICE DE FIGURAS**

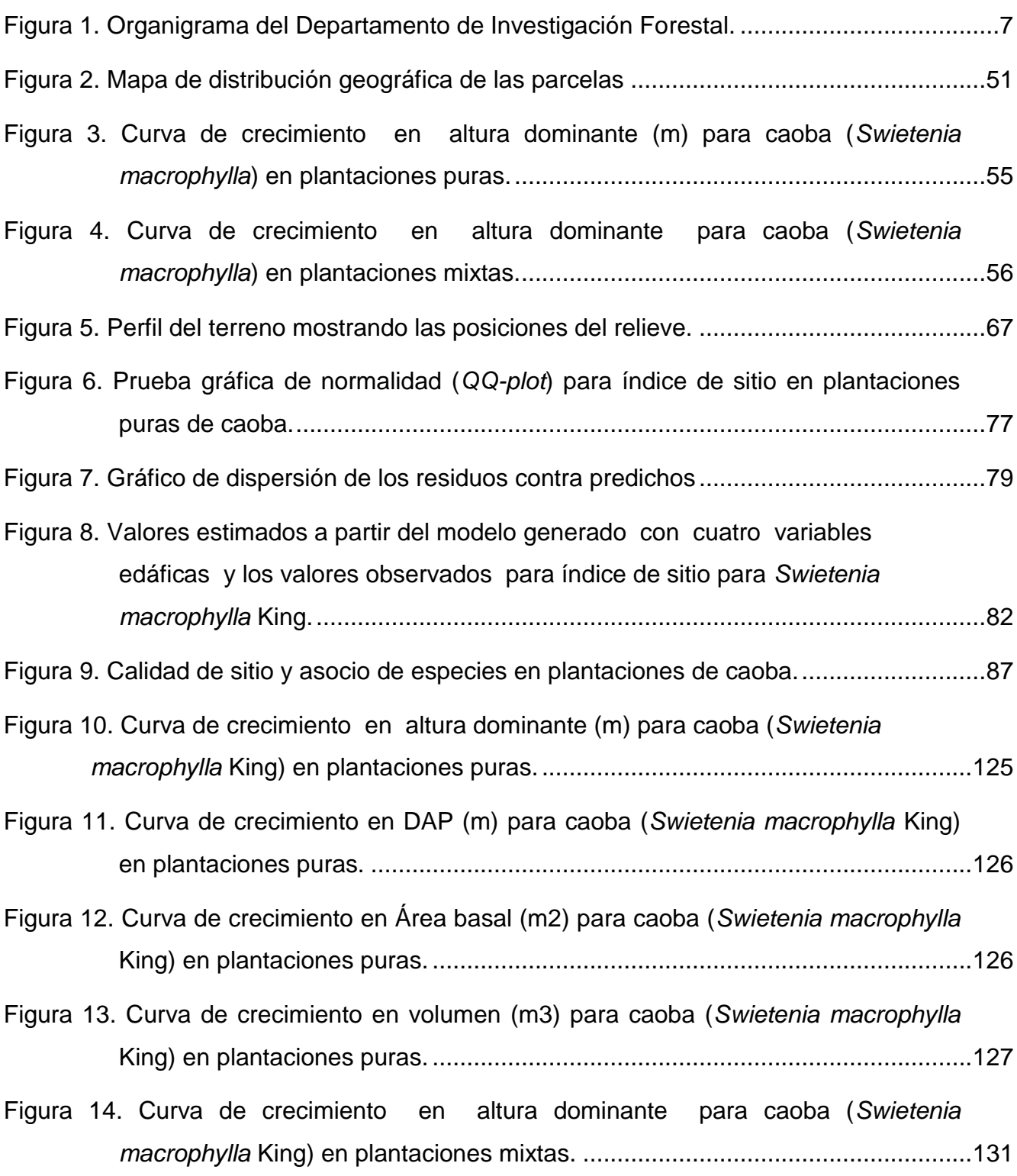

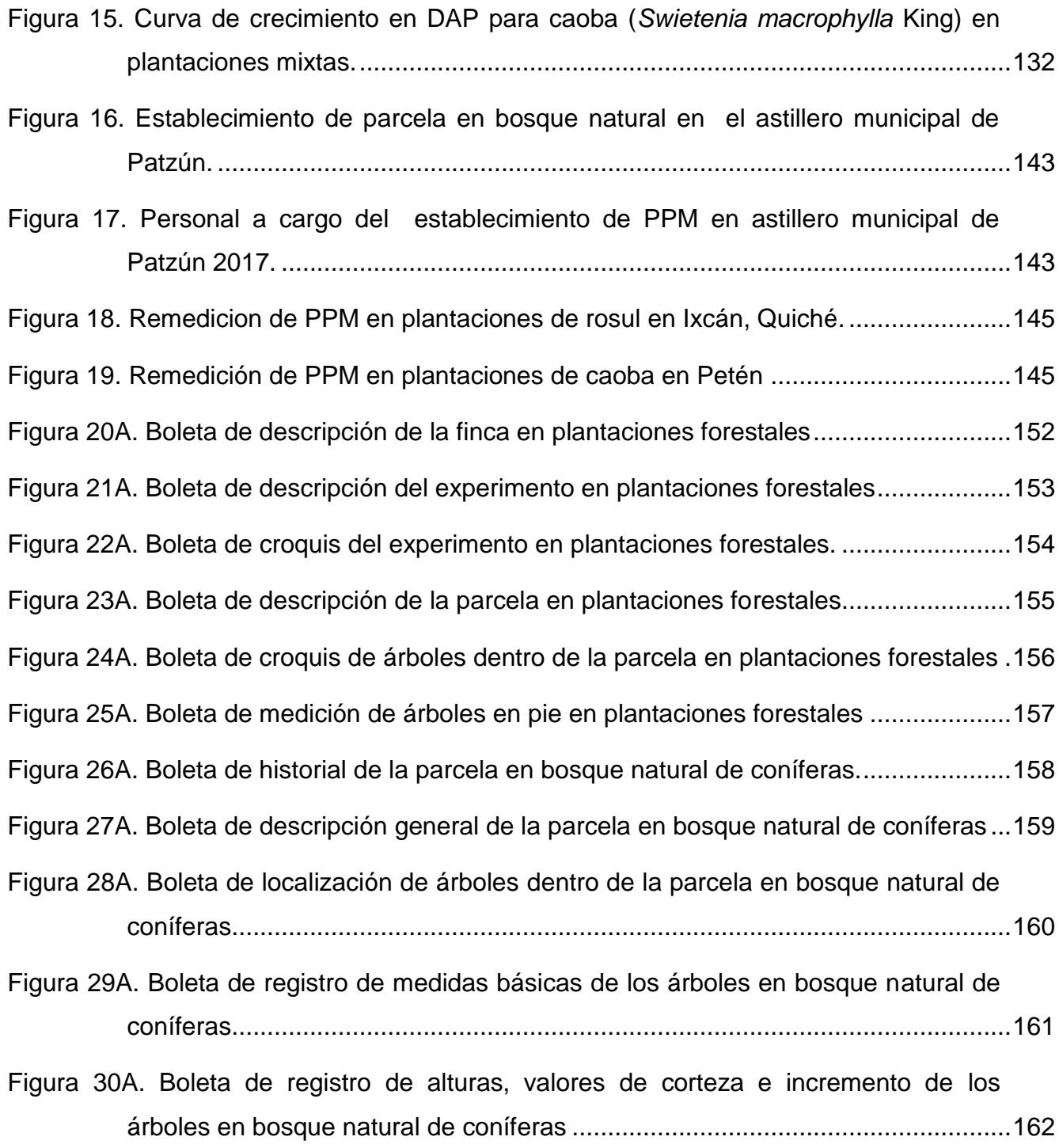

### **ÍNDICE DE CUADROS**

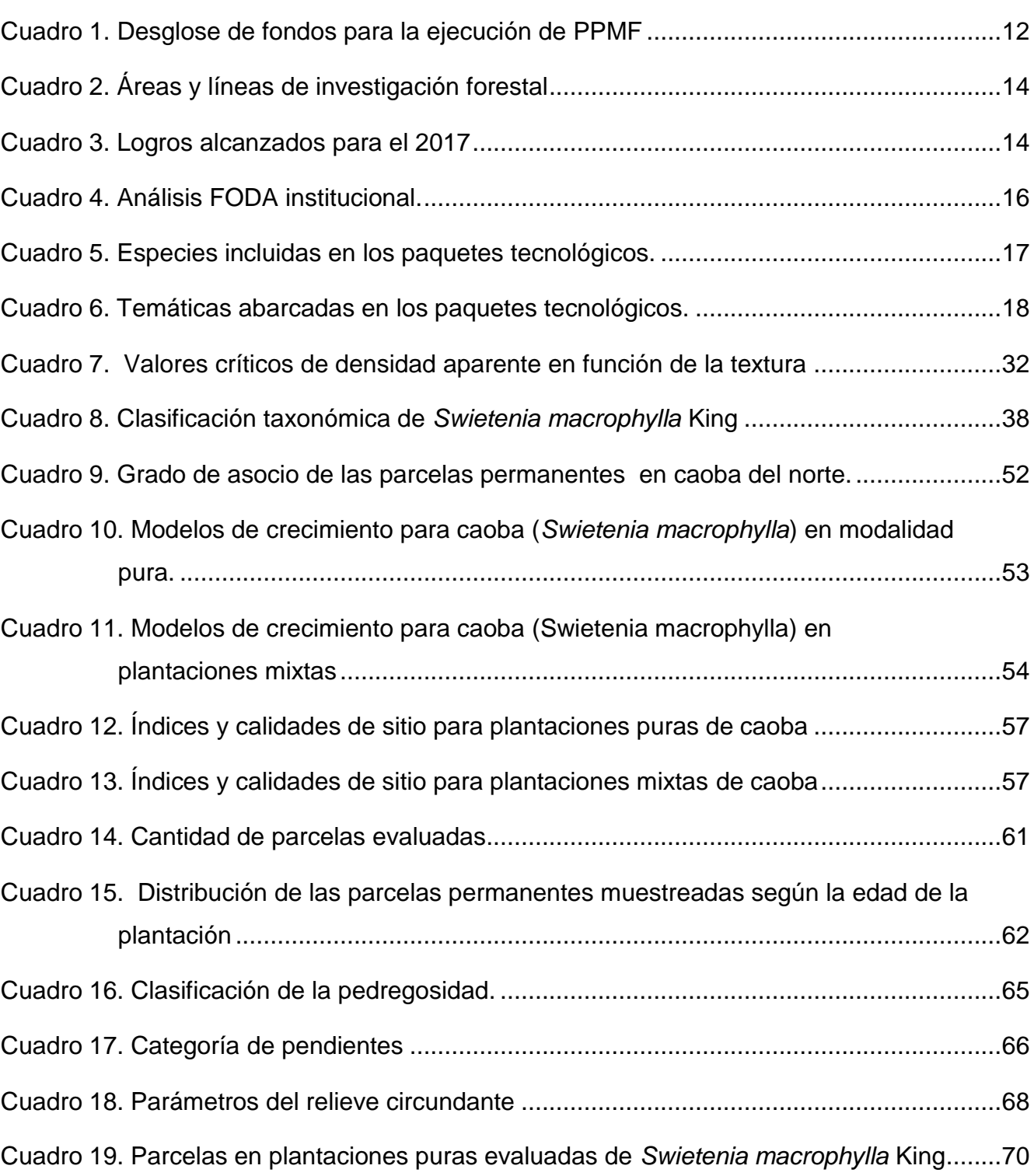

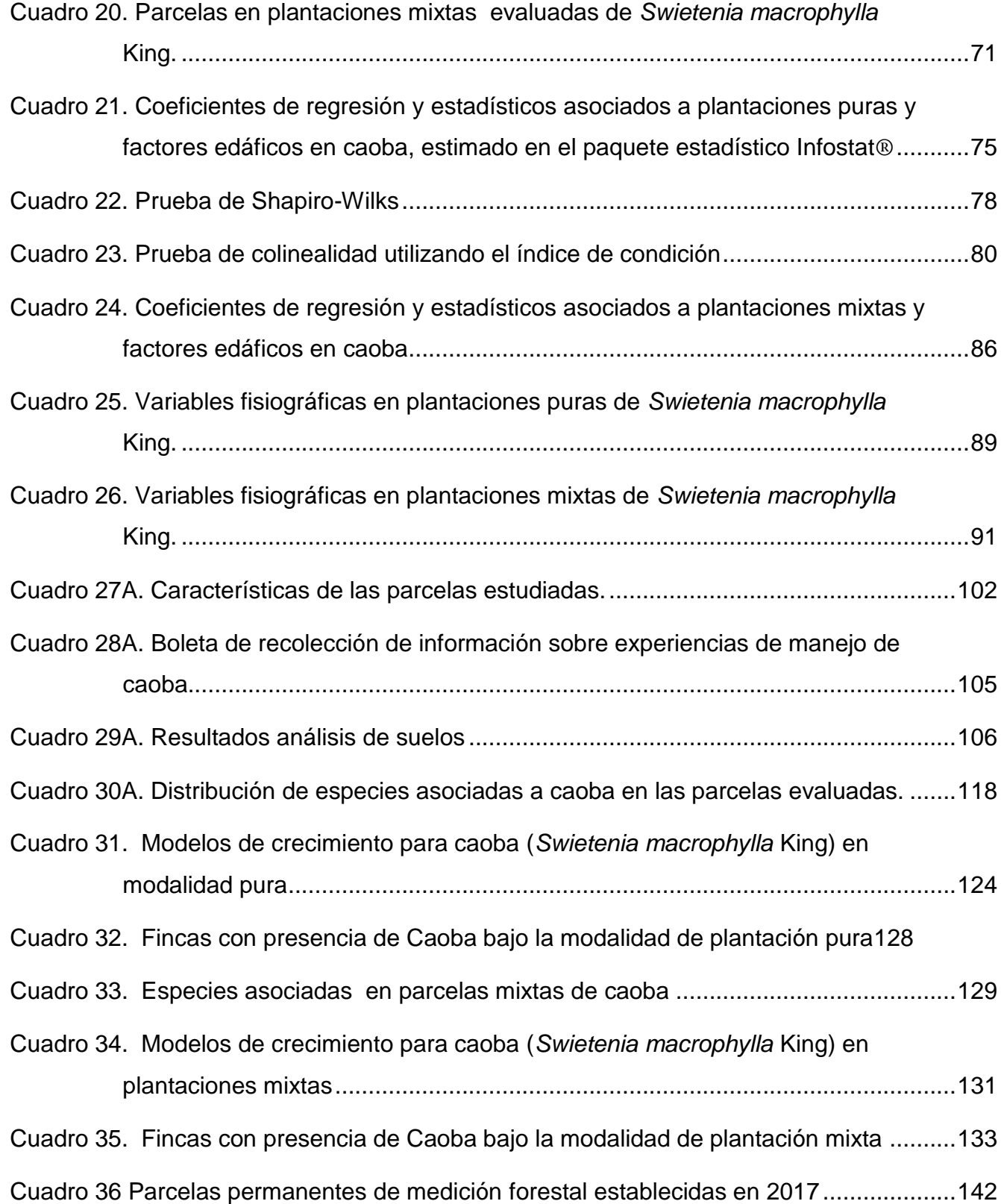

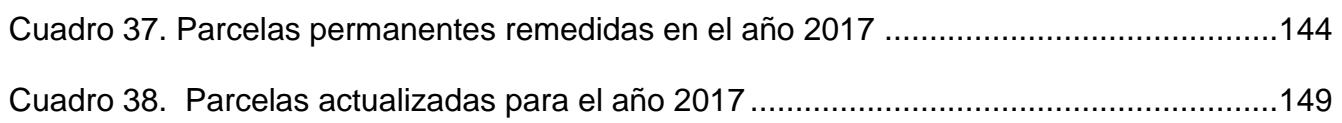

### **ACRÓNIMOS**

**CATIE:** Centro Agronómico Tropical de Investigación y Enseñanza.

**CITES:** Convención sobre el comercio internacional de especies amenazadas de fauna y flora silvestres.

**CONAP:** Consejo Nacional de Áreas Protegidas.

**DIF:** Departamento de Investigación Forestal, perteneciente a la dirección de desarrollo forestal del instituto nacional de bosques.

**FAO:** Organización de las Naciones Unidas para la Alimentación y la Agricultura.

**FAUSAC:** Facultad de Agronomía de la Universidad de San Carlos de Guatemala.

**INAB:** Instituto Nacional de Bosques, entidad de dirección y autoridad de la administración pública en materia forestal en Guatemala.

**PINFOR:** Programa de Incentivos Forestales el cual es una herramienta de la Política Nacional Forestal a largo plazo que inició en 1997 y tiene vigencia hasta el año 2016.

**PPMF:** Parcela Permanente de Medición Forestal.

**PROBOSQUE:** Ley de fomento al establecimiento, recuperación, restauración, manejo, producción y protección de bosques en Guatemala.

**USAC:** Universidad de San Carlos de Guatemala.

**USDA:** Departamento de Agricultura de los Estados Unidos.

xiv

#### **GLOSARIO**

**Coetáneo:** Es la condición en la cual se comparte la misma edad o se coincide en una misma época (Congreso de la Republica de Guatemala, 1996).

**Crecimiento:** Es el aumento observado en la dimensiones de un determinado atributo de un árbol o rodal, por unidad de tiempo, este desarrollo puede ser diámetro, altura, área basimétrica y/o volumen (Dykstra & Heinrich, 1996)

**Dap:** Densidad aparente, se define como la masa de suelo por unidad de volumen (g/cm<sup>3</sup> o  $T/m<sup>3</sup>$  (Dykstra & Heinrich, 1996).

**DAP:** Diámetro a la altura del pecho, diámetro de referencia para determinar el grosor de un fuste, esta medición se realiza a 1.30 m (Dykstra & Heinrich, 1996).

**Dosel:** Cubierta vegetal utilizada para proteger la regeneración de especies deseables (Padilla, 1987).

**Especie indicadora:** Especie herbácea o arbustiva que representa, por las condiciones de su hábitat natural, la calidad de estación, si se han presentado incendios u otros factores (Padilla, 1987).

**Estimación:** Termino estadístico utilizado para describir una condición en la que la evidencia disponible no permite efectuar mediciones directas (Padilla, 1987).

**Fisiografía:** Parte de la geología que estudia la forma y evolución del relieve terrestre y las causas que determinan su transformación (Padilla, 1987).

**Heliófila:** Cualquier especie de planta que requiere de plena exposición a la luz solar para vivir y desarrollarse y por lo tanto son absolutamente intolerantes a la sombra (Padilla García, 1987).

**Incremento:** Aumento en área basal, volumen, diámetro o altura de un árbol o de una masa forestal en un periodo de tiempo determinado (Congreso de la Republica de Guatemala, 1996).

**Paquete tecnológico:** Conjunto integrado y secuencial de conocimientos científicos y técnicos para el correcto manejo de una especie (Arreaza, 2017).

**Plantación forestal:** Es una masa arbórea; son bosques establecidos por siembra directa o indirecta de especies forestales (Congreso de la Republica de Guatemala, 1996).

**Plantación mixta:** las plantaciones mixtas, incluyen dos o más especies combinadas en un mismo espacio geográfico, con el objeto de proveer diferentes productos forestales e ingresos escalonados en el tiempo (Congreso de la Republica de Guatemala, 1996).

**Plantación pura o mono específica:** Por lo general, cultivos forestales de una sola especie de edades similares (Congreso de la Republica de Guatemala, 1996).

**PPMF:** Parcela Permanente de Monitoreo Forestal, unidad mínima de muestreo, cuyo tamaño varía con respecto a los objetivos para los cuales es establecida; tiene como fin principal permitir mediciones periódicas y seguimiento del crecimiento y desarrollo de los árboles que quedan dentro de la parcela, por un período de tiempo (Congreso de la Republica de Guatemala, 1996).

**Productividad forestal:** Capacidad de un árbol individual o una masa forestal de acumular biomasa, bajo determinadas condiciones climáticas, ecológicas, edáficas y genéticas, en un área y en un tiempo determinado (Congreso de la Republica de Guatemala, 1996).

**Silvicultores:** Persona que se dedica al cultivo y cuidado de bosques naturales y artificiales (Dykstra & Heinrich, 1996).

#### **RESUMEN**

El presente trabajo de graduación es un informe acerca del Ejercicio Profesional Supervisado (EPS) de la Facultad de Agronomía de la Universidad de San Carlos de Guatemala, el cual se integra por tres capítulos; Diagnóstico, Investigación y Servicios prestados al Departamento de Investigación Forestal (DIF) del Instituto Nacional de Bosques (INAB) durante el periodo comprendido de febrero a noviembre de 2017.

El capítulo I de este documento corresponde al diagnóstico institucional realizado al Departamento de Investigación Forestal del Instituto Nacional de Bosques en la sede central. En este diagnóstico se elaboró un análisis de Fortalezas, Oportunidades, Debilidades y Amenazas (FODA), el cual fue realizado con el fin de conocer las principales fortalezas, oportunidades, debilidades y amenazas con las que cuenta el departamento de investigación forestal. Para la elaboración del diagnóstico se utilizaron fuentes primarias y secundarias, siendo las más importantes, las entrevistas al personal operativo del DIF así como memorias de labores existentes dentro del mismo.

El capítulo II corresponde a la investigación, donde se identificó las variables edáficas y fisiográficas, que inciden en la calidad de sitio en plantaciones jóvenes de caoba del norte (*Swietenia macrophylla* King) en la red de parcelas permanentes ubicadas en los departamentos de Petén, Izabal, Quiché, Alta Verapaz y Escuintla. En esta investigación se concluyó que se acepta parcialmente la hipótesis planteada, solo se determinó influencia de los factores edáficos sobre la calidad de sitio en las plantaciones puras de caoba, bajo esta modalidad la especie se ve influenciada en mayor medida por cuatro variables edáficas, las cuales son saturación de bases, magnesio, potasio y pH ligeramente ácidos. En cuanto a las variables fisiográficas las parcelas de caoba estudiadas se desarrollan mejor en pendientes que oscilan entre 5 % y 21 % sitios profundos ( $\geq a$  50 cm), inexistencia de capas limitantes como duripanes y sin pedregosidad.

#### xviii

El capítulo III de este documento corresponde a los servicios prestados durante los meses comprendidos de febrero a noviembre de 2017 en el Departamento de Investigación Forestal del Instituto Nacional de Bosques (INAB). Según las necesidades en ese período, las actividades de servicio plantadas fueron: La actualización de la base de datos hasta el periodo 2017 de mediciones correspondiente a caoba (*Swietenia macrophylla* King) y de igual forma la creación de los índices de sitio correspondientes a esa especie. Otro servicio realizado corresponde al establecimiento y remedición de Parcelas Permanentes de Medición Forestal (PPMF) en plantaciones forestales y bosque natural de coníferas, de igual forma el apoyo en la tabulación de información de boletas de Parcelas Permanentes de Medición Forestal (PPMF), establecidas en las diferentes regiones y subregiones para la actualización de la base de datos en (MIRASILV) el cual es un sistema de resguardo electrónico de información para la medición, monitoreo y evaluación del crecimiento de árboles en plantaciones, sistemas agroforestales y bosques naturales coetáneos. Estas actividades pretenden ser un aporte en la disminución de la carga existente en el DIF

# 1. CAPÍTULO I

 $\lceil$ 

<span id="page-30-0"></span>DIAGNÓSTICO INSTITUCIONAL SOBRE LA SITUACIÓN ACTUAL DEL DEPARTAMENTO DE INVESTIGACIÓN FORESTAL DEL INSTITUTO NACIONAL DE **BOSQUES-INAB-, SEDE CENTRAL** 

JAHINI

#### **1.1 INTRODUCCIÓN**

<span id="page-32-0"></span>El sector forestal es importante en la economía de los países de la región centroamericana; de acuerdo con información de CEPAL, FAO, (2011) citado por (Instituto Nacional de Bosques, 2015). El aporte del sector forestal al PIB a partir de 1990 ha ido en aumento constante, lo cual también ha impulsado el empleo en el sector forestal, para el caso de Guatemala el aporte del sector forestal al PIB corresponde al 2.6%, generando 35,849 empleos en actividades de silvicultura e industria forestal.

El Instituto Nacional de bosques (INAB), creado mediante el Decreto Legislativo 101-96 Ley Forestal que lo designa como órgano de dirección y autoridad competente del sector público agrícola en materia forestal, impulsa el desarrollo de la investigación necesaria para la resolución de problemas vinculados al ámbito forestal a través de programas, iniciativas, estrategias y otros mecanismos de coordinación interinstitucional con el sector académico, público y privado a nivel nacional. Según el Decreto Legislativo 101-96 se inician las acciones que dan cumplimiento atribuciones establecidas en la misma y en especial al inciso "C" del Articulo 6 Título II que dicta "impulsar la investigación para la resolución de problemas de desarrollo forestal a través de programas ejecutados por universidades y otros entes de investigación" (Instituto Nacional de Bosques, 2015).

Por los motivos antes mencionados existe una necesidad de planificación en actividades referentes al tema de investigación forestal, que permita conocer y comprender la dinámica, optimización y productividad de los diferentes ecosistemas forestales existentes en el país. A continuación se presenta el estado actual y composición del Departamento de Investigación Forestal del Instituto Nacional de Bosques.

#### **1.2 JUSTIFICACIÓN**

<span id="page-33-0"></span>A partir del año 2012, con la reestructuración institucional del INAB y con ello la creación del Departamento de Investigación Forestal dentro de la Dirección de Desarrollo Forestal se impulsan las investigaciones en el tema forestal, enfocadas principalmente en 11 áreas temáticas de investigación (recursos genéticos, manejo y protección forestal, dendroenergía, cambio climático, funcionalidad ecositémica, diversidad biológica y ecosistemas, industria y comercio forestal, tenencia y ordenamiento del territorio, economía forestal, política y legislación forestal y gestión forestal local).

Con las áreas temáticas antes mencionadas se demuestra la importancia de la investigación forestal para el departamento, de igual forma la priorización de líneas de investigación enfocadas a especies de nativas de alto valor comercial, por tal motivo es de suma importancia la realización de un diagnóstico que brinde información de la situación actual de las investigaciones forestales dentro de la institución.

### **1.3 OBJETIVOS**

#### <span id="page-34-1"></span><span id="page-34-0"></span>**1.3.1 General**

Conocer la situación actual del Departamento de Investigación Forestal del Instituto Nacional de Bosques, sede central.

### <span id="page-34-2"></span>**1.3.2 Específicos**

- 1. Conocer la estructura y funcionamiento administrativo del Departamento de Investigación Forestal.
- 2. Detectar y priorizar la problemática relacionada con la investigación forestal en el país.
- 3. Determinar posibles temas a investigar dentro del Departamento de Investigación Forestal.

### **1.4 METODOLOGÍA**

<span id="page-35-0"></span>Para la elaboración del diagnóstico en el Instituto Nacional de Bosques (INAB) sede central, específicamente en el Departamento de Investigación Forestal perteneciente a la dirección de desarrollo forestal se plantearon las siguientes actividades para desarrollar y cumplir cada uno de los objetivos antes mencionados.

#### <span id="page-35-1"></span>**1.4.1 Reconocimiento del área de trabajo**

Reconocimiento de los departamentos que conforman la dirección de desarrollo forestal: esto con el fin de conocer cada uno de los departamentos, sus funciones, personal y tener un panorama del funcionamiento integral de la dirección.

#### <span id="page-35-3"></span><span id="page-35-2"></span>**1.4.2 Recopilación de información**

#### **A. Fuentes primarias**

Se realizaron entrevistas dirigidas a personal técnico y administrativo del departamento de investigación, con el objeto de recopilar información sobre la situación actual de las investigaciones a realizarse dentro del departamento.

#### <span id="page-35-4"></span>**B. Fuentes secundarias**

Recopilación de información bibliográfica como manuales, documentos informes, memorias de actividades, con el fin de contar con herramientas para la realización del diagnóstico.

#### <span id="page-35-5"></span>**1.4.3 Procesamiento y análisis de la información**

Teniendo información recopilada de fuentes primarias como de fuentes secundarias se procedió al análisis de la situación actual del Departamento de Investigación Forestal y sus principales líneas de investigación.

#### <span id="page-35-6"></span>**1.4.4 Priorización de líneas de investigación**

Con base a los resultados obtenidos en el diagnostico se priorizan los temas de investigación de interés para el departamento en función de la factibilidad que este tenga sobre dichas investigaciones, este punto es determinante para la toma de un proyecto de investigación para brindarle acompañamiento durante los 10 meses del Ejercicio Profesional Supervisado (EPS)
# **1.5 RESULTADOS Y ANÁLISIS DE RESULTADOS**

En 1996 por el Decreto 101-96 (Ley Forestal) se crea el Instituto Nacional de Bosques (INAB) como "una entidad estatal, autónoma, descentralizada, con personalidad jurídica, patrimonio propio e independencia administrativa, es el órgano de dirección y autoridad competente del sector Público Agrícola, en material forestal" (Congreso de la República de Guatemala, 1996).

De acuerdo al punto c de las atribuciones del INAB según el Artículo 6 de la Ley Forestal, el INAB como institución debe de impulsar la investigación para la resolución de problemas de desarrollo forestal por ello en sus inicios, el INAB creó el Proyecto de Investigación Forestal, posteriormente a éste se le llamó Oficina de Investigación Forestal y actualmente en la reestructuración del INAB del 2012 se le denomina Departamento de Investigación Forestal – DIF-, que tiene como objetivo principal impulsar la investigación forestal en Guatemala. El DIF forma parte de la Dirección de Desarrollo Forestal (Instituto Nacional de Bosques, 2015).

# **1.5.1 Estructura organizativa**

En la estructura organizativa del DIF se encuentra conformada a partir de 4 puestos los cuales son fijos y uno que pertenece al auxiliar de investigación (estudiantes nivel medio, tesistas, epesistas) que es de forma temporal, a continuación se detallan en la siguiente imagen:

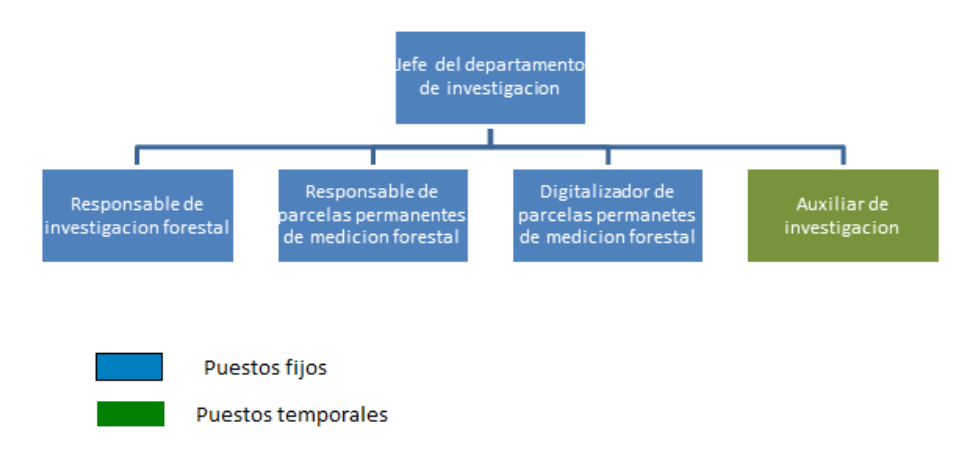

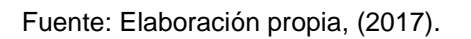

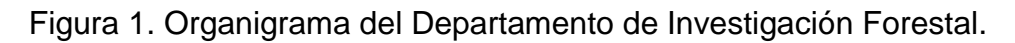

#### **A. Jefe del departamento de investigación forestal**

Es el responsable de la elaboración del plan operativo anual y de la organización de actividades, así como de velar porque todas las actividades de los proyectos de investigación sean ejecutadas. De igual forma encargado de participar en la selección de personal de los proyectos: Estudiantes ejecutores de EPS (nivel universitario) o de Practicas Supervisadas (nivel educación media); y, Baquianos o trabajadores de apoyo en campo a nivel regional y realizar evaluaciones de desempeño de todo el personal a su cargo.

También es el encargado de coordinar actividades con los actores dentro de los proyectos (Sectores Académico, Privado y Público, así como la sociedad civil en general), a su vez, supervisar la ejecución presupuestaria de los proyectos, para rendir cuentas ante el Gobierno de Guatemala y el ente financiante.

#### **B. Responsable de investigación forestal**

Al igual que el jefe del Departamento de Investigación Forestal, debe de participar en la elaboración del plan operativo anual y en la organización de las distintas actividades para lograr alcanzar las metas trazadas por los diferentes proyectos.

Apoyo en la facilitación de la coordinación de actividades con los actores dentro del proyecto (sectores académicos, Privado y Público, así como la sociedad civil en general y apoyo en la ejecución de actividades de campo y gabinete.

#### **C. Responsable de Parcelas Permanentes de Medición Forestal**

Una de sus atribuciones es participar en la elaboración del plan operativo anual y en la organización de las distintas actividades para lograr alcanzar las metas trazadas por los proyectos.

Una de las actividades más importante que tiene a su cargo es facilitar y/o direccionar la ejecución de actividades de campo y gabinete para el restablecimiento, recuperación y/o instalación de PPMF, según sea el caso también direccionar las capacitaciones que sean necesarias para el uso y manejo del software MIRASILV desarrollado por Ugalde Arias, (2014) para la adecuada sistematización de información, por parte de los actores miembros de la red de PPMF.

También la elaboración de informes de crecimiento y productividad en bosque natural de coníferas, tomando como base la información obtenida a través del levantamiento de datos de campo.

# **D. Digitalizador de Parcelas Permanentes de Medición**

Coordinar con los actores del sector forestal la planificación y calendarización de las respectivas mediciones de parcelas permanentes en bosques naturales de coníferas, para su restablecimiento, recuperación y/o instalación. Presentar informes periódicos de avances relativos a las bases de datos, de la red de parcelas permanentes de coníferas al coordinador del proyecto, cuando así lo requiera.

Otra de sus funciones es revisar e integrar los datos de campo recabados a través del levantamiento de datos realizado por los actores miembros de la red de parcelas permanentes de medición forestal de coníferas establecida a nivel nacional (sistematización de la información), también realizar la actualización constante de las bases de datos de la red de parcelas permanentes de medición forestal en coníferas a nivel nacional.

También participar en las actividades de campo enmarcadas dentro del restablecimiento, recuperación y/o instalación de parcelas permanentes y coordinar con el responsable de PPMF la elaboración de informes de crecimiento y productividad en bosque natural de coníferas.

# **E. Auxiliar de Investigación (estudiantes ejecutores de EPS o de prácticas nivel medio)**

Entre sus funciones tiene a su cargo apoyar en las actividades de campo enmarcadas dentro del restablecimiento, recuperación y/o instalación de parcelas permanentes (levantamiento de datos), también apoyar en la sistematización de la información generada en las PPMF en bosque natural de coníferas, de igual forma apoyar en el uso y manejo del Software de MIRASILV, dirigido hacia los actores del sector forestal miembros de la red de PPMF en bosque natural de coníferas.

Presentar ante el coordinador del proyecto, el informe final de las actividades realizadas durante el tiempo que dure su Ejercicio Profesional Supervisado o Práctica (Documento de graduación para optar al respectivo título).

# **1.5.2 Atribuciones y/o actividades del DIF**

- Implementación y fomento del Programa Nacional de investigación Forestal.
- Generación de la investigación necesaria para abordar temas priorizados y en demanda del sector forestal a nivel nacional.
- Gestionar el apoyo técnico-financiero para la implementación de proyectos, programas e iniciativas de investigación a nivel nacional.
- Generar los documentos técnicos institucionales que permitan orientar el manejo forestal en bosques naturales y plantaciones
- Coordinar, impulsar y asegurar la permanencia de las Redes de Parcelas Permanentes de medición forestal a nivel nacional en bosques naturales y plantaciones, para la generación de herramientas que orienten la productividad y el manejo forestal sostenible del país.
- Coordinar y realizar actividades de capacitación en temas vinculados a la investigación y monitoreo forestal.
- Coordinar la actualización permanente de la lista de especies forestales

# **A. Parcelas permanentes de medición forestal –PPMF-**

Una PPMF es la unidad mínima de muestreo, cuyo tamaño varía con respecto a los objetivos para los cuales es establecida; tiene como fin principal permitir mediciones periódicas y seguimiento del crecimiento y desarrollo de los árboles que quedan dentro de la parcela, por un período de años lo cual dependerá de la edad de rotación de la especie, del producto y calidad de sitio según (Instituto Nacional de Bosques, (2014b) citado por (Instituto Nacional de Bosques, (2014a).

En el Departamento de Investigación Forestal una actividad fundamental para la generación de información para el desarrollo de las diferentes actividades son la Parcelas Permanentes de Medición Forestal –PPMF- estas se realizan tanto en bosque natural como en plantaciones. La información generada por las PPMF tiene las siguientes aplicaciones a nivel institucional.

- Aplicación operativa: permite calcular la volumetría, conocer el estado y calidad de la plantación, como base para la planificación de las intervenciones silvícolas y determinación de los beneficios económicos prevenientes del Bosque.
- Aplicación administrativa: constituye un instrumento técnico de investigación que provee elementos técnicos para la definición de políticas y estrategias, así como la creación de herramientas que orienten el accionar de los usuarios en función de maximizar la productividad.

Con respecto a las actividades que se realizan en el sistema de redes de parcelas permanentes de medición forestal según el DIF en el 2017 se encuentran:

- La actualización permanente de las bases de datos con información dasométrica de plantaciones y bosque natural de coníferas.
- Generar herramientas y documentos técnicos para la orientación del manejo forestal.
- Coordinar interinstitucionalmente para la realización de monitoreo: CONAP, Propietarios, Coadministradores de áreas protegidas, Concesiones forestales.

Hasta el 2016 existían 956 PPMF, de las cuales 880 se encontraron en plantaciones forestales, mientras que 76 en bosque natural de coníferas, este proyecto fue financiado por la Organización Internacional de Maderas Tropicales –OIMT- y se destinó un porcentaje por parte del INAB, estos fondos fueron administrados por CONESFORGUA, tal y como se muestra en el siguiente cuadro.

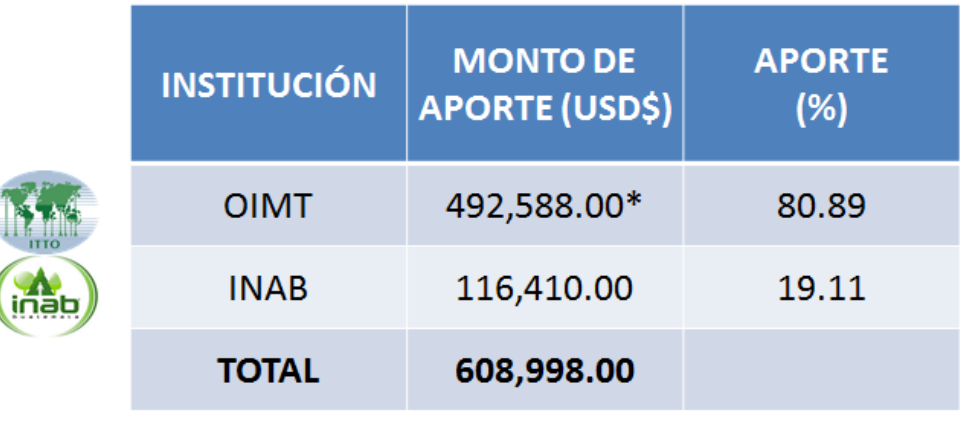

Cuadro 1. Desglose de fondos para la ejecución de PPMF

\*Fondos administrados por CONESFORGUA (USD\$ 23,400)

Fuente: (Instituto Nacional de Bosques, Departamento de Investigación Forestal, 2016)

# **B. Investigación forestal**

Como uno de los principales objetivos del programa nacional de investigación forestal es establecer y priorizar áreas temáticas y líneas de investigación para el sector forestal a nivel nacional, de esta cuenta surgen 11 áreas temáticas, las cuales parten de reuniones interinstitucionales con la participación de las siguientes entidades, como: la academia con la participación de la Universidad del Valle de Guatemala (UVG), Universidad Rafael Landívar (URL), Universidad Rural de Guatemala, estas con participación en sedes centrales, la Universidad de San Carlos de Guatemala (USAC) con representación de la sede central por la FAUSAC, y en el interior CUNOR, CUNOROC, estos como actores a nivel de educación superior.

Por otra parte, también participaron representantes de la educación media del país en temas relacionados a la actividad forestal tal es el caso de la Escuela Nacional Central de Agricultura (ENCA) y la Escuela Técnica de Formación Forestal (ESTEFFOR).

Representantes de instituciones de gobierno como: Instituto Nacional de Bosques (INAB), la Secretaria Nacional de Ciencia y Tecnología (SENACYT), Consejo Nacional de Áreas Protegidas (CONAP), el Instituto de Ciencia y Tecnología Agrícola (ICTA). De igual forma también se hicieron presentes representantes de instituciones no gubernamentales como: Defensores de la Naturaleza, FUNDAECO, Rainforest Alliance, entre otras.

De estos talleres surgen 11 áreas temáticas de las cuales se desglosan 35 líneas de investigación y más 150 temas identificados. Estas temáticas abarcadas dentro del programa nacional forestal se presentan en el cuadro 2.

Dentro del DIF para el 2017 se han alcanzado logros, estos logros es el resultado de la priorización de especies y temas antes mencionado además de la aplicabilidad y utilización de herramientas como los resultados generados por las PPMF, contribuyendo a mejorar la planificación y aplicación del manejo sostenible en los bosques de Guatemala, en el cuadro 3, se hace una descripción de los logros alcanzados durante el 2017.

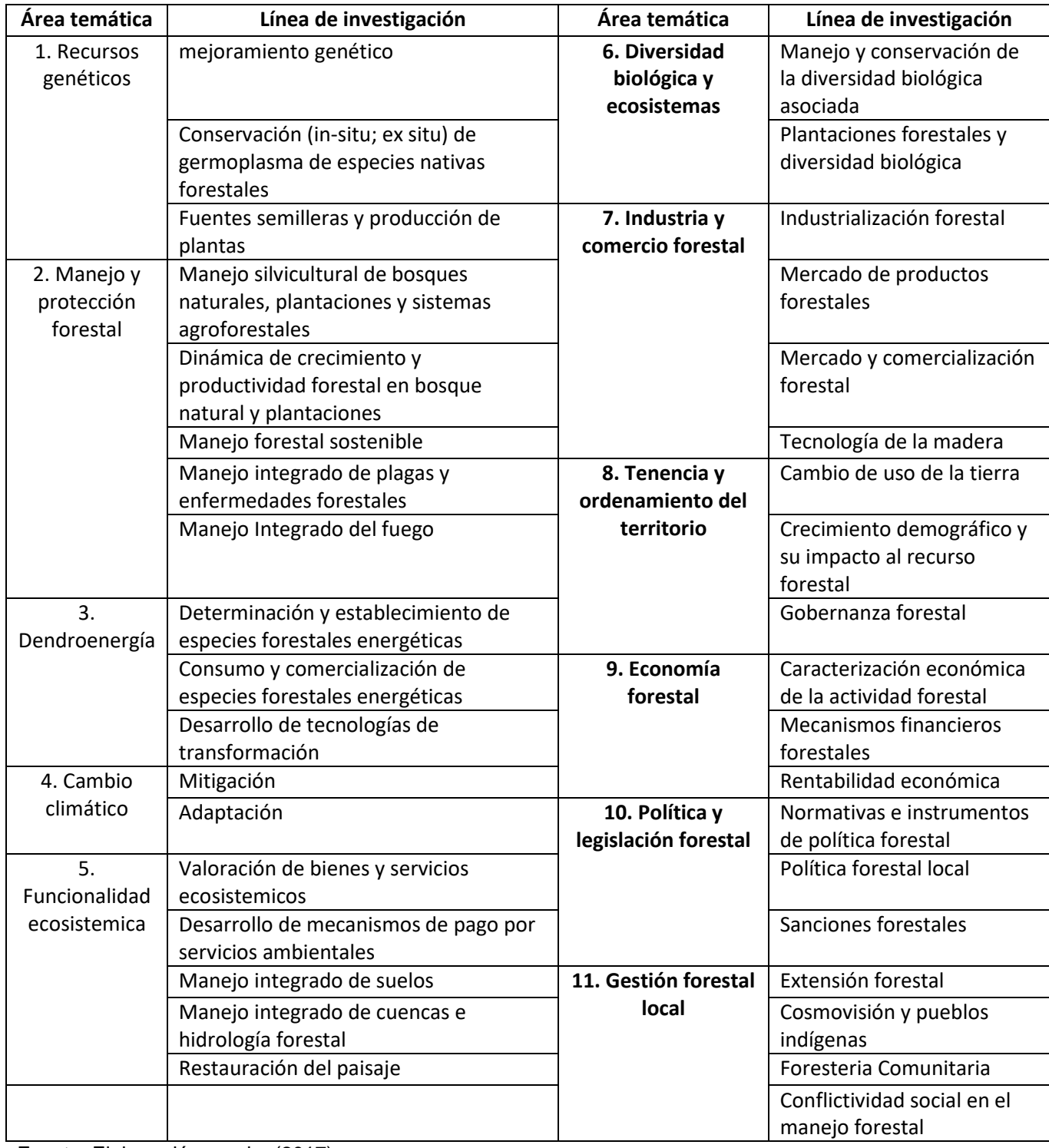

# Cuadro 2. Áreas y líneas de investigación forestal

Fuente: Elaboración propia, (2017)

Cuadro 3. Logros alcanzados para el 2017

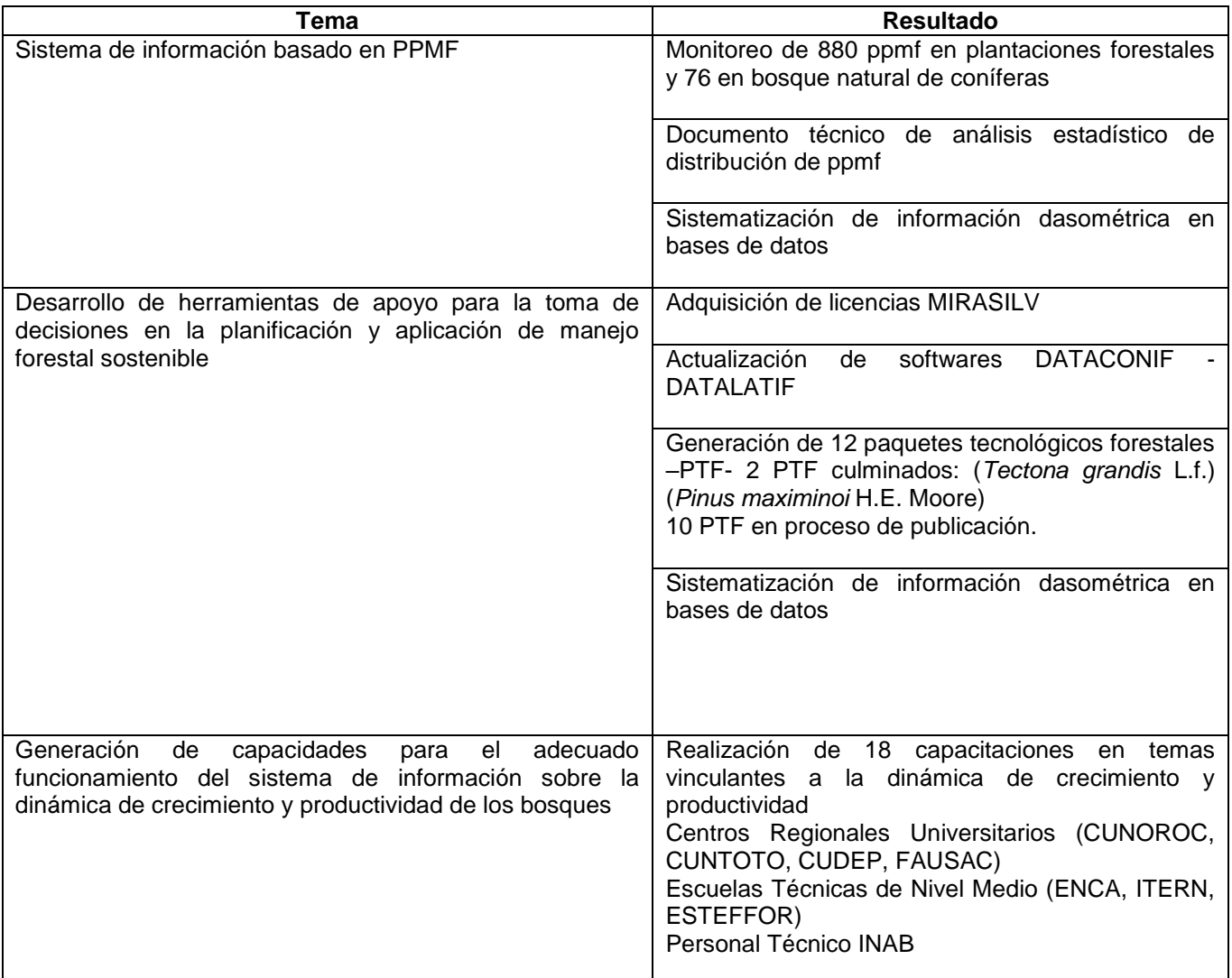

Fuente: Elaboración propia, (2017) modificado de INAB, 2016

# **1.5.3 Análisis FODA del DIF**

En el cuadro 4, se muestra el análisis FODA realizado al departamento de investigación forestal para identificar los principales problemas que presenta dicho departamento.

Cuadro 4. Análisis FODA institucional.

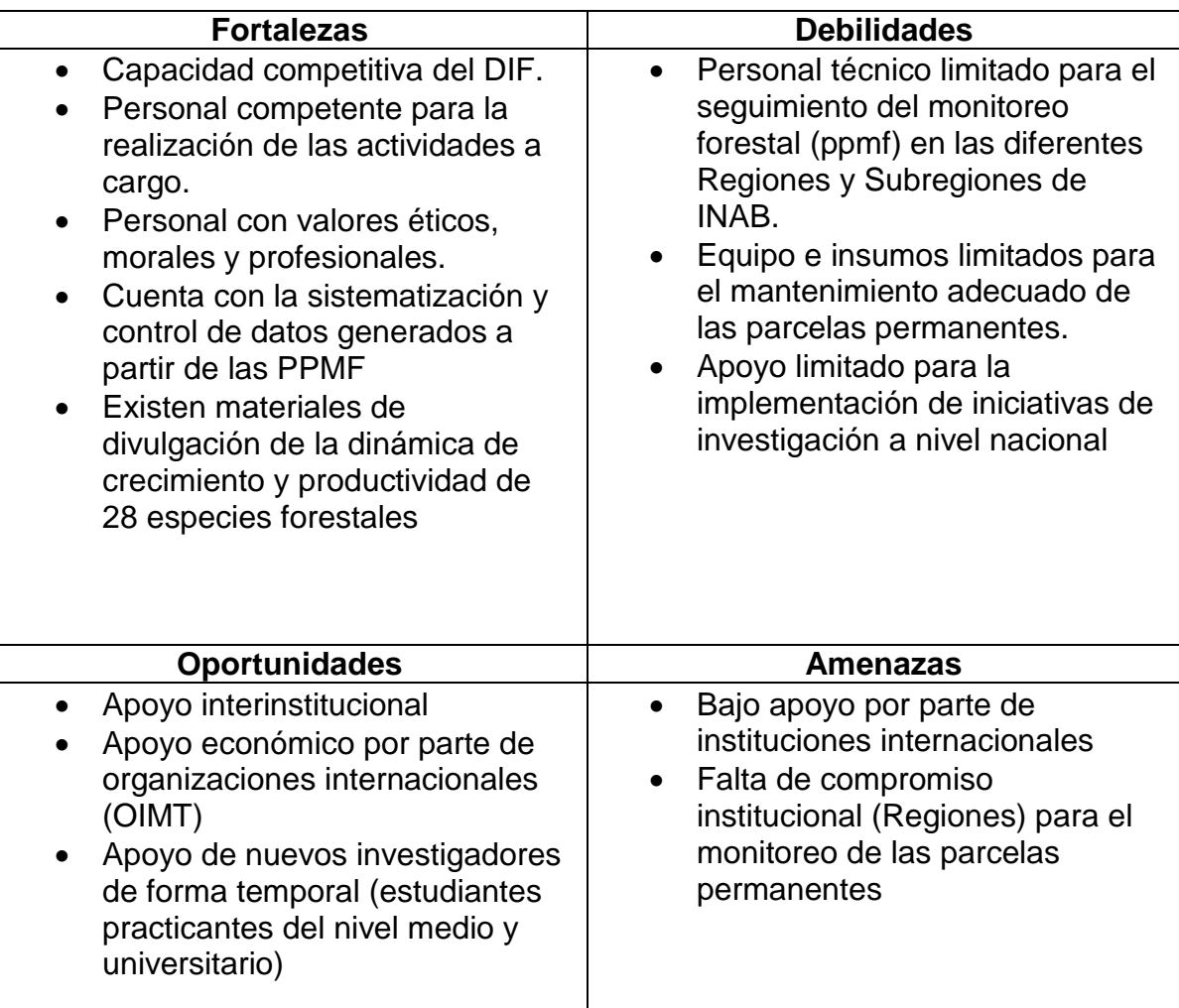

Fuente: Elaboración propia, (2017).

# **A. Priorización de la problemática**

En la evaluación de los procesos administrativos y técnicos del Departamento de Investigación Forestal –DIF- se detectaron los principales problemas:

 La cantidad del personal del departamento de Investigación forestal central es baja en relación a la cantidad de trabajo a realizar.

- En el caso del personal en las subregiones existe una deficiencia en cuanto a que no existe una persona exclusivamente para el tema de PPMF.
- En algunas subregiones no se le da la importancia al tema de las PPMF y su importancia como herramienta para generar información.

# **B. Priorización de temas de investigación**

En el DIF existe una línea base para la implementación de proyectos de investigación, esta es el programa nacional de investigación forestal en la cual, como antes se mencionó se centran 11 aéreas temáticas, en donde se recomienda priorizar investigación en los vacíos existentes dentro de los paquetes tecnológicos forestales, con el fin de servir de base para la generación de información técnica de estas 12 especies priorizadas en los paquetes para la implementación de proyectos de otras temáticas de investigación, algunas investigación a priorizar son:

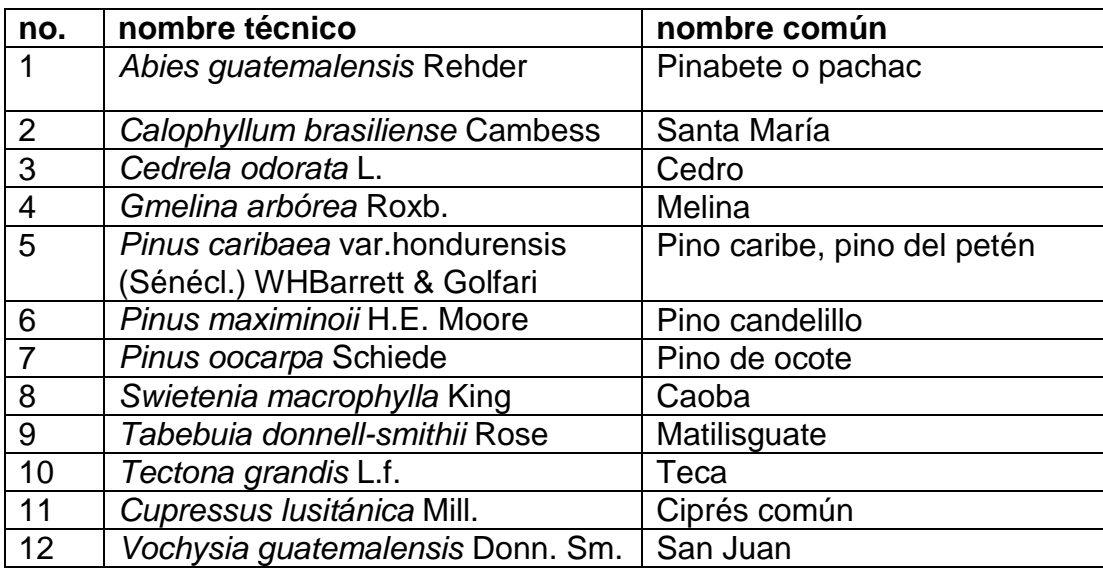

Cuadro 5. Especies incluidas en los paquetes tecnológicos.

Fuente: (Instituto Nacional de Bosques, Departamento de Investigación Forestal, 2016)

En el cuadro 6, se muestra las diferentes temáticas a realizar en cada especie contemplada en los paquetes tecnológicos.

Cuadro 6. Temáticas abarcadas en los paquetes tecnológicos.

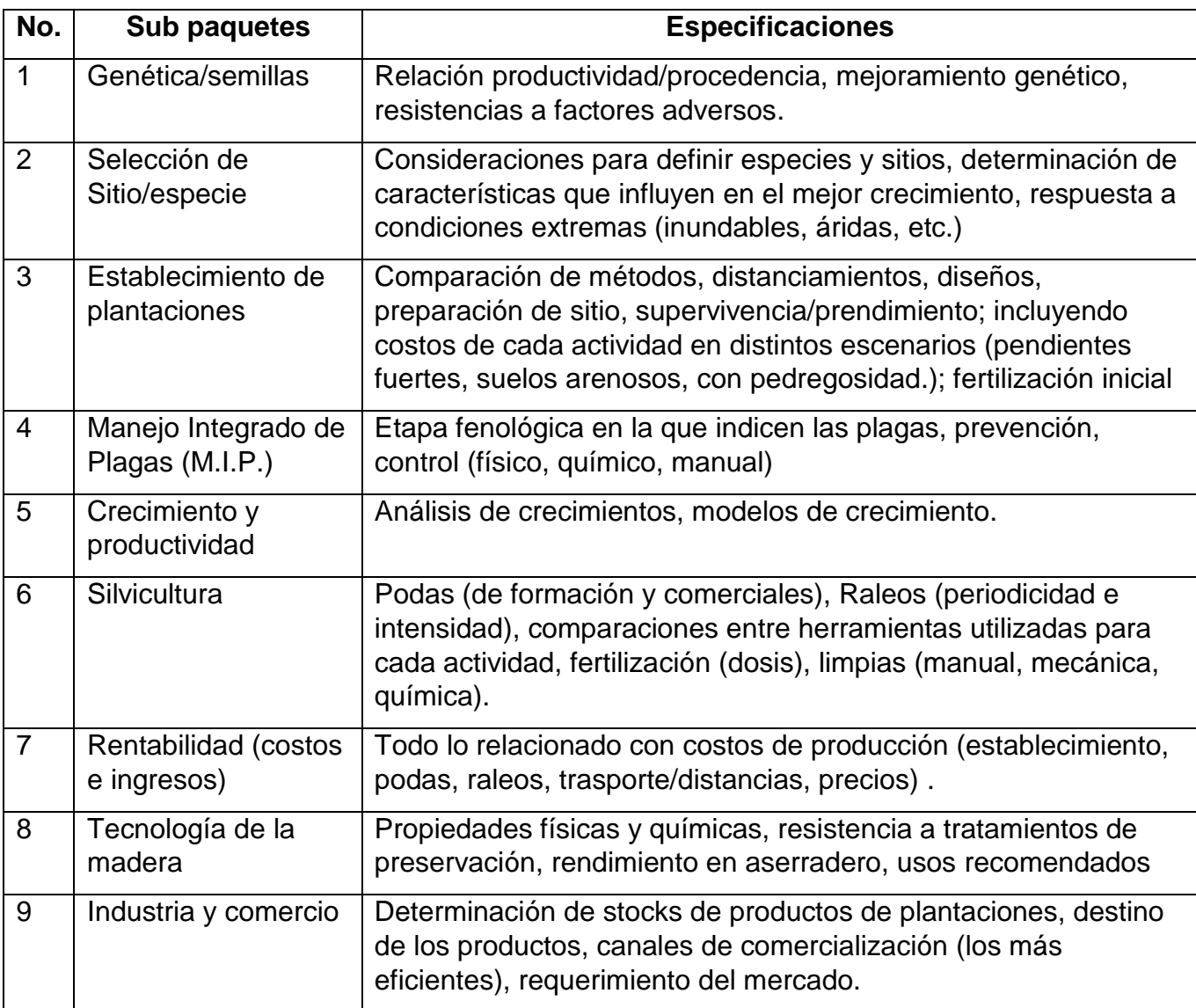

Fuente: (Instituto Nacional de Bosques, Departamento de Investigación Forestal, 2016)

Con base en las especies priorizadas en los paquetes tecnológicos, se plantean investigaciones relacionadas con las siguientes temáticas basadas en los vacíos existentes en las temáticas de los paquetes tecnológicos forestales.

- Relación productividad/procedencia, mejoramiento genético, resistencias a factores adversos en San Juan (*Vochysia guatemalensis* Donn. Sm.)
- características que influyen en el mejor crecimiento, respuesta a condiciones extremas en cedro (*Cedrela odorata* L.), caoba (*Swietenia macrophylla* King), San Juan (*Vochysia guatemalensis* Donn. Sm.).
- Comparación de métodos, distanciamientos, diseños, preparación de sitio, supervivencia/prendimiento; incluyendo costos de cada actividad en distintos escenarios (pendientes fuertes, suelos arenosos, con pedregosidad.); fertilización inicial en Pinabete (*Abies guatemalensis* Rehder), Cedro (*Cedrela odorata* L.), Melina (*Gmelina arborea* Roxb.), San Juan (*Vochysia guatemalensis* Donn. Sm.).
- Dinamica en bosque natural en Melina (*Gmelina arborea* Roxb.), Pino candelillo (*Pinus maximinoii* H.E. Moore), Pino ocote (*Pinus oocarpa* Schiede), Ciprés común (*Cupressus lusitánica* Mill.), San Juan (*Vochysia guatemalensis* Donn. Sm.).
- Determinación de stocks de productos de plantaciones, destino de los productos, canales de comercialización en palo blanco (*Tabebuia donnell-smithii* Rose).

# **1.6 CONCLUSIONES**

- 1. El Departamento de Investigación Forestal es parte de la dirección de desarrollo forestal del Instituto Nacional de Bosques. en la reestructuración del INAB del 2012 se le denomina Departamento de Investigación Forestal –DIF-, que tiene como objetivo principal impulsar la investigación forestal en Guatemala.
- 2. En la estructura organizativa del DIF se encuentra conformada a partir de 4 puestos los cuales son fijos y uno que pertenece al auxiliar de investigación (estudiantes nivel medio, tesistas, epesistas) que es de forma temporal.
- 3. En la evaluación de los procesos administrativos y técnicos del Departamento de Investigación Forestal se detectó que el principal problema radica en que la cantidad del personal del departamento de Investigación forestal central es baja en relación a la cantidad de trabajo a realizar, además en algunas subregiones no se le da la importancia al tema de las PPMF y su valor como herramienta para generar información.
- 4. Con base en las especies priorizadas en los paquetes tecnológicos (12 especies), se plantean investigaciones relacionadas con las siguientes temáticas: genética, semillas, selección de sitio, establecimiento de plantaciones, manejo integrado de plagas, crecimiento y productividad, silvicultura, rentabilidad, tecnologías de la madera, industria y comercio, basadas en los vacíos existentes.

# **1.7 RECOMENDACIONES**

- 1. Se recomienda al Departamento de Investigación Forestal enfatizar en el rigor con que deben tomarse los datos en campo para trasladar información de calidad en las futuras investigaciones.
- 2. Se recomienda la realización de consultas a las diferentes direcciones y regiones del INAB, esto con el fin de tener conocimiento acerca de las investigaciones realizadas en materia forestal en el país.

# 1.8 BIBLIOGRAFÍA

- CEPAL-Chile, FAO-Italia, & Rica, I.-C. (2011). Perspectiva de la agricultura y del desarrollo rural en las Américas: Una mirada hacia América Latina y el Caribe 2011-2012. Costa Rica: CEPA, FAO, IICA.
- Congreso de la Republica de Guatemala. (1996). Decreto 101-9: Ley forestal, 34. Retrieved from http://www.sice.oas.org/investment/NatLeg/GTM/Forestal s.pdf
- Instituto Nacional de Bosques- Departamento de Investigación forestal. (2016). Memoria de labores 2016. Guatemala.
- Instituto Nacional de Bosques. (2014a). Dinámica de crecimiento y productividad de 28 especies forestales en plantaciones en Guatemala (Vol. Documento). Guatemala: INAB. Retrieved from

http://ppm.inab.gob.gt/docs/dinamica 28 especies en plantaciones vf.pdf

- Instituto Nacional de Bosques. (2014b). Reglamento de incentivos forestales PINFOR. Centroamérica. Retrieved Guatemala: **Diario** from de http://170.239.56.106/inab/images/descargas/reglamentos/Reglamento PINFOR.pdf
- Instituto Nacional de Bosques. (2015). Programa nacional de investigación forestal. Guatemala: Instituto Nacional de Bosques (INAB).

Ugalde Arias, L. (2014). MIRASILV; manejo de información sobre recursos arbóreos [software]. Costa Rica: CATIE.

 $V_6.862776$ 

# **2. CAPITULO II**

**PRIMERA IDENTIFICACIÓN DE LAS VARIABLES EDÁFICAS Y FISIOGRÁFICAS QUE INCIDEN EN LA CALIDAD DE SITIO EN PLANTACIONES JÓVENES DE CAOBA DEL NORTE (***Swietenia macrophylla* **King) EN LA RED DE PARCELAS PERMANENTES UBICADAS EN LOS DEPARTAMENTOS DE PETÉN, IZABAL, QUICHÉ, ALTA VERAPAZ** 

**Y ESCUINTLA, GUATEMALA, C.A.**

JALN

#### **2.1 INTRODUCCIÓN**

En los últimos años ha habido un aumento en el interés por las plantaciones forestales en Guatemala. El Programa de Incentivos Forestales (PINFOR), principal instrumento de la política forestal vigente hasta el año 2016 y promovido por el Instituto Nacional de Bosques (INAB) fomento el establecimiento y mantenimiento de plantaciones forestales en tierras de vocación forestal desprovistas de bosque, propiciando oportunidades favorables para que los inversionistas del sector forestal iniciaran, con el apoyo del Estado de Guatemala, un camino directo hacia el desarrollo forestal de Guatemala (Instituto Nacional de Bosques, 2014).

Con ese programa se incentivó la reforestación de áreas desprovistas de bosque bajo la modalidad de plantaciones forestales de coníferas y de latifoliadas, puras y mixtas, así como también la protección y producción de bosques naturales. La caoba (*Swietenia macrophylla* King) es una de las especies incentivadas dentro del PINFOR. Hasta el 2016 en Guatemala se plantaron 979.81 ha con la especie, distribuidas en 37 municipios ubicados principalmente en el norte del país (Custodio, 2017).

En Guatemala y en Centroamérica en general, se han hecho varias investigaciones sobre el efecto de factores ambientales en la calidad de sitio de diferentes especies forestales. Estos estudios se han realizado en plantaciones y bosques naturales de coníferas, mientras que otros se han realizado en latifoliadas. En estos estudios se plantean las diversas relaciones existentes entre los factores ambientales como el suelo, la topografía, la fisiografía y el clima sobre la calidad de sitio en que se desarrollan las especies forestales, tanto para coníferas como latifoliadas.

El punto de partida para identificar la correlación de estos factores con la calidad de sitio surge de la clasificación de las áreas de acuerdo con las calidades existentes determinadas de la metodología de índice de sitio, en donde las variables edáficas y topográficas muestran una mayor influencia en la calidad de sitio con respecto a las otras variables (Ortega, 1996). En este estudio se evaluaron 44 parcelas de caoba del Instituto Nacional de Bosques, en los departamentos de Petén, Izabal, Quiché, Alta Verapaz y Escuintla, en plantaciones jóvenes que van de 2 a 25 años. Se evaluaron las características edáficas, fisiográficas y silviculturales relacionadas con cuatro calidades de sitio a una edad base de 10 años determinadas por el INAB. Se hizo una obtención de muestras de suelo, una observación de campo de variables edáficas, fisiográficas y silviculturales así como entrevistas a los propietarios de las plantaciones.

Se encontró que los mejores valores de calidad de sitio se encuentran en plantaciones forestales en donde se tienen valores de pH ligeramente ácidos en un rango 4.8 a 5.20, pendientes que oscilan entre 5 % y 21 % y sitios profundos (≥ a 50 cm). Se discute también, el manejo silvicultural en donde el 60 % de las parcelas evaluadas presentaron al menos una poda a lo largo de la plantación, mientras que en el caso de los aclareos en plantaciones puras el 40 % de las parcelas estudiadas han aplicado dichos aclareos y en plantaciones mixtas únicamente el 36 % de las plantaciones involucradas.

# **2.2 DEFINICIÓN DEL PROBLEMA**

Conocer el comportamiento de las plantaciones forestales es un tema difícil de abordar en el país, debido a que existe muy poca información en relación con la calidad sitio de cada región. Si bien es cierto se tiene información sobre la silvicultura, preparación de suelos, procedencias y establecimiento de plantaciones, aun se tiene desconocimiento de factores edáficos, topográficos y climáticos entre otros, que intervienen en las plantaciones de muchas especies arbóreas nativas.

La caoba (*Swietenia macrophylla* King), es una especie altamente amenazada por la belleza y calidad de la madera. Por ello surge la necesidad de conocer su comportamiento y el manejo adecuado en plantaciones forestales. Actualmente existen varias plantaciones puras y mixtas en el país, en las cuales se cuenta con un monitoreo de las variaciones dasométricas, por medio de la red de parcelas permanentes de medición forestal (PPMF.) del Instituto Nacional de Bosques (INAB)

En esta institución se determinaron las calidades de sitio, pero hasta ahora no se ha realizado un estudio que indique los factores edáficos y topográficos que influyan en la productividad y que determinan diferencias en el crecimiento de la misma, que permita la selección de aquellos sitios en donde se tengan los mejores crecimientos, para poder asegurar la perpetuidad de la especie en función de un buen manejo silvicultural, asegurando de este modo el éxito de las plantaciones a establecer.

# **2.3 OBJETIVOS**

#### **2.3.1 Objetivo general**

Identificar las características edáficas y fisiográficas que inciden en la calidad de sitio en plantaciones jóvenes de caoba (*Swietenia macrophylla* King) en la red de parcelas permanentes del INAB en los departamentos de Petén, Izabal, Quiché, Alta Verapaz y Escuintla.

### **2.3.2 Objetivos específicos**

- 1. Establecer el estado actual de las plantaciones de caoba (*Swietenia macrophylla* King) desde el punto de vista silvicultural en las parcelas permanentes muestreadas.
- 2. Determinar las características edáficas que inciden en la calidad de sitio de las plantaciones de caoba en las parcelas permanentes muestreadas.
- 3. Especificar las características fisiográficas que inciden en la calidad de sitio de las plantaciones de caoba en las parcelas permanentes muestreadas.

# **2.4 HIPÓTESIS**

Existe influencia de los factores edáficos y fisiográficas sobre la calidad de sitio en plantaciones jóvenes de caoba (*Swietenia macrophylla* King) en la red de parcelas permanentes del INAB en los departamentos de Petén, Izabal, Quiché, Alta Verapaz y Escuintla.

# **2.5 MARCO TEÓRICO**

# **2.5.1 Marco conceptual**

# **A. Factores que influyen en el crecimiento de las especies forestales**

# **a. Suelo**

El suelo es un cuerpo natural formado a partir de materiales minerales y orgánicos que cubren parte de la superficie terrestre, que contienen materia viva y que pueden soportar vegetación natural y que en algunos casos han sido transformados por la actividad humana, de acuerdo con Buol (1983), citado por Tobías (2006).

Los factores físicos del suelo como la porosidad, aireación y retención de agua crean una influencia en la formación de tejidos leñosos porque la mayoría de los suelos forestales están en la capacidad de relacionarse con los nutrientes químicos requeridos por los árboles.

# **I. Propiedades físicas del suelo**

FAO (1982), menciona que el suelo está formado de partículas sólidas, de aire y de líquidos. Las partículas sólidas constituyen el 40 % o 50 % del suelo. Éstas están formadas de roca fragmentada, materia orgánica y de minerales.

Según Daniel *et al.* (1982), la textura, profundidad y la situación topográfica son atributos físicos del suelo que no pueden modificarse, excepto en el caso de la erosión; no obstante, la estructura, la porosidad y el contenido de materia orgánica del suelo sí pueden ser modificadas a través de las practicas forestales.

# **Textura**

La textura de un suelo se refiere a la proporción relativa de las clases de tamaño de las partículas (FAO, 1982). Según Daniel et al. (1982), las partículas del suelo se dividen en seis categorías por su tamaño: arcilla (menos de 0.002 mm de diámetro), limo (entre 0.002 mm y 0.5 mm), arena (0.5 mm a 2 mm), grava (2 mm a 7.6 cm), guijarro (7.6 cm a 25.4 cm) y piedra (más de 25.4 cm).

Generalmente, los árboles crecen mejor en suelos lómicos, los cuales constan de menos de 20 % de arcilla, 30 % a 50 % de limo y 30 % a 50 % de arena. Los suelos de arcilla pesada tienen un mal drenaje e inhiben la regeneración de muchas especies forestales indica FAO (1982).

### **Compactación del suelo**

Proceso mecánico que genera un aumento de la densidad del suelo por una reorganización de las partículas del suelo, en respuesta a la aplicación de fuerzas externas ejercidas por el tránsito de equipos de diversas labores y el maderero de las trozas durante la cosecha. La compactación afecta al suelo superficial, sección que almacena la mayor proporción de nutrientes y en la cual se desarrolla la mayor parte de raíces, según Smith & Norris (1995) citado por Alarcón & Gayoso (1999).

El aumento de la densidad reduce la porosidad del suelo, especialmente en los macroporos, que juegan un rol importante para el crecimiento de las raíces y desarrollo de la flora y fauna del suelo. En relación con lo anterior, se produce un aumento en la cohesión y resistencia al corte, dificultando el desarrollo radicular, el grado de compactación está determinado por: factores del suelo (Espesor y naturaleza de la hojarasca, contenido de materia orgánica, textura, estructura, contenido de humedad) y los factores de la fuerza aplicada (clase, magnitud, número de repeticiones).

#### **Estructura del suelo**

La estructura del suelo se refiere al tipo y agregación de partículas. Aquellos suelos que presentan textura gruesa por lo general tienen una estructura menos definida que los de textura fina (Daniel et al., 1982).

Características del suelo como la circulación del agua, aireación, densidad aparente y la porosidad están influenciadas de manera considerable por la disposición o agregación general de las fracciones iniciales del suelo. La estructura del suelo se compone por tres elementos fundamentales, como lo son: tipo o forma, clase o el tamaño. El grado o la distribución de los materiales, esto según lo indicado por Pritchett (1986).

### **Porosidad**

La tasa de aireación e infiltración del suelo es función de la porosidad. El espacio poroso que existe entre las partículas de suelo está expresado por el porcentaje del volumen total ocupado por el aire y el agua (Daniel et al., 1982).

30

#### **Profundidad del suelo**

La profundidad del suelo es un factor importante en la evaluación de la calidad del terreno de un área, puesto que un incremento en la profundidad casi siempre va asociado con una mayor cantidad de nutrientes, una gran capacidad de retención de agua y menos susceptibilidad ante el viento fuerte (Daniel et al., 1982).

### **Densidad aparente**

La densidad de volumen o densidad aparente se define como el peso seco del suelo por unidad de volumen de suelo inalterado, tal cual se encuentra en su emplazamiento natural, incluyendo el espacio poroso, citado por Rubio (2010).

Para medir la densidad aparente se retira del campo una muestra de suelo de volumen conocido y se seca en el horno a 105 ºC, hasta que alcanza un peso constante. La densidad aparente se calcula dividiendo el peso seco del suelo por el volumen que ocupaba en el campo. La densidad aparente del suelo es un buen indicador de propiedades importantes del suelo, como son: la compactación, porosidad, grado de aireación y capacidad de infiltración, lo que condiciona la circulación de agua y aire en el suelo, los procesos de establecimiento de las plantas (emergencia, enraizamiento) y el manejo del suelo

La densidad aparente afecta al crecimiento de las plantas debido al efecto que tienen la resistencia y la porosidad del suelo sobre las raíces. Con un incremento de la densidad aparente, la resistencia mecánica tiende a aumentar y la porosidad del suelo tiende a disminuir, con estos cambios limitan el crecimiento de las raíces llegando a valores críticos. Los valores críticos de la densidad aparente para el crecimiento de las raíces, varían según la textura que presenta el suelo y de la especie de que se trate (Rubio, 2010). En el cuadro 7 se presenta la densidad aparente en función de la textura.

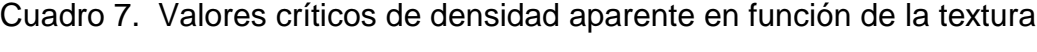

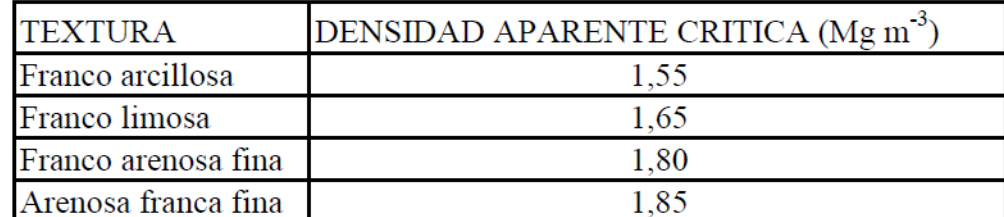

Fuente: Rubio, 2010.

# **II. Propiedades químicas del suelo**

Además de las propiedades físicas, la FAO (1982) menciona que la composición química del suelo también influye en el desarrollo de los árboles. Esta composición depende de la roca madre, del clima, de la actividad biológica, del tiempo y de la topografía. Los nutrientes minerales utilizados por los árboles son solubles al agua. Se distinguen tres grupos:

- Macronutrientes: Estos son requeridos en cantidades sustanciales. Son elementos tales como nitrógeno (N), fósforo (P), potasio (K), calcio (Ca) y magnesio (Mg).
- Micronutrientes: Estos son requeridos en cantidades pequeñas. Son elementos tales como cobre (Cu), boro (B) y hierro (Fe).
- Elementos trazas: Estos son requeridos en cantidades mínimas. Uno de estos elementos es el cobalto (Co).

Las raíces y raicillas de los árboles que absorben los nutrientes se concentran en los primeros 30 cm del suelo. Sin embargo, la raíz pivotante y las raíces laterales pueden penetrar profundamente en el suelo.

# **b. Fisiografía**

Están relacionados con la fisiografía del sitio, es decir la formación original del paisaje del sitio o región y se definen de la siguiente manera (FAO, 1982):

## **I. Geología**

"Se considera como el material original en el que descansan los suelos de un sitio, la presencia de material geológico puede influir de manera positiva o negativa en el crecimiento de una especie arbórea."

# **II. Topografía**

"Se utiliza para determinar el grado de pendiente de un sitio, expresado en porcentaje."

#### **III. Superficie**

"Estudia las características de un perfil superficial en el sitio a estudiar, puede expresarse dependiendo de la ondulación o planicie de los sitios".

Además se incluye la pedregosidad a continuación.

# **IV. Pedregosidad**

Es la cantidad de piedra encontrada por metro cuadrado en un sitio determinado, la cual puede perjudicar al desarrollo de las plantas en general. La pedregosidad está referida a la identificación de la presencia en la superficie o cerca, de fragmentos grandes o afloramientos rocosos que puedan limitar la labranza y/o la mecanización agrícola, según Tobías (2006).

# **B. Sitio**

Según Santos (1997), el sitio es definido por la "Sociedad de Forestales Americanos como un área considerada en términos de su ambiente, que determina la calidad y el tipo de vegetación que en ella se puede generar".

# **C. Calidad de sitio**

La productividad de los terrenos forestales se define, en gran parte, por la calidad de sitio, que se estima mediante la máxima cosecha de madera que el bosque produce en un tiempo determinado. De igual forma la calidad de sitio es la suma de muchos factores ambientales: la profundidad del suelo, su textura, las características de sus perfiles, su composición mineral, lo pronunciado de las pendientes, la exposición, el microclima, las especies que viven sobre él y otros más (Daniel et al., 1982).

# **D. Índice de sitio**

El índice de sitio es una representación gráfica de la capacidad productiva de un área forestal, que describe la relación entre la altura dominante y la edad de un rodal (bosquete de características homogéneas), o árbol individual de una especie determinada (Martínez, Domínguez, Juárez, López, & Álvarez, 2015)

# **E. Métodos para calcular el índice de sitio**

Para Clutter (1983) los métodos de evaluación de calidad de sitio basado en la predicción del crecimiento y el rendimiento, están determinados por cuatro factores:

- La edad del rodal o en el caso de rodales incoetáneos, la distribución de la edad.
- La capacidad productiva innata de los terrenos.
- La densidad del rodal.
- Los tratamientos siliviculturales aplicados.

Los métodos los agrupa el autor como directos e indirectos así:

# **a. Métodos directos**

Entre los métodos directos se encuentran: estimación a partir de registros históricos de rendimiento, estimación basada sobre datos de volumen del rodal, estimación basada sobre datos de altura, estimación a partir de datos de incremento periódico en altura. A continuación se describen detalladamente.

# **I. Estimación a partir de registros históricos de rendimiento**

La estimación de la calidad de sitio a partir de este método, se basa en los registros de rendimientos que han sido obtenidos mediante rotaciones anteriores, según Clutter (1983). Debido a lo largo de los turnos, se ha recurrido a procedimientos que posibiliten la obtención de la información en períodos más cortos. Fundamentalmente a partir de:

- Registros provenientes de la remedición de parcelas permanentes ubicadas en rodales coetáneos, puros y de densidad plena. Sin embargo, la cantidad de tiempo requerido para obtener la información también es sustancial.
- Tablas de rendimiento normal construidas con base en datos provenientes de masas puras incoetáneas e interdisetáneas, representativas de densidad normales.

34

# **II. Estimación de la calidad de sitio basada en datos de volumen del rodal**

Para rodales coetáneos, una alternativa para poder obtener información de la calidad del sitio a partir de rendimientos de volumen, es estimar la calidad a partir de la relación volumenedad. Sin embargo, el volumen alcanzado por un rodal a una edad dada puede ser efecto de factores como densidad del rodal, composición de las especies y prácticas culturales. Una desventaja de este método es el costo para obtener los datos, según lo señalado por Clutter (1983).

# **III. Estimación de la calidad de sitio a partir de datos de altura**

Se considera que la altura dominante es una de las características de los árboles que se ve menos influenciada por ciertas condiciones de un rodal, como la densidad y la composición de especies. Además, se estima que un área con un alto crecimiento en altura, es un área con un potencial alto en producción de madera; mientras que, áreas con bajo crecimiento en altura tendrían un menor potencial en volumen. En consecuencia, las relaciones altura-edad se ha utilizado como criterio para estimar la calidad del sitio, haciendo referencia para ello a un índice de sitio, el cual puede conceptualizarse como la altura dominante alcanzada por un rodal a una edad base o índice, de acuerdo a Clutter (1983).

# **IV. Estimación a partir de datos de incremento periódico en altura.**

Otra alternativa para evaluar la calidad del sitio es mediante el uso de la información sobre el crecimiento en altura para períodos cortos de la vida del rodal. Estas técnicas son generalmente referidas como métodos de intercepción del crecimiento, de acuerdo a lo señalado por Clutter (1983).

# **b. Métodos indirectos**

Entre los métodos indirectos se encuentran: estimación a partir de las relaciones entre especies del estrato superior, estimación a partir de las características de la vegetación menor o sotobosque, estimación a partir de factores climáticos, topográficos y edáficos. A continuación se describen detalladamente.

# **I. Estimación de la calidad de sitio a través de la relación de las especies del estrato superior**

Este método se puede utilizar para evaluar la calidad del sitio cuando las especies de interés no están presentes en el área bajo evaluación. Menciona Clutter (1983) que en situaciones donde otras especies vegetales están presentes, mediciones hechas sobre éstas pueden ser usadas para evaluar las especies de interés. Este uso depende del conocimiento de las relaciones entre los patrones de crecimiento para las especies presentes como las de interés. La relación comúnmente usada es la de los índices mediante el análisis de regresión, colocando el índice de sitio de una especie como función de la otra

### **II. Estimación a partir de las características de la vegetación menor**

Algunos factores ambientales afectan tanto a la vegetación del estrato superior como al estrato inferior, por lo que las características de estas últimas pueden proveer información sobre la calidad de un sitio para el crecimiento de los árboles. Aunque existen algunos factores que pueden afectar en mayor grado a la vegetación menor como lo son: incendios, quemas y pastoreo, esto según lo que refiere Clutter (1983).

#### **F. Descripción de** *Swietenia macrophylla* **King**

La familia Meliaceae se encuentra distribuida en América, África y Asia e incluye cerca de 50 géneros y 1,000 especies. En los neotrópicos se han descrito ocho géneros: *Cabralea, Carapa*, *Cedrela*, *Guarea*, *Ruegea*, *Schmardea*, *Swietenia* y *Trichilia*, siendo *Swietenia* y *Cedrela* los géneros más importantes desde el punto de vista forestal, según Guillen (1999). El género *Swietenia* presenta tres especies *S. mahagoni, S. macrophylla,* y *S. humilis*. Styles (1981) citado por Guillen (1999), describe el género y las diferencias de distribución ecológica entre las especies, lo cual se discute posteriormente, dada la variación ecológica encontrada en el inventario realizado en Centroamérica por el proyecto Diversidad Genética del CATIE.

*Swietenia humilis* Zucc. en Guatemala se desarrolla bien en los departamentos de Zacapa, Chiquimula y El Progreso, en las zonas de vida Monte espinoso subtropical, Bosque Seco Tropical, Bosque Muy Húmedo Subtropical (templado) Cruz (1982), en altitudes que oscilan entre 200 m a 900 m s.n.m. con topografía irregular y pendientes de 5 % - 40 % (Herrera et al., 2016).

Esta especie ha sido fuertemente depredada en la Costa Sur y Boca Costa del Pacífico, por lo que es muy difícil encontrar poblaciones naturales. Según lo mencionado por Herrera et al. (2016), el principal factor que incide en la disminución de las poblaciones naturales es la desaparición del hábitat natural de la especie, debido al cambio de uso de la tierra para el establecimiento de plantaciones de caña de azúcar, palma africana y otros cultivos en la Planicie Costera, así como en la Boca Costa. Un segundo factor, no menos importante, lo constituye la tala ilegal de la especie por sus usos maderables.

*Swietenia macrophylla* King se encuentra en los bosques húmedos y secos de la Costa Atlántica de Centroamérica (Guillen, 1999). Esta especie se desarrolla mayormente en la parte norte del departamento de Petén, en la zona de vida Bosque húmedo Subtropical Cálido según Cruz (1982) citado por Herrera *et al.* (2016), en altitudes que oscilan entre 217 m y 379 m s.n.m.

Finalmente *Swietenia mahogani* Jacq. se encuentra en los bosques semi húmedos de las Antillas (Cuba, República Dominicana, Haití, Jamaica) y de Centroamérica. No se planta mucho fuera de su área de origen. Según Francis & Lowe (2000), se reporta que la especie está mejor adaptada a áreas con una precipitación anual que va de 760 mm a 1780 mm.

#### **a. Clasificación taxonómica**

El género *Swietenia* se caracteriza por tener hojas paripinadas, en raras ocasiones con una hojuela más, que da la idea de hojas imparipinadas, de 10 cm a 50 cm de longitud dependiendo de la edad del árbol y de la posición de las hojas en el árbol. Generalmente las hojas de los árboles adultos son más pequeñas que las de los árboles jóvenes, así como las hojas en los estratos inferiores de los árboles son de mayor tamaño (Guillen, 1999).

La caoba del norte comúnmente llamada en Guatemala tienen un sinfín de nombres comunes alrededor del mundo como por ejemplo Mara, caoba de hoja caduca (Bolivia), aguano, caoba (Perú), caoba, Costa Rica, Nicaragua, Honduras, Guatemala y México (Guillen, 1999), Caoba hondureña (Puerto Rico), mogno en Brasil. En el cuadro 2, se muestra la clasificación taxonómica con base en Standley & Steyermark (1946). Esta clasificación es la que se utiliza y con la que se está mayormente familiarizado en el ámbito forestal guatemalteco.

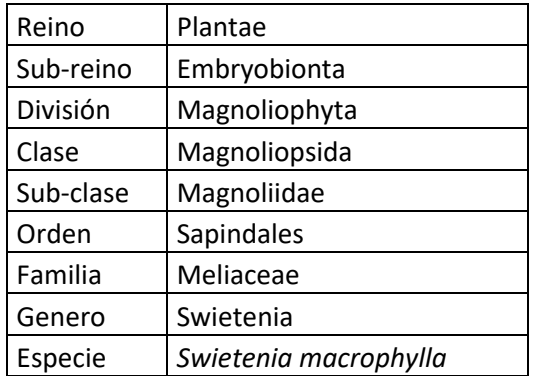

#### Cuadro 8. Clasificación taxonómica de *Swietenia macrophylla* King

Fuente: (Standley & Steyermark, 1946).

### **b. Descripción botánica**

La descripción botánica de acuerdo con Herrera et al. (2016) es la siguiente: Árbol de gran tamaño hasta 30 m de altura según datos de campo, con un promedio de 22 m; altura a primera rama variando de 6 m a 20 m, con un promedio de 11 m. Los árboles adultos miden entre 46 cm a 157 cm de DAP; con una copa de diámetro aproximado de 14 m. Su fuste es recto principalmente, libre de ramas en buena proporción, bastante cilíndrico, los contrafuertes pueden tener una altura hasta 4 m; tiene una corteza externa color café rojizo con fisuras profundas a lo largo del fuste.

#### **I. Hojas**

Hojas compuestas, alternas, paripinadas; de 20 cm a 40 cm de largo; pecioladas, portando de 6 a 12 foliolos delgados, asimétricos longitudinalmente, oblicuamente lanceolados, que miden por lo regular de 8 cm a 20 cm de longitud y 2.5 cm a 7 cm de ancho, acuminados en el ápice, agudos o muy oblicuos en la base del haz verde obscuro brillante, envés verde pálido, glabros.

#### **II. Inflorescencia**

Panículas de 10 cm a 20 cm de largo o más, glabras. Flores con cáliz de 2 mm a 2.5 mm de longitud, lóbulos cortos, redondeados; 5 pétalos ovados de color blanco, 5 mm a 6 mm de largo; 10 estambres formando un tubo cilíndrico con dientes agudos o acuminados, periodo de floración de abril a junio.

#### **III. Fruto**

Es una cápsula ovoide dehiscente, comúnmente de 6 cm a 25 cm de longitud y 2 cm a 12 cm de diámetro, reducido hasta el ápice en la punta, color pardo grisáceo, de epicarpio duro, liso o diminutamente verrugoso; con 4 y 5 valvas leñosas de 6 mm a 8 mm de grueso; cada capsula contiene entre 45 a 70 semillas, esponjosas, frágiles y aladas. El desarrollo y maduración de frutos tarda casi un año.

### **IV. Semillas**

"Semillas aladas, livianas, de 7.5 cm a 10 cm de longitud por 2 cm a 3 cm de ancho, color café-rojizo, sabor muy amargo, la liberación ocurre de marzo a junio."

# **c. Distribución ecológica**

La caoba se distribuye desde el sur de México, en la Península de Yucatán, Belice, la costa Atlántica de Guatemala, Honduras y Nicaragua y el norte de Costa Rica, luego en el Pacífico de Panamá, en Colombia, Venezuela y en la Amazonia peruana, boliviana y brasileña. Se encuentra desde la latitud 22 N, según Styles (1981) citado por Guillen (1999).

En Centro América la presencia de la caoba *Swietenia macrophylla* se refiere a las costas atlánticas de Guatemala, Honduras, Nicaragua, Costa Rica y en el Pacífico y Atlántico de Panamá. Anteriormente esta especie ha estado sometida a una explotación excesiva, también en Belice se encontraba en todo el país, actualmente casi no existen bosques naturales de la especie, solo bosques secundarios con regeneración natural. *Swietenia macrophylla* es nativa desde el sur de México en la costa Atlántica hasta Costa Rica, Panamá, el noroeste de América del Sur, la periferia superior de la Amazonia hasta Bolivia y la parte sur de la Amazonia en Brasil (Guillen, 1999).

#### **d. Plantación**

Aunque se han establecido plantaciones en varios países a espaciamientos de 2 m x 3 m entre árboles, hay evidencias de que la presencia de sombra lateral reduce el daño de *Hypsiphyla grandella*, de manera que se puede recurrir a varias opciones, entre ellas: mezcla con otras especies arbóreas de crecimiento más rápido (ej. leucaena, eucaliptos); plantación en hileras dentro de bosquetes jóvenes o tacotales; o eliminación de malezas en carriles a lo largo de las líneas de plantación, dejando una franja con malezas en el centro, para permitir el desarrollo de barreras naturales entre las hileras de los árboles (Instituto Nacional de Bosques, 2014).

La primera opción tiene la ventaja adicional de que los otros árboles pueden proporcionar ingresos a menor plazo, mientras se completa el turno comercial de la caoba.

La caoba también puede establecerse en combinación con cultivos agrícolas anuales o perennes (café, cacao) a espaciamientos amplios de hasta 15 m x 15 m, dependiendo del cultivo y los objetivos. Los insumos y cuidados al cultivo agrícola además benefician a los árboles, los cuales pueden crecer más rápidamente y superar la fase de susceptibilidad al barrenador en menor tiempo.

Otro sistema que ha sido utilizado es la plantación de enriquecimiento de bosques. En este caso se limpian franjas de unos 2 m de ancho en el bosque, espaciadas a 10 m a 12 m entre franjas, y se planta la caoba a lo largo de las franjas, típicamente a espaciamientos de 2 m a 5 m, dependiendo de la intensidad de manejo que se pretenda dar a la plantación; espaciamientos menores requerirán raleos en menor tiempo.

Por lo general, se respetan árboles vigorosos y de buena forma de otras especies valiosas que ocurran a lo largo de la franjas. Este sistema es ideal para bosques que han sido sobreexplotados y/o contienen pocas especies de valor (Instituto Nacional de Bosques, 2014).

### **e. Silvicultura**

*Swietenia macrophylla* produce una copa muy angosta durante los primeros años, que tarda en cerrar, de manera que se deben hacer limpiezas regulares a lo largo de las fajas de plantación, al menos durante los primeros 3 o 4 años. En sistemas de enriquecimiento del bosque se debe controlar el crecimiento de lianas y bejucos, que prosperan vigorosamente en estos ambientes y pueden dañar seriamente los árboles.

La caoba muestra una autopoda bastante satisfactoria, sobre todo en sistemas con sombra lateral, pero en espaciamientos amplios puede ser un problema la aparición de una copa baja que deja un fuste corto. Los árboles plantados para aserrío deben podarse para dejar un fuste único, largo y limpio de ramas, dejando el follaje necesario para el buen crecimiento del árbol (Instituto Nacional de Bosques, 2017).

La caoba se encuentra clasificada como una especie intolerante, no puede sobrevivir bajo la sombra densa. En la luz débil bajo un dosel forestal tropical denso, las plántulas de caoba que germinan por lo usual fracasan en sobrevivir por más de unos pocos meses. Bajo una luz filtrada, las plántulas podrán persistir por muchos años, creciendo de manera lenta en una condición suprimida. El crecimiento más rápido se alcanza bajo una luz solar plena con protección lateral (Francis & Lowe, 2000).

Las plántulas responden de manera rápida a la liberación de la vegetación terrestre baja y el dosel superior según Lamb (1996) citado por Francis & Lowe (2000). Según Lugo (1987) citado por Francis & Lowe (2000), las plantaciones de caoba reciclan los nutrientes de manera eficiente y sostuvieron casi tantas especies del sotobosque como los adyacentes bosques secundarios naturales.

# **f. Plagas**

Las caobas (*Swietenia* spp.) y algunas especies de cedros (*Cedrela* spp.) son aptas para ser cultivadas en plantaciones. Además del gran valor y aceptación de su madera, son de rápido crecimiento y excelente forma. Sin embargo, este potencial no se ha podido aprovechar debido al ataque de la larva de la palomilla *Hypsipyla grandella* (Lepidoptera: Pyralidae). Este insecto es quizás la principal plaga forestal en América Latina y el Caribe, lo cual se debe a tres factores:

- bajo umbral de tolerancia, pues con apenas una larva por árbol el daño resulta severo.
- especificidad sobre miembros de la subfamilia Swietenioideae de las Meliaceae (13 especies neotropicales), entre las que figuran especies de alto valor económico.

 amplia distribución geográfica, desde Florida (U.S.A.) hasta Argentina, incluyendo las islas del Caribe (Hilje & Cornelius, 2001).

Esta plaga puede atacar varias estructuras de los árboles (follaje, fuste y frutos), pero su mayor daño consiste en la perforación de los brotes nuevos, y especialmente del brote principal, lo cual provoca la ramificación (Hilje & Cornelius, 2001).

El uso de insecticidas para el combate de *Hypsiphyla grandella* ha tenido poca aceptación, en términos económicos debido a su alto costo y factores operativos, entre los que destacan la rápida penetración de la larva en el brote tras emerger del huevo, el lavado causado por las lluvias, y los métodos de aplicación *per se*.

Por tanto, es necesario desarrollar un enfoque y prácticas de manejo integrado de plagas ( M. I. P. ) , el cual consiste en la combinación de varios métodos para mantener dicha plaga a niveles que no causen pérdidas de importancia económica, s i n provocar serios perjuicios ambientales ni humanos (Hilje & Cornelius, 2001).

En cuanto a la toma de decisiones para el manejo de *Hypsiphyla grandella*, un primer criterio es el período crítico, es decir, el intervalo cuando el impacto del ataque es más perjudicial económicamente. Se considera que los primeros tres años de una plantación constituyen el período crítico, por las siguientes razones:

- la troza basal es la más valiosa.
- es frecuente que un árbol con una bifurcación baja no produzca madera de valor comercial.
- el ataque de *Hypsiphyla grandella* retarda el crecimiento
- La altura de los arboles con respecto a la altura de vuelo de *H. grandella.*

Otro criterio es el umbral económico o umbral de acción, que es la densidad mínima de la plaga a la cual habría que intervenir para evitar que el daño resulte en pérdidas económicas. Para *H. grandella* dicho nivel es de apenas una larva por árbol, lo cual se complica con el hecho de que una hembra normalmente deposita sus huevos en grupos de 1-3 por árbol. Por
tanto, bastan pocas hembras para infestar toda una plantación. En este caso, este criterio es poco útil para tomar decisiones de manejo debido a este bajísimo umbral de tolerancia, pero remarca la importancia de utilizar métodos de manejo preventivos.

En cuanto a las prácticas más promisorias se refieren a la calidad del sitio seleccionado para plantar las meliaceas, el uso de sombra lateral y las podas. Aunque las caobas y cedros pueden crecer, sobrevivir y reproducirse en sitios de baja calidad, esto no significa que tales sitios sean adecuados para su producción comercial. Por el contrario, debido al gran valor de estas maderas, los árboles deberían plantarse en sitios de alta calidad. Así mismo, esta es una consideración crítica para el manejo de *H. grandella*, dado que hay evidencias de que los árboles de mayor crecimiento compensan mejor el ataque, rebrotando más rápido y con menos rebrotes (Hilje & Cornelius, 2001).

#### **g. Madera**

Para *Swietenia macrophylla* King. el duramen y la albura se encuentran bien diferenciados, el color del duramen va de café claro a beige, presenta veteado elíptico, rayado y jaspeado en algunas ocasiones, el grano en la madera tiende a ser recto. En cuanto a la textura, presenta una textura media, pues a simple vista se pueden observar los elementos anatómicos presentes en la madera. El brillo de la madera al lijarla y dejarla expuesta al sol presenta brillo en el corte radial y tangencial. En cuanto a las características físicas de la madera de *Swietenia macrophylla* King., la densidad básica del duramen es de 0.50 ± 0.05 g/cm<sup>3</sup>; este valor indica que la madera es considerada semi pesada (Herrera et al., 2016).

Esta madera es fácil de trabajar, y se obtienen excelentes acabados. El duramen es resistente a la pudrición marrón y blanca y tiene resistencia moderada a termitas (Instituto Nacional de Bosques, 2014).

#### **h. Crecimiento**

El Incremento Medio Anual (IMA) en diámetro en bosque primario es de aproximadamente de 0.4 cm. El crecimiento, sin embargo es más rápido en plantaciones, normalmente en el rango 1.2 cm a 1.4 cm por año. El crecimiento en altura varía típicamente entre 1 m y 2 m por año.

En el bosque natural los árboles requieren 60-100 años para alcanzar un tamaño comercial mientras que en plantaciones pueden hacerlo en 30 a 50 años (Instituto Nacional de Bosques, 2014).

### **G. Análisis de regresión**

Es un procedimiento estadístico inferencial que consiste en calcular los parámetros de una ecuación a partir de una muestra y generar con ello, un modelo ajustado que relaciona dos o más variables que permite estimar la variable dependiente poblacional a partir de la(s) variable(s) independiente(s). El propósito de un modelo de regresión es describir y cuantificar la relación entre dos variables. A la variable independiente también se le llama predictora, regresora o explicativa.

Los valores predichos son los valores de la variable dependiente que se obtienen usando el modelo ajustado. El modelo ajustado se construye con la estimación de los parámetros. Para encontrar los parámetros de la ecuación que mejor se ajusta a los datos observados se utiliza la técnica de mínimos cuadrados ordinarios (M.C.O.). En casos especiales se utiliza la técnica de mínimos cuadrados generalizados (M.C.G.) (Árdon, 2018).

### **a. Supuestos del análisis de regresión**

### **I. No colinealidad**

No debe existir relación lineal entre variables independientes. Se detecta a través de matrices de correlación simple entre las variables independientes. La solución es seleccionar variables independientes con baja correlación entre sí y/o transformar en variables *dummy* no colineales (Árdon, 2018).

### **II. Normalidad**

El término del error  $\varepsilon$  es una variable aleatoria distribuida normalmente con una media igual a cero. Se analiza a través de un gráfico de distribución de los residuos o aplicando la prueba de modificado por Mahibbur y Govindarajulu (1997) citado por Novales (2010).

#### **III. Auto correlación de errores**

Cualquier par de errores,  $\varepsilon_i$  y  $\varepsilon_j$  deben ser estadísticamente independientes entre sí, es decir que su covarianza debe ser igual a 0. Detectar con la prueba de Durbin-Watson.

### **IV. Homocedasticidad**

La variables aleatorias  $\epsilon_i$  deben tener una varianza finita  $\sigma^2$  que es constante para todos los valores de xj. Detectar a través de gráficos de residuos є para cada valor de ŷ, usando el test de White o la prueba de Breusch-Pagan (Novales, 2010).

#### **b. Análisis de regresión múltiple**

El análisis de regresión múltiple estudia la relación de una variable dependiente con dos o más variables independientes. La principal ventaja de la regresión múltiple es que permite utilizar más información disponible para estimar la variable dependiente.

En algunas ocasiones, la relación entre dos variables puede resultar insuficiente para determinar una ecuación de estimación confiable; sin embargo, si se agrega datos de más variables independientes, es posible obtener una ecuación de estimación que describa la relación con mayor precisión. La regresión múltiple permite hacer ajustes tanto planiformes (planos rectos) como curviformes (planos curvos) al emplear dos variables independientes. Usando técnicas de variables ficticias (variables *dummy*) se pueden incluir factores cualitativos como el color en el modelo de regresión múltiple (López & González, 2018).

A la ecuación que describe cómo está relacionada la variable dependiente y con las variables independientes *x*1, *x*2, . . ., *x*<sup>n</sup> se le conoce como modelo de regresión lineal múltiple. La forma general del modelo es la siguiente:

$$
\hat{y} = \alpha + \hat{\beta}_1 x_1 + \hat{\beta}_2 x_2 + ... + \hat{\beta}_n x_n
$$

Cada coeficiente β*<sup>i</sup>* mide el efecto que tiene sobre la respuesta un aumento de una unidad de la variable regresora x*<sup>i</sup>* cuando el resto de las variables permanece constante. Los valores de estos parámetros es necesario estimarlos a partir de muestra aleatoria simple (Árdon, 2018).

### **c. Evaluación del ajuste del modelo de regresión lineal múltiple: coeficiente de determinación (R<sup>2</sup> )**

Indica la proporción de la variación total de la variable dependiente "Y" que se explica, o contabiliza, a partir de la relación que existe entre dicha variable y la independiente, según el modelo de regresión. Es una medida de la capacidad predictiva del modelo de regresión debida al grado de ajuste. Si todos los puntos observados estuvieran muy cerca de la línea de regresión, R<sup>2</sup> sería cercano 1 y significaría que el modelo es altamente predictivo. Por ejemplo, un  $R<sup>2</sup>= 0.85$  indica que el 85 % de la variación total observada en la variable dependiente se explica por la relación que tiene con la variable independiente según el modelo de regresión.

El R<sup>2</sup> aumenta cuando *n* disminuye, aumenta al aumentar el grado del modelo de regresión o aumentar el número de variables independientes. También depende de la amplitud de variación de las variables regresoras (independientes),  $R^2$  aumentará a medida que aumenta la amplitud de variación de las equis y disminuirá en caso contrario (Martínez, 2005).

### **I. Coeficiente de determinación ajustado (R<sup>2</sup> aj)**

Es una versión mejorada del  $R<sup>2</sup>$  que solo aumenta cuando la contribución de la variable independiente para el pronóstico de variable dependiente es sustancial y opera cuando se aumenta otra variable predictora o se aumenta el grado del modelo (Martínez, 2005).

### **II. Error estándar de la estimación de la regresión múltiple (se)**

Ya que se ha determinado la ecuación que relaciona las variables, se necesita una medida de la dispersión alrededor del plano de regresión múltiple. En la regresión simple, la estimación es más precisa conforme el grado de dispersión alrededor de la regresión es menor. Lo mismo es cierto para los puntos de la muestra que se encuentran alrededor del plano de regresión múltiple (Novales, 2010).

**III. Error estándar de la estimación de los parámetros de modelo del regresión (e.e.)** Los e.e. se utilizan para evaluar los parámetros de regresión, es decir, para realizar una prueba de hipótesis en cada uno de los parámetros de las variables independientes del

modelo de regresión. De manera individual se determina si los parámetros de las variables independientes son o no, estadísticamente diferentes de cero. Si un coeficiente es estadísticamente igual a 0, implica que esta variable independiente en particular no tiene valor para explicar alguna variación del valor dependiente y quizá sea prudente eliminarla de la ecuación de regresión (Martínez, 2005).

#### **IV. Multicolinealidad**

El cálculo de los estimadores de los parámetros en regresión lineal múltiple requiere resolver un sistema de ecuaciones. Cuando una de las variables regresoras es combinación lineal de las restantes, el sistema es indeterminado. Se dice entonces que las variables explicativas son colineales y dependientes entre sí.

En la práctica esto nunca pasa de manera exacta, aunque es posible que en un conjunto de datos algunas de las variables regresoras se puedan describir muy bien como función lineal de las restantes variables. La multicolinealidad afecta al modelo de regresión lineal múltiple de variadas formas, por ejemplo, hace que los parámetros β*<sup>i</sup>* obtenidos con la técnica de mínimos cuadrados y las estimaciones del modelo tengan alta variabilidad (errores típicos grandes).

Las predicciones del modelo de regresión múltiple difieren bastante con las que se obtendrían con regresiones simples entre cada una de las variables independientes y la dependiente.

Cuando dicha correlación es elevada, sea de signo positivo o negativo, se hace difícil discriminar entre la relevancia que para explicar la variable dependiente tienen las variables explicativas que presentan correlación elevada. La implicación de este hecho es que es difícil precisar, a partir de la información muestral acerca de los valores numéricos de los parámetros asociados a dichas variables. En consecuencia, dichos parámetros se estiman con reducida precisión (López, 1998).

#### **V. Detección de la colinealidad**

- R<sup>2</sup> moderadamente alto, con pocos estadísticos *t* superiores a 2.0 en valor absoluto.
- Elevadas correlaciones entre las variables explicativas. La matriz de correlaciones debe obtenerse siempre como parte de la descripción de la información muestral, previamente a la estimación de cualquier modelo de regresión múltiple.
- Examen de los coeficientes de correlación parcial, para comprobar si un coeficiente de correlación elevado entre dos variables denota verdaderamente una dependencia mutua o, por el contrario, ambas reflejan el efecto común de una tercera variable
- Calculando el Factor de Inflación de la Varianza (VIF) a través del Índice de Condición (López, 1998).

### **d. Factor de inflación de la varianza (VIF)**

La multicolinealidad (las variables independientes están relacionadas entre sí o dependen una de otra) es problemática en el sentido que puede aumentar la varianza de los parámetros de la regresión, lo que haría que fuesen inestables, difíciles de interpretar, no brindar la suficiente confianza o incluso ser erróneos. Para evaluarla se puede utilizar el valor del Factor de Inflación de la Varianza (FIV o VIF). Los factores de inflación de varianza miden en qué medida la varianza de los parámetros de regresión estimados ha sido inflada, en comparación con un contexto en el que las variables predictoras no están linealmente relacionadas. Describe cuánta multicolinealidad (correlación entre predictores) existe en un análisis de regresión (Anderson & Burnham, 2004).

Así, pues, el VIF<sub>j</sub> es la razón entre la varianza observada y la que habría sido en caso de que X<sup>j</sup> estuviera incorrelacionada con el resto de variables regresoras del modelo. Dicho de otra forma, el VIF muestra en qué medida se «agranda» la varianza del estimador como consecuencia de la no ortogonalidad de las variables regresoras. Se consideran importantes los efectos de la colinealidad cuando el VIF es mayor o igual a 10, lo que equivale a una tolerancia de 0.1. VIF= 1 No crorrelacionados; 1<VIF<5 Moderadamente correlacionados; VIF>10 altamente correlacionados (Novales, 2010).

#### **2.5.2 Marco referencial**

#### **A. Situación actual de** *Swietenia macrophylla* **King en Guatemala**

*Swietenia macrophylla* es la única especie arbórea del listado II de CITES presente en Guatemala que está siendo manejada con criterios de sostenibilidad en la Reserva de la Biosfera Maya del Petén por las concesiones forestales, las cuales son monitoreadas por el Consejo Nacional de Áreas Protegidas (CONAP). Adicionalmente, hay poblaciones naturales que están siendo resguardadas dentro de parques nacionales, siendo el Parque Nacional Tikal en Petén y el Parque Nacional Laguna Lachuá en Alta Verapaz, los más importantes por el tamaño de sus poblaciones (Herrera et al., 2016).

En el año 2009 se exporto 4,233.72 m<sup>3</sup> de madera de caoba (*Swietenia macrophylla* King), equivalente a 1.7 millones de pies tablares, según datos del CONAP. El 95 % del volumen de madera exportada de esta especie proviene de los bosques naturales bajo manejo ubicados en el Petén, especialmente en la Zona de Usos Múltiples de la Reserva de Biosfera Maya, el resto proviene de otras regiones del país, especialmente de sistemas agroforestales en la costa sur.

En efecto, el manejo y aprovechamiento de caoba se encuentra concentrada en la región norte. Esta información revela que para el 90 % de las áreas para aprovechamiento de bosque natural bajo manejo en Guatemala, la caoba representa el 36 % de aprovechamiento, pero la relevancia de esta especie es mayor en el plano económico, debido a que el valor de mercado de la madera de caoba es muy superior al valor promedio del resto de especies aprovechadas. En las concesiones forestales, el aprovechamiento de caoba representa entre el 70 % y 80 % de los ingresos brutos obtenidos (Pineda et al., 2010).

#### **B. Estudios de calidad de sitio realizados en Guatemala**

En Guatemala y en la región Centroamérica existen investigaciones encausadas al efecto de factores ambientales sobre la incidencia en el desarrollo de la calidad de sitio en especies forestales. Muchos de estos estudios se han trabajado en plantaciones y bosque natural.

Para el caso de coníferas se han realizado una mayor cantidad de estudios referente a estas especies con respecto al efecto de la calidad de sitio sobre la productividad: Wohlers (2006), Revolorio (1996), Ortega (1996); mientras que otros se han realizado en latifoliadas como el caso de *Tectona grandis* L.f. (Vaides, 2004), *Gmelina arborea* Roxb. (Calderón, 2011).

En estos estudios se plantean las diversas relaciones existentes entre los factores ambientales como el suelo, topografía, fisiografía y climatología sobre la calidad de sitio en que se desarrollan las especies forestales. El punto de partida para identificar la correlación de estos factores con la calidad de sitio surge de la clasificación de las áreas de acuerdo a las calidades existentes derivadas de la metodología de índice de sitio, en donde las variables edáficas y topográficas muestran una mayor influencia en la calidad de sitio con respecto a las otras variables.

### **C. Características del área de estudio**

La distribución actual en el país de la *Swietenia macrophylla* King incluye básicamente el departamento de Petén y algunas pequeñas áreas de los departamentos de Quiché, Alta Verapaz e Izabal. En el departamento de Petén las grandes áreas boscosas que aún tienen buena parte de la caoba del país están incluidas dentro de áreas protegidas, al norte. Arriba del paralelo 17° 10´ se encuentra la Reserva de Biósfera Maya y al sur se encuentran otras áreas boscosas que han sido protegidos por contener sitios arqueológicos importantes. Esto no quiere decir que estas sean las únicas áreas que poseen caoba, existen otras áreas comunitarias o privadas que poseen remanentes boscosos importantes (CONAP, 2003).

El número de PPMF existentes de *S. macrophylla* en el país es de 76, de las cuales 26 se encuentran bajo la modalidad de plantaciones puras mientras que 50 se encuentran bajo la modalidad de plantaciones de caoba asociadas con otras especies, tal y como se muestra en la figura 2.

50

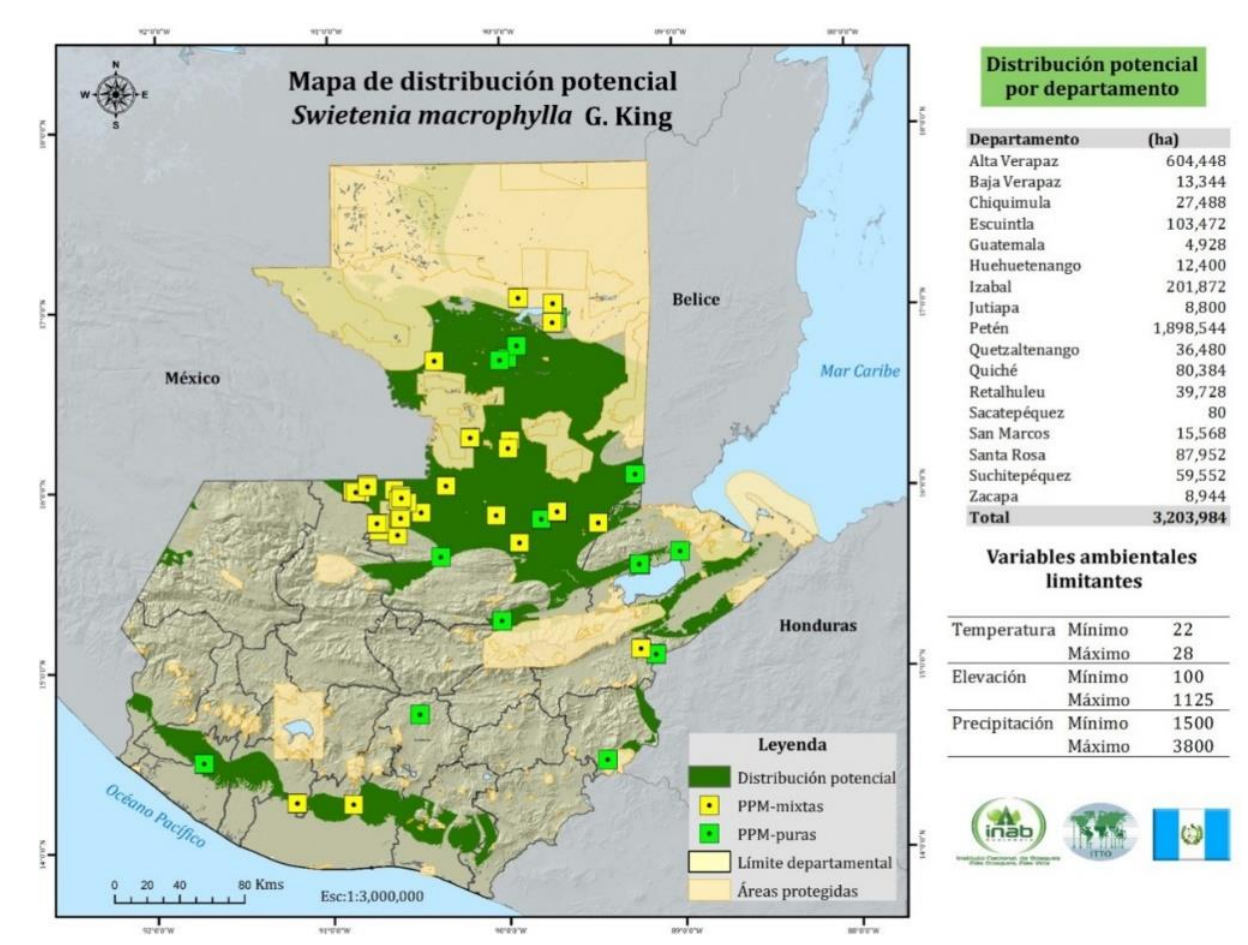

Fuente: INAB, 2014.

Figura 2. Mapa de distribución geográfica de las parcelas

En la figura 2, se muestra la distribución de las parcelas en todo el país, así como una distribución de zonas potenciales a reforestar con esta especie, de acuerdo a rangos de variables como elevación, precipitación y temperatura, las cuales fueron consultadas en la literatura.

En cuanto al tamaño de las parcelas, el 34 % de las plantaciones son de 500 m<sup>2</sup> mientras que el 66 % corresponde a parcelas de 1,000 m<sup>2</sup>, de forma rectangular, para poder captar de mejor forma la variabilidad existente en términos de pendiente. En el cuadro 9, se muestra el grado de asocio de las diferentes parcelas y las principales especies con las que la caoba interactúa.

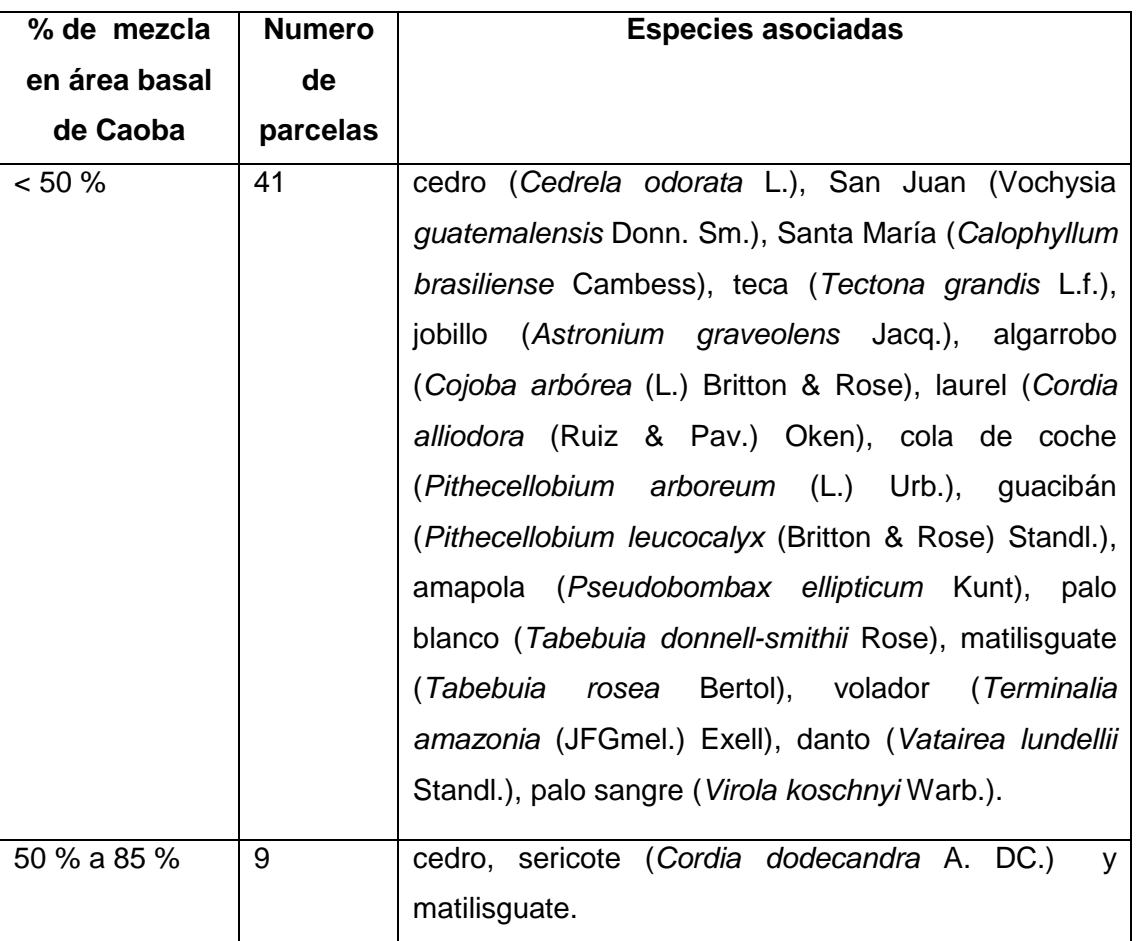

Cuadro 9. Grado de asocio de las parcelas permanentes en caoba del norte.

Fuente: INAB, 2015.

De acuerdo con el cuadro 9, el asocio de caoba se muestra evidenciado con 16 especies en 41 de las 50 parcelas evaluadas para este estudio en donde esta especie representa menos del 50 % del asocio en área basal. Bajo esta modalidad las especies que en su mayoría se presentan asociadas con la caoba son Santa María, en un 29 %, seguido por cedro, en un 11 %, cola de coche, en 9 %, matilisguate, en 8 %, san Juan y palo blanco, en un 7 % cada una, amapola, volador y danto en un 5 % cada una, mientras que teca, jobillo y sericote en una proporción de 2 % cada una de las especies. En cuanto al algarrobo, laurel, guacibán y palo sangre, las mismas son las especies que se encuentran en menor proporción (1 %) asociadas a la caoba, esto con respecto a las 11 especies mencionadas con anterioridad.

En cuanto a la proporción de área basal de la especie, 50 % a 85 % se encuentra presente en 9 parcelas, en donde se encuentra asociada mayormente con matilisguate en un 56 % seguido por sericote (*Cordia dodecandra* A. DC.) en un 33 % y por ultimo cedro, en un 11 %.

Las parcelas se encuentran concentradas en edades desde 2 a 24 años. En términos de productividad, en el departamento de investigación forestal del INAB se generaron una serie de modelos de índice de sitio elaborados con mediciones consecutivas provenientes de datos históricos de las parcelas permanentes de medición forestal, mismos que muestran la dinámica de crecimiento de la especie para los sitios evaluados en la modalidad pura y en asocio propiamente para caoba, como se puede observar en los cuadros 10 y 11.

Cuadro 10. Modelos de crecimiento para caoba (*Swietenia macrophylla*) en modalidad pura.

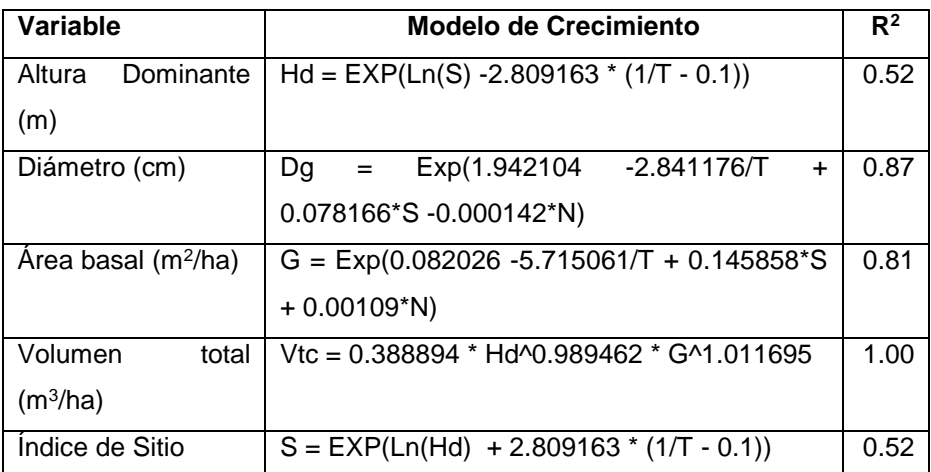

Dónde:

T = Edad en años N = Árboles/ha  $H =$  Altura Dominante (m)  $S =$  Índice de sitio  $G =$  Area basal (m<sup>2</sup>)  $Dg = DAP$  (m) Fuente: INAB, 2015.

Cuadro 11. Modelos de crecimiento para caoba (*Swietenia macrophylla*) en plantaciones mixtas

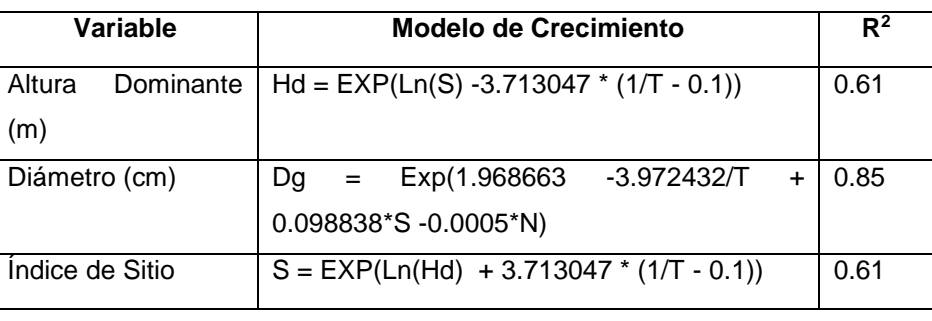

#### Dónde: T = Edad en años N = Árboles/ha  $H =$  Altura Dominante (m)  $S =$ Índice de sitio  $G =$  Area basal (m<sup>2</sup>)  $Dq = DAP$  (m) Fuente: INAB, 2015.

En los cuadros 10 y 11 se muestran los modelos de crecimiento propios para plantaciones de caoba (*Swietenia macrophylla* King) bajo la modalidad de monocultivo o plantaciones puras y en la modalidad de asocio de esta especie con otras. Para la construcción de esta serie de modelos se utilizaron datos históricos (hasta 6 mediciones consecutivas) provenientes de PPMF, en donde la variable fundamental para la creación de estos modelos fue la altura dominante de la especie en cada una de las parcelas, debido a que esta variable se ve menos influenciada por la interacción de los diferentes componentes biofísicos en el área (Instituto Nacional de Bosques, 2014). Se analizó de forma gráfica el mejor ajuste de los datos por medio del coeficiente de determinación R<sup>2</sup>.

En las figuras 3 y 4 se muestran las gráficas generadas a partir de los modelos antes descritos.

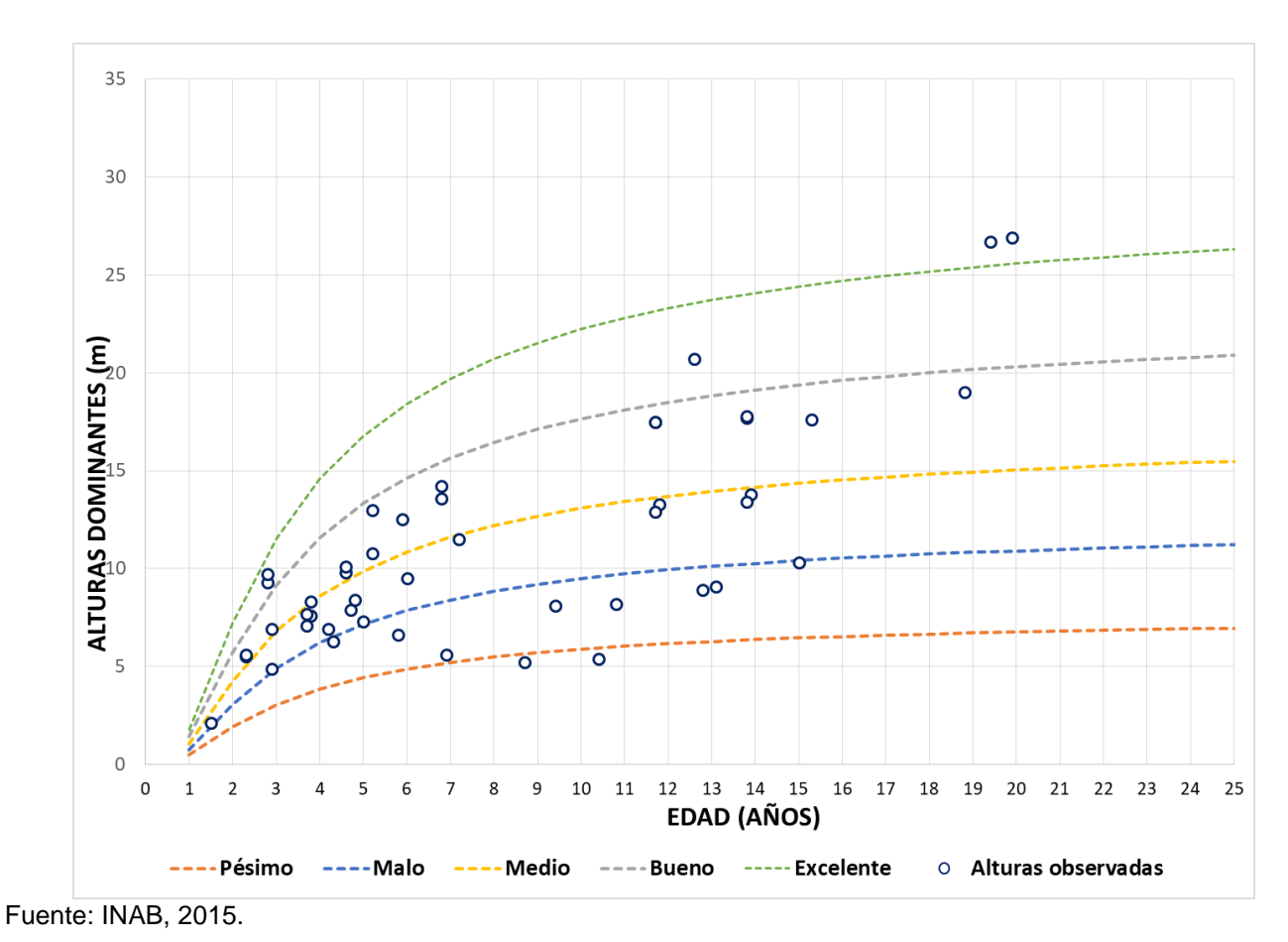

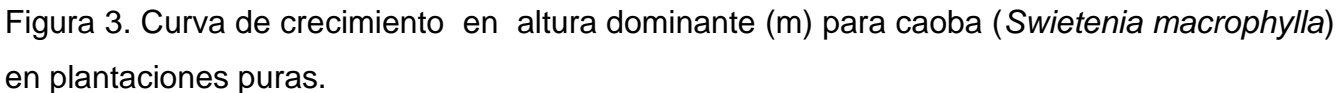

En la figura 3, se presenta la gráfica de índice de sitio en donde se observan datos desde 1.5 años hasta 27 años. Para el caso del modelo de ajuste de las curvas de índice de sitio en plantaciones puras es de 0.52, lo que significa que la altura dominante para este modelo se explica en un 52 % el índice de sitio. Este ajuste es un poco bajo debido a que el número de mediciones por parcela es escaso.

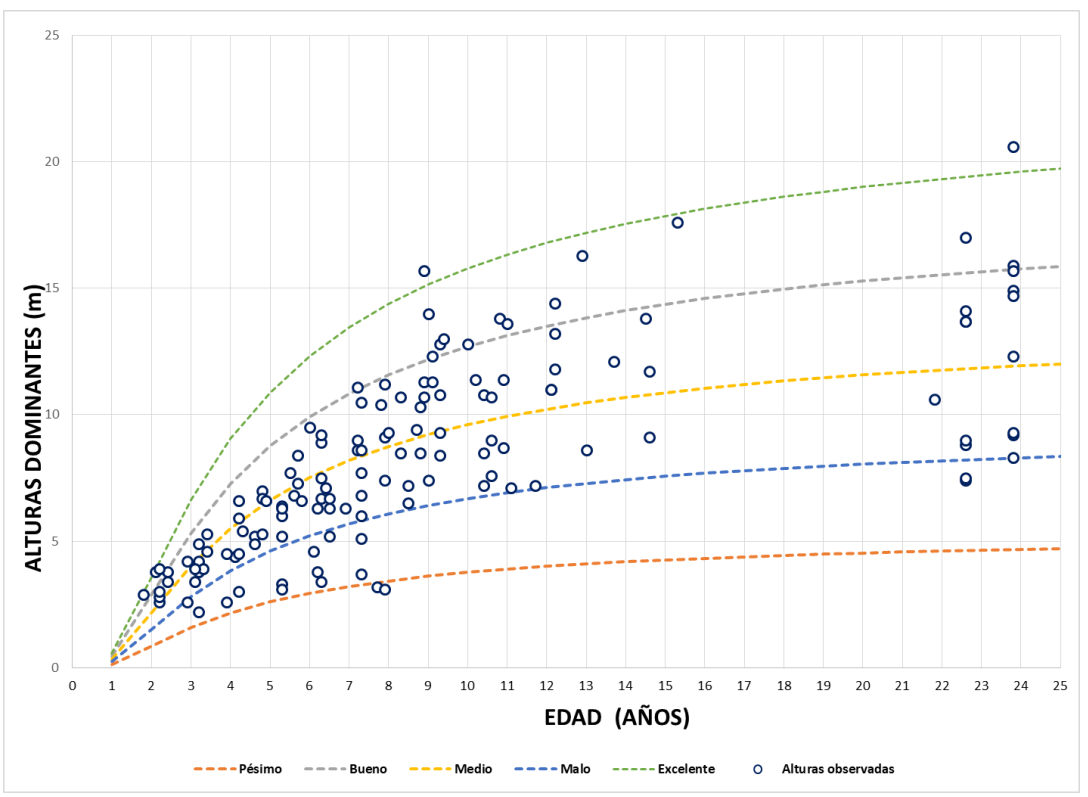

Fuente: INAB, 2015.

Figura 4. Curva de crecimiento en altura dominante para caoba (*Swietenia macrophylla*) en plantaciones mixtas.

Para el caso de las plantaciones mixtas, se observa en la figura 4, la gráfica de índice de sitio, en donde se relacionan las alturas dominantes con respecto a una edad base, que en estos casos todos están llevados a una edad base de 10 años. De igual forma se puede observar parcelas que van desde los 1.8 años hasta 23.8 años. Para el caso del modelo de ajuste de las curvas de índice de sitio en plantaciones mixtas es de 0.61, lo que significa que la altura dominante para este modelo se explica en un 61 % el índice de sitio. Este ajuste es aceptable. Para la construcción de estos modelos se obtuvieron mayor cantidad de mediciones y parcelas registradas, según la base de datos desarrollada por Ugalde (2014) del departamento de investigación forestal.

De acuerdo con el crecimiento de estas 76 (50 mixtas y 26 puras) parcelas permanentes de medición forestal ubicadas en los departamentos antes mencionados y que registran en promedio 6 mediciones consecutivas por parcela, se determinaron cinco categorías de índice de sitio o escenarios de productividad. Dicha clasificación se muestra en el cuadro 12.

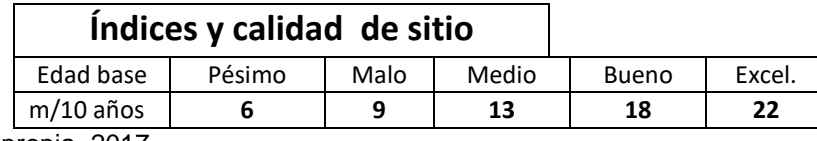

Cuadro 12. Índices y calidades de sitio para plantaciones puras de caoba

Fuente: Elaboración propia, 2017.

En el cuadro 12, se muestra la distribución de calidades de sitio con respecto a su índice, para la construcción de estos valores se tomaron en cuenta las 26 parcelas puras existentes en el país. Para los sitios pésimos *Swietenia macrophylla* alcanzará una altura de 6 m a una edad de 10 años, mientras que los sitios denominados como excelentes, con condiciones idóneas, alcanzarán una altura teórica de 22 m.

De acuerdo con la información presentada anteriormente, el 35 % de las parcelas evaluadas dentro de la base de datos de INAB se encuentran en sitios de aptitud pésimos y malos, mientras que un 65 % se encuentran en sitios medios a excelentes. Cabe resaltar que la mayor cantidad de parcelas excelentes se encuentran en los departamentos de Izabal y Petén, en el cuadro 13, se puede observar las categorías de sitio para plantaciones mixtas.

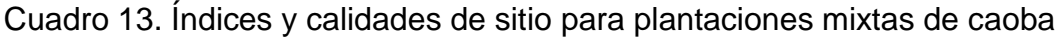

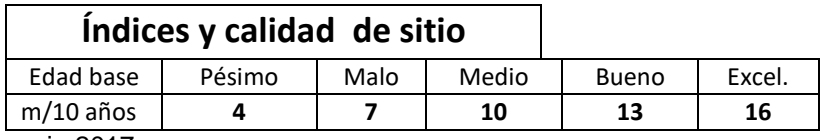

Fuente: Elaboración propia 2017.

De igual forma, en el cuadro 13, muestra los índices de sitio y sus respectivas calidades de sitio en plantaciones en la que la caoba se encuentra asociada con otras especies. Para los sitios pésimos *Swietenia macrophylla* alcanza una altura de 4 m a una edad de 10 años, mientras que los sitios denominados como excelentes, con condiciones idóneas, alcanzaran una altura teórica de 16 m.

De acuerdo con la información presentada anteriormente, el 30 % de las parcelas evaluadas se encuentran en sitios de aptitud pésimos y malos, mientras que un 70 % se encuentran es sitios medios a excelentes. Cabe resaltar que la mayor cantidad de parcelas excelentes se encuentran en los municipios de Fray Bartolomé de las Casas y San Francisco, Petén.

### **2.6 METODOLOGÍA**

#### **2.6.1 Selección del área de estudio**

Según la base de datos del Departamento de Investigación Forestal (D.I.F.) del INAB, en el territorio nacional se cuenta con 76 PPMF de caoba del norte ubicadas en los departamentos de Petén, Izabal, Alta y Baja Verapaz, Escuintla, Quiché, Zacapa, Chiquimula y Retalhuleu. A partir de los datos históricos generados por estas parcelas en el DIF se construyeron dos modelos de productividad para las plantaciones de caoba en el país. Estos modelos son específicos para plantaciones puras y para plantaciones donde la caoba se encuentra asociada con otras especies. El índice de sitio fue el método de productividad utilizado para la generación de dichos modelos. En este se relaciona los datos históricos de altura dominante de cada una de las PPMF en función de la edad de dichas plantaciones.

#### **A. Delimitación del área de estudio**

El estudio se llevó a cabo en parcelas ubicadas en los departamentos de Izabal, Petén, Quiché, Alta Verapaz, zonas de distribución natural de *Swietenia macrophylla* King. Para la selección de estas áreas con presencia de esta especie fueron visitadas varias fincas, en función de encontrar representatividad de parcelas en las diferentes calidades de sitio y edades.

#### **B. Tipo de muestreo**

El tipo de muestreo realizado para este estudio fue de tipo no probabilístico incidental. Se buscaron parcelas en los departamentos antes mencionados en donde las diferentes calidades de sitio y edad estuvieran presentes. Para este trabajo solo se evaluaron 4 categorías de calidad de sitio y edades comprendidas entre 2 y 20 años.

#### **C. Selección de parcelas**

Las parcelas fueron seleccionadas tomando en cuenta la distribución en las diferentes categorías de calidad de sitio propuestas por el DIF y edades, con las siguientes características:

### **a. Parcelas Permanentes de Medición Forestal (PPMF)**

Para fines del estudio se recolectó información en las PPMF existentes en la base de datos del DIF, debido a que en base a estas fueron generados los modelos antes descritos.

#### **b. Plantaciones forestales**

Otra de las características es que las PPMF utilizadas para este estudio se encuentran en plantaciones forestales de caoba beneficiadas por el programa de incentivos forestales del INAB y plantaciones voluntarias, estas plantaciones se dividen para este caso en plantaciones puras y plantaciones mixtas, en donde la caoba se encuentra asociada con una o más especies.

#### **c. Categoría de calidad de sitio**

Un criterio muy importante para la selección de las parcelas fue la calidad de sitio, ya que con ayuda de la base de datos se seleccionaron las parcelas que tuvieran las diferentes calidades de sitio (Excelente, Buena, Media y Mala) en la zona de interés, para capturar la variabilidad existente en las diferentes parcelas de acuerdo a este criterio.

#### **D. Tamaño de la muestra**

Tomando en cuenta el muestreo utilizado, fueron encontrados solamente cuatro calidades de sitio (Excelente, Buena, Media y Mala), de las cuales se encuentran distribuidas en los departamentos antes descritos. Para ello se recolectó información de 44 parcelas de 76 existentes a nivel nacional (58 %). Catorce de estas parcelas se encuentran en plantaciones puras de caoba mientras que las 30 restantes se encuentran en plantaciones mixtas, tal y como se muestra en el cuadro 14.

#### Cuadro 14. Cantidad de parcelas evaluadas

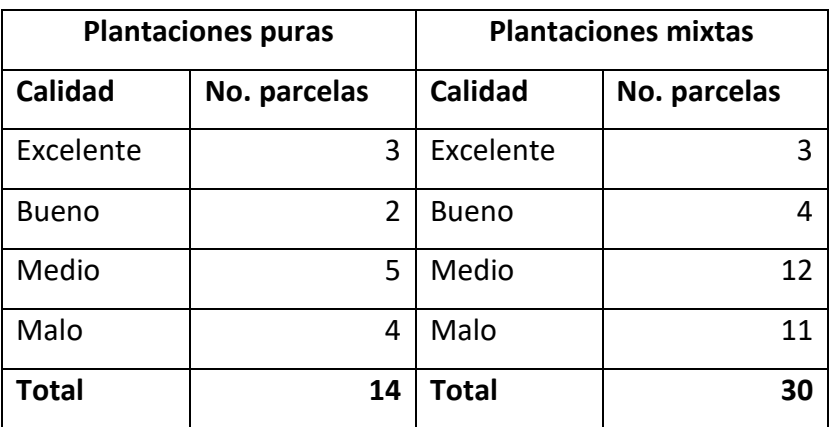

Fuente: Elaboración propia, 2017.

En el cuadro 14, se muestra la cantidad de parcelas levantadas para la realización de este estudio en función de las categorías de calidad de sitio y la modalidad en la que se encuentra la especie. Como se puede observar, no se cuenta con uniformidad en el número de parcelas por categoría, esto debido a que dentro de la red de PPMF aún no se cuenta con representatividad de parcelas por modalidad de la especie en las diferentes categorías en los departamentos anteriormente mencionados.

Se muestrearon 44 parcelas permanentes, cada una con un análisis de suelo, ubicadas dentro de 24 fincas. Estas plantaciones se encuentran distribuidas en diferentes edades las cuales van desde los 2 años hasta los 25 años.

Como puede observarse en el cuadro 15, existe una gran diferencia del número de parcelas evaluadas respecto las edades debido a que dentro de esta región no existe la misma cantidad de parcelas en los diferentes rangos de edades anteriormente vistos, debido a que estas parcelas son levantadas en plantaciones bajo incentivos forestales o plantaciones voluntarias inscritas en INAB por lo cual es complejo encontrar igual número de parcelas en dichos rangos.

Cuadro 15. Distribución de las parcelas permanentes muestreadas según la edad de la plantación

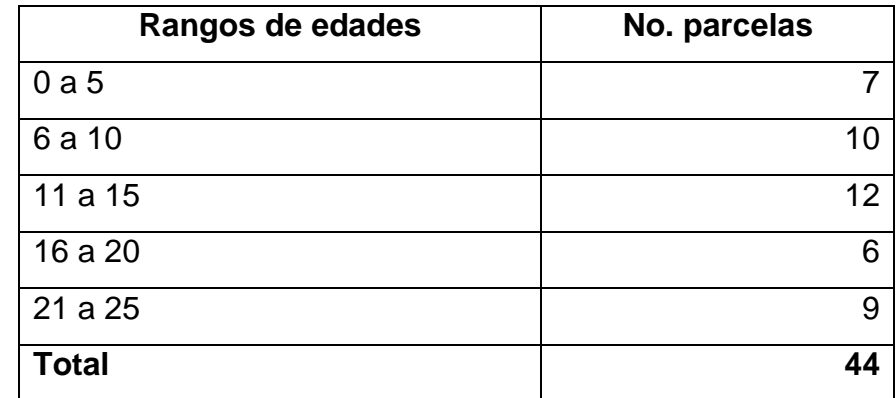

Fuente: Elaboración propia, 2017.

### **2.6.2 Recopilación de información en campo**

Partiendo de las calidades de sitio generadas y agrupando las 44 PPMF en estas calidades y seleccionando la muestra representativa para cada calidad se pretende evaluar por cada muestra variables edáficas y variables topográficas así como información de índole de manejo silvicultural en las áreas bajo estudio.

### **A. Características silviculturales**

Para la recopilación de este tipo de información sobre el manejo silvicultural en las plantaciones evaluadas se realizó mediante herramientas propias de la estadística descriptiva como lo son las entrevistas. Para esta investigación se realizaron entrevistas semi estructuradas, en la cual las preguntas que se realizan son abiertas. El informante puede expresar sus opiniones, matizar sus respuestas, e incluso desviarse del guión inicial pensado por el investigador cuando se atisban temas emergentes que es preciso explorar (Denzin & Lincoln, 2012).

Para esta investigación el fin principal de estas entrevistas fue obtener un acercamiento con los productores y conocer un poco de la dinámica existente en las plantaciones de caoba respecto al manejo en el tema de podas, raleos, control de plagas, métodos de eliminación de maleza, entre otros. Para la recopilación de lo antes mencionado se elaboró un cuestionario de 14 preguntas (cuadro 28A) dirigidas a recopilar información de interés

silvicultural, abordando las variables: frecuencia de podas, raleos, fertilización, limpia, acceso a la plantación, presencia de plagas y métodos de control.

### **B. Variables edáficas**

Para la recopilación de las variables edáficas se dividieron según sus propiedades, en dos tipos:

- Propiedades físicas
- Propiedades químicas

Esta división está en función de la naturaleza de la recopilación de información y el procesamiento de la misma.

### **a. Propiedades físicas**

Para este caso y según la revisión bibliográfica realizada a estudios similares, para este estudio se evaluaron las propiedades físicas de textura de suelo y profundidad efectiva de suelos.

### **I. Textura de suelos**

Se tomaron cinco submuestras, 4 en las esquinas de la parcela y una en el centro, esto con el fin de formar una muestra compuesta, la cual se colocó en bolsas de polietileno, debidamente identificadas, que más adelante se llevaron al laboratorio para que se determinara la textura.

### **II. Profundidad efectiva**

Es la profundidad hasta la cual hay presencia de raíces. Se determinó mediante la realización de puntos de muestreo al azar en cada una de las parcelas de las distintas calidades de sitio, realizando para el efecto pequeñas cajuelas de 50 cm de profundidad, que es la profundidad utilizada en estudios similares. Según Ortega (1996), la mayoría de las raíces en las zonas húmedas tropicales generalmente se localizan en los primeros 50 cm de profundidad. En estas cajuelas se midió la profundidad a la que llega la presencia de raíces.

### **III. Pedregosidad superficial**

La pedregosidad se refiere al contenido de rocas que interfieren en la labranza o actividades de mecanización agrícola. Para la evaluación de este factor se utilizó una clasificación propuesta por Buol et al. (1983) citado por Tobías (2006).Esta clasificación es visual y para su fácil recopilación se registraron los valores en la boleta de campo (cuadro 28A) en donde se encuentran los parámetros a tomar en cuenta, como los que se muestran a continuación:

Se pueden citar términos sencillos para definir el tipo de material o fragmentos de roca o grava en el interior del suelo o sobre éste, como los siguientes:

- Grava Fragmentos de hasta 7.5 cm de diámetro
- Piedras Fragmentos de 7.5 cm a 25 cm de diámetro
- Pedregón Fragmentos mayores de 25 cm de diámetro

En el cuadro 16, se muestra la clasificación de la pedregosidad de una forma visual según Buol (1983) citado por Tobías (2006).

### **IV. Densidad aparente**

Con la ayuda de un cilindro metálico con un volumen conocido, en el cual en uno de sus extremos se le coloca un cabezal cilíndrico, que se fue golpeando con un mazo de goma para poder presionar e introducir el cilindro o anillo para la toma de muestras dentro del suelo sin afectar a la muestra.

Una vez clavado completamente, se extrajo el cilindro del suelo, cortando con una herramienta apropiada, que nos permite eliminar el sobrante del extremo que se ha clavado. Una vez el cilindro esté lleno y enrasado en ambos extremos, se colocó la muestra en bolsas plásticas y posteriormente en el laboratorio se deseco y se pesó. La densidad viene determinada por la relación entre el peso seco obtenido y el volumen correspondiente.

64

Cuadro 16. Clasificación de la pedregosidad.

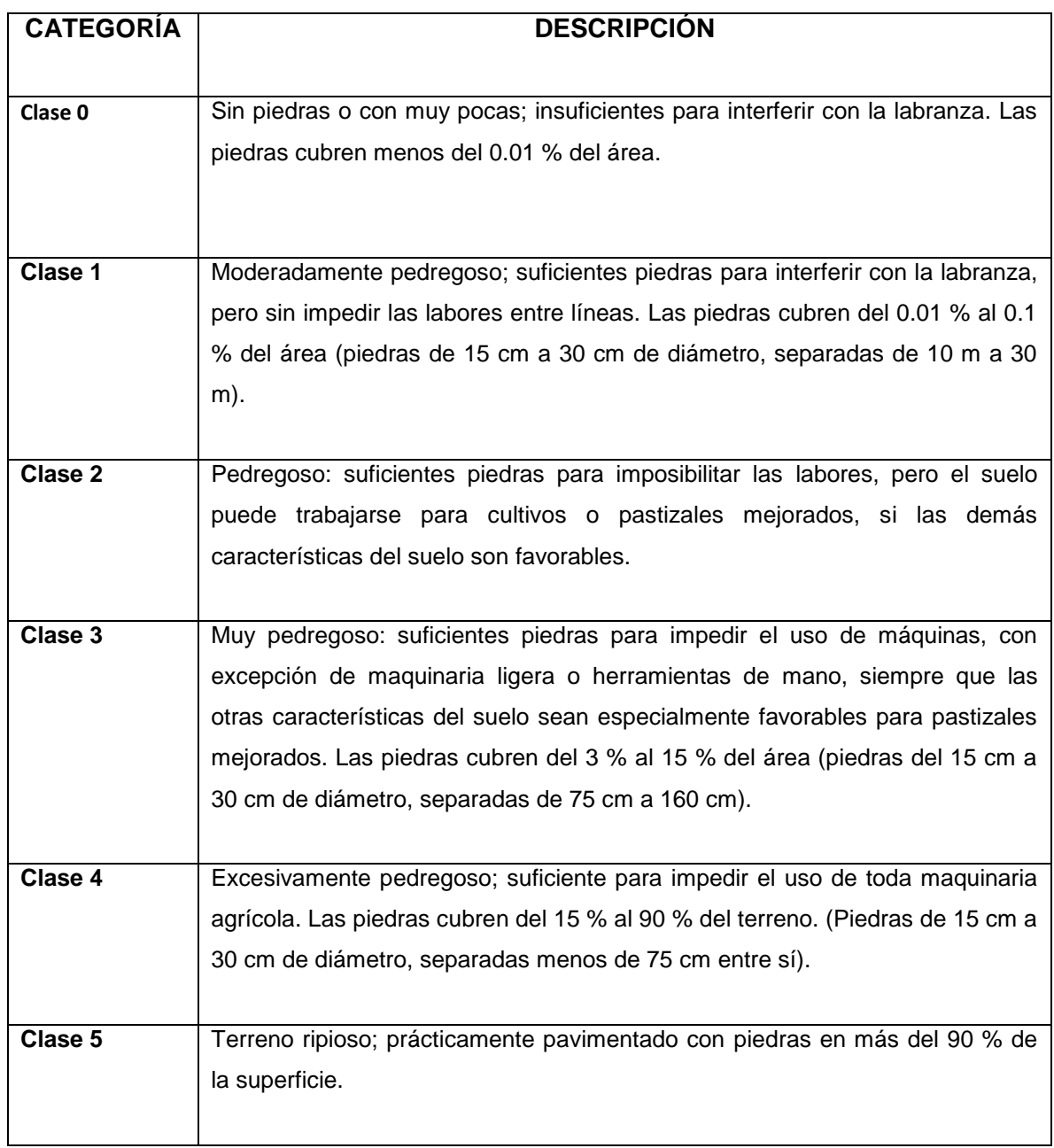

Fuente: Tobías, 2006.

### **b. Propiedades químicas**

Para la determinación de las variables químicas se utilizaron las mismas muestras compuestas recopiladas para la textura. Estas se realizaron en los primeros 20 cm y 50 cm de profundidad, debido a que en estas profundidades se encuentra la mayor disponibilidad

de elementos para la planta. Estas muestras fueron identificadas con el nombre de la parcela, lugar, coordenadas y posteriormente llevadas al laboratorio para el análisis correspondiente. Las variables obtenidas por parte del laboratorio fueron las siguientes:

- $\bullet$  pH
- Análisis de P, K, Zn, Mn, Cu, Ca, Fe, Na, Mg
- Capacidad de Intercambio Catiónico (C.I.C.)
- Materia Orgánica (M.O.)
- Saturación de bases (S.b.)

## **C. Variables fisiográficas**

Según la revisión bibliográfica, en varios estudios similares a éste se determinaron variables de tipo fisiográficas, las cuales juegan un papel importante en relación en la calidad de sitio por la influencia que ejerce a través de los siguientes componentes:

### **a. Pendiente**

La cual se determinó con ayuda de un clinómetro, clasificándola según los parámetros que aparecen según Buol (1983) citados por Tobías (2006) tal y como se muestra en el cuadro 17.

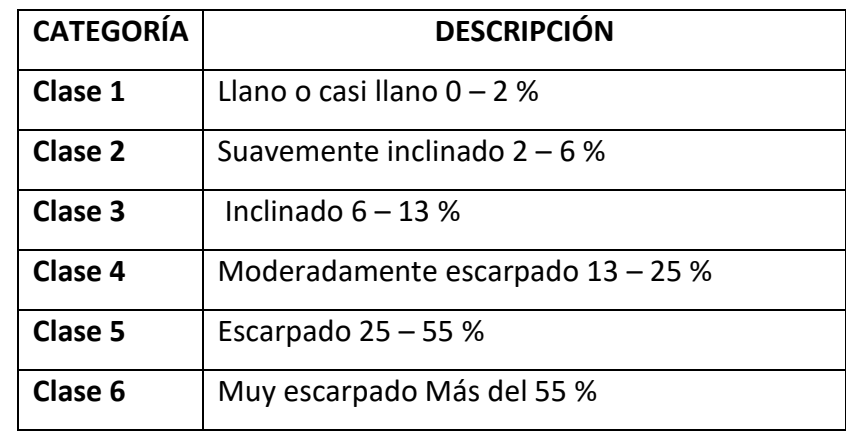

Cuadro 17. Categoría de pendientes

Fuente: Tobías, 2006.

### **b. Forma del terreno**

Según Tobías (2006), la forma del terreno es una denominación que se refiere exclusivamente a la forma de la superficie del terreno y se utiliza para evitar confusión con el "relieve" que cuenta con una terminología propia. Para definir diferentes aspectos del relieve se requiere una interpretación de la influencia combinada de la pendiente y el escurrimiento superficial en los procesos de erosión.

Dentro de la forma del terreno se encuentran dos factores importantes a considerar, uno es la posición del sitio en el relieve y el relieve en el terreno circundante. A continuación se muestran los parámetros propuestos por Buol (1983), citados por Tobías (2006).

### **I. Posición del sitio en el relieve**

Escarpe, cima, pendiente convexa, pendiente cóncava, terraza, fondo de valle, planicie y depresión, tal y como se muestra en la figura 5.

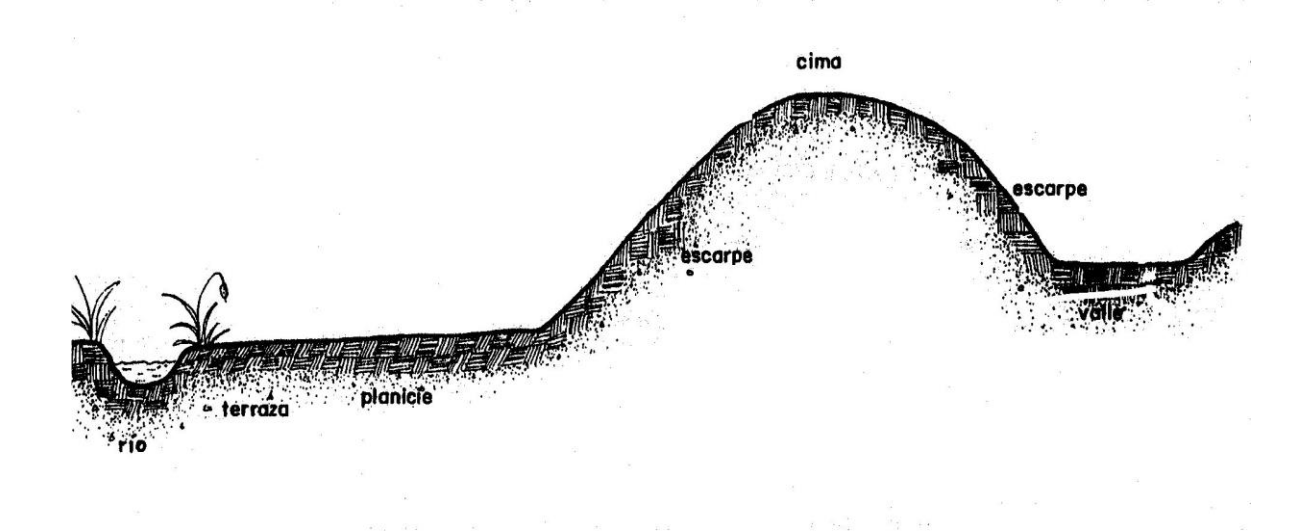

Fuente: Tobías, 2006.

Figura 5. Perfil del terreno mostrando las posiciones del relieve.

### **II. Relieve del terreno circundante**

Se refiere al relieve de las aéreas cercanas a las unidades de muestreo. En este caso las PPMF, en el cuadro 18, se muestran los rangos o categorías para evaluar esta variable.

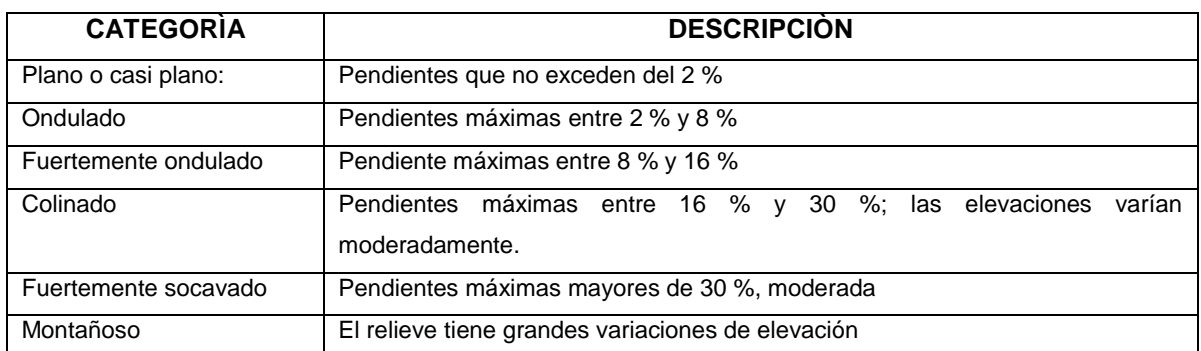

Cuadro 18. Parámetros del relieve circundante

Fuente: Buol (1983) citado por Tobías (2006).

### **2.6.3 Análisis estadístico**

Teniendo los resultados provenientes de laboratorio y los resultados obtenidos en campo se procedió a aplicar un análisis de regresión lineal múltiple en el software estadístico InfoStat (Balzarini et al., 2008), para las variables cuantitativas (aspectos edáficos). Este método puede ser utilizado para hacer estimaciones del efecto que produce cada variable en combinación con las demás. El desarrollo del modelo comienza con un análisis detenido del contexto del problema, basándose en el siguiente modelo:

$$
\hat{y} = \alpha + \hat{\beta}_1 x_1 + \hat{\beta}_2 x_2 + \dots + \hat{\beta}_n x_n
$$

En el modelo lineal anterior, las β´j; son coeficientes lineales constantes de las Xj que indican el efecto condicionado de cada variable independiente en la determinación de la variable dependiente, Y, en la población. Por lo tanto, las β´j son parámetros en el modelo de regresión lineal.

Para el caso de las variables cualitativas, se procedió a analizarlas de forma descriptiva, tomando en cuenta las relaciones entre individuos, condiciones de manejo, aspectos y relaciones edáficas y fisiográficas y cómo todas estas influyen en las calidades de sitio.

Para responder a uno de los objetivos planteados en esta investigación, se realizó un análisis de regresión múltiple con el objetivo de estimar la relación entre el índice de sitio (variable dependiente) y las variables edáficas (variables independientes). El análisis de estas variables se realizó en el programa estadístico InfoStat.

Se analizaron un total de 14 variables con el índice de sitio. Estas variables fueron incluidas en los análisis subsecuentes. Como punto de partida se correlaciono el índice de sitio mediante una matriz de correlación con cada una de las 14 variables incluidas en el análisis, para indicar cuál de esas variables presenta una mejor asociación de la productividad de la especie de interés.

En la elaboración del modelo se utilizó el método *Stepwise.* Se comienza por considerar incluidas en el modelo teórico a todas las variables disponibles y se van eliminando del modelo de una en una, según su capacidad explicativa. En concreto, la primera variable que se elimina es aquella que presenta un menor coeficiente de correlación parcial con la variable dependiente, o lo que es equivalente, un menor valor del estadístico t y así sucesivamente hasta llegar a una situación en la que la eliminación de una variable más suponga un descenso demasiado acusado en el coeficiente de determinación (Caballero, 2011).

### **2.7.1 Características generales de las plantaciones de** *Swietenia macrophylla* **King**

En el cuadro 19, se presentan las características generales de las parcelas evaluadas en plantaciones puras.

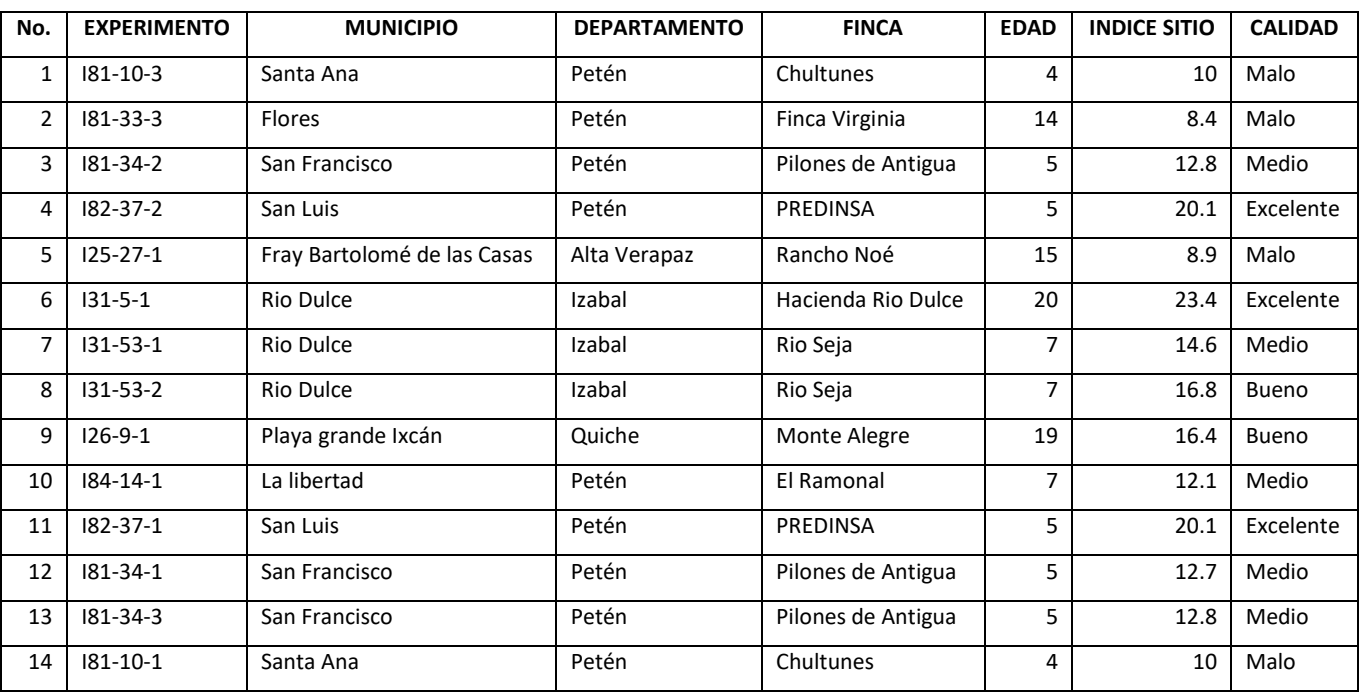

Cuadro 19. Parcelas en plantaciones puras evaluadas de *Swietenia macrophylla* King

En el cuadro 19, se puede observar las 14 parcelas evaluadas dentro de la modalidad de plantaciones puras. Estas parcelas se encuentran entre edades de 4 a 20 años ubicadas en su mayoría en el departamento de Petén.

Para el caso de las plantaciones mixtas, *Swietenia macrophylla* cuenta con parcelas permanentes de medición forestal que presentan edades desde los 7 años hasta los 25 años. Se encuentran ubicadas en las regiones fisiográficas de las Tierras Altas Sedimentarias, el Cinturón Plegado de Lacandón, las Tierras Bajas Interiores de Petén, la Plataforma Sedimentaria de Yucatán y las Tierras Altas Volcánicas. En el cuadro 20, se pueden observar las características generales de las parcelas estudiadas.

| No.            | <b>EXPERIMENTO</b> | <b>MUNICIPIO</b>      | <b>DEPARTAMENTO</b> | <b>FINCA</b>                | <b>EDAD</b>    | <b>INDICE</b> | <b>CALIDAD</b> |
|----------------|--------------------|-----------------------|---------------------|-----------------------------|----------------|---------------|----------------|
|                |                    |                       |                     |                             |                | <b>SITIO</b>  |                |
| 1              | 184-14-3           | La Libertad           | Petén               | Finca El Ramonal III        | 8              | 12.2          | <b>Bueno</b>   |
| $\overline{2}$ | $181 - 12 - 1$     | Dolores               | Petén               | Consorcio y Desarrollo S.A. | 6              | 9.5           | Medio          |
| 3              | $192 - 21 - 1$     | Escuintla             | Escuintla           | Finca Guachipilín           | $\overline{7}$ | 9.3           | Medio          |
| 4              | $192 - 16 - 1$     | Escuintla             | Escuintla           | Finca Guachipilín           | $\overline{7}$ | 9.2           | Medio          |
| 5              | 125-30-1           | Cahabón               | Alta Verapaz        | Bentzul                     | 9              | 5.9           | Malo           |
| 6              | 184-15-2           | San José              | Petén               | Nueva Esperanza             | 13             | 7.8           | Malo           |
| 7              | 126-35-1           | Playa grande Ixcán    | Quiche              | Santos Martin               | 8              | 5.8           | Malo           |
| 8              | $125 - 33 - 1$     | Fray Bartolomé de las | Alta Verapaz        | Talita Kumi                 | 11             | 16.4          | Excelente      |
|                |                    | Casas                 |                     |                             |                |               |                |
| 9              | $125 - 24 - 2$     | Chahal                | Alta Verapaz        | Sacuitz                     | 15             | 15.0          | Excelente      |
| 10             | 181-32-3           | San José              | Petén               | Pantaleón Latín             | 13             | 12.1          | Bueno          |
| 11             | $181 - 32 - 1$     | San José              | Petén               | Pantaleón Latín             | 13             | 10.4          | Medio          |
| 12             | 183-104-5          | Dolores               | Petén               | Santa Amelia                | 13             | 9.1           | Medio          |
| 13             | $126 - 26 - 1$     | Playa grande Ixcán    | Quiche              | Emilio Mejía                | 14             | 10.3          | Medio          |
| 14             | 181-32-2           | San José              | Petén               | Pantaleón Latín             | 13             | 9.1           | Medio          |
| 15             | 183-105-2          | Sayaxché              | Petén               | Nueva Esperanza             | 13             | 7.8           | Malo           |
| 16             | 183-107-2          | Sayaxché              | Petén               | Nueva esperanza             | 13             | 7.6           | Malo           |
| 17             | $126 - 31 - 1$     | Playa grande Ixcán    | Quiche              | Tereza Tun                  | 13             | 6.8           | Malo           |
| 18             | 125-33-2           | Fray Bartolomé de las | Alta Verapaz        | Talita Kumi                 | 11             | 11.2          | Medio          |
|                |                    | Casas                 |                     |                             |                |               |                |
| 19             | 125-33-4           | Fray Bartolomé de las | Alta Verapaz        | Talita Kumi                 | 11             | 11            | Medio          |
|                |                    | Casas                 |                     |                             |                |               |                |
| 20             | $125 - 10 - 1$     | Chisec                | Alta Verapaz        | Don Bosco                   | 16             | 7.9           | Malo           |
| 21             | $126 - 16 - 1$     | Playa grande Ixcán    | Quiche              | Santa Rita                  | 16             | 8.1           | Malo           |
|                | 22   181-33-1      | San José              | Petén               | Finca Virginia              | 25             |               | 15.2 Excelente |
| 23             | 181-33-9           | Flores                | Petén               | Finca Virginia              | 25             | 11.5          | Bueno          |
| 24             | 181-33-4           | Flores                | Petén               | Finca Virginia              | 25             | 11.3          | Bueno          |
| 25             | 181-33-6           | Flores                | Petén               | Finca Virginia              | 25             | 9.3           | Medio          |
| 26             | 181-33-2           | Flores                | Petén               | Finca Virginia              | 25             | 9.2           | Medio          |
| 27             | 181-33-5           | Flores                | Petén               | Finca Virginia              | 25             | 9.1           | Medio          |
| 28             | 181-33-7           | Flores                | Petén               | Finca Virginia              | 25             | 7.3           | Malo           |
| 29             | 181-33-8           | Flores                | Petén               | Finca Virginia              | 25             | 7.1           | Malo           |
| 30             | 181-33-10          | Flores                | Petén               | Finca Virginia              | 25             | 7.2           | Malo           |

Cuadro 20. Parcelas en plantaciones mixtas evaluadas de *Swietenia macrophylla* King.

Como se puede deducir en la información presentada en el cuadro 20, las plantaciones mixtas de caoba se encuentran en un 37 % en sitios malos, 40 % en sitios medios, 13 % en sitios buenos y un 10 % en sitios excelentes, lo que indica que existe una gran necesidad de conocer el comportamiento de la caoba bajo la modalidad de plantaciones mixtas, además de identificar el factor o los factores que limitan el crecimiento de esta especie.

#### **2.7.2 Manejo silvicultural**

Dentro de esta investigación como parte de actividades complementarias para conocer más sobre el estado actual de las plantaciones de *Swietenia macrophylla* King se realizó una serie de entrevistas a los propietarios acerca del manejo de sus plantaciones.

#### **A. Podas y aclareos**

Para el caso de las plantaciones puras y mixtas se tiene que el 60 % de las parcelas evaluadas presentaron al menos una poda a lo largo de la plantación. El crecimiento en altura de la caoba durante los dos primeros años después del trasplante es importante porque hasta esta edad no produce ramas en el fuste. Después de este tiempo empieza a emitir brotes a lo largo del tallo, los cuales son los responsables de formar las primeras ramitas (Pérez, 2017).

La importancia de las podas radica en obtener para la corta final mayores rendimientos industriales en madera sin nudos, así mismo, propiciar aperturas del dosel para brindar suficiente luz para su regeneración. Estas condiciones se pueden ofrecer mediante la aplicación de tratamientos intermedios silvícolas como es el caso de las podas las cuales proporcionan suelo abierto para la germinación de dicha especie (Contreras, Fredericksen, & Pariona, 2001).

Aunque algunos autores recomiendan realizar las primeras podas de formación después de 3 años debido a que estas ramas se desprenden sistemáticamente por un proceso natural de auto poda, por lo cual se debe eliminar solamente aquellas ramas que en la intersección con el tallo hayan alcanzado más de 4 cm de diámetro (Pérez, 2017).

En el caso de los aclareos en plantaciones puras, el 40% de las parcelas estudiadas han aplicado dichos aclareos mientras que en plantaciones mixtas únicamente el 36%. Algo curioso que sucede en las plantaciones mixtas es que en algunos de los aclareos aplicados en la plantación se decide extraer las caobas a edad temprana, dándole prioridad para la corta final a otras especies de las cuales la caoba se encuentra asociada, esto según lo manifestado por algunos propietarios del área de Ixcán. Debido al lento crecimiento de caoba comparado con otras especies a las que se encuentra asociada los propietarios de las plantaciones prefieren extraer esta especie como aclareo para darle paso a especies de crecimiento más rápido, como San Juan (Vochysia *guatemalensis* Donn. Sm.) y Santa María (*Calophyllum brasiliense* Cambess).

#### **B. Plagas**

La principal plaga que afecta a la caoba es el barrenador del brote de las meliaceaes, la palomilla *Hypsipyla grandella* Zeller*.* Esta plaga puede atacar varias estructuras de los árboles (follaje, fuste y frutos), pero su mayor daño consiste en la perforación de los brotes nuevos y especialmente del brote principal, lo cual provoca bifurcaciones en la troza comercial (Hilje & Cornelius, 2001).

Dentro de las áreas evaluadas en esta investigación, en plantaciones puras, el 93% de las parcelas presentaron problemas con la presencia de esta plaga, mientras que en las plantaciones mixtas el 100 % de las plantaciones estudiadas presentan incidencia de dicha plaga. El daño principal es la barrenación de los brotes de caoba, con túneles de hasta 20 cm de longitud, que producen la destrucción u obstrucción de los tejidos conductores de agua y savia dentro de la planta, con la subsecuente muerte de los brotes que se forman de color grisáceo a negro. Los ataques sucesivos no permiten el crecimiento en altura y diámetro de los árboles y se produce la bifurcación y mal formación como lo refiere Arreaza, 2017.

En general, todas las plantaciones presentaron problema con respecto a la plaga, a excepción de una plantación pura existente en la finca PREDINSA en San Luis, Petén, esto posiblemente al efecto de barreras naturales que rodean la plantación, la cual se encuentra rodeada de paredones de roca caliza, por lo que probablemente sobrepase la altura de vuelo de la palomilla la cual se le dificulta el acceso a la plantación, dicha aclaración no contradice

lo que muestra Figueroa (2008) en donde "Una combinación equilibrada de las especies de cedro y caoba con otras especies de valor comercial y de crecimiento rápido han minimizado el efecto del ataque de la plaga" debido a que esta diferencia de presencia de la plaga está influenciada por factores orográficos, no por asocio de especies, por lo tanto este hallazgo no contradice lo que la literatura muestra sobre asocio de especies e incidencia de plaga.

En términos generales se puede decir que para las plantaciones evaluadas en este estudio el 100 % para plantaciones mixtas y el 93 % para puras fueron atacadas por la plaga antes descrita, por lo que es necesario realizar más estudios referentes a este tema, para conocer el nivel de daño de la plaga tanto en plantaciones puras como en mixtas.

Mediante entrevistas realizadas a los propietarios de las plantaciones también se pudo observar que el 50 % de ellos no aplican ningún tipo de control para reducir la incidencia de *Hypsipyla grandella* Zeller*.* De no ser controlado se produce la muerte de los brotes tiernos, incluyendo el brote central, lo cual produce ramificación de los árboles y deformación, lo que reduce el valor comercial del árbol. Cuando el ataque es repetido, se produce un retardo en el crecimiento e incluso la muerte.

Entre los métodos de control aplicados para el control de esta plaga se mencionan los siguientes: el control químico, mediante la aplicación de diversos insecticidas, los más utilizados por los productores son Rienda® y Bayfidan® en donde el primero es un insecticida y acaricida sistémico que actúa por ingestión y contacto y de movimiento traslaminar, además tiene acción ovicida sobre especies de ácaros, mientras que el segundo es un fungicida-insecticida. La dosis de aplicación que los productores utilizan es 25 cm<sup>3</sup> /bomba de 16 L, y aplican en el meristemo apical de planta. Estas aplicaciones según lo manifestado por los propietarios ayuda a mantener bajas las poblaciones de esta plaga en la etapa joven de la planta.

Otro método de control alternativo en casos aislados es la aplicación de preparados, los cuales constan de una mezcla de plantas que repelen a la plaga. Esto se pudo observar en la finca Santa Rita ubicada en Ixcán, en donde el propietario de la plantación aplicaba extractos de chile jalapeño (*Capsicum annuum* L.) como medio repelente contra la plaga, minimizando el daño provocado por dicha plaga a los árboles de caoba.

# **2.7.3 Efecto de variables edáficas en plantaciones puras y mixta de** *Swietenia macrophylla* **King**

### **A. Plantaciones puras**

Para poder evaluar el efecto estadístico de las variables edáficas con relación al índice de sitio se realizaron análisis de regresión lineal múltiple, mediante el método de *Stepwise* (paso a paso) para calcular las variables regresoras en el estadístico. En el cuadro 21, se muestran los coeficientes de regresión así como estadísticos asociados al modelo generado para plantaciones puras.

Cuadro 21. Coeficientes de regresión y estadísticos asociados a plantaciones puras y factores edáficos en caoba, estimado en el paquete estadístico Infostat®

Análisis de regresión lineal R<sup>2</sup> R<sup>2</sup> Aj ECMP AIC  $\mathbf N$ BIC Variable Indice Sitio 14 0.96 0.94 7.15 48.85 52.69 Selección Stepwise. Máximo p-valor para entrar: 0.15 Máximo p-valor para retener: 0.15 Número original de regresoras: 14, regresoras retenidas en el modelo 4 Coeficientes de regresión y estadísticos asociados p-valor CpMallows VIF Coef Est. E.E. LI(95%) LS(95%) T  $36.35$  19.51 < 0.0001 const 32.57 1.67 28.80  $-4.58$  0.39  $-5.45$   $-3.71$   $-11.89$  <0.0001 144.30 2.79 рH 8.56 1.03  $6.23$   $10.88$   $8.32$   $0.0001$ к 72.23 1.12 6.43 0.0001 44.30 3.20 Sb  $0.12\;\; 0.02$  $0.08$  $0.17$ Mg  $-0.19$   $0.05$  $-0.30$  $-0.09 - 4.10 0.0027$ 19.77 1.52 Error cuadrático medio: 1.266718

En donde:

R <sup>2</sup>= Coeficiente de determinación

R<sup>2</sup> Aj= Coeficiente de determinación ajustado

AIC= Criterio de Información de Akaike

BIC= Criterio de información Bayesiano

ECMP=Error Cuadrático Medio de predicción

VIF= Valor de inflación de la varianza

En el análisis de regresión lineal que se muestra en el cuadro 21, se puede observar el valor del coeficiente de determinación  $(R^2)$ . Este valor indica que el modelo es bueno, ya que el valor de  $R^2$  = 0.96 es cercano a 1, en concreto el 96 % de la variabilidad del índice de sitio es explicado por el modelo de regresión, por lo tanto en términos edáficos las variables que explican directamente el comportamiento del índice de sitio son: pH, Mg, K y saturación de bases.

El modelo para predecir el índice de sitio para *Swietenia macrophylla* King en plantaciones puras en la región donde se realizó el estudio, es el siguiente:

### **IS= 32.57 – 4.58 pH – 0.19 Mg + 8.56 K + 0.12 Sb**

 $R^2$  = 96 %  $R^2$  Ajust = 94 % En donde: R <sup>2</sup>= Coeficiente de determinación R<sup>2</sup> Aj= Coeficiente de determinación ajustado IS= Índice de sitio pH= Potencial de hidrogeno Mg= Magnesio K= Potasio Sb= Saturación de bases

Para verificar que el modelo anterior sea el adecuado, este debe de cumplir con 4 supuestos estadísticos, propios de la regresión (normalidad, la homocedasticidad, la independencia y la no colinealidad). Según lo mencionado por (Reyes, 2014) estos supuestos deben satisfacer, primero el modelo como ecuación matemática, segundo los datos empleados para su ajuste y tercero el componente aleatorio del error. A continuación se muestran las pruebas realizadas para cumplir cada uno de los supuestos.

En el caso de la normalidad, se utilizan pruebas de bondad las cuales sirven para contrastar si los datos de la muestra pueden considerarse que proceden de una determinada distribución (normal). En este caso, para cumplir uno de los supuestos de la regresión es la normalidad de los datos, en otras palabras se busca conocer el comportamiento en términos de distribución de las observaciones planteadas en el modelo generado. Para este caso se

utilizaron dos pruebas para determinar la normalidad de los datos, una es una prueba grafica denominada *QQ-plot* y la otra es la prueba cuantitativa de *Shapiro-Wilks*. A continuación en la figura 6, se muestra el grafico de normalidad utilizando QQ-plot.

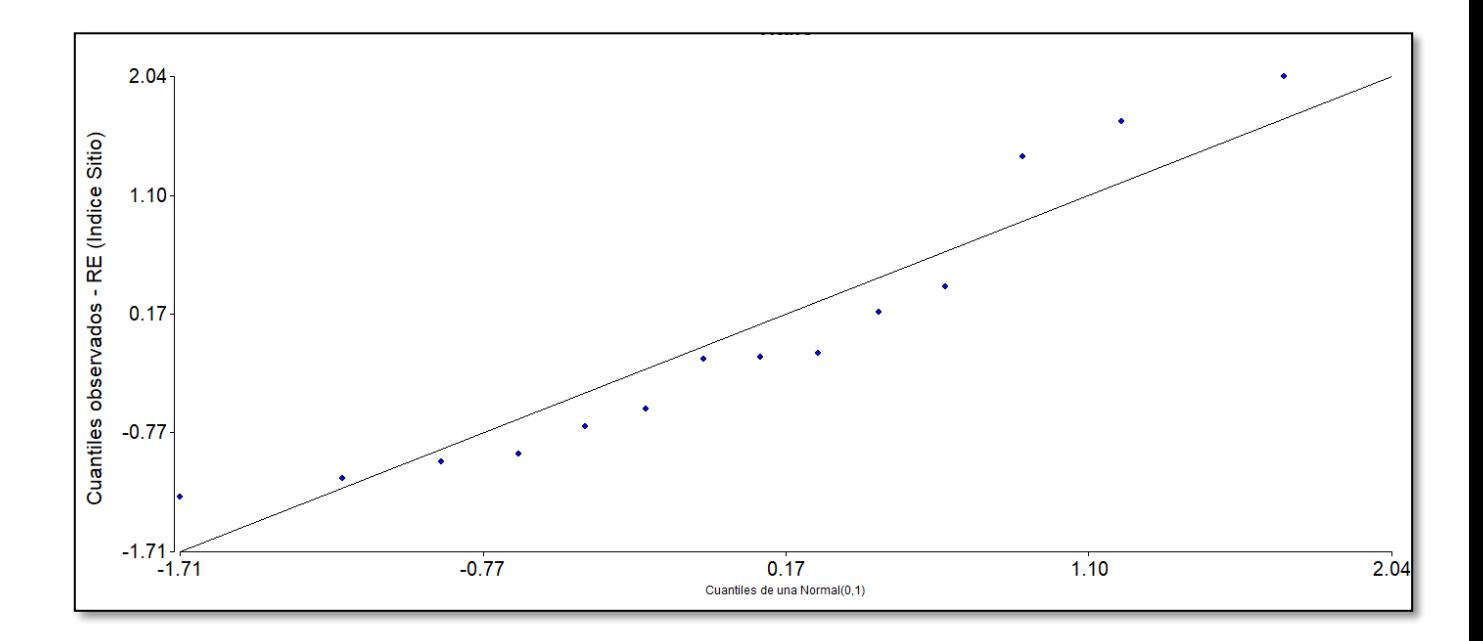

Figura 6. Prueba grafica de normalidad (*QQ-plot*) para índice de sitio en plantaciones puras de caoba.

En la figura 6, se muestra la distribución por medio de un *QQ-plot*, en la cual se muestran las diferencias correspondientes cuando las observaciones proceden de una distribución normal. Donde a cada valor observado se le empareja con su valor esperado, procedente éste último de una distribución normal, otra prueba para determinar la normalidad de un modelo de regresión, de una forma cuantitativa es por medio de la prueba de *Shapiro-Wilks.* En el cuadro 22, se puede observar dicha prueba.

### Cuadro 22. Prueba de Shapiro-Wilks

#### Shapiro-Wilks (modificado)

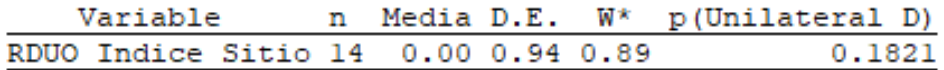

La prueba de Shapiro-Wilks modificado por Mahibbur y Govindarajulu (1997). es un análisis de significancia para contrastar la hipótesis de normalidad de residuos (Romero, 2016). En este sentido se tiene que:

Ho: el conjunto de datos sigue una distribución normal

H1: el conjunto de datos no sigue una distribución normal

En este sentido, si el valor de la probabilidad del estadístico calculado (p-valor) supera un determinado valor, que depende del nivel de significación con el que se quiera rechazar la hipótesis nula, entonces esa colección de datos se distribuye según una distribución normal. Para este caso en particular, la prueba Sharpiro-Wilk, donde el estadístico ha obtenido un valor de 0.95 y la significación estadística (p = 0.1821). Como la probabilidad es mayor de 0.05, entonces, no se rechaza la Ho, y se afirma que la variables edáficas respecto al índice de sitio sigue una distribución normal, cumpliendo de esta forma con el supuesto de normalidad.
En el caso del supuesto de independencia de los datos y la homocedasticidad de la varianza, se realizó una prueba para comprobar estos dos supuestos mediante el grafico de residuos, el cual es un gráfico de dispersión con cada uno de los regresores y los residuos, en la figura 7, puede apreciarse dicho gráfico.

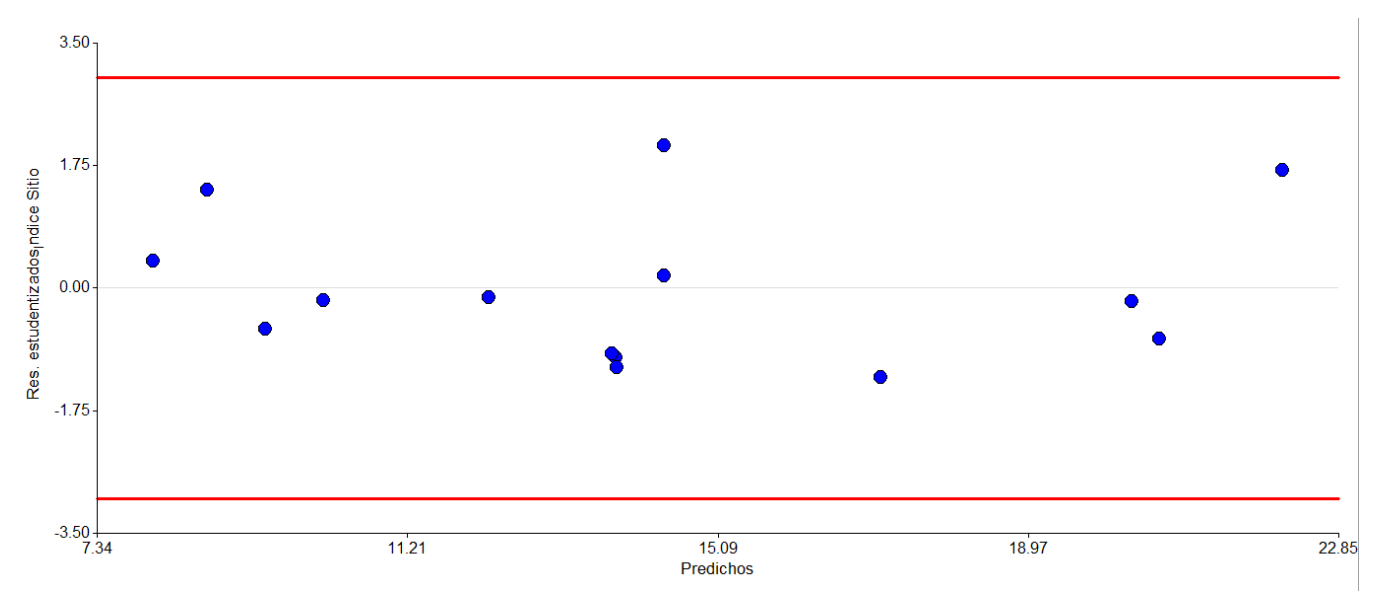

Figura 7. Gráfico de dispersión de los residuos contra predichos

Como se puede observar en la figura 7, los valores de dispersión de los datos se encuentran distribuidos formando una banda horizontal y no se muestra pauta de asociación en la nube de puntos. De igual forma se puede observar que la dispersión de los residuos no cambia, al cambiar la magnitud de los predichos. Ello muestra independencia y homocedasticidad de residuos.

Se analizó el grado de colinealidad existente entre las variables regresoras del modelo generado, tomando como criterio el índice de condición y el valor de inflación de la varianza. En el cuadro 23, puede observarse los valores del índice de condición para cada una de las variables presentes en el modelo.

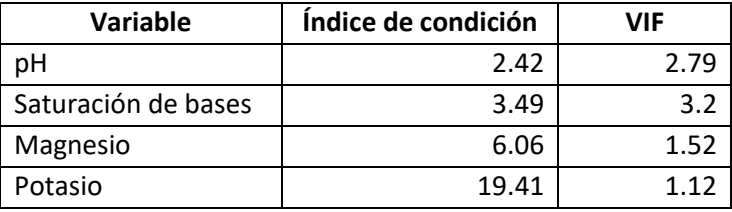

Cuadro 23. Prueba de colinealidad utilizando el índice de condición

Según Belsley, Kuh, & Welsh, (1989) cuando se obtiene un índice de condición mayor a 30 las variables se encuentran altamente correlacionadas por lo tanto el supuesto de la no colinealidad no puede cumplirse. Lo mismo seria si el factor de inflación de la varianza (VIF) fuese mayor a 10. Para este caso los valores obtenidos en el índice de condición y el VIF presentados en el cuadro anterior no sobrepasan los valores críticos. Por lo tanto las variables regresoras no presentan colinealidad severa que puedan afectar la estabilidad del modelo en términos de predecir la variable índice de sitio (altura) a partir de las variables regresoras.

Los resultados del análisis de la varianza muestran que todos los factores de inflación de la varianza (VIF) son inferiores a 10 tal y como se muestra en el cuadro 23, lo cual garantiza que no se tiene problemas de colinealidad entre variables, lo cual garantiza que este valor no puede causar problemas en la estimación, esto según lo mencionado por López (1998).

Otro de los criterios a tomar en cuenta en la selección de modelo más adecuado es el Criterio de Información de Akaike (A.I.C.), el cual es una medida para la discrepancia entre el modelo real y el modelo aproximado. En otros términos, según lo mencionado por Caballero (2011), el AIC puede ser interpretado como una medida de la bondad del ajuste, con el cual no pretende encontrar el modelo verdadero (que un modelo sea el que mejor se ajusta a los datos no quiere decir que sea el modelo real o verdadero, más bien, significa que el modelo es el mejor de entre los modelos candidatos, en el sentido de que proporciona la aproximación más cercana a la realidad o al verdadero modelo).

El modelo que mejor se ajusta a los datos, podría cambiar en función del tamaño muestreal, dado que con un tamaño muestreal mayor los parámetros de un modelo pueden ser estimados de manera más fiable.

El Criterio de información Bayesiano o por sus siglas denominado BIC un criterio de información alternativo al AIC a partir de un enfoque bayesiano. Según lo presentado por Anderson & Burnham (2004). Este criterio penaliza en un grado mayor la inclusión de nuevas variables regresoras en el modelo, es más restrictiva que AIC. Al igual que en el caso anterior, se considerará mejor modelo aquel que presente un menor valor del coeficiente.

Con base en el cuadro 21, el modelo propuesto para la determinación del índice de sitio tiene un valor de AIC 48.85 el cual es el valor más bajo de los modelos posibles propuesto dentro del análisis realizado en Infostat. Como en el caso del AIC, el BIC es sobre todo interesante para comparar modelos distintos, más que para interpretar su valor en términos absolutos

La mejor forma de comprobar las ecuaciones de predicción del índice de sitio es comparando los valores predichos por el modelo con los índices de sitio medidos directamente en el grupo de parcelas estudiadas.

En la figura 8, se muestran las diferencias entre los valores observados y los valores predichos por el modelo, utilizando los mismos datos con los que se generó el modelo. Como se puede observar, los valores estimados por el modelo se mantienen bastante uniformes aunque también se muestra un poco de sobreestimaciones y subestimaciones debido al nivel de ajuste del modelo.

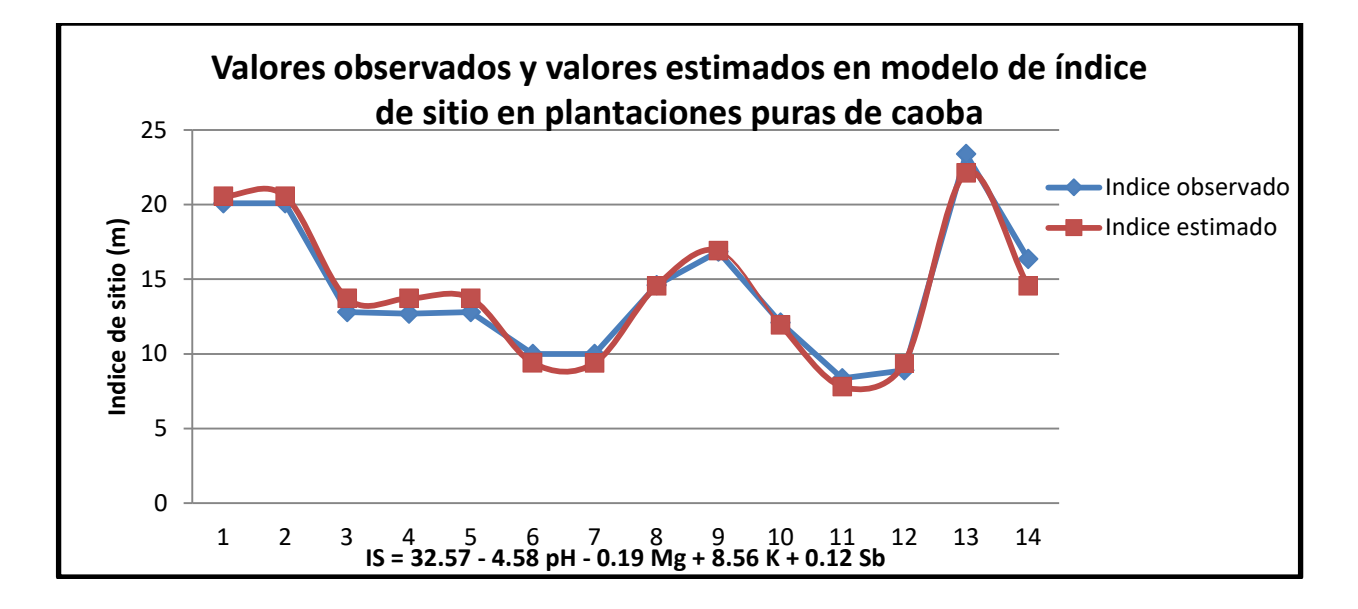

Figura 8. Valores estimados a partir del modelo generado con cuatro variables edáficas y los valores observados para índice de sitio para *Swietenia macrophylla* King.

Las variables incluidas en el modelo son las que contribuyen mejor a explicar la variación del índice de sitio en plantaciones puras; sin embargo, se hace la salvedad que no solo estas variables son la causa directa en la variación del índice de sitio. También existen variables que para este modelo no fueron tomadas en cuenta, debido a que la naturaleza de estas es cualitativa por lo que más adelante son abordadas de forma descriptiva.

Se deduce que el efecto de las variables edáficas seleccionadas sobre el crecimiento de *Swietenia macrophylla* King no es aislado y posiblemente representa un efecto en conjunto entre esas variables. De esta manera se esperaría que los mejores índices de sitio para esta especie en modalidad pura y para estas áreas se encuentren dentro de las siguientes variables edáficas.

El modelo anteriormente presentado indica que la calidad del índice de sitio para *Swietenia macrophylla* King se encuentra asociado a los factores edáficos de pH, porcentaje de saturación de bases (SB), concentración de potasio (expresado en meq/100 g de suelo) y concentración de magnesio (expresado en meq/100 g de suelo). Para los factores pH y concentración de magnesio, los valores del estadístico presentan una relación negativa,

mientras que para la saturación de bases y la concentración de potasio. Estos valores se presentan con una relación positiva.

Para el caso de *Swietenia macrophylla* King en el área de estudio se considera que la especie responde mejor en términos de productividad a pH bajos, ligeramente ácidos, los cuales se encuentran entre valores de 4.8 a 5.20. Estos datos difieren de los presentados por Negreros & Mize (2013) en donde *Swietenia macrophylla* King en bosque natural responde mejor a suelos ligeramente alcalinos esta variación se debe probablemente a la cantidad de precipitación que difiere en las dos regiones (México y Guatemala). Mientras que Pritchett (1986) indica que la mayor parte de suelos forestales presentan un pH entre 3.5 y 6.5 aproximadamente.

En cuanto al pH, éste es un valor que expresa la concentración inversa de iones de hidrógeno. Esto quiere decir que a menor valor, será mayor la concentración de iones de hidrógeno, y por ende, será mayor la acidez en el suelo. Relacionando esto con el valor negativo del estadístico de pH del análisis de regresión, valores bajos de pH aumentan la calidad del índice de sitio.

En otras palabras, *Swietenia macrophylla* King se desarrolla mejor cuando se encuentra en suelo con pH bajo en un rango de 0 a 6, lo cual coincide en que nutrientes como el nitrógeno, fósforo, azufre y otros microelementos son disponibles para ser absorbidos por la planta en suelos muy ácidos a moderadamente ácidos, es decir que se aumenta la disponibilidad de micronutrientes como: boro, cobre, manganeso y el hierro, los cuales tienen funciones de activación meristematica, metabólica y síntesis de proteína cloroplástica (Tisdale & Werner, 1966).

Para el factor de saturación de bases, presenta un estadístico positivo relativamente bajo, aunque significativo. La saturación de bases se refiere al porcentaje de los cationes de potasio, calcio, magnesio y sodio que ocupan respecto a la CIC total. Esto indica la cantidad de sedes para cationes intercambiables que habrán en el suelo, el resto de sedes intercambiables estarán ocupadas por iones de hidrógeno (Garrido, 1993). Debido a que *S. macrophylla* se desarrolla mejor en condiciones de suelos moderadamente ácidos, se hace

necesario que se repongan bases para ajustar las necesidades nutricionales de la planta, algunas en mayor o menor medida (Lugo, Figueroa, & Alayon, 1992).

El modelo desarrollado explica que una saturación de bases de 100 % puede aumentar el índice de sitio en 1.2 m, por ejemplo en suelos muy alcalinos, pero considerando que el suelo ideal para esta especie presenta un pH por debajo de 6.5, lo anterior no puede llegar a ocurrir. Este resultado explica la necesidad de que se encuentren estas bases en el suelo disponibles para su absorción por las plantas. Por lo cual, son considerablemente buenos los suelos con presencia de estos nutrientes en cantidades considerables que compensen la poca disponibilidad que pueda verse limitada al presentarse suelos que se consideren ácidos.

El valor del estadístico de potasio es de 8.56, con una relación directa, es decir que es un factor que al aumentar su contenido en el suelo, aumentará la calidad del índice de sitio predicha por el modelo presentado. Esto se puede decir que es en función a que el potasio es un catión que interviene en varios procesos fisiológicos de las plantas en términos generales (Paniagua & Toruño, 2004). El ion potasio es considerado una base, (Pritchett, 1986), por lo cual al considerarse el factor anterior de saturación de bases con una relación directa de su estadístico, puede considerarse positivo un nivel elevado de potasio en el suelo.

El valor del estadístico de la concentración de magnesio es de 0.19, con una relación inversa, es decir, que al aumentar la concentración de magnesio en el suelo, el índice de sitio se verá reducido. Este resultado puede deberse al hecho de que el magnesio es considerado como una base (Pritchett, 1986) y dependiendo de la fuente en el suelo, puede presentar una reacción alcalina, la cual afecta el hecho de que *S. macrophylla* necesita suelos con pH bajos para un mejor desarrollo. Esto no deja atrás el hecho de que las plantas en general requieren magnesio en una cantidad considerable, por lo mismo que se considera un nutriente secundario, para este caso son preferibles las áreas con un contenido de magnesio en el rango bajo.

Relacionado a la parte edáfica se tiene que la mayoría de parcelas encontradas en sitios de buena productividad poseen características similares, la mayoría de estos sitios se encuentran en orden el mollisol, ubicados mayormente en los suelos de Petén. La génesis de los Mollisoles está muy relacionada con los procesos que tienen lugar durante la formación del epipedión mollico. Este horizonte se forma por adición de materia orgánica procedente de todos los residuos y su posterior descomposición subsuperficial en presencia de cationes divalentes, particularmente de Ca (Ibáñez, Gisbert, & Moreno, 2011).

La intensa pedoturbación elimina la diferenciación de horizontes, destacándose también la posibilidad de que algunos Mollisoles presenten evidencias de procesos de eluviación e iluviación tanto de coloides minerales (arcillas, óxidos de hierro y manganeso) como de coloides orgánicos.

Los Mollisoles se distinguen a nivel de suborden en función del régimen de humedad del suelo, para el caso de los suelos evaluados, son suelos con mucha humedad propios del suborden rendolls, estos suelos están formados de materiales paternales muy calcáreos, como la piedra caliza; tienen un epipedión móllico que descansa en los materiales paternales calcáreos o en un horizonte cámbico rico en carbonatos.

Algunos de estos suelos son tan ricos en materiales calcáreos que el epipedión móllico está sutilmente "dividido" por un color más claro que el normal. Los Rendolls tienen un suelo de régimen de temperaturas cryic o un régimen de humedad udic, o ambos. Estos suelos, muy frecuentes en algunas partes del mundo, se formaron bajo vegetación forestal. (Jaramillo, 2002)

### **B. Plantaciones mixtas**

La caoba del norte (*Swietenia macrophylla* King) crece en asocio con muchas especies en el bosque natural, como los son *Manilkara zapota* L., *Pithecellobium arboreum* L., *Pouteria sapota* (Jacq.) H.E. Moore & Stearn, *Vatairea lundellii* Standl. *Astronium graveolens* Jacq., *Brosimum alicastrum* Sw., *Calophyllum brasiliense* Jacq. En las plantaciones forestales se ha intentado replicar la dinámica de las poblaciones en bosques naturales, derivado de ello y bajo el tema de incentivos forestales de han establecido plantaciones bajo la modalidad de

asocio de especies. Para el caso de las plantaciones mixtas también se utilizó el método *Stepwise* (paso a paso) el cual se detalla en el cuadro 24.

Cuadro 24. Coeficientes de regresión y estadísticos asociados a plantaciones mixtas y factores edáficos en caoba

#### Análisis de regresión lineal

Variable N R<sup>2</sup> R<sup>2</sup> Aj ECMP AIC BIC Indice Sitio 30 0.40 0.33 5.67 137.09 144.09

#### Coeficientes de regresión y estadísticos asociados

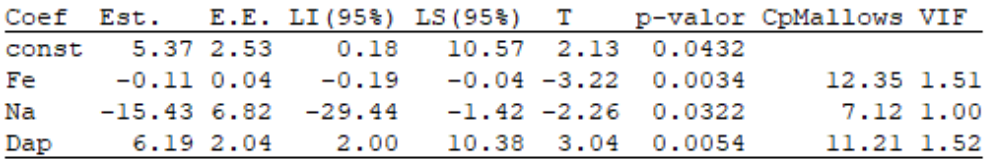

En donde:

R <sup>2</sup>= Coeficiente de determinación R<sup>2</sup> Aj= Coeficiente de determinación ajustado AIC= Criterio de Información de Akaike BIC= Criterio de información Bayesiano ECMP=Error Cuadrático Medio de predicción VIF= Valor de inflación de la varianza

En el análisis de regresión lineal que se muestra en el cuadro 24, se puede observar el valor del coeficiente de determinación  $(R^2)$ . Este valor indica que en un 40 % las variables edáficas Fe, densidad aparente y Na explican la variación existente en el índice de sitio para plantaciones mixtas. Esta variación se debe probablemente a que no solo el suelo interviene para explicar la calidad de sitio si no que existen otros factores que intervienen en la explicación de cada una de las categorías de sitio. Estos factores pueden ser la genética de la especie o la influencia de las otras especies asociadas en la caoba, el manejo silvicultural y las condiciones climaticas.

Por lo tanto, como se observa en el cuadro 24, las variables edáficas estudiadas para plantaciones mixtas no pueden predecir estadísticamente el comportamiento en términos de productividad del índice de sitio, debido a que el ajuste del modelo propuesto es demasiado bajo, lo cual de ser aplicado repercutirá en la predicción de los índices de sitio (sub estimación sobrestimaciones), debido a que la medida se encuentra por debajo de los límites recomendados para inferir en investigaciones de este tipo (Martínez, 2005).

Según lo observado dentro del área de la investigación, un factor que probablemente esté relacionado con las características de productividad es el asocio de caoba con otras especies. De las 30 parcelas evaluadas bajo la modalidad de plantaciones mixtas, se determinó que en los sitios con una productividad más alta, en términos de altura, la caoba se encontraba asociada únicamente con una solo especie, tal y como se puede observar en la figura 9.

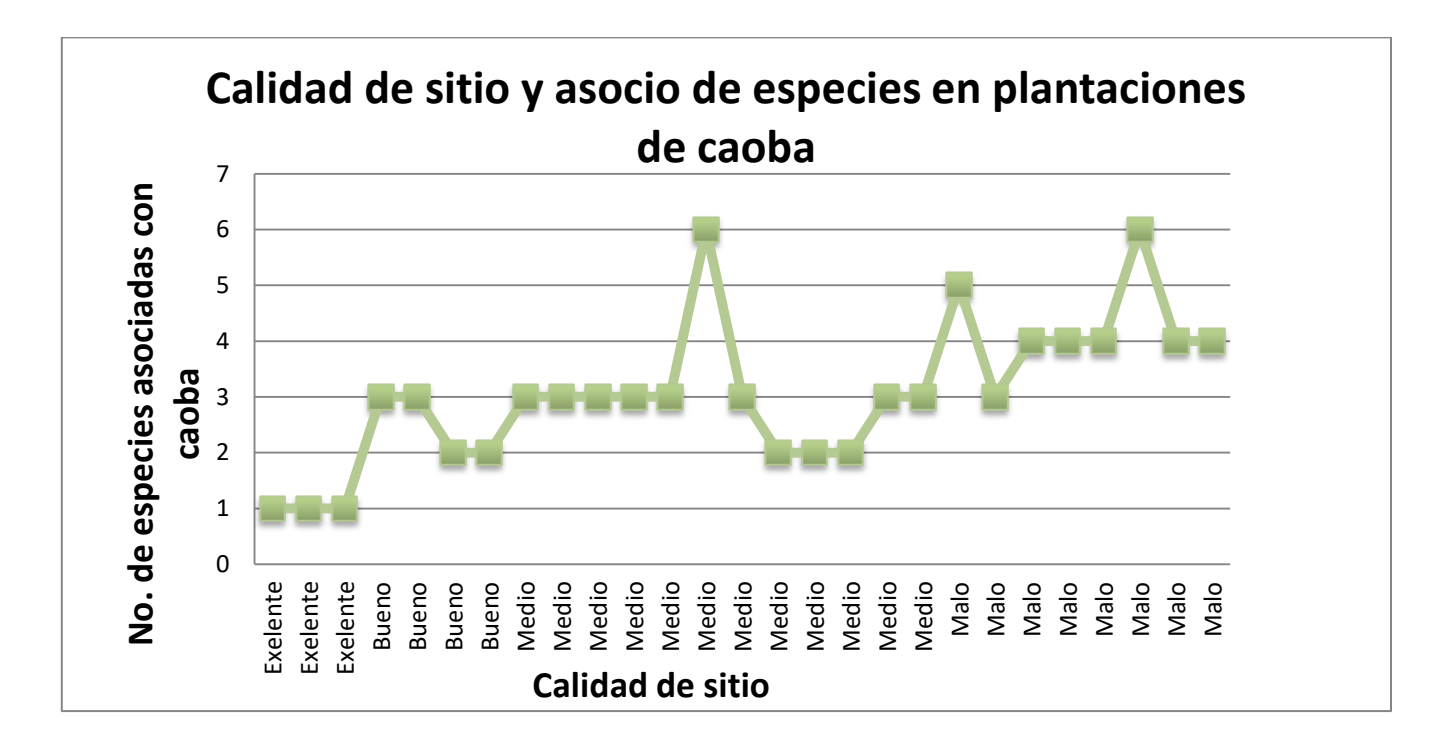

Figura 9. Calidad de sitio y asocio de especies en plantaciones de caoba.

En la figura anterior se puede observar que en los sitios de excelente productividad la caoba se encuentra asociada únicamente con una sola especie. En estas 3 parcelas de calidad excelente la caoba se encuentra asociada con una especie diferente en cada parcela. Para el caso de la parcela 1 la caoba se encuentra en asocio, con cedro (*Cedrella odorata* L.), en la parcela 2, con rosul (*Dalbergia* sp) y en la parcela 3, con Santa María (*Calophyllum brasiliense* Cambess.)

Así también puede observarse en la figura 8, una tendencia a que el número de especies asociadas aumenta conforme disminuye la productividad de los sitios donde está establecida la caoba. El cedro (*Cedrella odorata* L.) la especie que más se repite en las áreas evaluadas (cuadro 30A).

La caoba es una especie heliófila que se adapta bien a áreas perturbadas y demanda luz durante la fase de crecimiento temprano. Esto favorece una alta tasa de crecimiento en sitios abiertos que le permite ocupar rápidamente el estrato superior (Mayhew & Newton, 1998).

En los sitios con baja productividad, la misma se ve afectada, en términos de asocio de especies, en gran medida posiblemente por la competencia interespecifica, en donde la caoba se encuentra asociada a más de una especie con características de crecimiento diferentes. Por ejemplo, para el caso de *Swietenia macrophylla* asociada con especies que no son propias del bosque natural como es el caso de matilisguate *(Tabebuia rosea* Bertol). Esta es una especie agresiva de rápido crecimiento en etapas iniciales y con un follaje bastante denso, hecho que afecta directamente el crecimiento en altura, dejando rezagada a la caoba en términos de competencia lumínica y radicular (Menalled, Kelty, & Ewel, 1998).

### **2.7.4 Descripción de variables fisiográficas en función de la calidad de sitio en plantaciones puras y mixtas de** *Swietenia macrophylla* **King**

### **A. Plantaciones puras**

En el cuadro 25, se muestran los resultados de las variables fisiográficas evaluadas como pendiente, profundidad de raíces, pedregosidad, sitio en el relieve y terreno circundante.

| código parcela           | Calidad      | Pendiente                                                        | Profundidad |                | Pedregosidad | Sitio en el                        | <b>Terreno</b>                      |                |
|--------------------------|--------------|------------------------------------------------------------------|-------------|----------------|--------------|------------------------------------|-------------------------------------|----------------|
|                          | <b>Sitio</b> | (%)                                                              |             | de raíces (cm) |              |                                    | relieve                             | circundante    |
| $181 - 10 - 3$           | Malo         | $\overline{2}$                                                   |             |                | 30           | $\mathbf{1}$                       | $\mathbf{1}$                        | $\mathbf{1}$   |
| $181 - 10 - 1$           | Malo         | $\overline{2}$                                                   |             |                | 30           | 1                                  | $\mathbf{1}$                        | $\mathbf{1}$   |
| 181-33-3                 | Malo         | $\mathsf{3}$                                                     |             |                | 40           | 1                                  | $\mathbf{1}$                        | $\overline{2}$ |
| $125 - 27 - 1$           | Malo         | $\overline{7}$                                                   |             |                | 40           | $\mathbf 1$                        | $\mathbf{1}$                        | $\overline{2}$ |
| 181-34-2                 | Medio        | 5                                                                |             |                | 50           | $\mathbf{1}$                       | $\mathbf{1}$                        | $\mathbf{1}$   |
| 181-34-1                 | Medio        | 5                                                                |             |                | 50           | 1                                  | $\mathbf{1}$                        | $\mathbf{1}$   |
| 181-34-3                 | Medio        | 5                                                                |             |                | 50           | 1                                  | $\mathbf{1}$                        | $\mathbf{1}$   |
| 131-51-2                 | Medio        | $\overline{\mathbf{5}}$                                          |             |                | 48           | 1                                  | $\mathbf{1}$                        | $\mathbf{1}$   |
| 184-14-1                 | Medio        | $\overline{2}$                                                   |             |                | 45           | $\mathbf{1}$                       | $\mathbf{1}$                        | $\mathbf{1}$   |
| $131 - 51 - 1$           | <b>Bueno</b> | 5                                                                |             |                | 40           | 1                                  | $\overline{4}$                      | $\mathbf{1}$   |
| $126 - 9 - 1$            | Bueno        | 21                                                               |             |                | 50           | $\mathbf 1$                        | 5                                   | 4              |
| 182-37-2                 | Excelente    | $\overline{2}$                                                   |             |                | 50           | $\mathbf 1$                        | $\mathbf{1}$                        | 5              |
| 182-37-1                 | Excelente    | $\overline{2}$                                                   |             |                | 50           | $\mathbf{1}$                       | $\mathbf{1}$                        | 5              |
| $131 - 5 - 1$            | Excelente    | 21                                                               |             |                | 50           | $\mathbf{1}$                       | 5                                   | 4              |
| PEDREGOSIDAD             |              | <b>POSICION</b><br><b>SITIO</b><br><b>DEL</b><br>EN<br><b>EL</b> |             |                |              | RELIEVE DEL TERRENO CIRCUNDANTE    |                                     |                |
|                          |              | <b>RELIEVE</b>                                                   |             |                |              |                                    |                                     |                |
| 1= LIBRE (MENOS DEL 5 %) |              | 1= PLANICIE                                                      |             |                |              | 1= PLANO (0 %-2 %)                 |                                     |                |
| 2= MODERADA (5 %-20 %)   |              | 2= ESCARPE                                                       |             |                |              | 2= ONDULADO (2 %-8 %)              |                                     |                |
| 3= PEDREGOSA (21 %-50 %) |              | 3= CIMA                                                          |             |                |              | 3= FUERTEMENTE ONDULADO (8 %-16 %) |                                     |                |
| 4=MUY PEDREGOSA (50 %-   |              | 4= TERRAZA                                                       |             |                |              | 4 COLINADO (16 %-30 %)             |                                     |                |
| 90 %)                    |              |                                                                  |             |                |              |                                    |                                     |                |
|                          |              | 5= RELIEVE                                                       |             |                |              |                                    | 5= FUERTEMENTE SOCAVADO (30 %-55 %) |                |

Cuadro 25. Variables fisiográficas en plantaciones puras de *Swietenia macrophylla* King.

En el cuadro anterior se puede observar el comportamiento de las variables fisiográficas en función de la calidad de sitio. Para los sitios excelentes la caoba presenta pendientes mayores, que oscilan entre 5 % y 21 % (terrenos ondulados). De igual forma, esta especie se desarrolla mejor en sitios profundos ( $\ge$  a 50 cm) sin que existan capas limitantes como duripanes, los cuales son horizontes subsuperficiales cementados con sílice con o sin

agentes cementantes auxiliares. Puede ocurrir en conjunción con un horizonte petrocálcico que es propio de las tierra cársticas (U.S. Departament of Agriculture, USA, 2006) con características nulas de pedregosidad.

Los sitios malos se encuentran en sitios denominados planos con pendientes que no sobrepasan un 5 %, con profundidades del sistema radicular menores a 40 cm. Esto probablemente se debe a que por las características de textura de estos suelos (texturas arcillosas) y en su ubicación favorecen un mal drenaje. Ello dificulta el desarrollo radicular en la especie y favorece la proliferación de hongos por el exceso de humedad en el suelo. Además, en la mayoría de parcelas en estos sitios se presentan problemas de capas limitantes en el suelo. Por ello como se puede observar en el cuadro 25, las profundidades radiculares son muy pequeñas, propias de suelos poco profundos (Negreros & Mize, 2013).

### **B. Plantaciones mixtas**

En el cuadro 26, se observa las variables fisiográficas evaluadas como: pendiente, pedregosidad, profundidad efectiva, posición del terreno circundante y relieve del terreno.

En el cuadro siguiente se presenta el comportamiento de las variables fisiográficas en función de la calidad de sitio. Al igual que en plantaciones puras, las cuales presentan pendientes mayores que oscilan entre 7 % y 20 % (terrenos ondulados), de igual forma esta especie se desarrolla mejor en sitios profundos (≥ a 50 cm) sin que existan capas limitantes como duripanes con características nulas de pedregosidad, esto para el caso de sitios excelentes.

Los sitios de baja calidad se encuentran en sitios denominados planos con pendientes que no sobrepasan un 5 %, y profundidades del sistema radicular menores a 40 cm. Esto probablemente a que por las características de textura de estos suelos (texturas arcillosas) y en lugares planos favorecen un mal drenaje lo que dificulta el desarrollo radicular en la especie y favorece la proliferación de hongos por el exceso de humedad en el suelo (Francis & Lowe, 2000). Además, en la mayoría de parcelas en estos sitios se presentaron problemas de capas limitantes.

| código parcela              | Calidad de    | Pendiente      | Prof. De        | Pedregosidad                     | Sitio en              | <b>Terreno circundante</b>                                       |
|-----------------------------|---------------|----------------|-----------------|----------------------------------|-----------------------|------------------------------------------------------------------|
|                             | sitio         | (%)            | raíces          |                                  | el                    |                                                                  |
|                             |               |                | (cm)            |                                  | relieve               |                                                                  |
| $125 - 33 - 1$              | Excelentes    | 16             | 50              | $\mathbf{1}$                     | 4                     | 4                                                                |
| 125-24-2                    | Excelentes    | 20             | 50              | $\mathbf{1}$                     | 5                     | $\overline{2}$                                                   |
| 181-33-1                    | Excelentes    | $\overline{7}$ | 50              | $\mathbf{1}$                     | 3                     | 2                                                                |
| 184-14-3                    | <b>Buenos</b> | 15             | 40              | $\mathbf{1}$                     | 1                     | $\mathbf 1$                                                      |
| 181-32-3                    | <b>Buenos</b> | 10             | 40              | $\mathbf{1}$                     | $\mathbf{1}$          | 2                                                                |
| 181-33-9                    | <b>Buenos</b> | 15             | 40              | 2                                | 3                     | 3                                                                |
| 181-33-4                    | <b>Buenos</b> | 15             | 40              | $\overline{2}$                   | 3                     | 3                                                                |
| $181 - 12 - 1$              | Medios        | 5              | 30              | $\overline{2}$                   | $\mathbf{1}$          | $\overline{2}$                                                   |
| 192-21-1                    | <b>Medios</b> | 15             | 25              | 3                                | $\overline{2}$        | 3                                                                |
| 192-16-1                    | <b>Medios</b> | 15             | 20              | 3                                | $\overline{2}$        | 3                                                                |
| 181-32-1                    | <b>Medios</b> | 8              | 20              | $\mathbf{1}$                     | 5                     | $\overline{2}$                                                   |
| 183-104-5                   | <b>Medios</b> | 9              | 20              | $\overline{2}$                   | 4                     | 3                                                                |
| $126 - 26 - 1$              | <b>Medios</b> | 25             | 20              | $\overline{2}$                   | $\overline{2}$        | 4                                                                |
| 181-32-2                    | Medios        | 7              | 20              | $\mathbf 1$                      | 1                     | 2                                                                |
| 125-33-2                    | <b>Medios</b> | 5              | 20              | $\mathbf{1}$                     | 3                     | 2                                                                |
| 125-33-4                    | <b>Medios</b> | 5              | 20              | $\mathbf{1}$                     | 3                     | $\overline{2}$                                                   |
| 181-33-6                    | Medios        | $\overline{7}$ | 25              | $\mathbf{1}$                     | 3                     | 2                                                                |
| 181-33-2                    | <b>Medios</b> | $\overline{7}$ | 25              | $\mathbf{1}$                     | 3                     | $\overline{2}$                                                   |
| 181-33-5                    | <b>Medios</b> | $\overline{7}$ | 25              | $\mathbf{1}$                     | 3                     | 2                                                                |
| 125-30-1                    | Malos         | 30             | 15              | $\mathbf{1}$                     | $\overline{2}$        | 5                                                                |
| 184-15-2                    | Malos         | 5              | 10              | $\mathbf{1}$                     | 4                     | 2                                                                |
| 126-35-1                    | Malos         | 12             | 5               | $\overline{2}$                   | 3                     | 3                                                                |
| 183-105-2                   | Malos         | 2              | 5               | $\mathbf{1}$                     | 1                     | 1                                                                |
| 183-107-2                   | Malos         | $\overline{2}$ | 5               | $\mathbf{1}$                     | 1                     | 1                                                                |
| $126 - 31 - 1$              | Malos         | 10             | 5               | $\mathbf{1}$                     | 3                     | $\overline{2}$                                                   |
| $125 - 10 - 1$              | Malos         | 7              | 10              | 1                                | 1                     | 2                                                                |
| $126 - 16 - 1$              | Malos         | 4              | 5               | $\overline{2}$                   | 4                     | $\overline{2}$                                                   |
| 181-33-7                    | Malos         | 10             | 15              | 2                                | 4                     | 3                                                                |
| 181-33-8                    | Malos         | 10             | $\overline{20}$ | $\overline{2}$                   | 4                     | $\overline{3}$                                                   |
| 181-33-10                   | Malos         | 10             | 25              | $\overline{2}$                   | 4                     | $\overline{\mathbf{3}}$                                          |
| PEDREGOSIDAD                |               |                |                 | POSICION DEL SITIO EN EL RELIEVE |                       | <b>RELIEVE</b><br><b>DEL</b><br><b>TERRENO</b>                   |
| 1= LIBRE (MENOS DEL 5 %)    |               | 1= PLANICIE    |                 |                                  | <b>CIRCUNDANTE</b>    |                                                                  |
| 2= MODERADA (5 %-20 %)      |               |                | 2= ESCARPE      |                                  |                       | 1= PLANO (0-2 %)                                                 |
| 3= PEDREGOSA (21 %-50 %)    |               | 3= CIMA        |                 |                                  |                       |                                                                  |
| 4=MUY PEDREGOSA (50 %-90 %) |               | 4= TERRAZA     |                 |                                  | 2= ONDULADO (2 %-8 %) |                                                                  |
|                             |               |                | 5= RELIEVE      |                                  |                       | 3= FUERTEMENTE ONDULADO (8 %-<br>16 %)<br>4 COLINADO (16 %-30 %) |
|                             |               |                |                 |                                  |                       | 5= FUERTEMENTE SOCAVADO (30 %-<br>55 %)                          |

Cuadro 26. Variables fisiográficas en plantaciones mixtas de *Swietenia macrophylla* King.

Como se puede evidenciar tanto en plantaciones mixtas como en plantaciones puras, *Swietenia macrophylla* mantiene el mismo comportamiento de crecimiento en función de las condiciones fisiográficas encontradas en las diferentes parcelas evaluadas. Estos resultados coinciden con un estudio realizado en poblaciones de *Swietenia* en la región de Pará, Brasil, en donde se analizó el crecimiento y supervivencia de plántulas a través de gradientes topográficos.

En dicho estudio se analizaron las características topográficas en donde se encontró que en terrenos de pendientes bajas caoba presento un menor crecimiento comparado con los terrenos en donde la pendiente se presentaba en mayor porcentaje, ya que la caoba es una especie demandante de una gran cantidad de luz, la cual estas posiciones de pendiente pueden favorecer los niveles exposición requeridos por la especie (Ashton, Galvão, & Grogan, 2003).

Según lo anterior, se puede decir que en temas fisiográficos se recomienda establecer plantaciones de caoba en los sitios que no presenten problemas de anegamiento por periodos largos de tiempo a causa de pendientes menores que a su vez presentan problemas de drenaje. Aunado a esto, la presencia de capas limitantes en el suelo, debido a que estos factores influyen en gran medida en el crecimiento y desarrollo radicular como absorción de agua y nutrientes.

### **2.8 CONCLUSIONES**

- 1. Las plantaciones forestales de caoba (*Swietenia macrophylla* King) en las cuales se encuentran las parcelas evaluadas del INAB, ubicadas en los departamentos de Petén, Izabal, Quiché, Alta Verapaz y Escuintla en un 60 % tuvieron al menos una poda. En el caso de los aclareos, en plantaciones puras el 40 % de las parcelas estudiadas han aplicado dichos aclareos y en plantaciones mixtas únicamente el 36 %.
- 2. En términos generales se puede decir que para las plantaciones evaluadas en este estudio, el 100 % de las plantaciones mixtas y el 93 % de las puras fueron atacadas por *Hypsipyla grandella* Zeller.
- 3. Estadísticamente se acepta parcialmente la hipótesis planteada, solo se determinó influencia de los factores edáficos sobre la calidad de sitio en las plantaciones puras de caoba evaluadas. No se logró relacionar de forma estadística el comportamiento de las variables edáficas en relación con el índice de sitio en las plantaciones mixtas evaluadas.
- 4. En las plantaciones puras de caoba la calidad de sitio se ve influenciada en mayor medida por cuatro variables edáficas, las cuales son saturación de bases, magnesio, potasio y pH, encontrando sitios con índices altos y excelentes en pH ligeramente ácidos en un rango 4.8 a 5.20.
- 5. Las plantaciones puras y mixtas de las parcelas de caoba estudiadas se desarrollan mejor de acuerdo a las condiciones fisiográficas, en pendientes que oscilan entre 5 % y 21 % sitios profundos (≥ a 50 cm), inexistencia de capas limitantes como duripanes y sin pedregosidad.
- 6. *Swietenia macrophylla* responde mejor cuando se asocia con una o dos especies propias del bosque natural, de lento crecimiento en sus etapas iniciales y follaje no tan denso, como cedro, Santa Maria y Rosul.

### **2.9 RECOMENDACIONES**

- 1. Se recomienda que en todos los sitios se efectúen podas de formación para contribuir a la calidad de la madera futura proveniente de estas plantaciones. En cuanto al tema de plagas se recomienda introducir a los productores el manejo integrado de la plaga *Hypsiphyla grandella* Zeller con el fin de combinar varios métodos (aplicación de técnicas alternativas bioecológicas y mecánicas) para mantener a la misma en niveles que no causen pérdidas de importancia económica.
- 2. Se recomienda seleccionar y plantar *Swietenia macrophylla* en sitios con excelente y buena productividad. Para el caso de los sitios con mediana productividad se recomienda, si es posible corregir algunos requerimientos edáficos, como pH, Mg, K y cualquier otro elemento deficiente para el buen desarrollo de la especie.
- 3. Se recomienda no plantar caoba en terrenos que presentan problemas de anegamiento por periodos largos de tiempo, que a su vez presentan problemas de drenaje, pendientes menores a 5 %, presencia de capas limitantes en el suelo, debido a que estos influyen en gran medida en el crecimiento y desarrollo radicular como en la absorción de agua y nutrientes.
- 4. Se recomienda realizar estudios en torno al asocio de caoba con especies nativas de las localidades, con el fin de conocer la ecología de la especie bajo la modalidad de plantaciones forestales, de igual forma conocer un distanciamiento y arreglo espacial adecuado para plantar esta especie y disminuir así la presión que existe sobre los bosques naturales.
- 5. Se recomienda al Departamento de Investigación Forestal, ampliar los criterios para el establecimiento de parcelas permanentes en plantaciones latifoliadas, con el fin de obtener una mayor representatividad estadística en términos de especies, edad, intervenciones silviculturales, relieve, etc. para diseñar próximas investigaciones de este tipo.

### **2.10 BIBLIOGRAFÍA**

- Alarcón, D., & Gayoso, J. (1999). Guía de conservación de suelos forestales. Chile: Universidad Austral de Chile. https://doi.org/10.1017/CBO9781107415324.004
- Anderson, D. R., & Burnham, K. P. (2004). Multimodel inference: Understanding AIC and BIC in model selection. Sociological Methods and Research, 33(2), 261–304. https://doi.org/10.1177/0049124104268644
- Árdon López, C. (2018). Análisis de regresión. Guatemala: Universidad de San Carlos de Guatemala, Facultad de Agronomía, métodos de cuantificación e investigación.
- Arreaza, T. P. (2017). Generación de un paquete tecnológico para el manejo forestal sostenible en plantaciones y bosque natural de caoba (Swietenia macrophylla King) en Guatemala. Universidad de San Carlos de Guatemala. Retrieved from http://www.repositorio.usac.edu.gt/7091/1/Tania Paola Arreaza Rodas.pdf
- Ashton, M. S., Galvão, J., & Grogan, J. (2003). Big-leaf mahogany (Swietenia macrophylla) seedling survival and growth across a topographic gradient in southeast Pará, Brazil. Forest Ecology and Management, 186(1–3), 311–326. https://doi.org/10.1016/S0378- 1127(03)00298-6
- Balzarini, M., Casanoves, F., Di Rienzo, J., Gonzalez, L., Robledo, C., & Tablada, M. (2008). InfoStat, versión 2008. Argentina: Universidad Nacional de Córdoba.
- Belsley, D., Kuh, E., & Welsh, R. (1989). Identifying influential data and source of colinearity. Aplied Econometrics, 4, 97–99. Retrieved from https://www.jstor.org/stable/2096493
- Buol, S. W. ., Hole, F. D. ., & McCrakken, R. J. (1983). Génesis y clasificación de suelos. Mèxico: Trillas.
- Caballero, F. (2011). Selección de modelos mediante criterios de información en análisis factorial. Universidad de Granada. Retrieved from https://hera.ugr.es/tesisugr/19964808.pdf
- Calderón Avila, W. E. (2011). Variables edáficas y fisiográficas que determinan el índice de sitio de melina (Gmelina arborea Roxb), en plantaciones forestales de PINFOR en Guatemala. Universidad de San Carlos de Guatemala, Centro Universitario de Nor-Occidente.

Clutter, J. (1983). Timber management: a quantitative approach. New York: Krieger Pub.

Congreso de la República de Guatemala. (1996). Decreto 101-96, ley forestal, 34.

- Consejo Nacional de Áreas Protegidas, G. (CONAP). (2003). Informe nacional de Guatemala sobre la aplicación de la inclusión en el apéndcie II de Swietenia macrophylla. Guatemala: Autoridad científica CITES.
- Contreras, F., Fredericksen, T., & Pariona, W. (2001). Guía de silvicultura para bosques tropicales de Bolivia. Bolivia: Proyecto de Manejo Forestal Sostenible. Retrieved from https://rmportal.net/library/content/Forestry\_Silviculture\_CBNRM/documentos-bolfor/guiade-silvicultura-para-bosques-tropicales-de-bolivia.pdf/view
- Custodio, J. (2017). Boletín estadístico 1998-2017: Departamento de Incentivos Forestales. Guatemala: Instituto Nacional de Bosques (INAB).
- Daniel, T., Helms, J., & Backer, F. (1982). Principios de silvicultura (2nd ed.). México: McGraw -Hill.
- Denzin, N. k., & Lincoln, Y. (2012). Manual de investigación cualitativa. Barcelona, España: Gedisa.
- Dykstra, D. P., & Heinrich, R. (1996). Glosario. In Código modelo de prácticas de aprovechamiento forestal de FAO. Roma, Italia: FAO. Retrieved from http://www.fao.org/3/v6530s/v6530s0e.htm
- FAO. (1982). Producción forestal. México: Trillas. Retrieved from http://www.fao.org/forestry/es/
- Francis, J. K., & Lowe, C. A. (2000). Silvics of native and exotic trees of Puerto Rico and the caribbean islands. Río Piedras, Puerto Rico: USDA, Instituto de Dasonomía tropical. https://doi.org/Library of Congress Item No. 0083B06
- Garrido Valero, S. (1993). Interpretación de análisis de suelo. Hojas Dvulgadoras (Vol. 5–93). Madrid, España: Ministerio de Agricultura y Alimentación. https://doi.org/84-341-0810-0
- Guillen, J. (1999). Diagnóstico de la caoba (Swietenia macrophylla King) en Mesoamérica. Nicaragua: PROARCA-CAPAS. Retrieved from http://www.bionica.info/biblioteca/Guillen1999DiagnosticoCaoba.pdf
- Herrera, M., Saravia, J., Castillo, J., López, E., Alonzo, W., Morales, M.,… Ruíz, P. (2016). Manual para la identificación y descripción botánica y de la madera de las especies forestales de Guatemala incluidas en el listado II de CITES. Guatemala: OIMT-CITES.
- Hilje, L., & Cornelius, J. (2001). ¿Es inmanejable Hypsipyla grandella como plaga forestal ? Manejo Integrado de Plagas, (61), i–iv. Retrieved from repositorio.bibliotecaorton.catie.ac.cr/bitstream/handle/11554/7538/MIP\_61\_completa.pdf ?sequence=1&is Allowed=y
- Ibáñez, S., Gisbert, J. M., & Moreno, H. (2011). Mollisoles. España: Universidad Politécnica de Calencia. A Valencia version variable version of the Valencia. A version of the Valencia version of the Val https://riunet.upv.es/bitstream/handle/10251/13609/Mollisoles.pdf?sequen

Instituto Nacional de Bosques, G. (INAB). (2014). Dinámica de crecimiento y productividad de 28 especies forestales en plantaciones en Guatemala (Vol. Documento). Guatemala: INAB. The contract of the Retrieved contract of the from the from the from the from the from the from the from http://ppm.inab.gob.gt/docs/dinamica\_28\_especies\_en\_plantaciones\_vf.pdf

Instituto Nacional de Bosques, G. (INAB). (2015). Base de datos parcelas caoba. Guatemala.

- Instituto Nacional de Bosques, G. (INAB). (2017). Caoba Swietenia macrophylla; paquete tecnológico forestal. Guatemala: INAB. Retrieved from http://www.itto.int/files/itto\_project\_db\_input/2802/Technical/SWIEMA.pdf
- Jaramillo, D. (2002). Introducción a la ciencia del suelo. Medellín, Colombia: Universidad Nacional de Colombia, Facultad de Ciencias. https://doi.org/10.1017/CBO9781107415324.004
- López Bautista, E. A., & González Ramírez, B. A. (2018). Estadística: fundamentos y aplicaciones en agronomía y ciencias afines usando lenguaje R. Guatemala: Usac, Facultad de Agronomía.
- López González, E. (1998). Tratamiento de la colinealidad en regresión múltiple. Psicothema, 10, 491–507.
- Lugo, A., Figueroa, J., & Alayon, M. (eds. . (1992). Big-leaf mahogany; Genetics, ecology and management. USA: Springer-Verlag.
- Martínez, P., Domínguez, M., Juárez, A., López, L., & Álvarez, V. J. (2015). Indice de sitio y producción maderable en plantaciones forestales de Gmelina arborea en Tabasco, México,. Fitotecnia Mexicana, 38(4), 415–425.
- Martínez Rodríguez, E. (2005). Errores frecuentes en la interpretación del coeficiente de determinación lineal. Anuario Jurídico y Económico Escurialense, 38, 315–332. Retrieved from https://www.rcumariacristina.com/wp-content/uploads/2010/12/11-Elena-Martinez\_1.pdf

Mayhew, J. E., & Newton, A. C. (1998). The silviculture of mahogany. USA: Cabi Pub.

- Menalled, F. D., Kelty, M. J., & Ewel, J. J. (1998). Canopy development in tropical tree plantations : a comparison of species mixture and monoculture . Forest Ecology and Management, 104(1–3), 249–263. https://doi.org/http://dx.doi.org/10.1016/S0378- 1127(97)00255-7
- Negreros, P., & Mize, C. (2013). Soil-site preferences for mahogany (Swietenia macrophylla King) in the Yucatan península. New Forests, 44(1), 85–99. https://doi.org/10.1007/s11056-011-9303-7
- Novales, A. (2010). Análisis de regresión. Madrid, España. Retrieved from https://www.ucm.es/data/cont/docs/518-2013-11-13-Analisis de Regresion.pdf
- Ortega, H. (1996). Factores edáficos y topográficos que determinan la calidad de sitio en plantaciones jóvenes de Pinus caribae var. Hondurensis. Centro Agronómico Tropical de Investigación y Enseñanza. Retrieved from http://repositorio.bibliotecaorton.catie.ac.cr/handle/11554/5125
- Padilla García, H. (1987). Glosario práctico de términos forestales. Mèxico: Universidad Autónoma Chapingo.
- Palomeque Figueroa, E. (2008). Hypsipyla grandella Zeller. Chiapas, México: Universidad Atónoma de Chiapas.
- Paniagua, A., & Toruño, H. (2004). Determinación de necesidades nutrimentales para las especies Swietenia macrophylla y Cupressus lusitanica en prueba de invernadero. Revista Chapingo Serie Ciencias Forestales y Del Ambiente, 10(1), 37–41.

Pérez Vela, J. M. (2017). Manual para el cultivo de caoba. España: Instituto Laudato Si´.

Pineda, P., Ramos, V. H., Castillo Mont, J. J., Baldizón, E. F., Beltetón Chacón, C., Aguilar, S. R., & Herrera López, C. V. (2010). Inventario nacional de caoba, cedro y rosul; Como una herramienta para fortalecer el manejo sustentable y la comercialización de estas especies. Guatemala: Fundacion Naturaleza para la Vida.

Pritchett, W. L. (1986). Suelos forestales. Florida, Estados Unidos: Serbiula.

- Revolorio Quevedo, A. (1996). Evaluacion de la calidad de sitio para pinus oocarpa Schiede, en la zona de amortiguamiento de la Reserva de la Biosfera Sierra de la Minas. Centro Agronómico Tropical de Investigación y Enseñanza. Retrieved from http://repositorio.bibliotecaorton.catie.ac.cr/handle/11554/3734
- Reyes, M. (2014). Algunas funciones de producción usadas en la asignación óptima de insumos y diagnóstico de cultivos: propiedades económicas y enfoques para su ajuste empírico. Guatemala: Facultad de Agronomía, USAC.
- Romero, M. (2016). Pruebas de bondad de ajuste a una distribución normal. Revista Enfermería Del Trabajo, 3(3), 105–114. Retrieved from https://dialnet.unirioja.es/servlet/articulo?codigo=5633043
- Rubio, A. M. (2010). La densidad aparente en suelos forestales del parque natural Los Alcornocales. Universidad de Sevilla, Sevilla, España. Retrieved from http://digital.csic.es/handle/10261/57951
- Santos López, C. (1997). Determinación del crecimiento y calidad de sitio para camaldulensis (Eucalyptus camaldulensis Dehnh) en cuatro departamentos de Guatemala. Universidad de San Carlos de Guatemala. Retrieved from http://fausac.usac.edu.gt/tesario/tesis/T-01662.pdf
- Standley, p., & Steyermark, J. (1946). Flora of Guatemala (pp. 444–459). Chicago, Estados Unidos de Norteamerica: Chicago Natural History Museum.
- Tisdale, S., & Werner, N. (1966). Fertilidad de los suelos y fertilizantes. Nueva York, Estados Unidos: LIMUSA.
- Tobías, H. A. (2006). Guía para descripción de suelos (2nd ed.). Guatemala: Usac, Facultad de Agronomía.
- U.S. Departament of Agriculture, USA, (USDA). (2006). Claves para la taxonomía de Suelos. USA: USDA. https://doi.org/10.1109/TIP.2005.854494
- Ugalde Arias, L. (2014). MIRASILV; manejo de información sobre recursos arbóreos. Costa Rica: CATIE.
- Vaides López, E. (2004). Características de sitio que determinan el crecimiento y productividad de teca (Tectona grandis L. f.), en plantaciones forestales de diferentes regiones en Guatemala. Centro Agronómico Tropical de Investigación y Enseñanza. Retrieved from http://repositorio.bibliotecaorton.catie.ac.cr/handle/11554/4036
- Wohlers, E. (2006). Factores edáficos y fisiográficos que inciden en el índice de sitio en bosques naturales de pinus pseudostrobus lindley en el departamento de chimaltenango. Guatemals  $D_{\mathcal{E}}$   $G_{\mathcal{E}}$ de San Carlos de Retrieved from Universidad http://biblioteca.usac.edu.gt/tesis/01/01\_2291.pdf

 $N_6. Bo.$ 

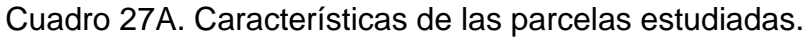

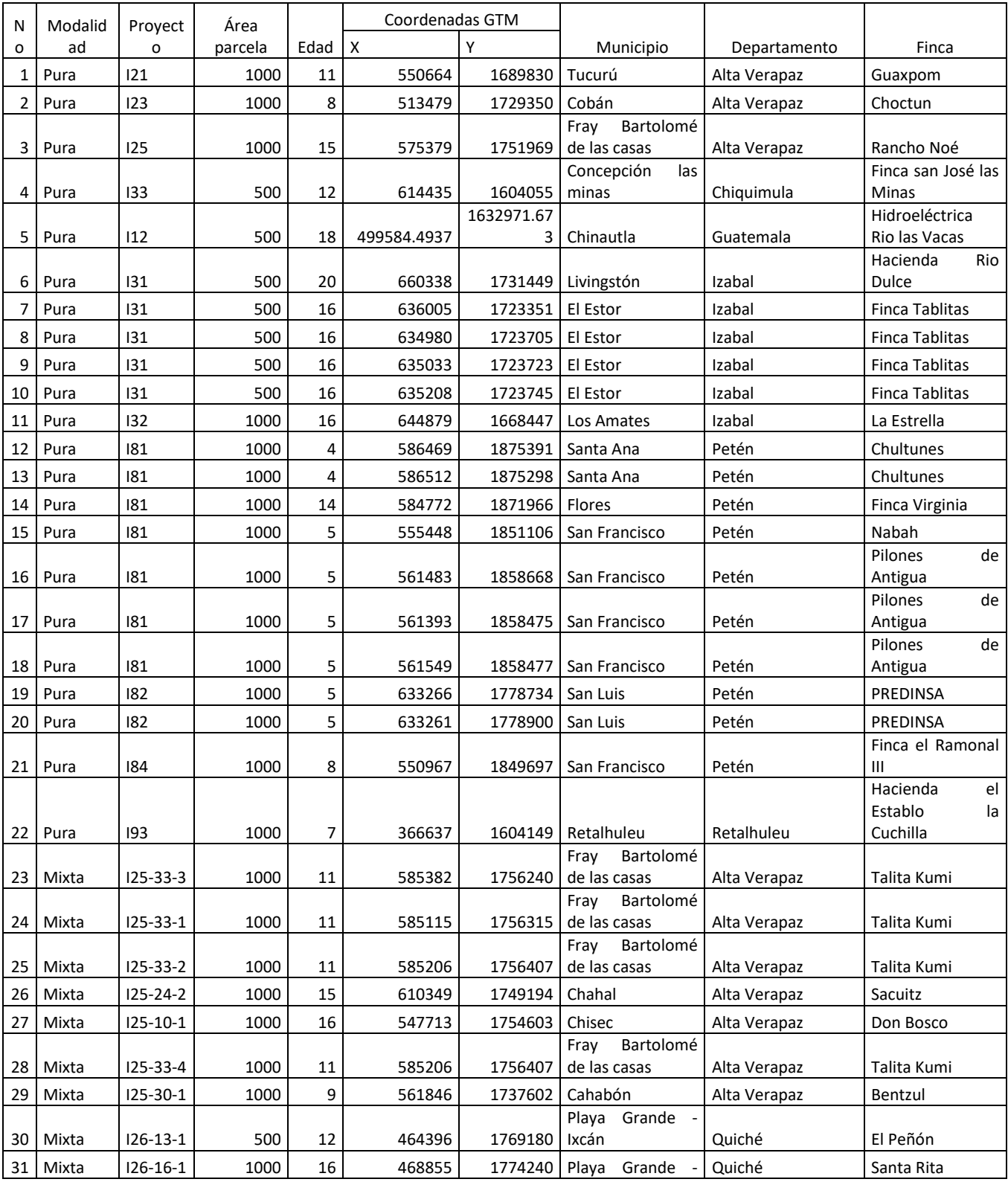

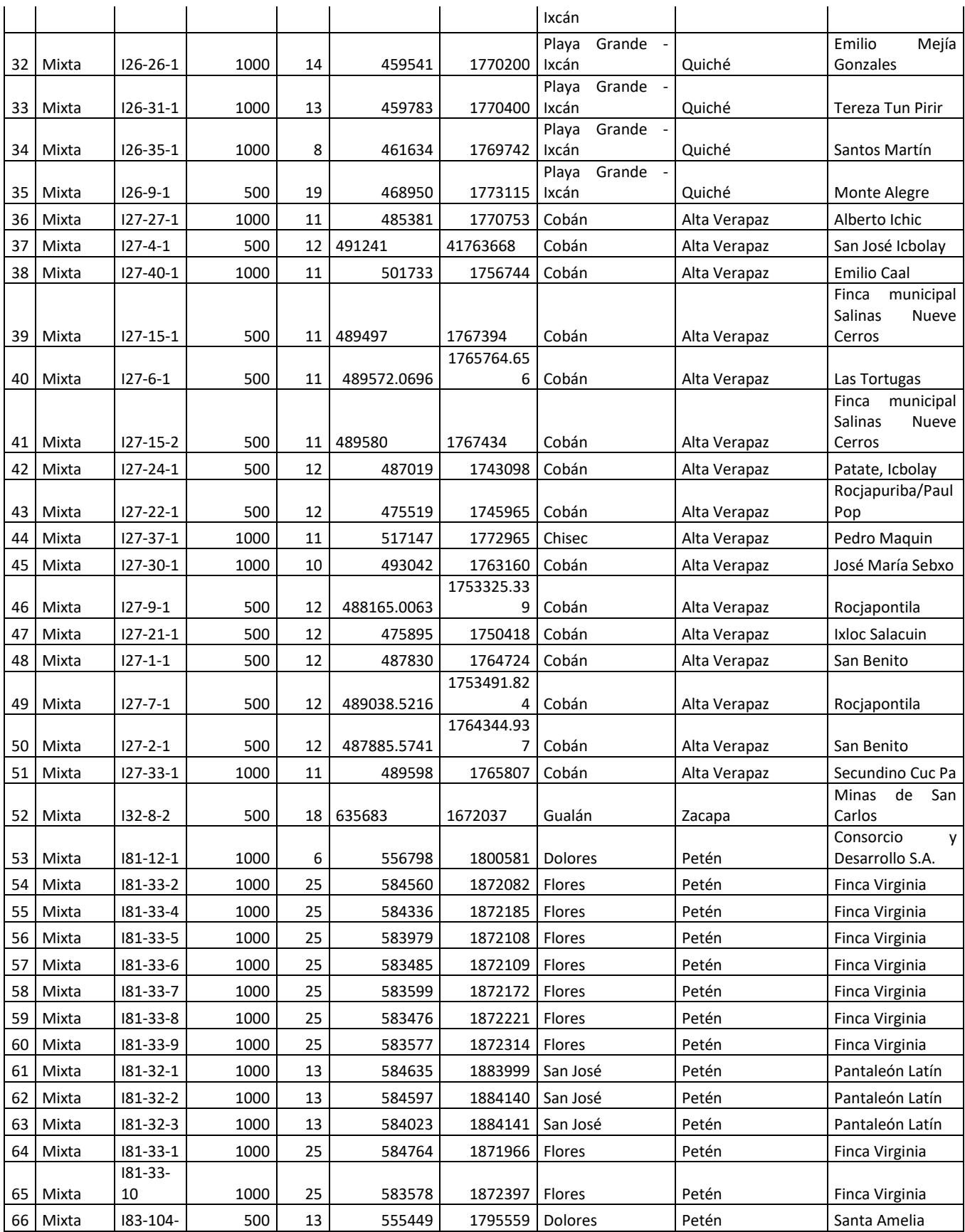

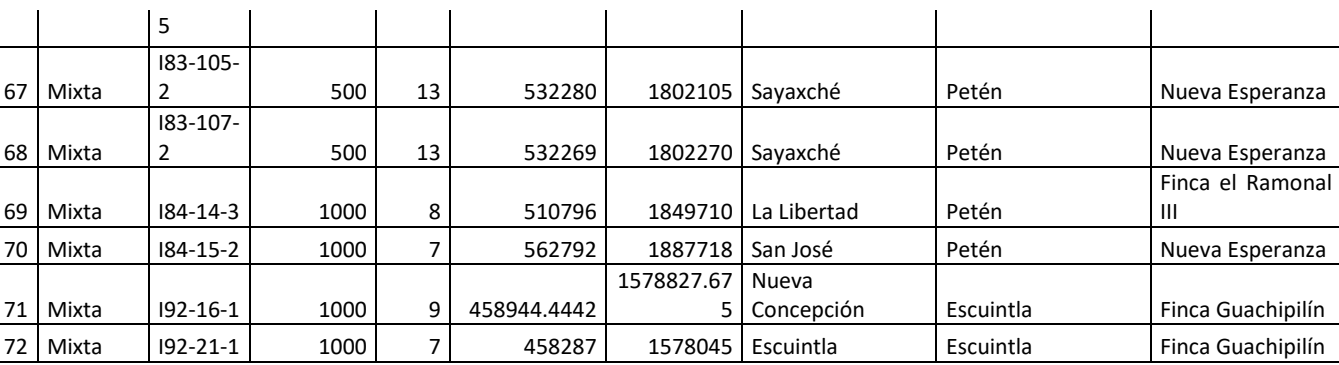

Fuente: Elaboración propia, 2017.

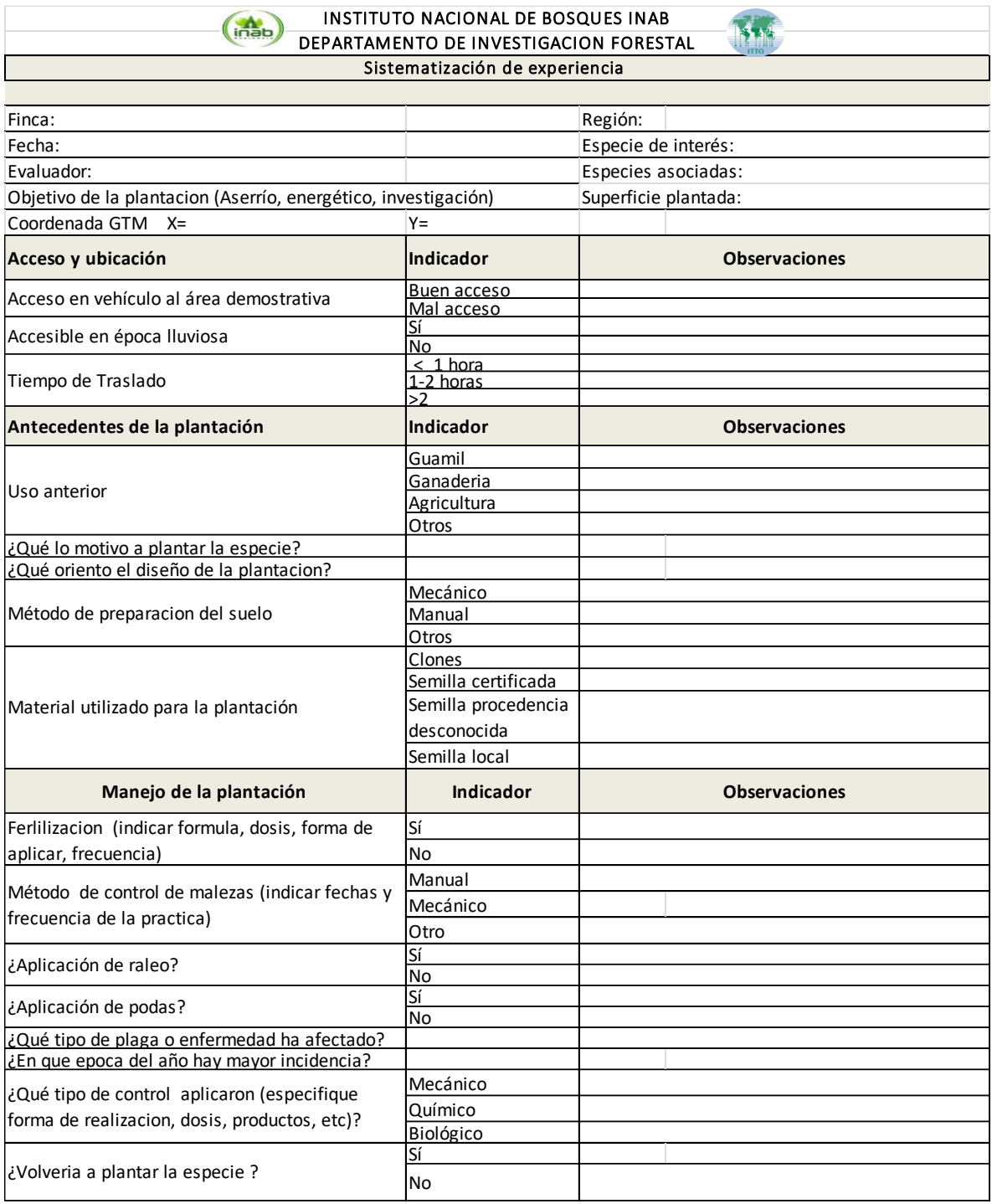

Cuadro 28A. Boleta de recolección de información sobre experiencias de manejo de caoba.

Fuente: INAB, 2015.

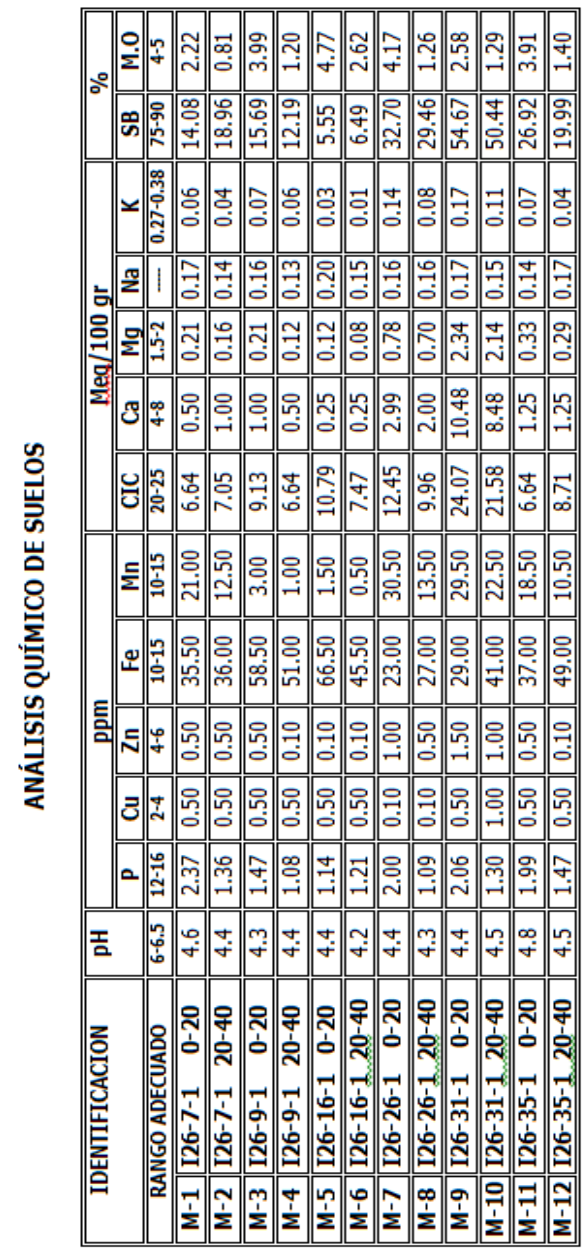

I N A B<br>IRIS SANTOS<br>IXCÁN, QUICHÉ FECHA DE INGRESO: 30/5/2017 INTERESADO:<br>RESPONSABLE:<br>PROCEDENCIA:

Fuente: Laboratorio de análisis de suelo, agua y planta "Salvador Castillo Orellana" FAUSAC, 2017.

### Cuadro 29A. Resultados análisis de suelos

INTERESADO: I N A B<br>RESPONSABLE: IRIS SANTOS<br>PROCEDENCIA: ESCUINTLA<br>FECHA DE INGRESO: 30/5/2017

# ANÁLISIS QUÍMICO DE SUELOS

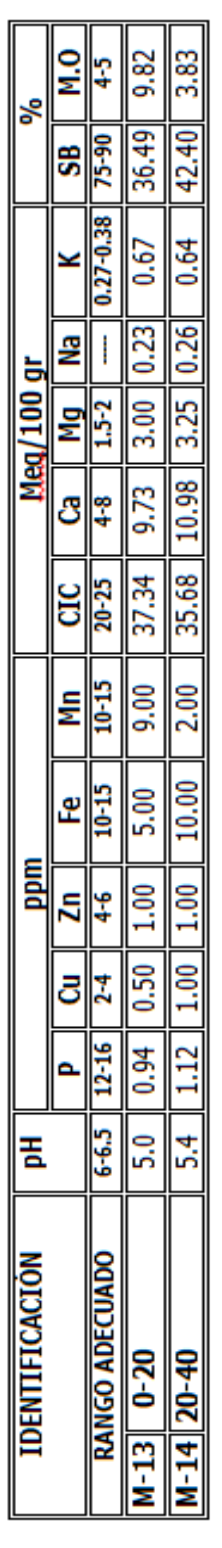

## ANÁLISIS FÍSICO DE SUELOS

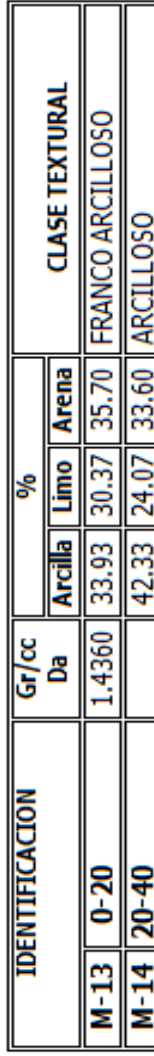

I

Fuente: Laboratorio de análisis de suelo, agua y planta "Salvador Castillo Orellana" FAUSAC, 2017.

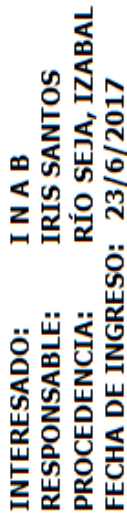

## ANÁLISIS QUÍMICO DE SUELOS

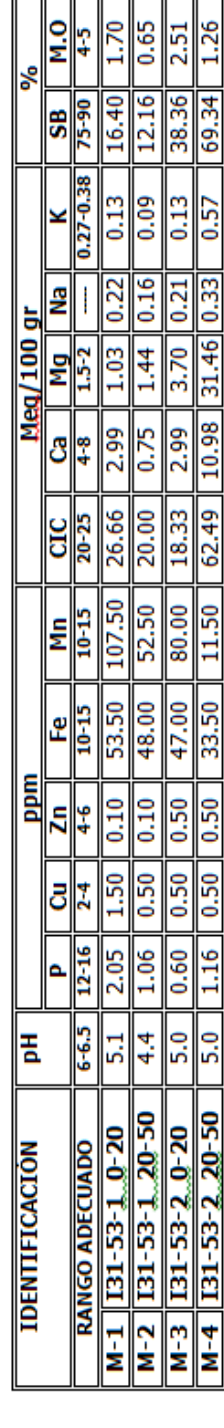

### ANÁLISIS FÍSICO DE SUELOS

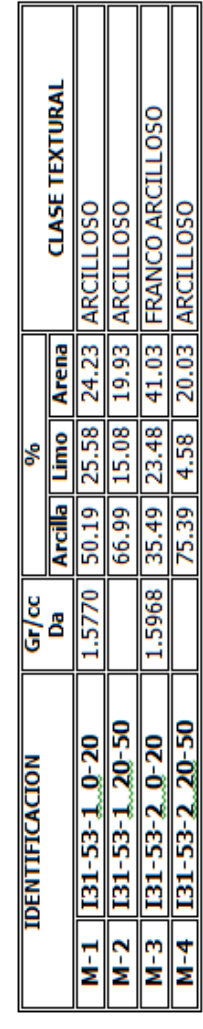

ANÁLISIS QUÍMICO DE SUELOS IRIS SANTOS<br>FRAY BARTOLOMÉ DE LAS CASAS, ALTA VERAPAZ FECHA DE INGRESO: 28/7/2017 INAB RESPONSABLE:<br>PROCEDENCIA: **INTERESADO:** 

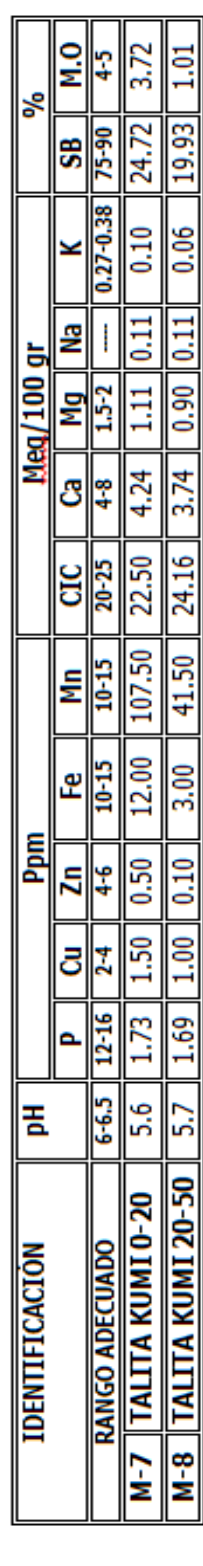

## ANÁLISIS FÍSICO DE SUELOS

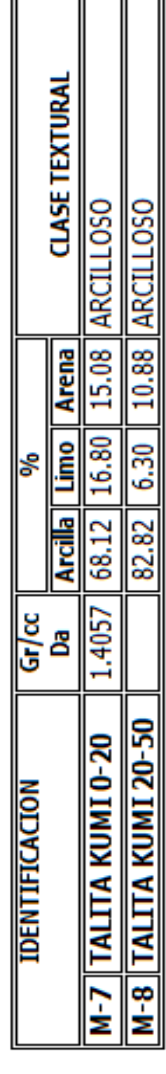

Fuente: Laboratorio de análisis de suelo, agua y planta "Salvador Castillo Orellana" FAUSAC, 2017.

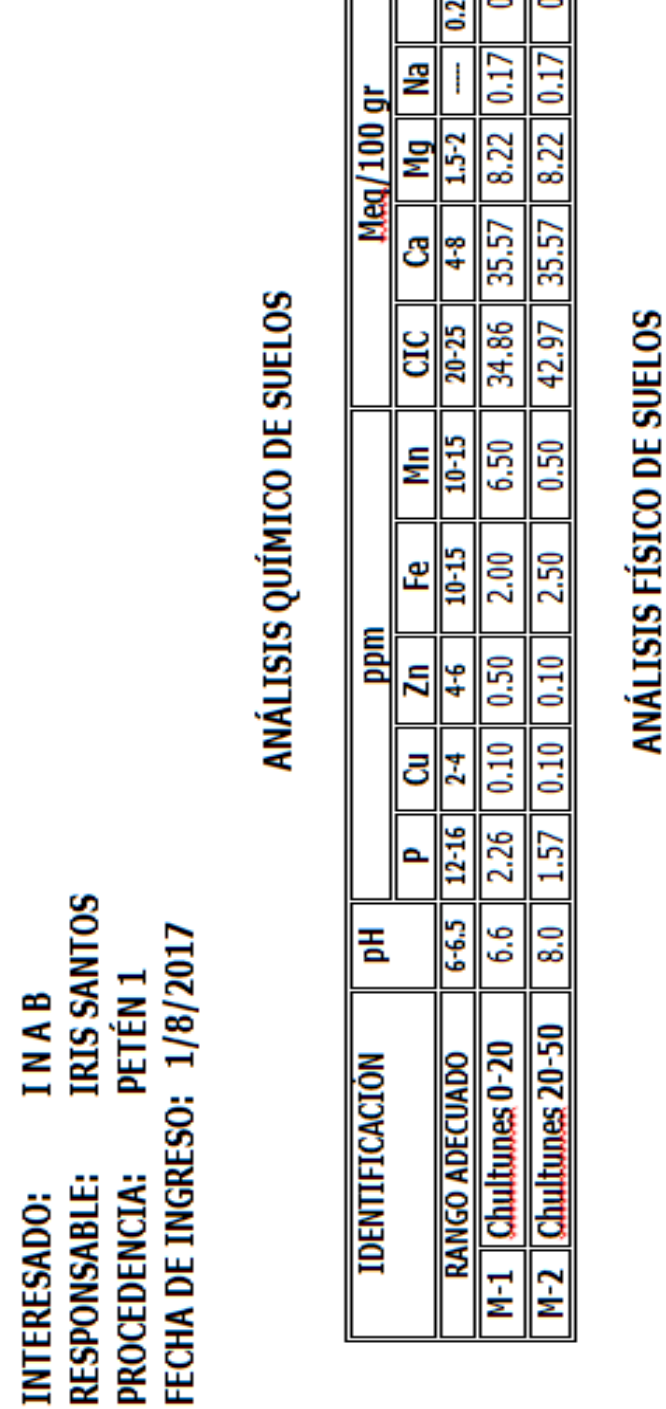

౹ৼ

ဌ

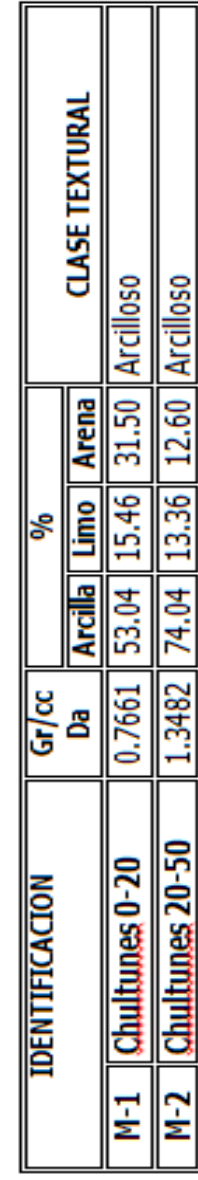

Fuente: Laboratorio de análisis de suelo, agua y planta "Salvador Castillo Orellana" FAUSAC, 2017.

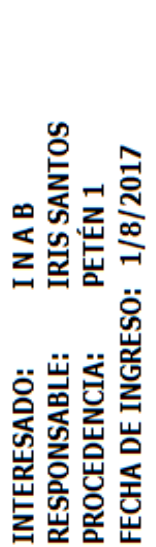

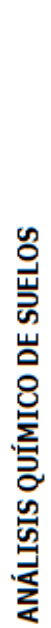

 $M<sub>1</sub>$  $4-5$ 3.47

80.16 75-90 **SB** 

 $0.10$ 

 $3.04$  $1.5-2$ Мg

31.82  $\frac{1}{4}$ යි

44.16  $20 - 25$  $\overline{\text{CIC}}$ 

> $\frac{10-15}{1}$  $\frac{1}{3.00}$

 $10-15$  $\frac{10}{2}$ 

 $0.10$  $rac{1}{4}$ 

> $\overline{0.10}$  $2-4$

Мn

œ

ā

o.

E.

**TDENTIFICACIÓN** 

 $12 - 16$  $1.24$ 

 $6-5$  $\frac{1}{2}$ 

RANGO ADECUADO<br>M-27 Santa Melia, 0-20

ppm

 $0.27 - 0.38$  $\frac{1}{10}$ 

⊻

₽ I

Meg/100 gr

క్

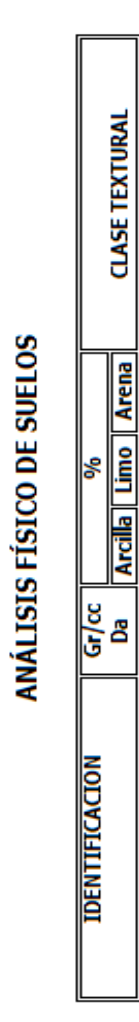

**CLASE TEXTURAL** 

 $\frac{0.8178}{0.8178}$  78.62 10.50 10.88 ARCILLOSO

07-0 Gilaya anes | 27-M

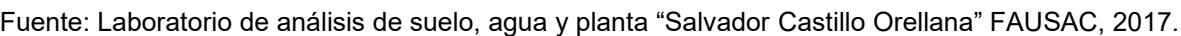

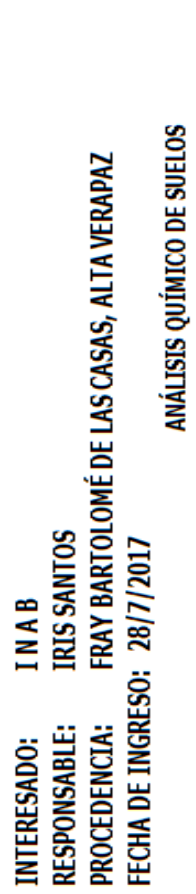

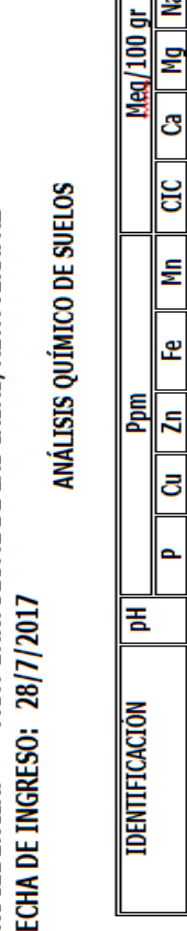

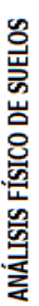

<u>प्रध</u>

₫

 $0.03$ 

 $\Xi$ 

**0.66**  $\frac{8}{5}$  $1.5 - 2$ 

 $\frac{10}{10}$ 

 $0.50$ 

 $1.62$ 

9'S အ

M-6 RANCHO NOE 20-50

0.50

5.24 2.25

21.66 15.83

 $\frac{8}{4}$ 

 $\frac{20-00}{20}$ 

E 43.50 6.50

 $\frac{10-15}{10}$ 25.50 31.50

 $\frac{4}{5}$  $0.50$ 

 $\overline{2}$ 

 $12 - 16$ 2.15

 $6 - 6 - 5$ 

**RANGO ADECUADO**<br>5 **RANCHO NOE 0-20** 

 $M-5$ 

క

 $5 - 90$ ஜ

 $0.27 - 0.38$ 

₽

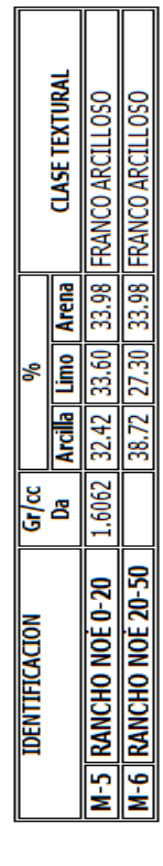

 $\overline{\mathbf{r}}$ 

īl

Fuente: Laboratorio de análisis de suelo, agua y planta "Salvador Castillo Orellana" FAUSAC, 2017.

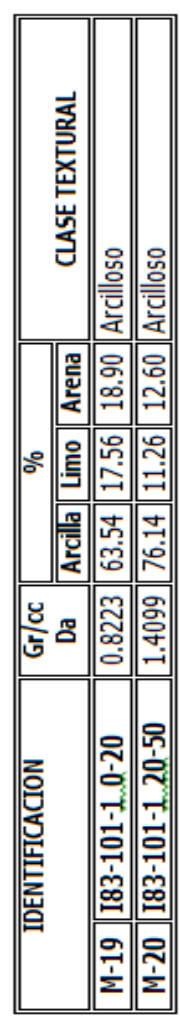

### ANÁLISIS FÍSICO DE SUELOS

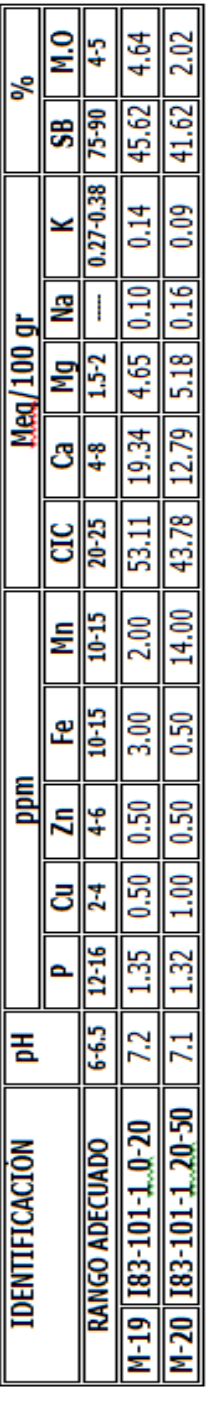

## ANÁLISIS QUÍMICO DE SUELOS

**IRIS SANTOS FECHA DE INGRESO: 1/8/2017** PETÉN 1 INAB PROCEDENCIA: RESPONSABLE: INTERESADO:

Fuente: Laboratorio de análisis de suelo, agua y planta "Salvador Castillo Orellana" FAUSAC, 2017.

INAB<br>IRIS SANTOS<br>PETÉN **FECHA DE INGRESO: 1/8/2017** INTERESADO:<br>RESPONSABLE:<br>PROCEDENCIA:

## ANÁLISIS QUÍMICO DE SUELOS

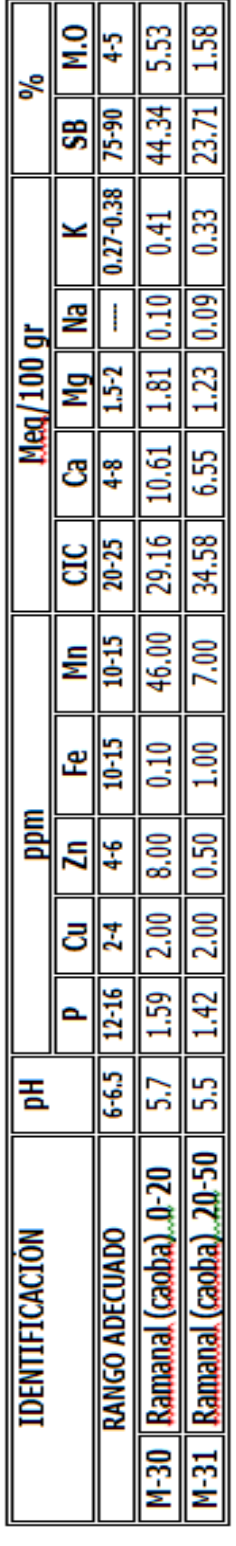

# ANÁLISIS FÍSICO DE SUELOS

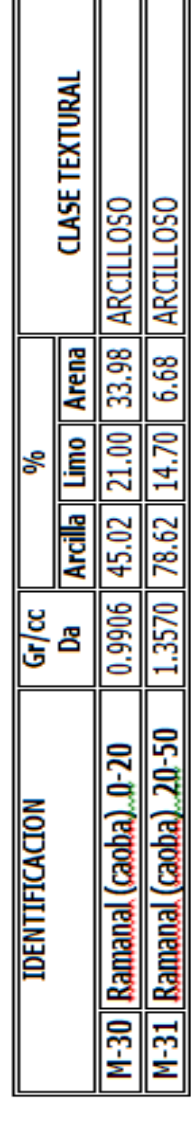

Fuente: Laboratorio de análisis de suelo, agua y planta "Salvador Castillo Orellana" FAUSAC, 2017.
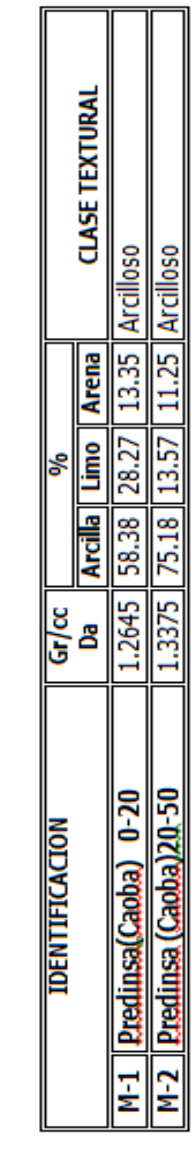

ן<br>ו

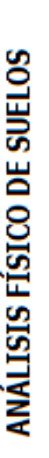

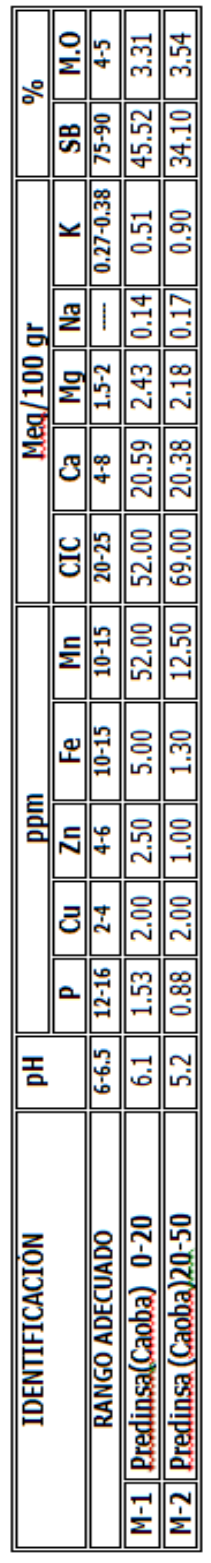

# ANÁLISIS QUÍMICO DE SUELOS

 $\mathbb{F}$ 

INTERESADO: INAB<br>RESPONSABLE: IRIS SANTOS<br>PROCEDENCIA: PETÉN 2<br>FECHA DE INGRESO: 22/8/2017

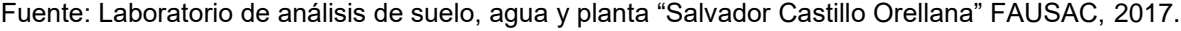

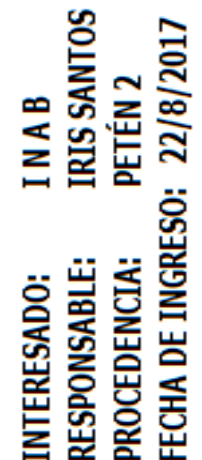

# ANÁLISIS QUÍMICO DE SUELOS

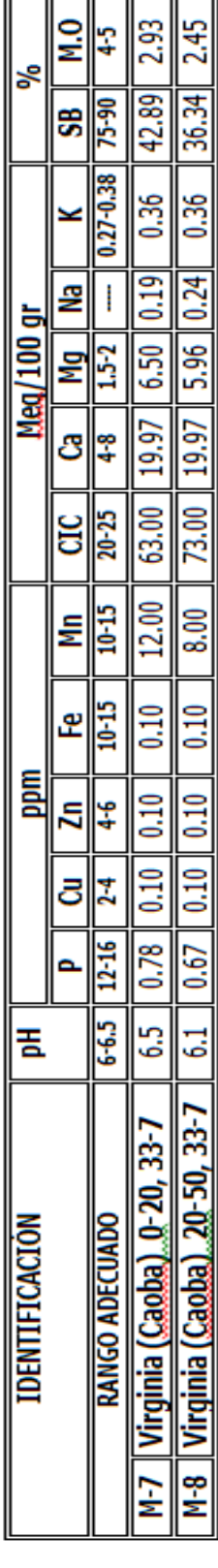

# ANÁLISIS FÍSICO DE SUELOS

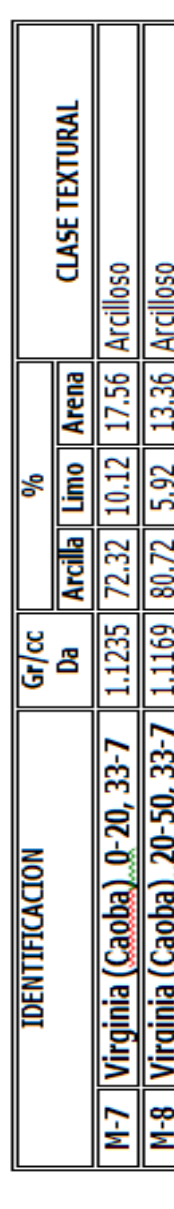

Fuente: Laboratorio de análisis de suelo, agua y planta "Salvador Castillo Orellana" FAUSAC, 2017.

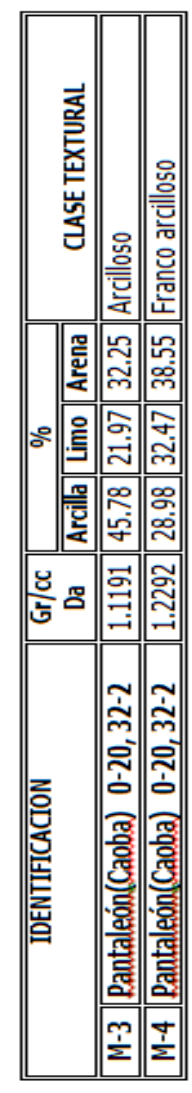

# ANÁLISIS FÍSICO DE SUELOS

 $\parallel$ 

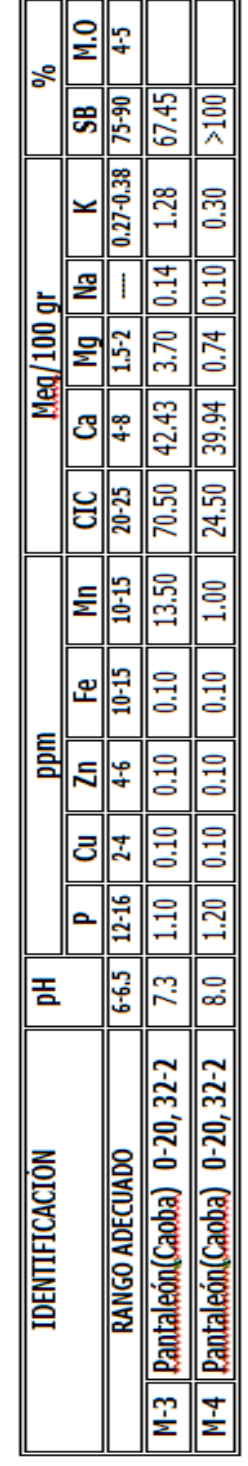

# ANÁLISIS QUÍMICO DE SUELOS

INTERESADO: INAB<br>RESPONSABLE: IRIS SANTOS<br>PROCEDENCIA: PETÉN 2<br>FECHA DE INGRESO: 22/8/2017

Fuente: Laboratorio de análisis de suelo, agua y planta "Salvador Castillo Orellana" FAUSAC, 2017.

Cuadro 30A. Distribución de especies asociadas a caoba en las parcelas evaluadas.

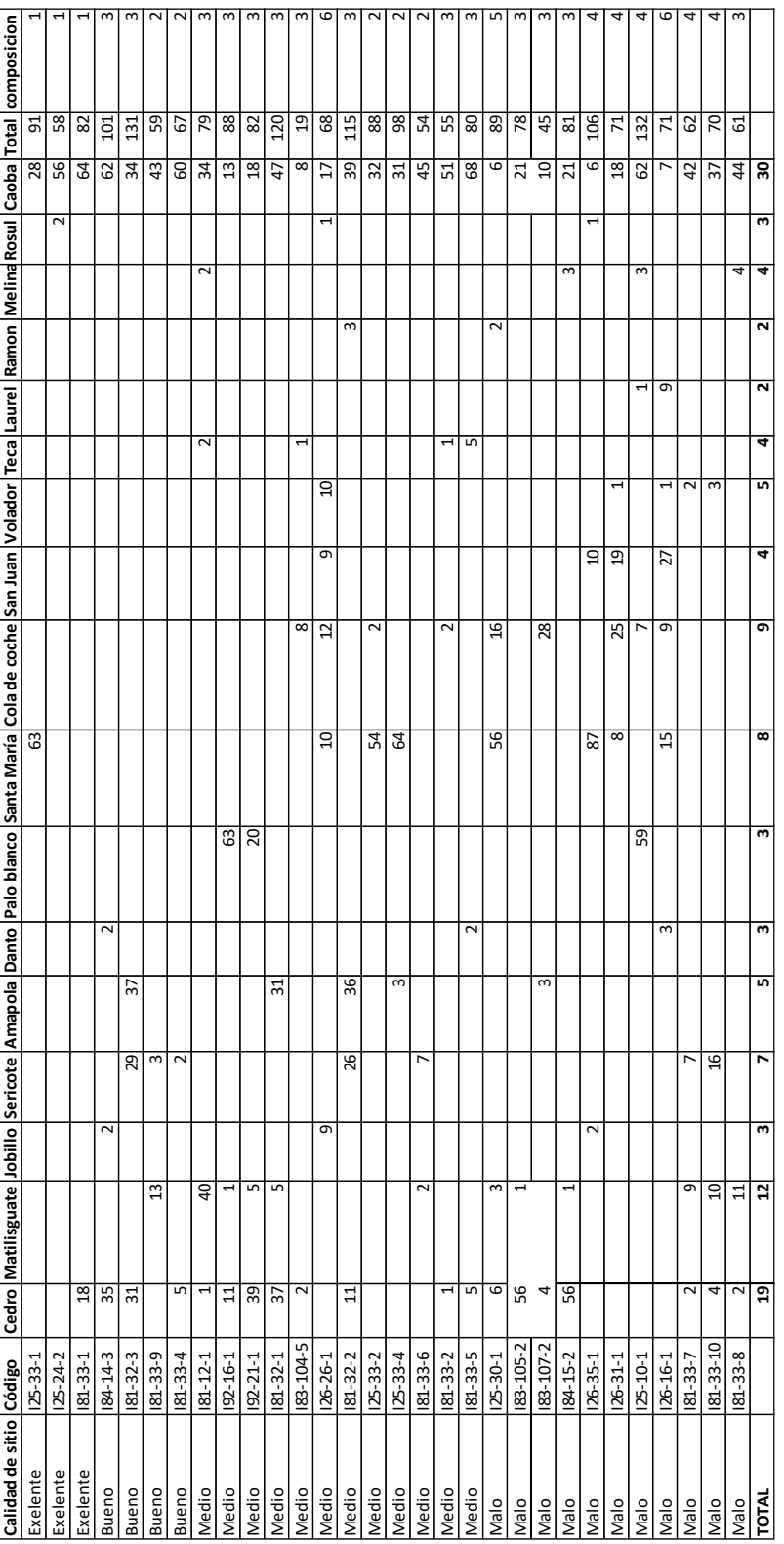

Fuente: Elaboración propia, 2017.

**3. CAPITULO III**

**INFORME DE SERVICIOS EN EL DEPARTAMENTO DE INVESTIGACION FORESTAL, DIRECCIÓN DE DESARROLLO FORESTAL EN EL INSTITUTO NACIONAL DE BOSQUES, SEDE CENTRAL**

WELLIN

#### **3.1 INTRODUCCIÓN**

El Instituto Nacional de Bosques –INAB- se crea como el órgano de dirección y autoridad competente del sector publico agrícola en materia forestal según el congreso en 1997, entre varias de las atribuciones del INAB, se encuentra la de impulsar la investigación para la resolución de problemas de desarrollo forestal, con base en esto surge el proyecto de investigación forestal que luego se convierte en el Departamento de investigación Forestal – DIF-. Entre las actividades más fuertes que desempeña el departamento es el programa de parcelas permanentes de medición forestal.

En torno a esta actividad se plantearon los servicios prestados a la institución, los servicios surgen como un apoyo técnico- científico a la institución, así como la preparación del estudiante a las actividades del campo laboral en torno al sector en el que se encuentra ubicado.

Durante los meses comprendidos entre febrero a noviembre de 2017, se llevaron a cabo los servicios asignados en el departamento de investigación forestal del Instituto Nacional de bosques (INAB). Según las necesidades en ese período, las actividades de servicio planteadas fueron:

La actualización de la base de datos hasta el periodo 2017 de mediciones correspondiente a caoba (*Swietenia macrophylla* King) y de igual forma la actualización de los índices de sitio correspondientes a esa especie.

Otro servicio planteado corresponde al establecimiento y remedición de Parcelas Permanentes de Medición Forestal –PPMF- en plantaciones forestales y bosque natural de coníferas, de igual forma el apoyo en la tabulación, verificación de calidad y resguardo de forma física y electrónica de información de boletas de Parcelas Permanentes de Medición Forestal –PPMF-, establecidas en las diferentes regiones y subregiones para la actualización de la base de datos -MIRASILV-. Estas actividades pretenden ser un aporte en la disminución de la carga existente durante ese periodo en el DIF.

# **3.2 ACTUALIZACIÓN DE LA BASE DE DATOS DESDE SU ÚLTIMO REGISTRO HASTA EL PERIODO 2017 DE MEDICIONES CORRESPONDIENTE A CAOBA (***Swietenia macrophylla* **king).**

La base de datos es una herramienta fundamental para el ordenamiento y secuencia de los datos con respecto a la productividad de cada especie en un espacio físico determinado. Para el DIF es de suma importancia agrupar las áreas de cobertura forestal en función de la aptitud para la productividad y crecimiento, de tal forma en este apartado se describe la metodología de la agrupación por índice de sitio de las áreas que presentan caoba (*Swietenia macrophylla* King) en la modalidad pura y asocio con otras especies arbóreas, esto con el fin de ser un punto de partida para futuras investigaciones en torno al comportamiento de esta especie y su productividad en el país.

# **3.2.1 Objetivos específicos**

- 1. Actualizar la base de datos de esta especie, como punto de partida para futuras investigaciones.
- 2. Generar tabla de índice de sitio actualizada para esta especie.

# **3.2.2 Recursos**

- Boletas de campo provenientes de mediciones de las Parcelas Permanentes de Medición Forestal –PPMF-
- Base de datos en Excel y en el programa MIRASILV.
- Computadora
- Hoja de cálculo de índices de sitio (Instituto Nacional de Bosques, 2004).

# **3.2.3 Metodología**

Para la actualización y generación de las curvas y calidades de sitio, es necesario realizar una serie de pasos importantes para tener un control y resultados certeros al momento de hacer inferencias en próximos proyectos. A continuación se enlistan los pasos para la realización de esta actividad.

Primeramente en la base de datos de PPMF que se encuentra en el departamento de investigación forestal se realizó una búsqueda de todos aquellos proyectos que fueran plantaciones puras de caoba (*Swietenia macrophylla* King) o plantaciones mixtas que tuviesen arriba de cinco individuos de esta especie por parcela.

Al tener esta selección de parcelas que cumplen con las características antes mencionadas se procedió al ingreso de los datos provenientes de las boletas de campo de las PPMF, como información del lugar, variables dasométricas en la base de datos MIRASILV, esto con el fin de tener en el sistema mediciones actualizadas de cada una de las parcelas, seguidamente se exportaron a un archivo de excel cada una de las mediciones con sus respectivos promedios históricos con respecto a todas las variables dasométricas.

Teniendo la edad hasta el año actual de la plantación, el promedio de alturas dominantes, diámetro promedio, área basal, se ingresan estos datos en la hoja de cálculo generada en el departamento de investigación forestal, en donde se tiene el modelo general que agrupa cada una de las parcelas en una categoría de sitio, esto mediante el método de índice de sitio, el cual relaciona las alturas dominantes de la parcela con respecto a una edad base, para este caso se tomó una edad base de 10 años.

Al tener cada parcela asignado un valor de índice de sitio la hoja de cálculo estima según la dispersión de los datos los rangos a categorizar los sitios.

#### **3.2.4 Resultados**

# **A. Curvas de índice de sitio Plantaciones puras de Caoba**

Para el año 2017 el desempeño de la caoba en plantaciones puras evaluadas en 26 fincas comprendidas en los departamentos de Guatemala, Alta Verapaz, Izabal, Zacapa, Chiquimula, Retalhuleu y Peten.

De estas 26 fincas evaluadas se registra información de plantaciones puras a partir de los 4 a los 20 años de edad, con densidades iniciales de 1,060 árboles/ha que han llegado a 280 árboles/ha en los últimos años evaluados; diámetros iniciales de 3.5 que han llegado a 32 cm y las alturas dominantes que pasaron de 2.1 a 27 m durante el periodo evaluado.

Con estos valores surgen una serie de modelos de crecimiento elaborados con mediciones consecutivas provenientes de datos históricos de las parcelas permanentes de medición forestal, mismos que muestran la dinámica de crecimiento de la especie para los sitios evaluados, la modalidad pura y propiamente para caoba.

Cuadro 31. Modelos de crecimiento para caoba (*Swietenia macrophylla* King) en modalidad pura

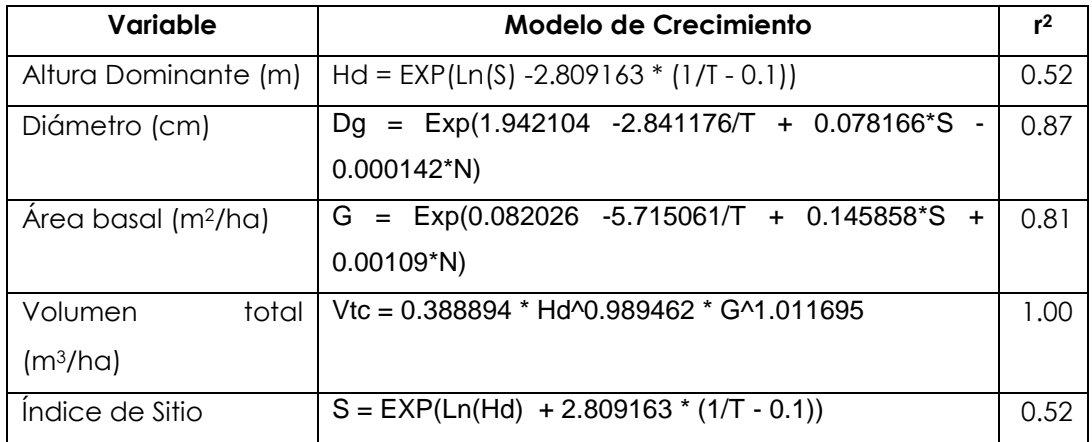

Dónde:

T = Edad en años N = Árboles/ha  $H =$  Altura Dominante  $(m)$ S = Índice de sitio  $G =$  Area basal (m<sup>2</sup>)  $Da = DAP$  (m) Fuente: Elaboración propia, (2017),modificado de Instituto Nacional de Bosques, (2004).

Al ingresar los datos correspondientes a la hoja de cálculo, (edad de la parcela, el número de árboles por hectárea, diámetro promedio de la parcela, altura total y altura dominante por parcela, área basa por hectárea y volumen por hectárea) se analizó de forma gráfica el mejor ajuste de los datos por medio del coeficiente de determinación  $R<sup>2</sup>$ . A continuación se muestran las gráficas generadas a partir de los modelos, antes descritos.

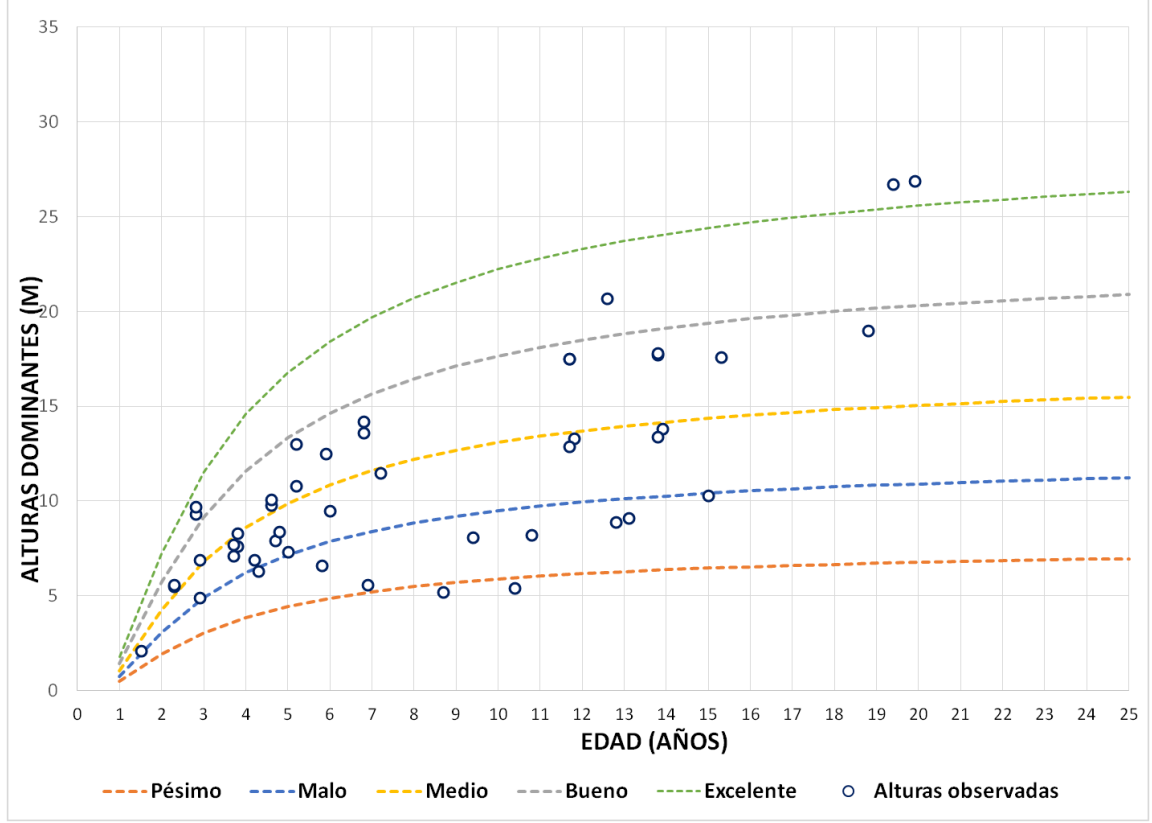

Fuente: Elaboración propia, (2017),modificado de Instituto Nacional de Bosques, (2004).

Figura 10. Curva de crecimiento en altura dominante (m) para caoba (*Swietenia macrophylla* King) en plantaciones puras.

Para esta grafica se observan datos observados desde 1.5 años hasta 27 años. Para el caso del modelo de ajuste de las curvas de índice de sitio en plantaciones puras es de 0.52, lo que significa que la altura dominante para este modelo se explica en un 52% el índice de sitio, este ajuste es un poco bajo debido a que el número de mediciones por parcela es escaso.

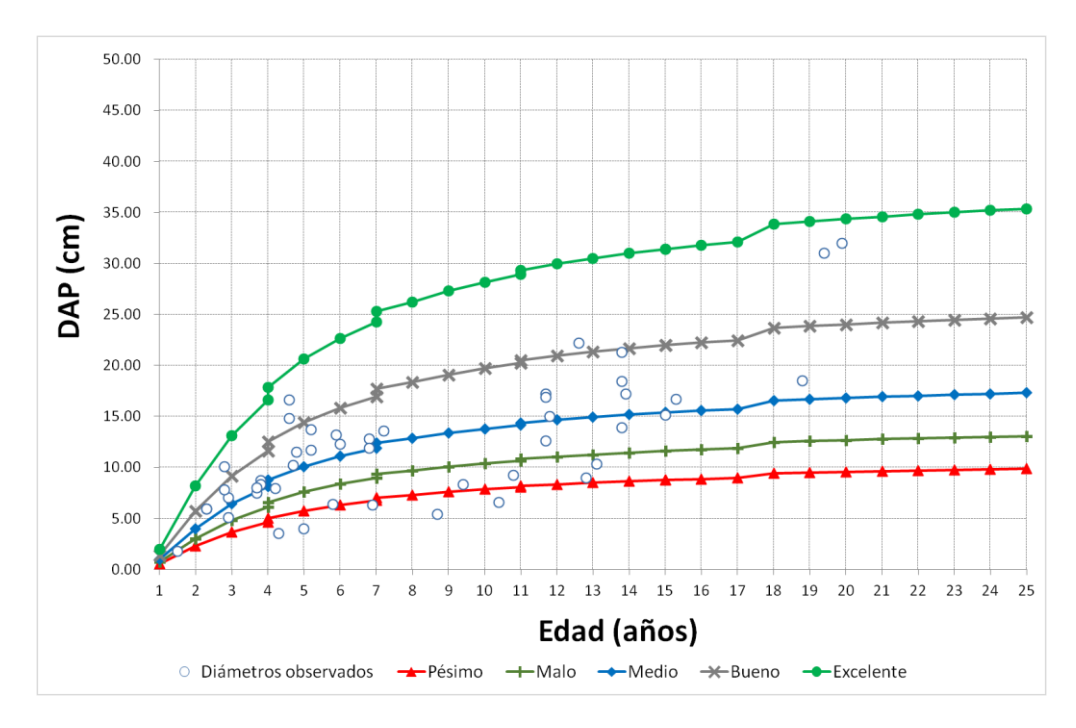

Fuente: Elaboración propia, (2017), modificado de Instituto Nacional de Bosques, (2004).

Figura 11. Curva de crecimiento en DAP (m) para caoba (*Swietenia macrophylla* King) en plantaciones puras.

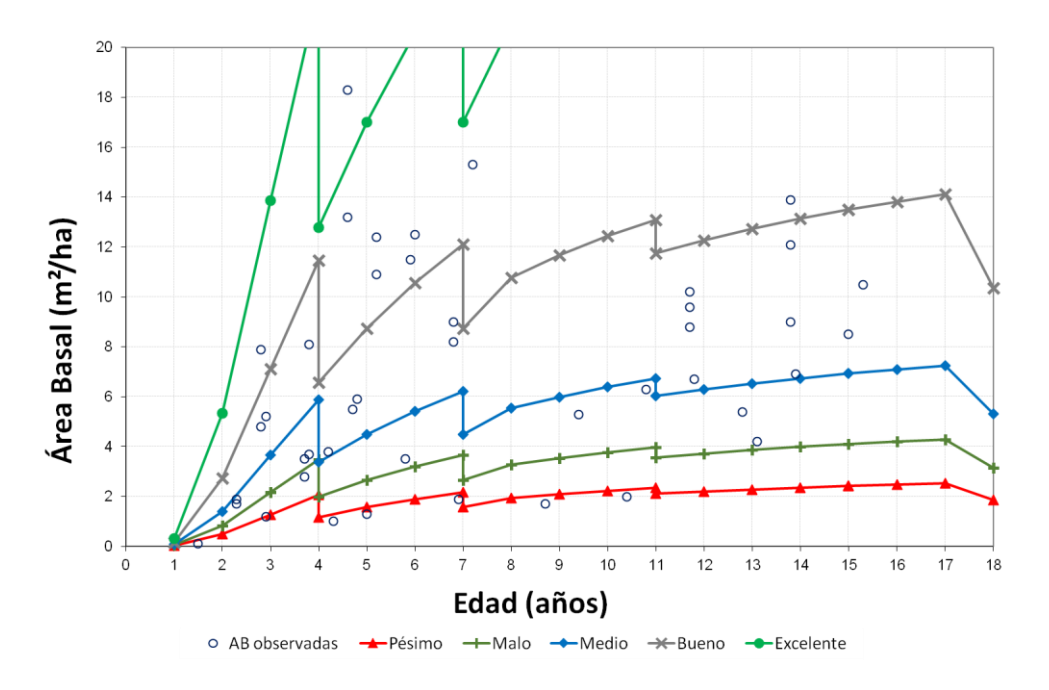

Fuente: Elaboración propia, (2017), modificado de Instituto Nacional de Bosques, (2004).

Figura 12. Curva de crecimiento en Área basal (m2) para caoba (*Swietenia macrophylla* King) en plantaciones puras.

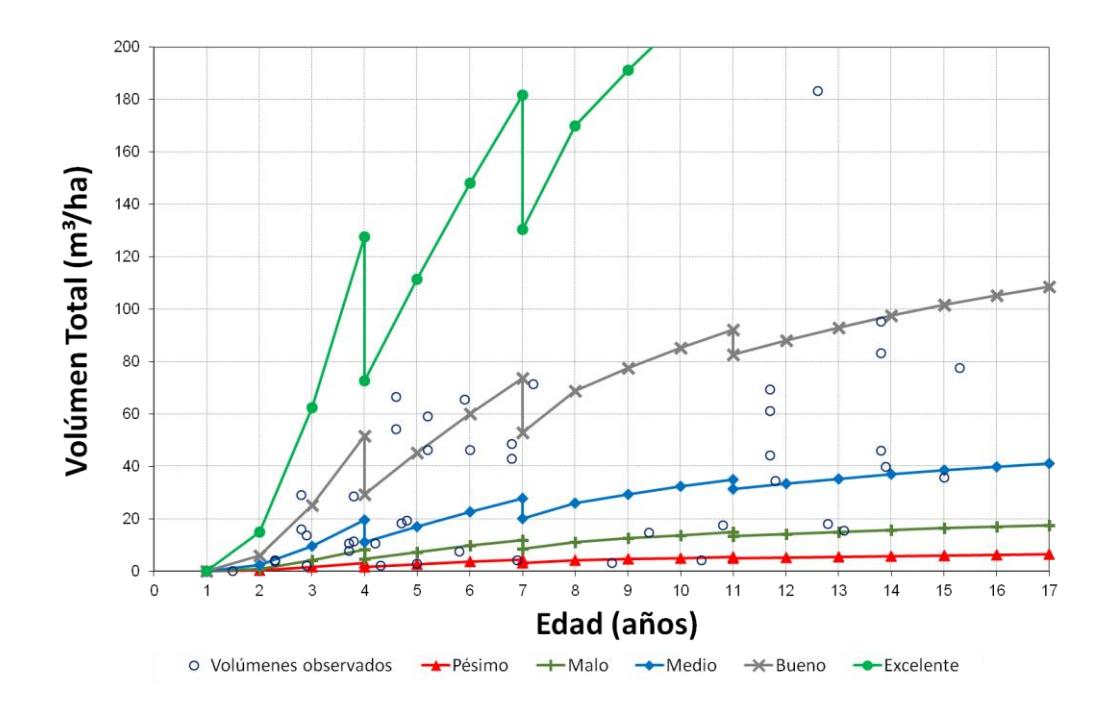

Fuente: Elaboración propia, (2017),modificado de Instituto Nacional de Bosques, (2004). Figura 13. Curva de crecimiento en volumen (m3) para caoba (*Swietenia macrophylla* King) en plantaciones puras.

De acuerdo con el crecimiento de estas 26 parcelas permanentes de medición forestal ubicadas en los departamentos antes mencionados y que registran en promedio 5 mediciones consecutivas por parcela, se determinaron cinco categorías de índice de sitio o escenarios de productividad. Dicha clasificación se muestra a continuación.

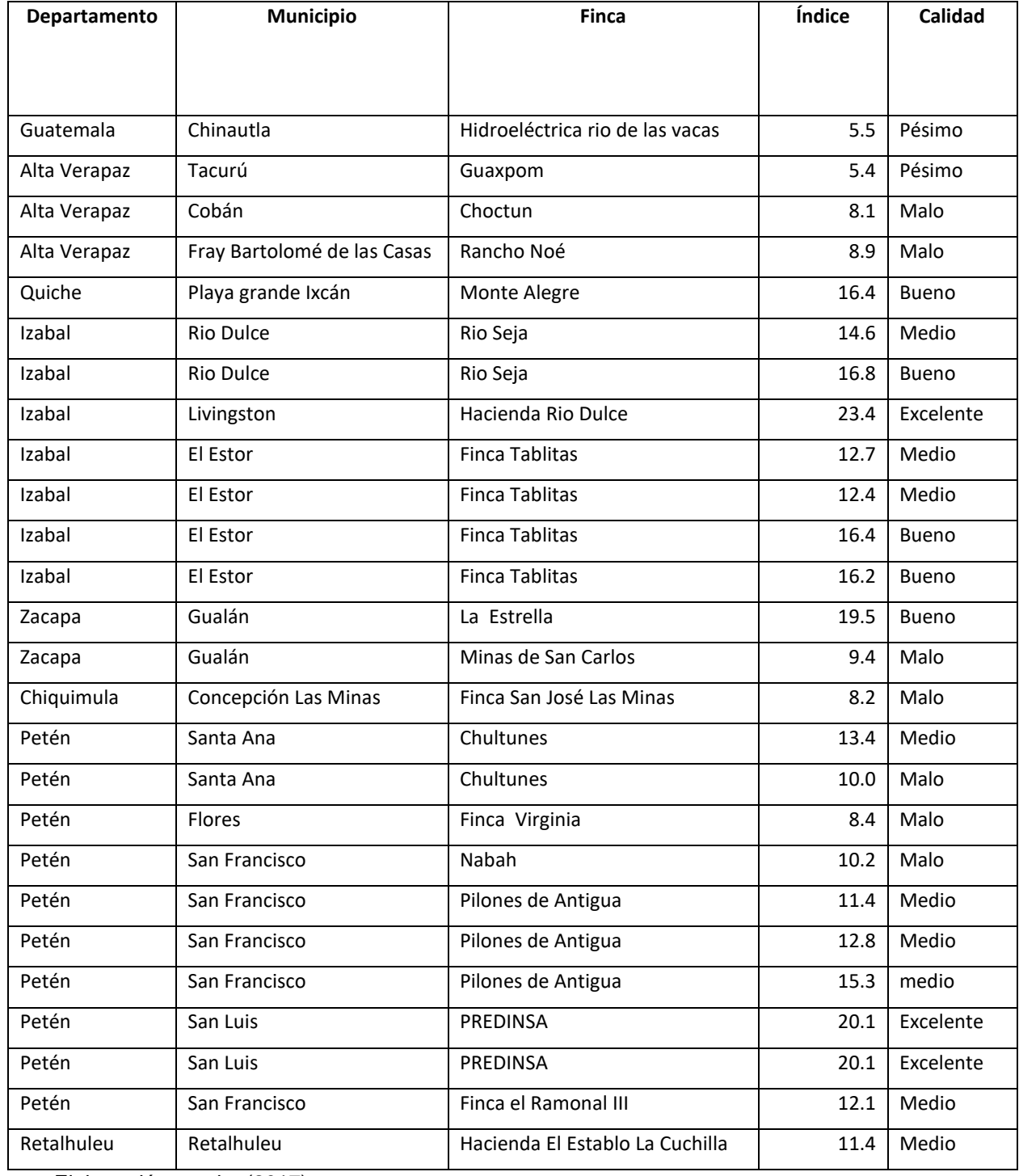

Cuadro 32. Fincas con presencia de Caoba bajo la modalidad de plantación pura

Fuente: Elaboración propia, (2017).

De acuerdo con la información presentada anteriormente el 35 % de las parcelas evaluadas se encuentran en sitios de aptitud pésimos y malos, mientras que un 65 % se encuentran es sitios medios a excelentes, cabe resaltar que la mayor cantidad de parcelas excelentes se encuentran en los departamentos de Izabal y Petén caso contario las parcelas con los peores índices de sitio se encuentran en los departamentos de Guatemala y Alta Verapaz cuyas condiciones son adversas para la especie por ubicarse lejos del rango natural de distribución para esta especie.

Por tal motivo una de las iniciativas del DIF es ampliar la muestra de parcelas permanentes de muestreo forestal –PPMF- en esta especie, a su vez generar proyectos de investigación que permitan conocer como el efecto de las condiciones ambientales sobre estos índices de productividad.

#### **B. Curvas de índice de sitio Plantaciones mixtas de Caoba**

Para el año 2017 el desempeño de la caoba en plantaciones mixtas evaluadas en 50 fincas comprendidas en los departamentos de Alta Verapaz, Quiche, Zacapa, Peten, Escuintla y Zacapa. En cuanto al asocio presentado en las parcelas evaluadas se detallan en el siguiente cuadro:

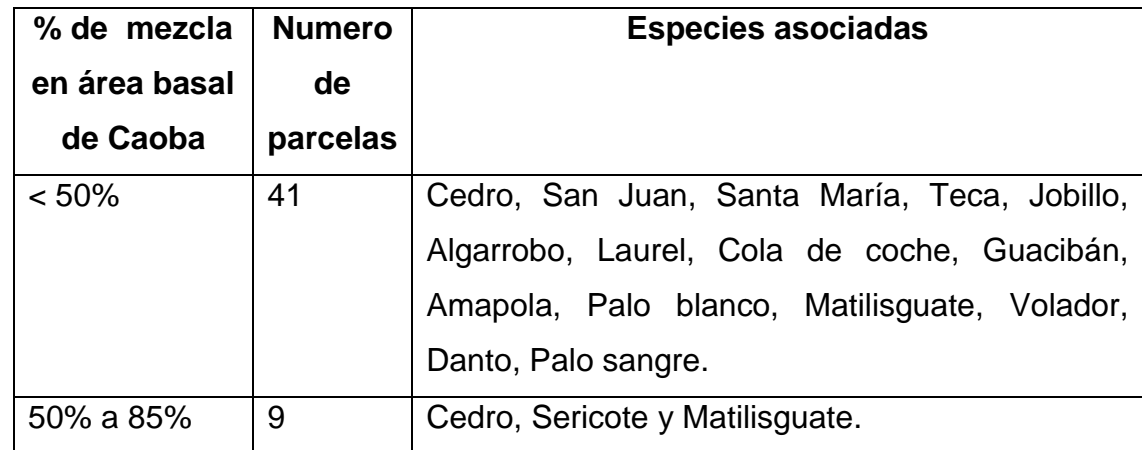

Cuadro 33. Especies asociadas en parcelas mixtas de caoba

Fuente: Elaboración propia (2017), modificado de (Instituto Nacional de Bosques, 2004)

De acuerdo al cuadro anterior el asocio de caoba se muestra evidenciado en 41 parcelas con 16 especies de las 50 parcelas evaluadas para este estudio en donde esta especie representa menos del 50% del asocio en área basal, bajo esta modalidad las especies que en su mayoría se presentan asociadas con la caoba son Santa María (*Calophyllum* 

*brasiliense* Cambess) en un 29%, seguido por cedro (*Cedrela odorata* L.) en un 11%, cola de coche (*Pithecellobium arboreum* (L.) Urb.) en 9%, Matilisguate (*Tabebuia rosea* Bertol) en 8%, san Juan ( *Vochysia guatemalensis* Donn. Sm.) y palo blanco (*Tabebuia donnell- smithii* Rose) en un 7% cada una, amapola (*Pseudobombax ellipticum* Kunt), volador (*Terminalia amazónica* (JFGmel.) Exell) y danto (*Vatairea lundellii* Standl.) en un 5% cada una.

Mientras que teca (*Tectona grandis* L.f.), jobillo (*Astronium graveolens* Jacq.) y Sericote (*Cordia dodecandra* A. DC.) en una proporción de 2% cada una de las especies, en cuanto a el algarrobo (*Cojoba arbórea* (L.) Britton & Rose), laurel (*Cordia alliodora* (Ruiz & Pav.) Oken), Guacibán (*Pithecellobium leucocalyx* (Britton & Rose) Standl.) y palo sangre (*Virola koschnyi* Warb) son las especies que se encuentran en menor proporción 1% asociadas a la caoba, esto con respecto a las 11 especies mencionadas con anterioridad.

En cuanto a la proporción de área basal de la especie (50 a 85%) se encuentra presente en 9 parcelas en donde se encuentra asociada mayormente con matilisguate en un 56% seguido por sericote en un 33% y por ultimo cedro en un 11%.

De estas 50 parcelas evaluadas se registra información de plantaciones puras a partir de los 2 a los 24 años de edad, con densidades iniciales de 1020 árboles/hectárea que han llegado a 40 árboles/ha en los últimos años evaluados; diámetros iniciales de 2.2 que han llegado a 22 centímetros y las alturas dominantes que pasaron de 2 a 26 metros durante el periodo evaluado.

Con estos valores surgen una serie de modelos de crecimiento elaborados con mediciones consecutivas provenientes de datos históricos de las parcelas permanentes de medición forestal, mismos que muestran la dinámica de crecimiento de la especie para los sitios evaluados, la modalidad mixta y propiamente para caoba.

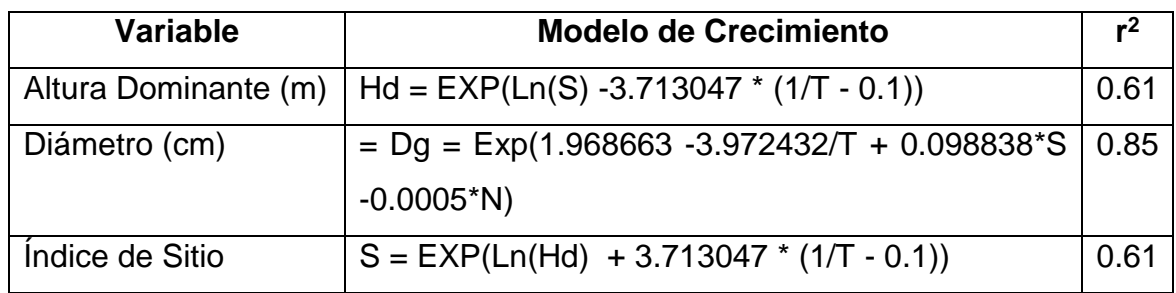

Cuadro 34. Modelos de crecimiento para caoba (*Swietenia macrophylla* King) en plantaciones mixtas

Dónde:

T = Edad en años N = Árboles/ha  $H =$  Altura Dominante (m)  $S =$  Índice de sitio

 $Dg = DAP$  (m)

Fuente: Elaboración propia, (2017),modificado de Instituto Nacional de Bosques, (2004).

Al ingresar los datos correspondientes a la hoja de cálculo, (edad de la parcela, el número de árboles por hectárea, diámetro promedio de la parcela, altura total y altura dominante por parcela, área basa por hectárea y volumen por hectárea) se analizó de forma gráfica el mejor ajuste de los datos por medio del coeficiente de determinación R<sup>2</sup>. A continuación se muestran las gráficas generadas a partir de los modelos, antes descritos.

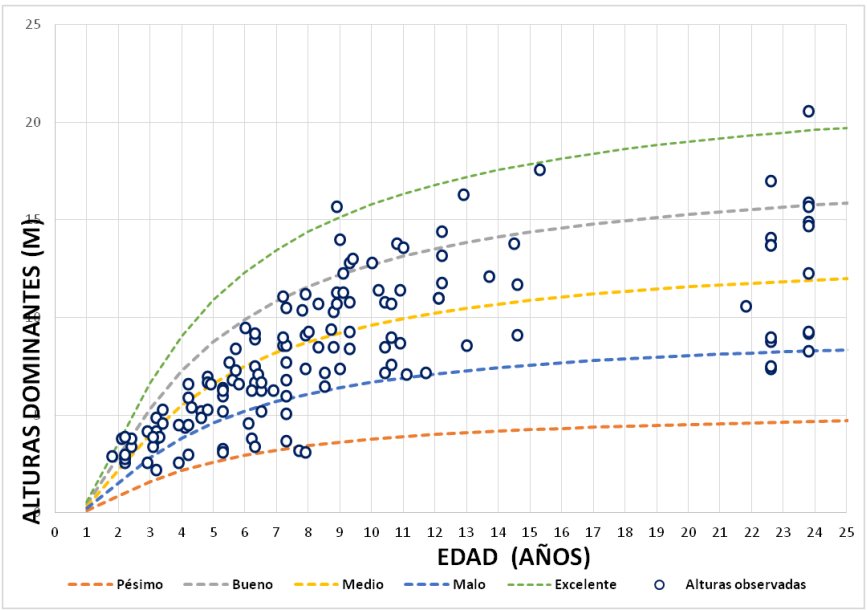

Fuente: Elaboración propia, (2017),modificado de Instituto Nacional de Bosques,( 2004).

Figura 14. Curva de crecimiento en altura dominante para caoba (*Swietenia macrophylla* King) en plantaciones mixtas.

Para esta grafica se observan datos desde 1.8 años hasta 23.8 años. Para el caso del modelo de ajuste de las curvas de índice de sitio en plantaciones mixtas es de 0.61, lo que significa que la altura dominante para este modelo se explica en un 61% el índice de sitio, este ajuste es aceptable, para la construcción de estos modelos se obtuvieron mayor cantidad de mediciones y parcelas registradas, según la base de datos MIRASILV del departamento de investigación forestal.

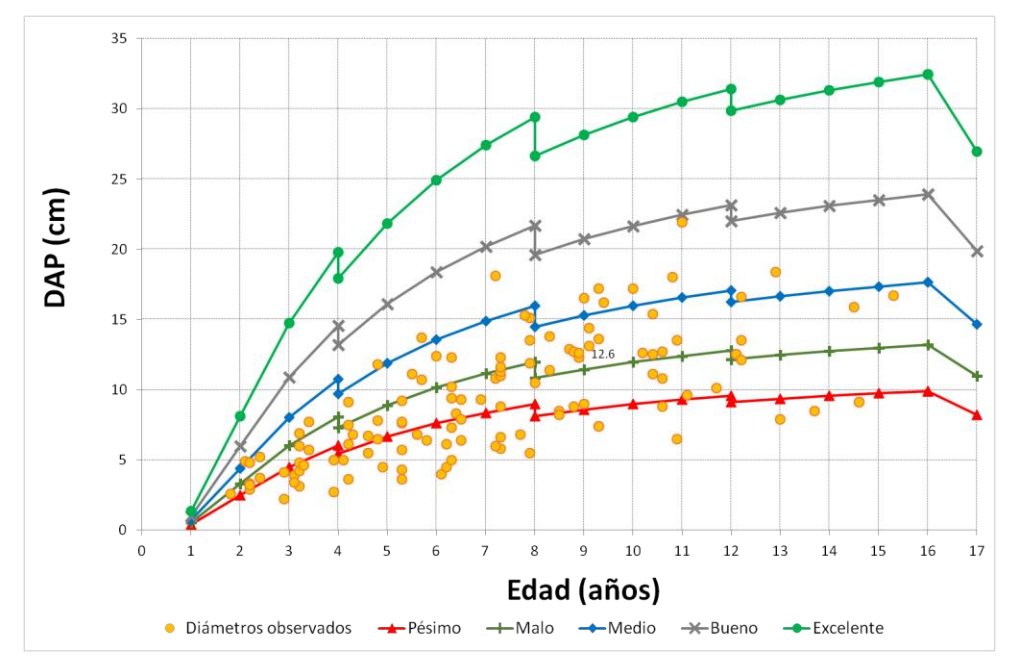

Fuente: Elaboración propia, (2017),modificado de Instituto Nacional de Bosques (2004)

Figura 15. Curva de crecimiento en DAP para caoba (*Swietenia macrophylla* King) en plantaciones mixtas.

De acuerdo con el crecimiento de estas 50 parcelas permanentes de medición forestal ubicadas en los departamentos antes mencionados y que registran en promedio 6 mediciones consecutivas por parcela, se determinaron cinco categorías de índice de sitio o escenarios de productividad. Dicha clasificación se muestra a continuación.

| Departamento | <b>Municipio</b>   | <b>Finca</b>                | Índice | Calidad      |
|--------------|--------------------|-----------------------------|--------|--------------|
| Quiche       | Playa Grande Ixcán | El peñón                    | 11.5   | <b>Bueno</b> |
| Quiche       | Playa Grande Ixcán | Santa Rita                  | 8.1    | Malo         |
| Quiche       | Playa Grande Ixcán | Emilio Mejía                | 10.3   | Medio        |
| Quiche       | Playa Grande Ixcán | Tereza Tun                  | 6.8    | Malo         |
| Quiche       | Playa Grande Ixcán | Santos Martin               | 5.8    | Malo         |
| Alta Verapaz | Cobán              | Alberto Ichic               | 9.9    | Medio        |
| Alta Verapaz | Cobán              | San José Icbolay            | 12.4   | <b>Bueno</b> |
| Alta Verapaz | Cobán              | <b>Emilio Caal</b>          | 8.9    | Medio        |
| Alta Verapaz | Cobán              | Finca municipal salinas     | 11.3   | Medio        |
| Alta Verapaz | Cobán              | Las tortugas                | 8.4    | Malo         |
| Alta Verapaz | Cobán              | Finca municipal salinas     | 9.9    | Medio        |
| Alta Verapaz | Cobán              | Patate Icbolay              | 10.5   | Medio        |
| Alta Verapaz | Cobán              | Rocja puriba                | 9.5    | Medio        |
| Alta Verapaz | Chisec             | Pedro Maquin                | 7.7    | Malo         |
| Alta Verapaz | Cobán              | Jose Masria Seb             | 11.4   | Medio        |
| Alta Verapaz | Cobán              | Rocja pontila               | 5.5    | Pesimo       |
| Alta Verapaz | Cobán              | Ixloc Salacuin              | 9.9    | Medio        |
| Alta Verapaz | Cobán              | San Benito                  | 8.4    | Malo         |
| Alta Verapaz | Cobán              | Rocja pontila               | 9.8    | Medio        |
| Alta Verapaz | Cobán              | San Benito                  | 9.5    | Medio        |
| Alta Verapaz | Cobán              | Secundino Cuc               | 11.6   | <b>Bueno</b> |
| Petén        | San Francisco      | Consorcio y desarrollo, S.A | 9.5    | Medio        |
| Petén        | San Francisco      | Finca Virginia              | 9.3    | Medio        |
| Petén        | San Francisco      | Finca Virginia              | 12.1   | <b>Bueno</b> |
| Petén        | San Francisco      | Finca Virginia              | 11.6   | Bueno        |
| Petén        | San Francisco      | Finca Virginia              | 9.3    | Medio        |
| Petén        | San Francisco      | Finca Virginia              | 7.3    | Malo         |
| Petén        | San Francisco      | Finca Virginia              | 6.4    | Malo         |
| Petén        | San Francisco      | Finca Virginia              | 11.5   | <b>Bueno</b> |
| Petén        | San Francisco      | Pantaleón Latín             | 10.4   | Medio        |
| Petén        | San Francisco      | Pantaleón Latín             | 9.1    | Medio        |

Cuadro 35. Fincas con presencia de Caoba bajo la modalidad de plantación mixta

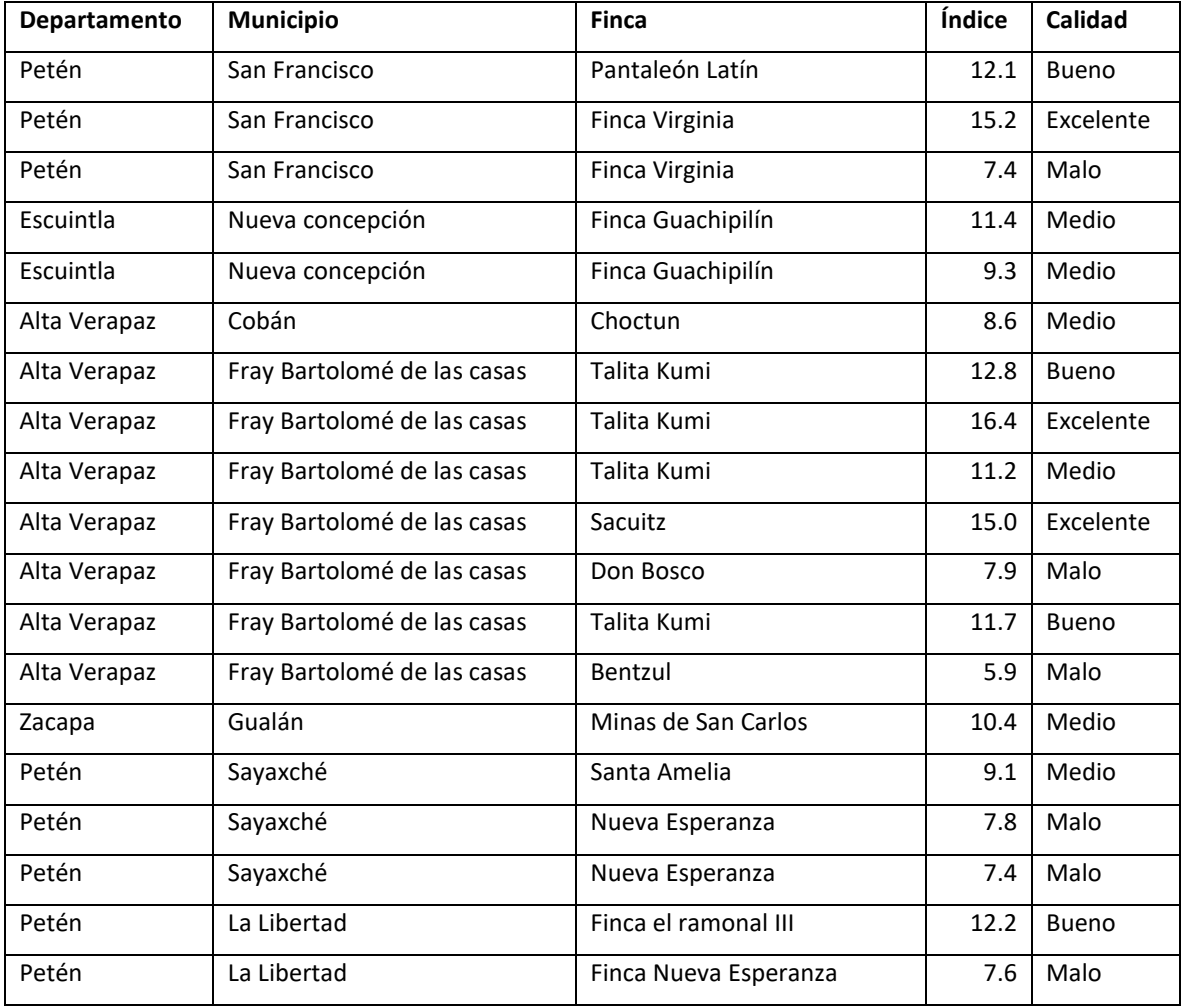

Fuente: Elaboración propia, (2017).

De acuerdo con la información presentada anteriormente el 30% de las parcelas evaluadas se encuentran en sitios de aptitud pésimos y malos, mientras que un 70% se encuentran es sitios medios a excelentes, cabe resaltar que la mayor cantidad de parcelas excelentes se encuentran en los municipios de Fray Bartolomé de las Casas y San Francisco, Peten caso contario las parcelas con los peores índices de sitio se encuentran en los departamentos de Alta Verapaz y Peten cuyas condiciones son adversas para la especie por ubicarse lejos del rango natural de distribución para esta especie.

#### **3.2.5 Conclusiones**

A partir del ordenamiento y búsqueda de las parcelas que presentan caoba (*Swietenia macrophylla* King) en modalidad pura o asocio de especies se determinó que dentro de la base MIRASILV (Ugalde Arias, 2014) manejada por el Departamento de Investigación Forestal se tienen 76 parcelas permanentes de medición forestal en las cuales se encuentra presente la especie, estas parcelas se encuentran distribuidas en los departamentos de: Guatemala, Alta Verapaz, Quiche, Escuintla, Zacapa, Izabal, Chiquimula, Retalhuleu y Petén. De estas 76 parcelas, 26 se encuentran bajo la modalidad de plantaciones puras y 50 asociadas con otras especies.

Dentro de las plantaciones puras se analizaron datos desde los 4 a los 20 años de edad, diámetros iniciales de 3.5 que han llegado a 32 centímetros y las alturas dominantes que pasaron de 2.1 a 27 metros durante el periodo evaluado. Con estos valores se generaron una serie de modelos de crecimiento elaborados con mediciones consecutivas provenientes de datos históricos de las parcelas permanentes de medición forestal, mismos que muestran la dinámica de crecimiento de la especie para los sitios evaluados, obteniendo 5 categorías de calidad de sitio calculados a una edad base de 10 años, para sitios pésimos se tiene un índice menor a 7.4 metros de altura dominante, mientras que para los sitios malos este índice va de 7.5 a 10 m, para sitios medios de 11 a 15.4 m, para sitios buenos de 15.5 a 19.9 m y para sitios excelentes mayores a 20 m de altura dominante, este modelo propuesto explica la altura dominarte en un 52% el índice de sitio.

En el caso de las plantaciones mixtas la caoba se encuentra asociada con 17 especies. En 41 parcelas evaluadas se tiene que la especie representa menos del 50% del asocio en área basal, bajo esta modalidad las especies que en su mayoría se presentan asociadas con la caoba son Santa María (*Calophyllum brasiliense* Cambess) en un 29%, seguido por cedro (*Cedrela odorata* L.) en un 11%, por otra parte esta especie se encontró presente en 9 parcelas asociada de 50% a 85% de su área basal donde se encuentra asociada mayormente con Matilisguate (*Tabebuia rosea* Bertol) en un 56% seguido por sericote (*Cordia dodecandra* A. DC.) en un 33% y por ultimo cedro en un 11%.

De estas 50 parcelas evaluadas se registra información de plantaciones puras a partir de los 2 a los 24 años de edad, diámetros iniciales de 2.2 que han llegado a 22 centímetros y las alturas dominantes que pasaron de 2 a 26 metros durante el periodo evaluado. Con respecto a las categorías de calidad de sitio se tiene que el 30% de las parcelas evaluadas se encuentran en sitios de aptitud pésimos y malos, mientras que un 70% se encuentran es sitios medios a excelentes, cabe resaltar que la mayor cantidad de parcelas excelentes se encuentran en los municipios de Fray Bartolomé de las Casas y San Francisco, Peten.

# **3.3 ESTABLECIMIENTO Y REMEDICIÓN DE PARCELAS PERMANENTES DE MEDICIÓN FORESTAL –PPMF- EN PLANTACIONES FORESTALES Y BOSQUE NATURAL DE CONÍFERAS.**

Las parcelas permanentes de muestreo (PPM), son una herramienta para el manejo e investigación de la dinámica de los bosques naturales (en su estado natural y bajo intervención) y plantaciones forestales. Los datos que se obtiene de la instalación de las ppm's, como crecimiento y producción, tiene implicaciones directas para el manejo forestal y así tomar decisiones en el corto, mediano y largo plazo, para invertir en dicha actividad. La información que se obtiene por lo general es usada para construir, mejorar o actualizar los cálculos, en cuanto a la dinámica del bosque en su estado natural e intervenido para mejorar su estructura (Gómez Caal, 2010).

Por ello, dentro del Departamento de Investigación Forestal esta actividad es de suma importancia ya que a partir de las PPMF se genera información valiosa sobre la dinámica de crecimiento de los bosques y plantaciones forestales del país, dando paso a investigaciones relacionadas a esta temática.

# **3.3.1 Objetivos específicos**

- 1. Instalar nuevas parcelas permanentes de medición forestal en bosque natural de coníferas y plantaciones forestales
- 2. Remedir parcelas permanentes de medición forestal en plantaciones forestales

# **3.3.2 Recursos**

# **A. Equipo de Medición Forestal**

- Cinta métrica
- Cinta diamétrica
- Brújula
- Clinómetro
- Hipsómetro o Hipsómetro Suunto
- Medidor de corteza
- **Barreno de incremento**
- GPS

# **B. Formularios para la toma de datos**

Para la recopilación de información se utilizaron los siguientes formularios:

- Formulario de campo para la toma de datos en plantaciones forestales, formularios 1, 2, 3, 4,5 y 6. (Figuras 20A, 21A, 22A, 23A, 24A y 25A).
- Formulario de campo para la toma de datos en bosque natural de coníferas, formularios 0, 1, 2A, 2B Y 2C (Figuras 26A, 27A, 28A, 29A y 30A).

# **C. Herramientas**

- Machete con lima para afilar
- Martillo y mazo
- Piocha
- 2 brochas de 1"
- 2 recipientes plásticos vacíos

# **D. Material para el establecimiento y ubicación de la parcela**

- Un recipiente viejo de pintura de galón o envase plástico de agua gaseosa (material plástico)
- $\bullet$  5 varillas de hierro de ¼ de grosor de 75 cm de largo.
- 4 a 5 libras de cemento
- ¾ del bote de pintura con arena de río
- Agua para hacer la mezcla

# **E. Remarcado de los Árboles**

- Un cuarto de pintura blanca (para el caso de bosque natural)
- Clavos y plaquetas de aluminio (para el caso de bosque natural)
- Pintura en aerosol de secado rápido color cereza fluorescente (para el caso de plantaciones forestales)

138

#### **F. Recurso Humano y/o de Apoyo**

- Técnico Forestal de la subregión correspondiente.
- 1 persona que conozca el área a instalar la parcela.
- 2 personas que apoyen con la medición de los árboles de la parcela.

# **3.3.3 Metodología**

# **A. Establecimiento de parcelas permanentes de medición forestal en bosque natural de coníferas plantaciones forestales.**

Antes de ingresar al bosque es necesario coordinar con el técnico forestal de la subregión y el o los propietarios para comunicar la fecha de visita y para solicitar el apoyo correspondiente en cuanto a recurso humano y tiempo. Con la ayuda del técnico subregional, el propietario se procede a recorrer el bosque, esto con el fin de encontrar un área representativa para el establecimiento de las parcelas, cabe mencionar que deben ser parcelas circulares de 1000m<sup>2</sup> (radio de 17.84 m) en donde con la ayuda del GPS se toma la coordenada del centro de la parcela.

En el centro de la parcela debe de quedar una marca duradera de PVC y concreto, posteriormente a partir del centro se colocan estacas debidamente identificadas a una distancia de 30 m con azimuts de 0, 90, 180 y 270 grados, esto con el fin de iniciar la delimitación de la zona de medición. Es importante mencionar que es necesario realizar las compensaciones correspondientes en cuanto a la pendiente, para que los datos tomados de la parcela sean lo más representativo posibles.

Teniendo delimitada la parcela con marcas en este caso estacas se procede a enumerar los datos a partir del norte y en sentido de las manecillas del reloj, se asignan números a cada uno de los árboles de la parcela con diámetros por arriba de 5 cm iniciando del centro hacia los perímetros de cada cuadrante antes mencionado. Cada numeración debe de ser orientad hacia el centro de la parcela para facilitar su localización. A la altura de 1.30 m sobre el suelo se debe hacer una marca de pintura en este caso se realizó con pintura blanca.

En el caso de árboles límites, estos deben ser medidos con la mayor precisión, realizando la corrección de pendiente si fuese relevante (pendientes mayores a 5%), serán incluidos cuando el 50% del fuste del árbol se encuentre dentro del área de la parcela; o sea, cuando el centro del árbol quede dentro de la parcela. Es importante, además, identificar en forma correcta las especies encontradas en la parcela, ya sea mediante la participación directa de un taxónomo en el campo o sacando muestras de hojas, flores y frutos para su determinación en un herbario.(Instituto Nacional de Bosques, 2012)

Las variables a recolectar dentro de la parcela son: diámetro a la altura del pecho (1.30 m) con la ayuda de la cinta diametrica, la altura total desde la ápice del árbol hasta la base (25% la intensidad de muestreo del total de árboles de la parcela), corteza, edad, forma de fuste y sanidad de los árboles vivos.

Otras variables a tomar dentro de la parcela son aspecto (Exposición de la parcela con respecto a los diferentes puntos cardinales), pendiente del terreno (se medirá con clinómetro el grado de inclinación del terreno).

# **B. Remedición de parcelas permanentes de medición forestal en plantaciones forestales**

El monitoreo de las parcelas permanentes tiene como objetivo recolectar información en el tiempo a fin de ver los cambios que ocurren en el rodal. Es recomendable realizar una medición al año posterior a la instalación de la parcela, para detectar de inmediato errores de medición/estimación ocurridos durante la instalación, y tener una estimación inicial del crecimiento del rodal. Decidir con base en esta segunda medición el ritmo de remedición (anual, cada 2 o 3 años). Es preferible que las mediciones se realicen durante el mismo período del año. (Instituto Nacional de Bosques, 2012)

Por este motivo es necesaria la medición periódica de los individuos dentro de las parcelas estudiadas en donde la metodología es similar que el apartado anterior con la diferencia que no es necesario establecer la parcela nuevamente solo efectuar el mantenimiento de la parcela en el sentido de repintar los números o cambio de placas metálicas (si existen),

repintar marca del DAP, reemplazar estacas y otras marcas de la parcela. Así como la remedición de las variables dasometricas, fitosanitarias y de forma de los individuos presentes dentro de la parcela, por tal motivo es conveniente que al momento que se realice una remedición se lleven las boletas de la medición anterior esto con el fin de corroborar en campo que los datos tengan secuencia con las mediciones anteriores, para evitar el sesgo de la información a recopilar y poseer una base de datos confiable.

Otro factor importante es observar en cada medición la incorporación de nuevos árboles a la clase inferior de medición, definida en 5 cm. A cada uno de estos árboles es necesario colocarles un número único (nunca atribuido anteriormente) y la marca en donde se mide el DAP. Además, si se encuentran individuos de especies acompañantes con DAP >=5 cm que no fueron considerados a la instalación de la parcela, deben de incluirse o sea colocarles un número único (nunca atribuido anteriormente) y la marca en donde se mide el DAP). La enumeración de estos árboles se realiza siguiendo el correlativo del último árbol encuentran dentro de la parcela. Se inicia del centro hacia el perímetro y luego, avanzando con el sentido de las manecillas del reloj, hasta enumerar todos los árboles. (Instituto Nacional de Bosques, 2012)

# **3.3.4 Resultados**

**A. Establecimiento de parcelas permanentes de medición forestal en bosque natural de coníferas y plantaciones de latifoliadas.**

Para el cumplimento de las metas propuestas para este punto, se establecieron dos nuevas parcelas en bosque natural de coníferas ubicadas en el astillero municipal de Patzún, esta actividad también contribuyo para capacitar en el tema de establecimiento de parcelas permanentes de bosque natural de coníferas a los técnicos de la subregión VII de Chimaltenango así como a los técnicos municipales de Patzún.

De igual forma se establecieron nuevas parcelas en las plantaciones de especies latifoliadas en la empresa generadora de energía Jagua Energy ubicada en el departamento de Escuintla, así mismo en la finca La Huerta en los Amates, Izabal. A continuación se muestra de forma detallada la ubicación y numero de parcelas establecidas.

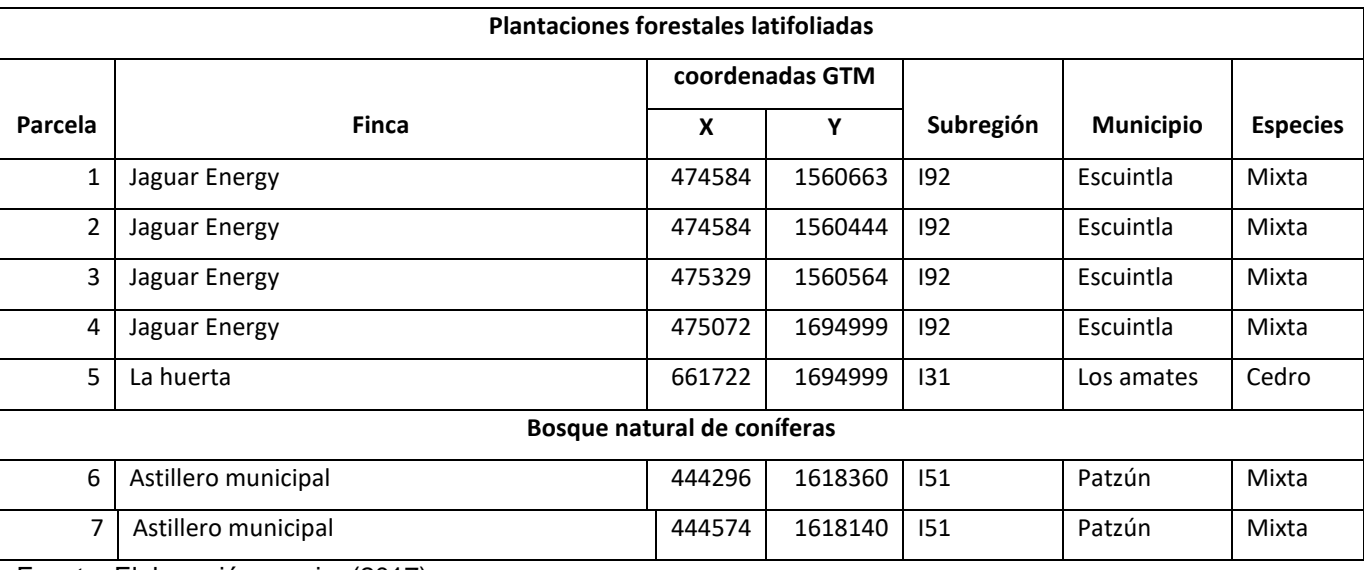

Cuadro 36 Parcelas permanentes de medición forestal establecidas en 2017

Fuente: Elaboración propia, (2017).

Esta actividad se diferencia de la remedición, debido a que lleva un procedimiento extra de ubicación de las unidades muestreales, el criterio que utiliza el Instituto Nacional de Bosques para el establecimiento de estas parcelas es que se deben de encontrar en lugares con buen acceso durante todo el año, y debe contar con un manejo apropiado ya que además de ser instrumentos de investigación, las PPMF deben servir como sitios demostrativos de manejo silvicultural, para que se facilite el monitoreo y se tengan bajos costos de mantenimiento y evaluación.

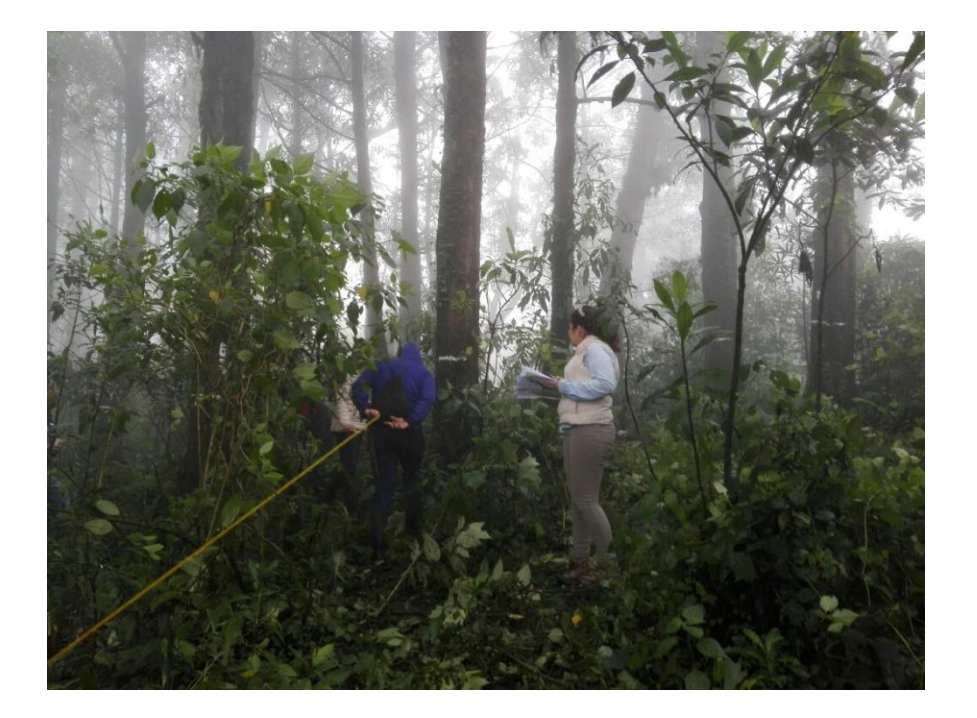

Figura 16. Establecimiento de parcela en bosque natural en el astillero municipal de Patzún.

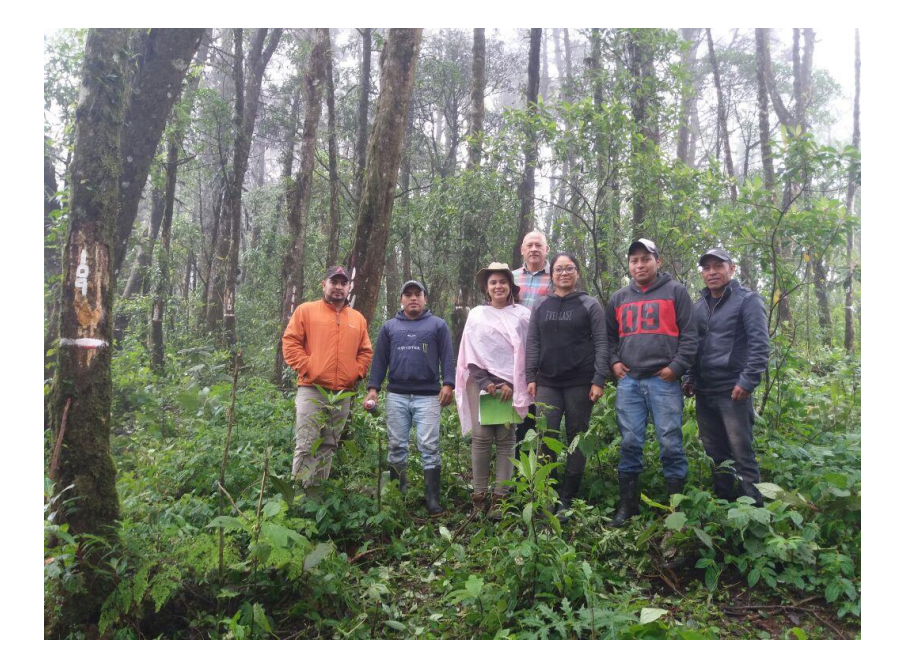

Figura 17. Personal a cargo del establecimiento de PPM en astillero municipal de Patzún 2017.

# **B. Remedición de parcelas permanentes de medición forestal**

El monitoreo de las parcelas permanentes tiene como objetivo recolectar información en el tiempo con el afán de ver los cambios que ocurren en el rodal para ello en plantaciones forestales es recomendable realizar una medición al año en los meses de octubre y noviembre y es preferible que las mediciones se realicen durante el mismo período del año para registrar datos de un ciclo completo.

En cada medición que se realice se debe efectuar el mantenimiento de las parcelas en los aspectos siguientes: repintado de números, cambio de placas metálicas si fuera el caso, repintar marca del DAP, reemplazar estacas y otras marcas de la parcela. (Instituto Nacional de Bosques, 2012). Durante el tiempo del ejercicio profesional supervisado se realizó la remedición de 41 parcelas permanentes de medición forestal, ubicadas en los departamentos de Peten, Quiché, Izabal, Zacapa.

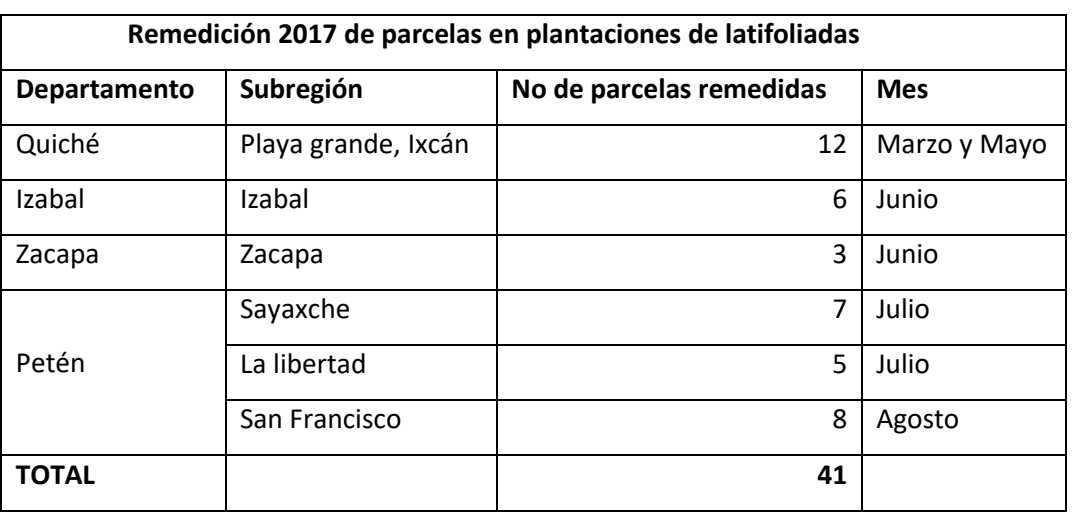

Cuadro 37. Parcelas permanentes remedidas en el año 2017

Fuente: Elaboración propia, (2017).

Como se muestra en cuadro anterior, para el año 2017 se remidieron 41 parcelas existentes en los departamentos antes mencionados, estas remediciones son realizadas año con año en la mayoría de parcelas, con el fin de recopilar información en cuanto a la dinámica de crecimiento de las plantaciones evaluadas. Así como brindarle mantenimiento a las parcelas por agentes adversos por exposición, como lo son los factores climáticos.

144

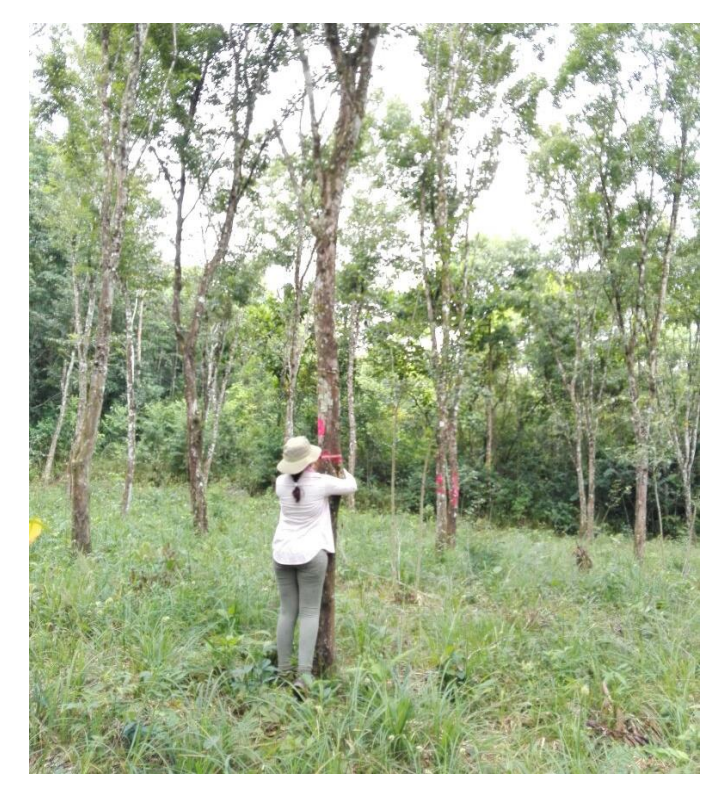

Figura 18. Remedicion de PPM en plantaciones de rosul en Ixcán, Quiché.

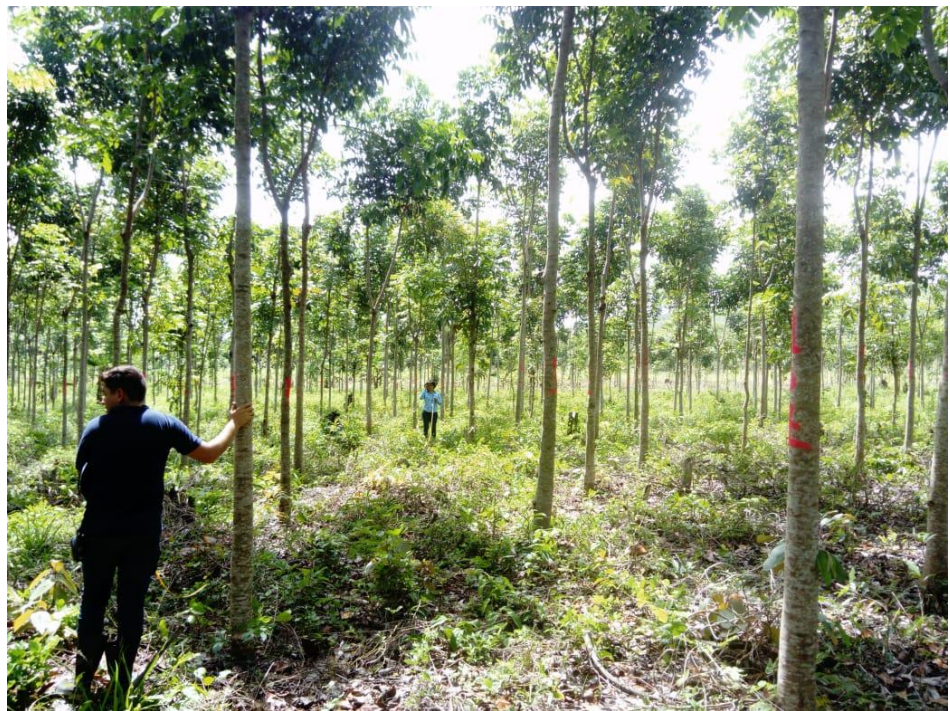

Figura 19. Remedición de PPM en plantaciones de caoba en Petén

#### **3.3.5 Conclusiones**

Se establecieron 7 nuevas parcelas permanentes de medición forestal, 2 de estas parcelas fueron establecidas en la modalidad de bosque natural de coníferas en el astillero municipal de Patzún, mientras que 5 parcelas se establecieron en plantaciones mixtas de latifoliadas en la planta generadora de energía Jaguar Energy en el departamento de Escuintla, siguiendo los lineamientos contenidos en las respectivas guías metodológicas (bosque natural de coníferas y plantaciones forestales).

Se realizaron remediciones de 41 parcelas permanentes de plantaciones mixtas de latifoliadas. Estos monitoreos se llevaron a cabo en los departamento de Peten, Quiche, Izabal y Zacapa, según protocolo presentado en la guía para establecimiento y monitoreo de parcelas permanentes de muestreo forestal en plantaciones.

# **3.4 TABULACIÓN DE INFORMACIÓN DE BOLETAS DE PARCELAS PERMANENTES DE MEDICIÓN FORESTAL –PPMF-, ESTABLECIDAS EN LAS DIFERENTES REGIONES Y SUBREGIONES Y REVISIÓN TÉCNICA DE LA INFORMACIÓN PARA LA ACTUALIZACIÓN DE LA BASE DE DATOS -MIRASILV**

El sistema MIRA, fue creado con fines de llevar un control del monitoreo de las parcelas permanentes de medición forestal, debido a que a través de diversos proyectos se ve la necesidad de tener un resguardo de la cantidad de información que estas PPMF generaban durante los años, siendo desarrollado durante el periodo de 1980 a 1995 por parte del CATIE, Costa Rica, surgiendo así el programa MIRASILV (Serech Reyes, 2017).

# **3.4.1 Objetivo especifico**

1. Tabular información de cada boleta de campo de las Parcelas Permanentes de Medición Forestal que se ha instalado en las diferentes subregiones del país.

# **3.4.2 Recursos**

- Computadora
- Software Mira
- Boletas de campo de PPMF
- Manual de Mira

# **3.4.3 Metodología**

Para la tabulación de información de la parcela, existe una serie de pasos importante, los cuales se conocieron previamente ya que una manipulación inadecuada repercute en cuanto a la calidad de la información y alteración de la misma. A continuación se muestra la serie pasos previo al ingreso en MIRASILV.

Se ingresaron los datos contenidos en la boleta como ubicación del lugar, geo-posición de la parcela, información de lugar, especie. Dentro del programa, en el menú principal se verifica el código del país, tipo de proyecto y especie que se va a trabajar. Esto se consigue

mediante la opción mantenimiento, de no ser así, se busca el registro dentro de la tabla si en dado caso ya fue creado, sino se procede a crear uno para la boleta a tabular.

Se Ingresó y definió el registro de acorde al proyecto en el cual se registran las parcelas a tabular (país, proyecto, empresa, persona) de no poseer la información en la boleta, no será ingresado al registro del sistema MIRASILV.

Luego se procedió a crear un código de acorde a la especie indicada en cada boleta de parcela. Este código de la nueva parcela a tabulada es importante ya que sobre él se trabajó la información que se describe en las boletas de las parcelas ya instaladas, de no ser creado dicho código, la parcela no podrá ser ingresada al sistema.

Luego de ingresar el código para cada proyecto de cada parcela, se ingresó a la pestaña "lotes", ahí se llevó a cabo la tabulación de información como en los pasos anteriores, solo que se toma el código ya creado para la parcela y especie a manera de no duplicar ningún código más no el de la especie, ya que esta es independiente a la parcela por los datos que genera cada una.

La salvedad es que acá a cada parcela se le agrega el tipo de parcela, fecha de plantación, detalles (espaciamiento de siembra, unidad de medida, área neta de la parcela) número de árboles en la parcela, mediciones (fecha de medición, Dap, Altura, Código de forma), observaciones. De esta forma se cumple el procedimiento realizado para el ingreso de los datos de campo provenientes de las mediciones de las PPMF.

# **3.4.4 Resultados**

Dentro de este servicio se logró digitalizar un total de 172 parcelas cumpliendo con la actualización de mediciones correspondientes al año 2017, en el cuadro 9 se puede observar el desglose de parcelas digitalizadas por subregión.

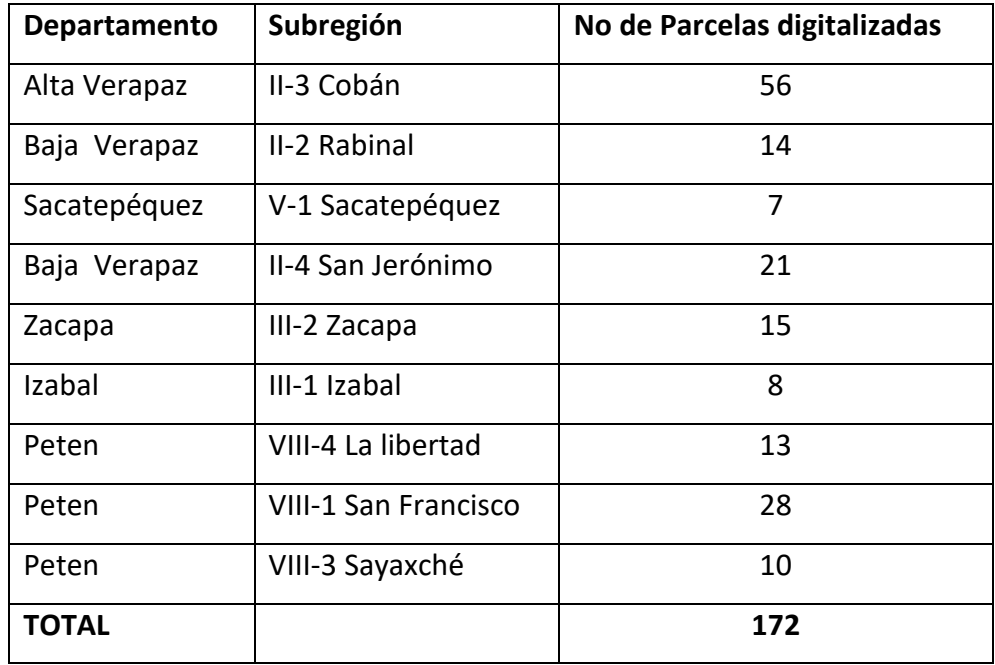

Cuadro 38. Parcelas actualizadas para el año 2017

Fuente: Elaboración propia, (2017).

La importancia de este servicio radica, en tener un control actualizado de las mediciones realizadas en las subregiones para poder conocer la dinámica de crecimiento de las diferentes especies que se encuentran inmersas en cada unidad de muestreo.

Algo muy importante a tomar en cuenta en este proceso de resguardo de información es la calidad de la misma, por ello, es de suma importancia el contenido de la información a ingresar al programa, en otras palabras, se debe de tener un control estricto de los datos, tanto de diámetro como alturas de los arboles presentes en las diferentes parcelas, comparando mediciones anteriores con las que se tabulen e ingresen en el momento. Esto con el fin de verificar la información año con años, revisar que en cada medición el aumento en diámetro o altura pero nunca un decrecimiento de medidas, de darse este hecho notificarlo al encargado de PPM y realizar una corroboración en campo.

# **3.5 CONCLUSIONES**

En el periodo comprendido de febrero a noviembre se digitalizaron un total de 172 parcelas actualizadas al 2017, de igual forma estos datos de parcelas fueron ingresados a la base general con la que cuenta el Departamento de Investigación Forestal del INAB.
## 3.6 BIBLIOGRAFÍA

- Gómez Caal, C. (2010). Instlación de parcelas de muestreo PPM en los bosques tropicales Panamá. Panamá: ITTO. Retrieved from Darién. de http://www.itto.int/files/itto\_project\_db\_input/2890/Technical/GUÍA **PARA** LA INSTALACIÓN DE LAS PPM.pdf
- Instituto Nacional de Bosques. (2012). Guía para el establecimiento, monitoreo v rehabilitación de parcelas permanentes de medición forestal en bosques naturales de Retrieved from Guatemala: INAB. coníferas. http://ppm.inab.gob.gt/docs/metodologia\_ppm\_en\_bnc.pdf
- Instituto Nacional de Bosques, G. (INAB). (2004). Curvas de indice de sitio en caoba. Guatemala.
- Instituto Nacional de Bosques, G. (INAB). (2014). Dinámica de crecimiento y productividad de 28 especies forestales en plantaciones en Guatemala (Vol. Documento). Guatemala: Retrieved from INAB. http://ppm.inab.gob.gt/docs/dinamica 28 especies\_en\_plantaciones\_vf.pdf
- Instituto Nacional de Bosques, G. (INAB). (2016). Boletas de campo plantaciones. Retrieved from http://ppm.inab.gob.gt/docs/boletas\_de\_campo\_plantaciones.pdf
- Serech Reves, G. (2017). Atraccción del gorgojo descortezador del pino (Dendroctonus spp.) en bosque natural y plantación, en pino colorado (Pinus oocarpa Shield), a través del uso de feromonas y trampas cebadas con frontalina y aguarrás (alfa pineno) ubicada en la finca Santa C. Universidad de San Carlos de Guatemala. Retrieved from http://www.repositorio.usac.edu.gt/8959/1/201015374 GERMAN NEHEMÍAS SERECH REYES.pdf
- Ugalde Arias, L. (2014). MIRASILV; manejo de información sobre recursos arbóreos. Costa Rica: CATIE.

lanct

## **3.7 ANEXOS**

INSTITUTO NACIONAL DE BOSQUES INAB DEPARTAMENTO DE INVESTIGACIÓN FORESTAL

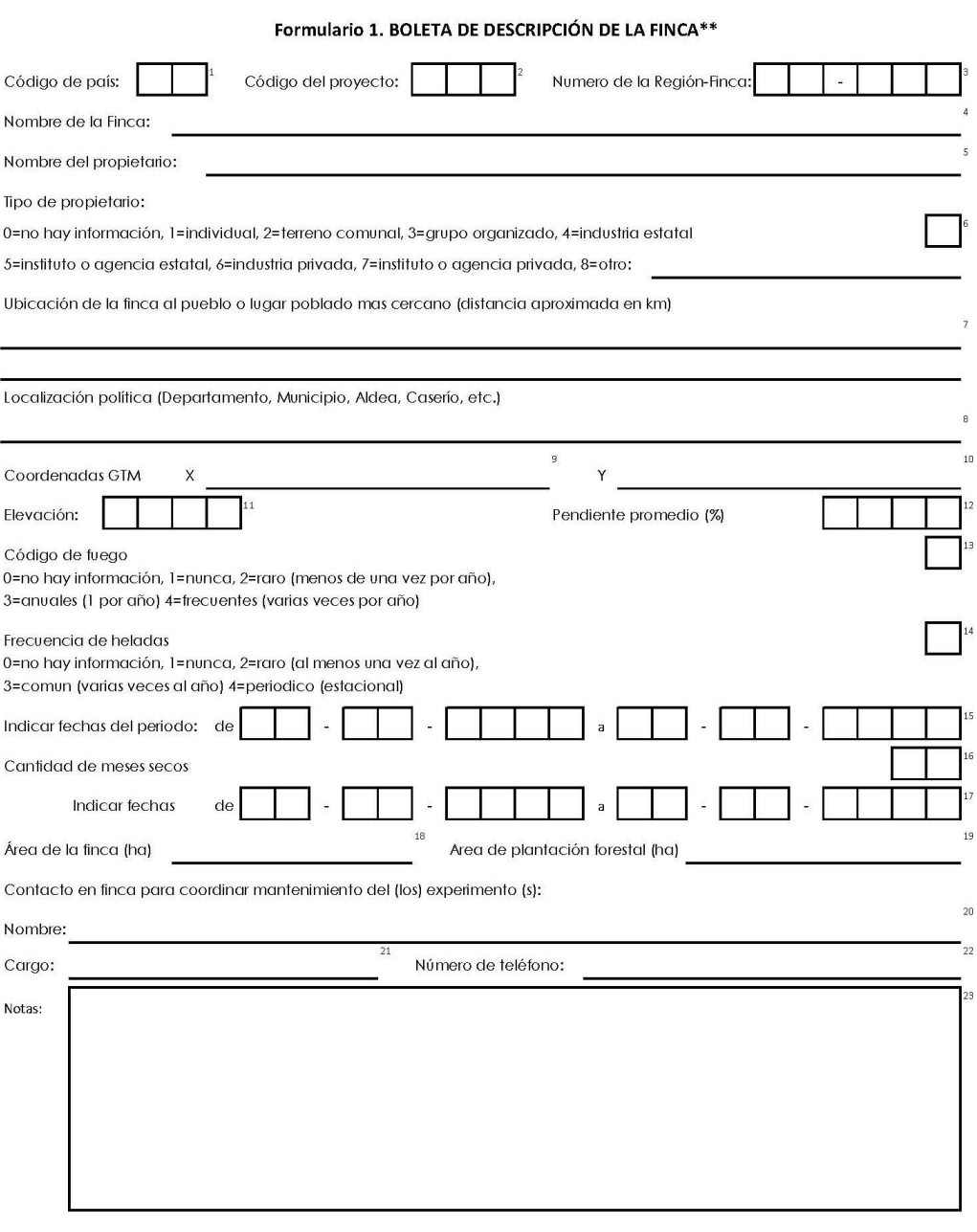

\*\*Modificado de Form. 1 de MRA-SILV, CATIE 2002; Tomado del sistema MRA-SILV Versión 2.3, 2003

Fuente: (Instituto Nacional de Bosques, 2016).

Figura 20A. Boleta de descripción de la finca en plantaciones forestales

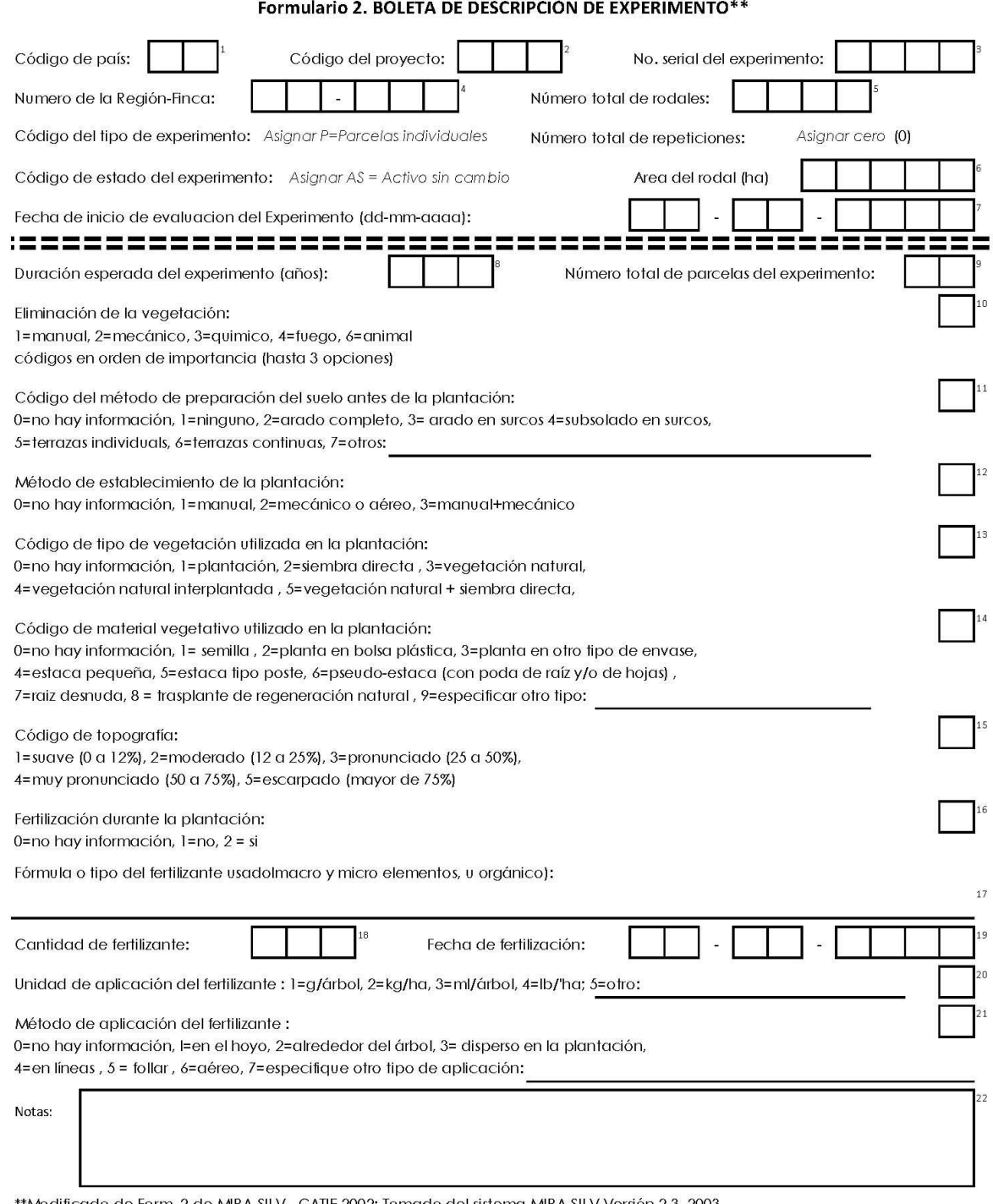

\*Modificado de Form. 2 de MIRA-SILV , CATIE 2002; Tomado del sistema MIRA-SILV Versión 2.3, 2003

Fuente: (Instituto Nacional de Bosques, 2016).

Figura 21A. Boleta de descripción del experimento en plantaciones forestales

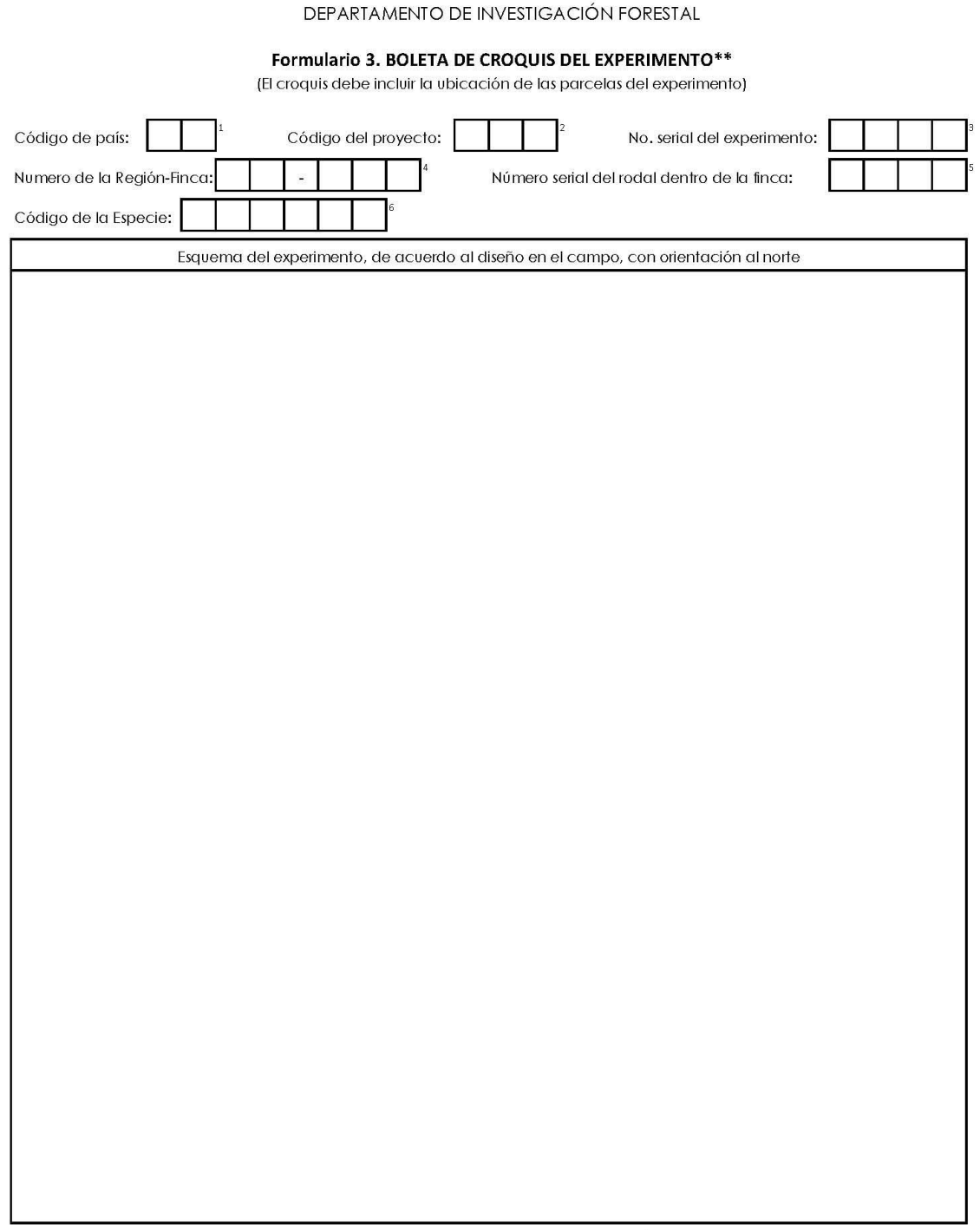

INSTITUTO NACIONAL DE BOSQUES INAB

\*\*Modificado de Form. 4a de MIRA-SILV, CATIE 2002; Tomado del sistema MIRA-SILV Versión 2.3, 2003

Fuente: (Instituto Nacional de Bosques, 2016).

Figura 22A. Boleta de croquis del experimento en plantaciones forestales.

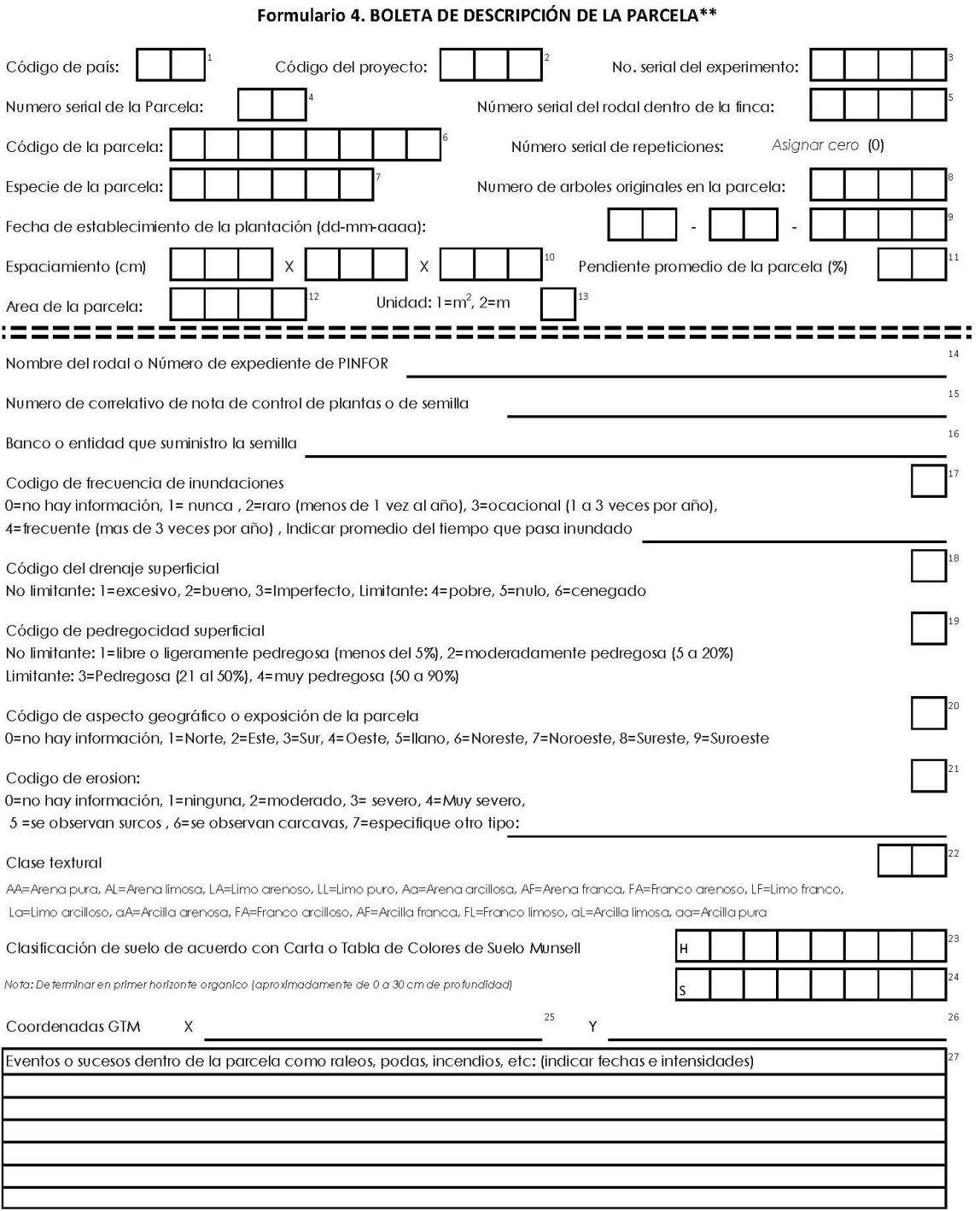

\*\*Modificado de Form. 3 de MIRA-SILV, CATIE 2002; Tomado del sistema MIRA-SILV Versión 2.3, 2003

Fuente: (Instituto Nacional de Bosques, 2016).

Figura 23A. Boleta de descripción de la parcela en plantaciones forestales.

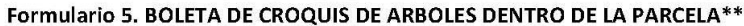

(un croquis para cada parcela)

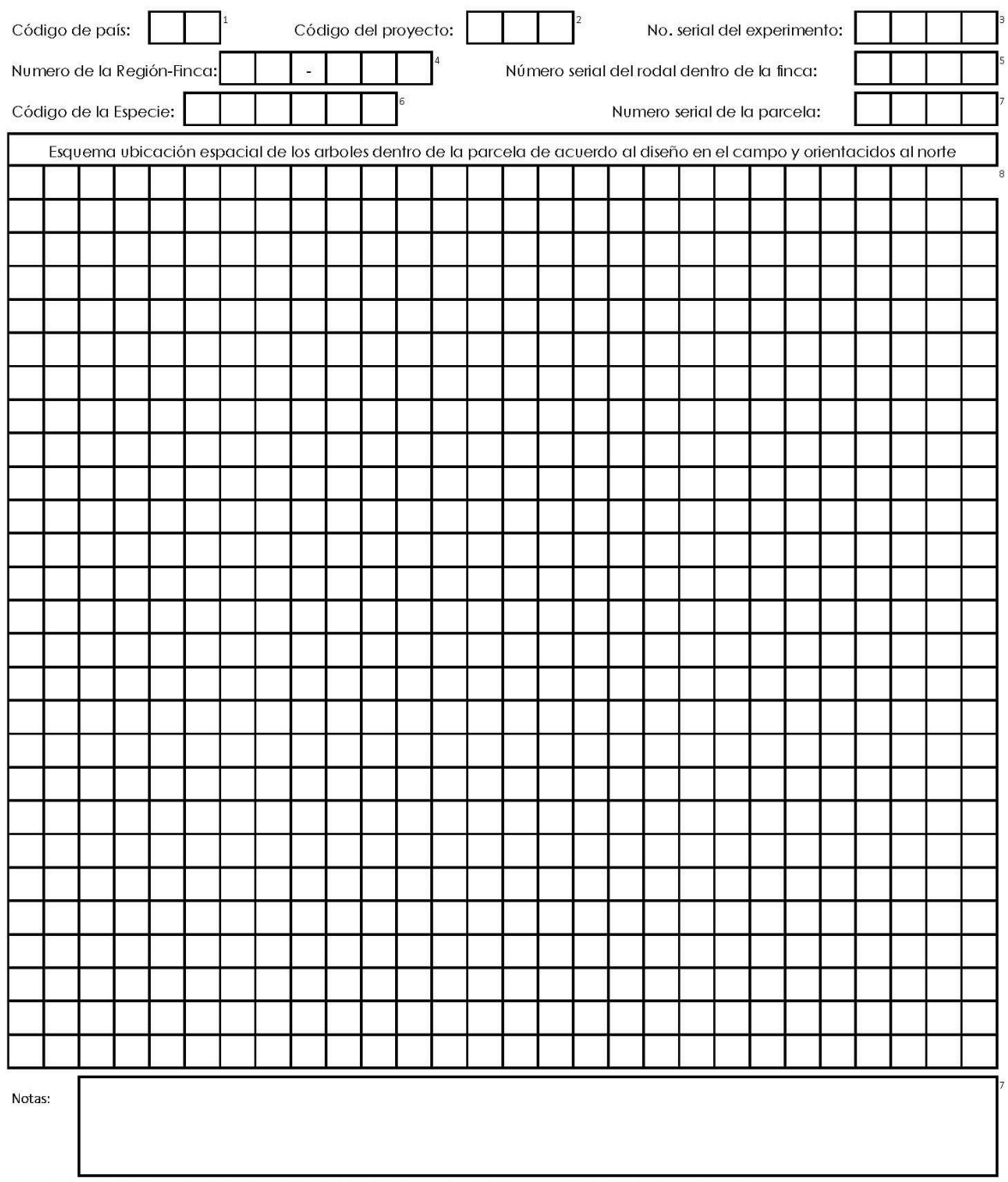

\*\*Modificado de Form. 4b de MIRA-SILV, CATIE 2002; Tomado del sistema MIRA-SILV Versión 2.3, 2003

Fuente: (Instituto Nacional de Bosques, 2016).

Figura 24A. Boleta de croquis de árboles dentro de la parcela en plantaciones forestales

Formulario 6. BOLETA DE MEDICION DE ARBOLES EN PIE\*\*

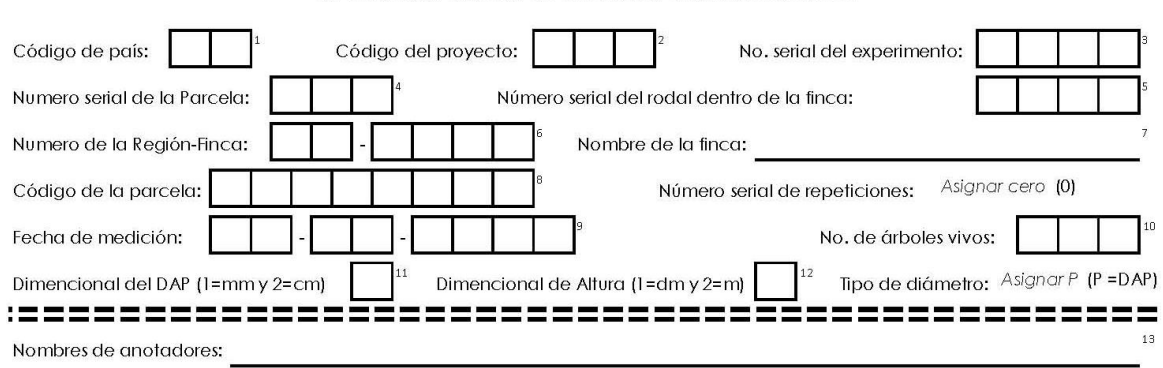

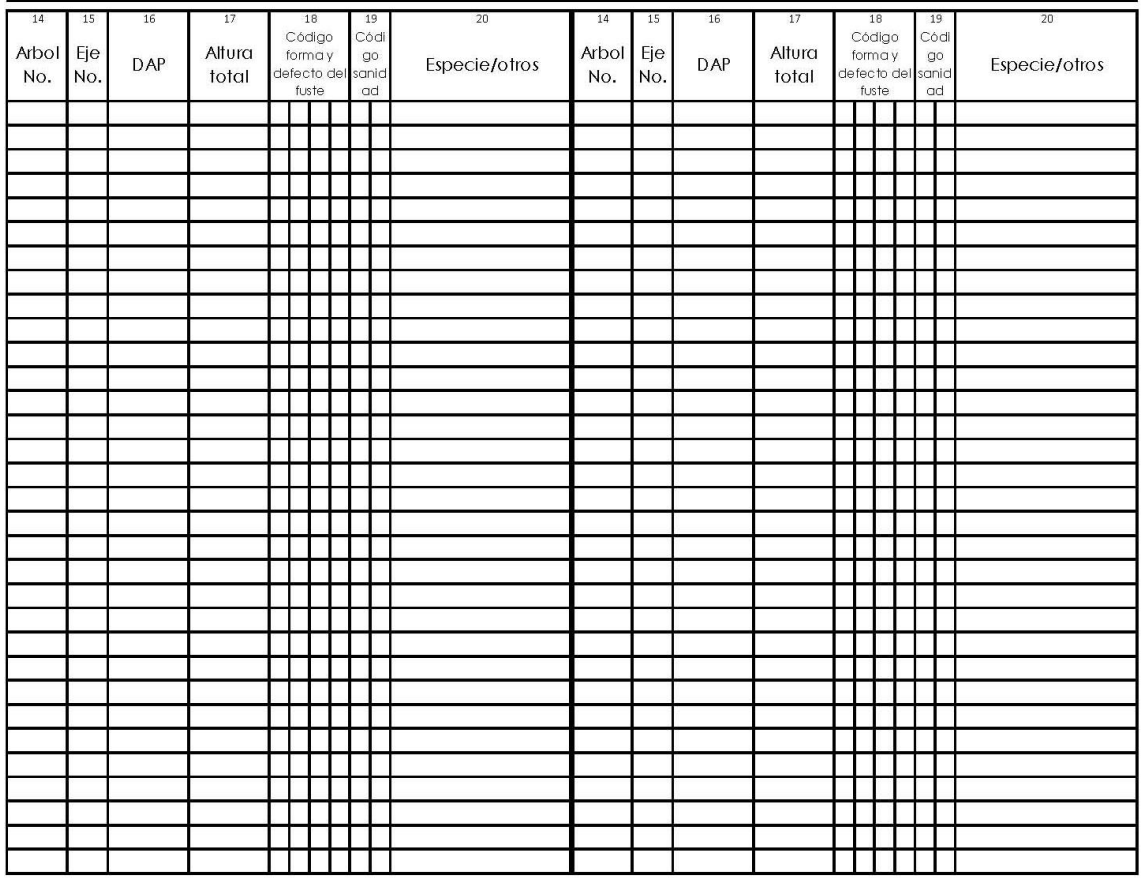

Codigos para forma y defectos del fuste: 1=Cola de zorro, 2=Poco sinuoso, 3=muy sinuoso, 4=torcedura basal, 5=bifurcado, 6=inclinado, 7=enfermo, 8=con plagas, 9=copa asimetrica, A=tallo quebrado con recuperación, B=tallo quebrado sin recuperación, C=sin copa, D=replante, E=especie extraña, F=rebrote, G=Raleado, H=regeneración natural, L=ejes rectos y sin defectos de forma Posicion sociologica: I=dominante, J=codominante, K=suprimido

\*\* Modificado de Form. 5 de MIRA-SILV, CATIE 2002; Tomado del sistema MIRA-SILV Versión 2.3, 2003

Fuente: (Instituto Nacional de Bosques, 2016).

Figura 25A. Boleta de medición de árboles en pie en plantaciones forestales

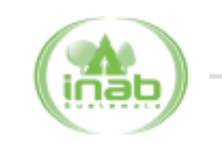

## (FORMULARIO 0)

#### RED DE PARCELAS PERMANENTES DE MEDICIÓN FORESTAL EN BOSQUES NATURALES DE CONÍFERAS

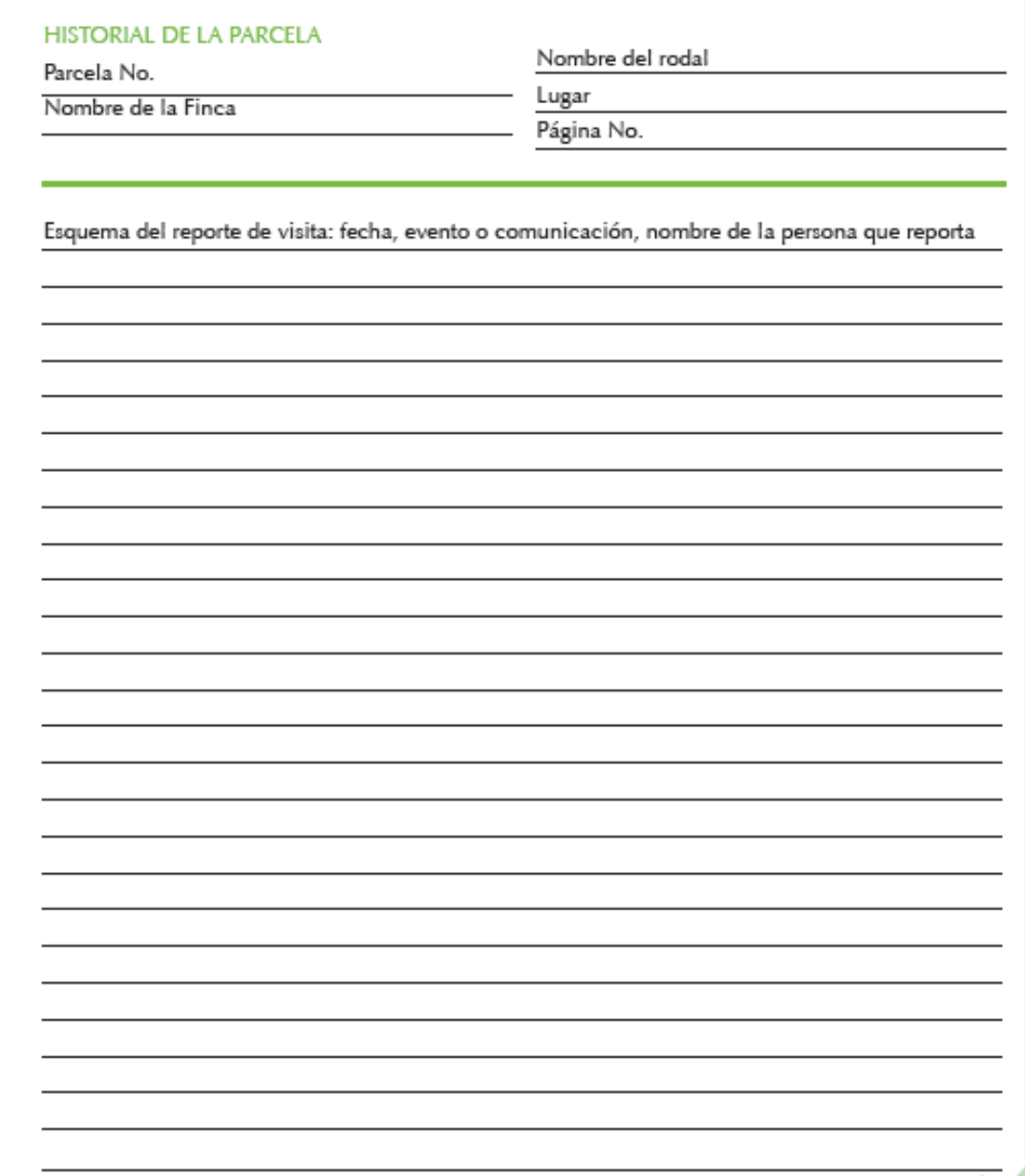

Fuente:(Instituto Nacional de Bosques, 2012)

Figura 26A. Boleta de historial de la parcela en bosque natural de coníferas.

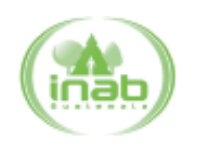

## (FORMULARIO 1)

## RED DE PARCELAS PERMANENTES DE MEDICIÓN FORESTAL EN BOSQUES NATURALES DE CONÍFERAS

## DESCRIPCIÓN GENERAL DE LA PARCELA

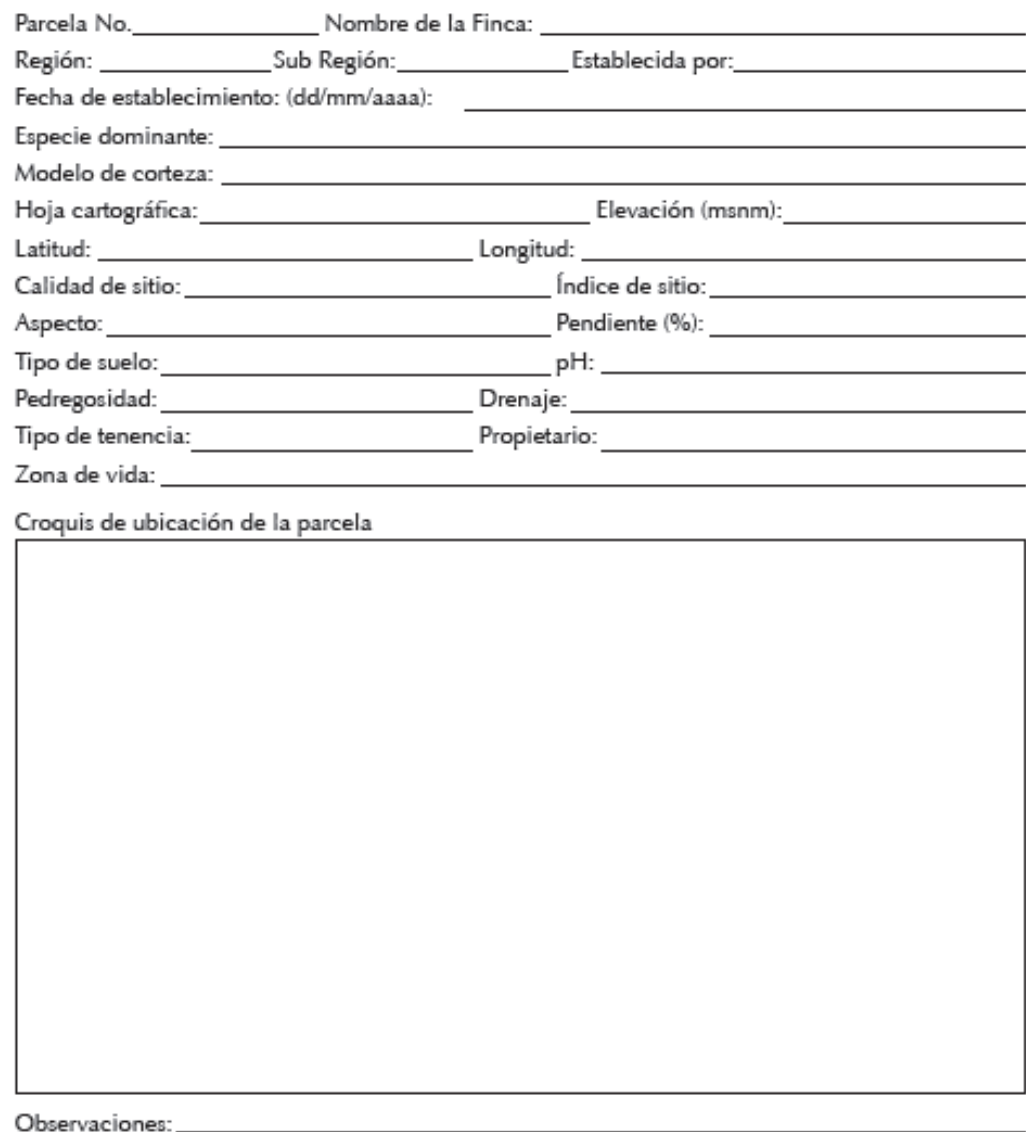

Fuente:(Instituto Nacional de Bosques, 2012)

Figura 27A. Boleta de descripción general de la parcela en bosque natural de coníferas

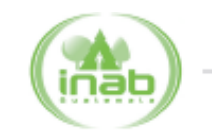

#### (FORMULARIO 2A)

## RED DE PARCELAS PERMANENTES DE MEDICIÓN FORESTAL EN BOSQUES NATURALES DE CONÍFERAS

#### LOCALIZACIÓN DE LOS ÁRBOLES DENTRO DE LA PARCELA

Fecha:

Observaciones:

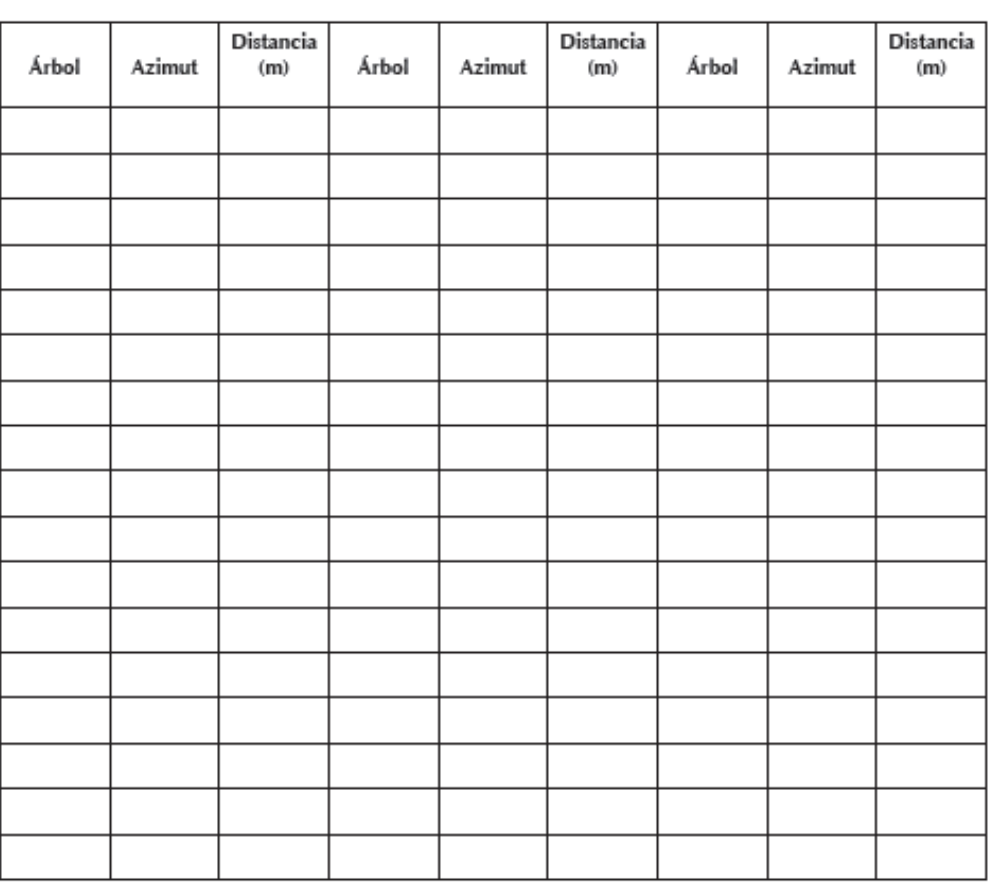

OBSERVACION: Adjuntar croquis de ubicación de los árboles

Δ

Fuente:(Instituto Nacional de Bosques, 2012)

Figura 28A. Boleta de localización de árboles dentro de la parcela en bosque natural de coníferas

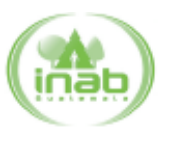

#### (FORMULARIO 2B)

## RED DE PARCELAS PERMANENTES DE MEDICIÓN FORESTAL EN BOSQUES NATURALES DE CONÍFERAS

#### REGISTRO DE LAS MEDIDAS BÁSICAS DE LOS ÁRBOLES

Parcela No. \_\_\_\_\_\_\_\_\_\_\_\_\_\_\_\_\_\_\_\_\_\_\_\_\_ Ubicación: \_\_\_\_\_\_\_\_

Fecha: Responsable: Responsable: Professor Professor Professor Professor Professor Professor Professor Professor

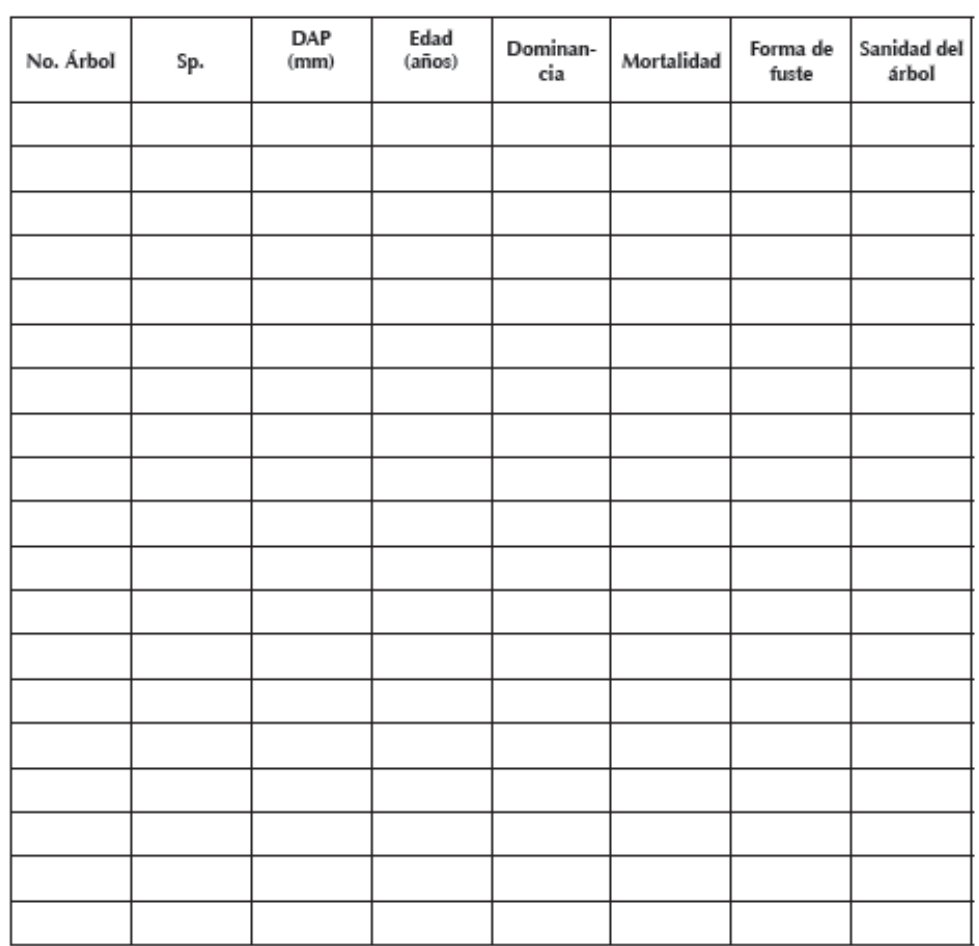

Fuente:(Instituto Nacional de Bosques, 2012)

Figura 29A. Boleta de registro de medidas básicas de los árboles en bosque natural de coníferas

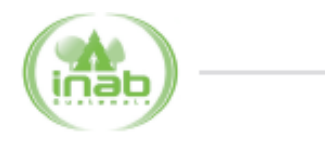

#### (FORMULARIO 2C método de la vara)

## RED DE PARCELAS PERMANENTES DE MEDICIÓN FORESTAL EN BOSQUES NATURALES DE CONÍFERAS

#### REGISTRO DE ALTURAS, VALORES DE CORTEZA E INCREMENTO DE LOS ÁRBOLES

Altura de la vara (m): \_\_\_\_\_\_\_\_\_\_\_\_\_Observaciones: \_\_\_\_\_\_\_\_\_\_\_\_\_\_\_\_\_\_\_\_\_\_\_\_\_\_\_\_\_\_

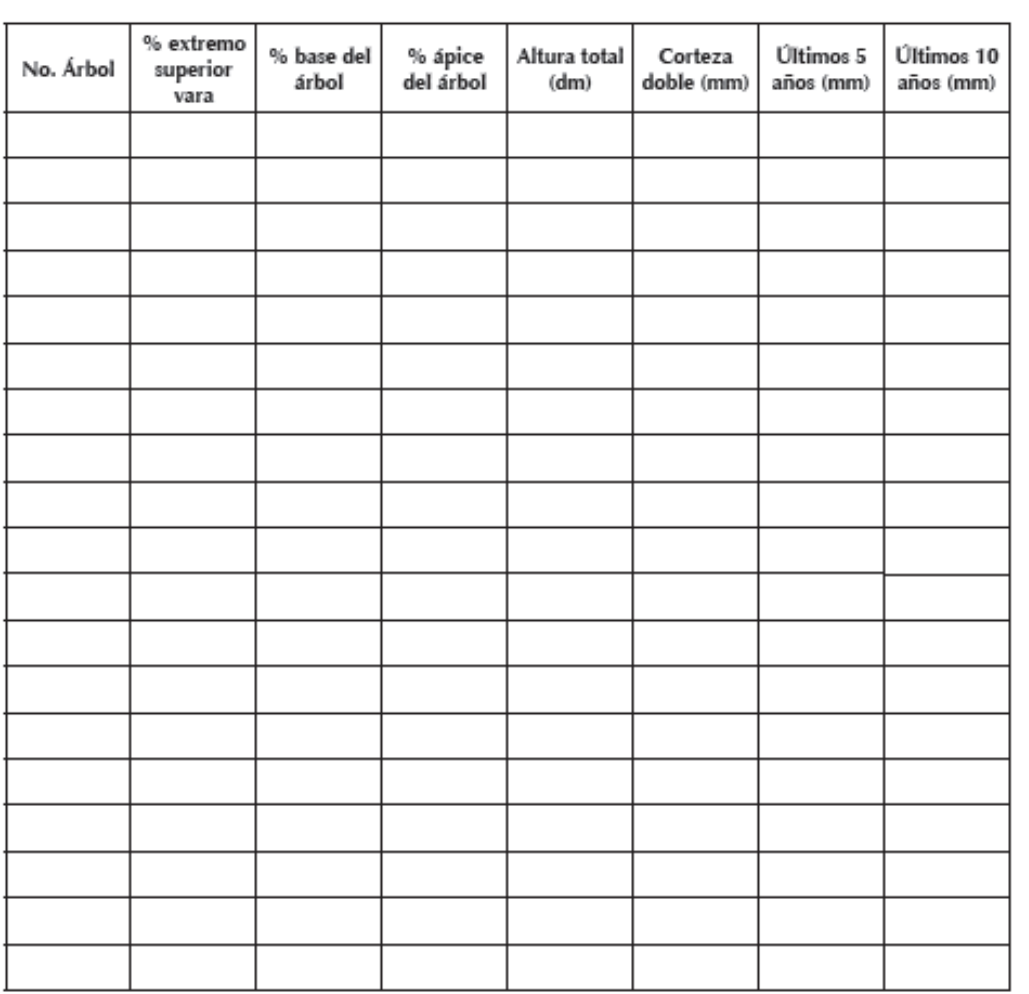

Fuente:(Instituto Nacional de Bosques, 2012)

Figura 30A. Boleta de registro de alturas, valores de corteza e incremento de los árboles en bosque natural de coníferas

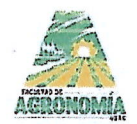

UNIVERSIDAD DE SAN CARLOS DEGUATEMALA FACULTAD DE AGRONOMÍA -FAUSAC-**INSTITUTO DE INVESTIGACIONES AGRONÓMICAS** Y AMBIENTALES-IIA-

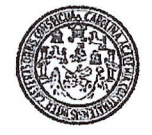

#### REF. Sem. 36/2019

#### EL TRABAJO DE GRADUACIÓN TITULADO:

"PRIMERA **IDENTIFICACIÓN** DE **LAS** VARIABLES EDÁFICAS Y FISIOGRÁFICAS QUE INCIDEN EN LA CALIDAD DE SITIO EN PLANTACIONES JÓVENES DE CAOBA DEL NORTE (Swietenia macrophylla King) EN LA **RED** DE PARCELAS PERMANENTES UBICADAS EN LOS DEPARTAMENTOS DE PETÉN, IZABAL, QUICHÉ ALTA VERAPAZ Y **ESCUINTLA, GUATEMALA, C.A."** 

#### **DESARROLLADO POR EL ESTUDIANTE:**

## **IRIS MARÍA SANTOS YANES**

**CARNE:** 

201310587

## HA SIDO EVALUADO POR LOS PROFESIONALES: Dr. Eddi Vanegas

Ing. Mario Alberto Méndez Ing. For. José Mario Saravia M.

Los Asesores y la Dirección del Instituto de Investigaciones Agronómicas y Ambientales de la Facultad de Agronomía, hace constar que ha cumplido con las Normas Universitarias y el Reglamento de este Instituto. En tal sentido pase a la Dirección del Área Integrada para lo procedente.

ing. Agr. Mario Alberto Méndez Ing. José Mario Saravia **Por** ASESOR ESPECIFICO **DOG** TE-হ **AR** F-1 DE AGRONOM INSTITUTO DE INVESTIGACIONES AGRONOMICAS **Agr. Maldemar Nufio Reves** ha. DIRECCION **DIRECTOR DEL HA** <sup>ersidad</sup> de S<sup>al</sup>

**WNR/nm** c.c. Archivo

> Edificio T-8, Of. A-10 y A-15 Ciudad Universitaria, Zona 12, Guatemala, C. A. 01012 Apartado Postal 1545. Teléfono: (502) 2443-9504 y 05, Fax: (502) 2476-9794 Correo-e jiadms@vahoo.com.mx

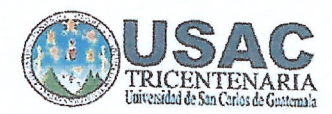

## UNIVERSIDAD DE SAN CARLOS DE GUATEMALA **FACULTAD DE AGRONOMIÁ AREA INTEGRADA -EPS-**

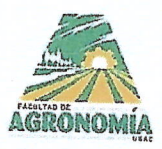

Ref. SAIEPSA-049.2019

Guatemala, 3 de septiembre de 2019

TRABAJO DE GRADUACIÓN:

PRIMERA IDENTIFICACIÓN DE LAS VARIABLES EDÁFICAS Y FISIOGRÁFICAS QUE INCIDEN EN LA CALIDAD DE SITIO EN PLANTACIONES JÓVENES DE CAOBA DEL NORTE (Swietenia macrophylla King) EN LA RED DE PARCELAS PERMANENTES UBICADAS EN LOS DEPARTAMENTOS DE PETÉN, IZABAL, QUICHÉ, ALTA VERAPAZ Y ESCUINTLA, DIAGNÓSTICO Y SERVICIOS REALIZADOS EN EL INSTITUTO NACIONAL DE BOSQUES, SEDE CENTRAL GUATEMALA, C.A.

**ESTUDIANTE:** 

**IRIS MARÍA SANTOS YANES** 

No. CARNÉ

201310587

Dentro del Trabajo de Graduación se presenta el Capítulo II que se refiere a la Investigación Titulada:

"PRIMERA IDENTIFICACIÓN DE LAS VARIABLES EDÁFICAS Y FISIOGRÁFICAS QUE INCIDEN EN LA CALIDAD DE SITIO EN PLANTACIONES JÓVENES DE CAOBA DEL NORTE (Swietenia macrophylla King) EN LA RED DE PARCELAS PERMANENTES UBICADAS EN LOS DEPARTAMENTOS DE PETÉN, IZABAL QUICHÉ ALTA VERAPAZ Y ESCUINTLA, GUATEMALA, C.A."

LA CUAL HA SIDO EVALUADA POR LOS PROFESIONALES: Dr. Eddi Vanaegas

Ing. Agr. Mario Alberto Méndez Ing. For. José Mario Saravia M.

Los Asesores de Investigación, Docente Asesor de EPSA y la Coordinación del Área Integrada, hacen constar que ha cumplido con las normas universitarias y Reglamento de la Facultad de Agronomía. En tal sentido, pase a Decanatura.

"Id y Enseñad a Todos' Ing. For. José Mario Saravia M Docente - Asesor de EPS Vo. Bo. Ing. Agr. Silve Elías Coordinador Avea Integrade a EPS

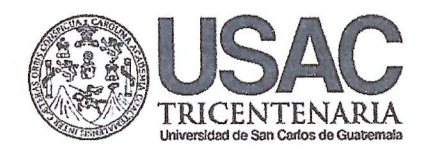

# UNIVERSIDAD DE SAN CARLOS DE GUATEMALA FACULTAD DE AGRONOMÍA

Hereditada Internacionalmente

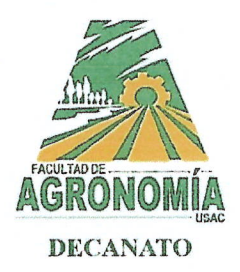

No.55-2019

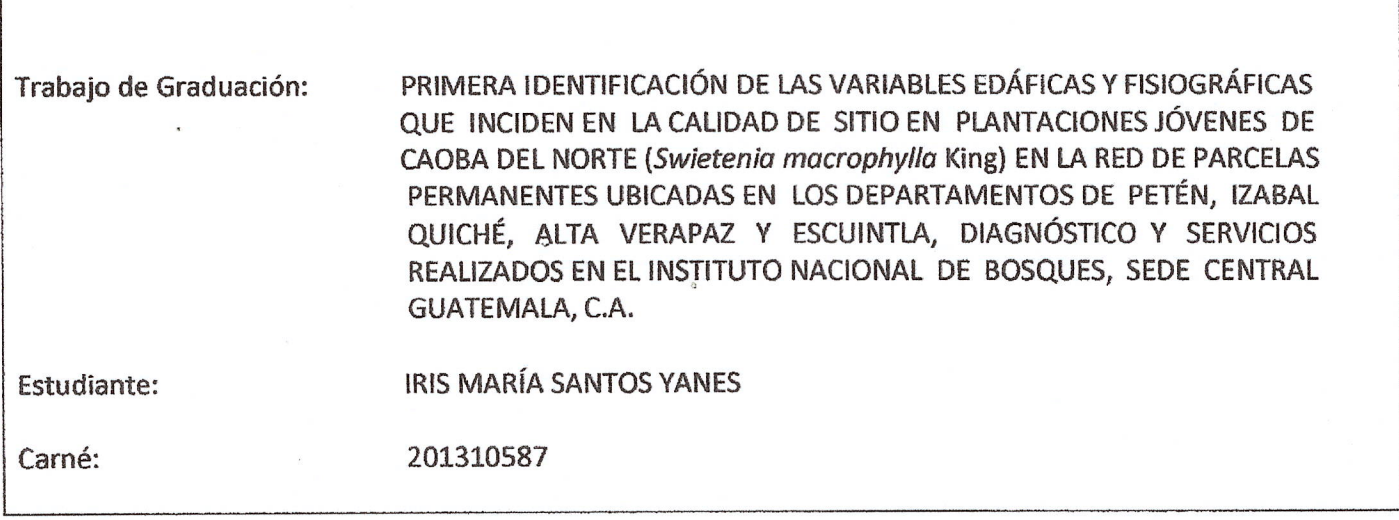

"IMPRIMASE"

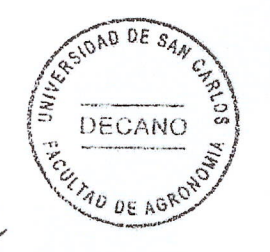

Dr. Marvin Roberto Salguero Barahona **DECANO EN FUNCIONES**